นวัตกรรมกระบวนการทำงานขั้นตอนการเบิกจ่ายสินไหมทดแทนรถยนต์

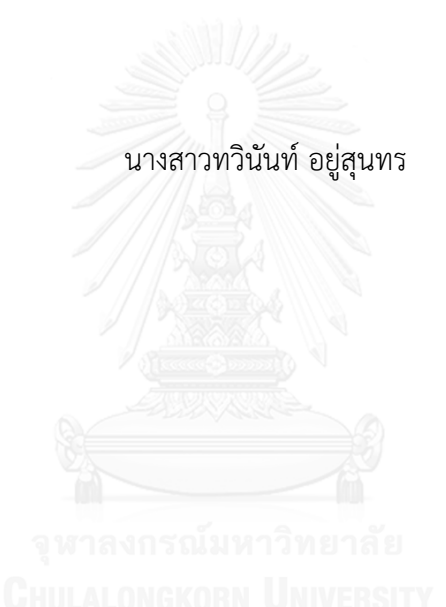

ี บทคัดย่อและแฟ้มข้อมูลฉบับเต็มของวิทยานิพนธ์ตั้งแต่ปีการศึกษา 2554 ที่ให้บริการในคลังปัญญาจุฬาฯ (CUIR) เป็นแฟ้มข้อมูลของนิสิตเจ้าของวิทยานิพนธ์ ที่ส่งผ่านทางบัณฑิตวิทยาลัย

The abstract and full text of theses from the academic year 2011 in Chulalongkorn University Intellectual Repository (CUIR) are the thesis authors' files submitted through the University Graduate School.

> วิทยานิพนธ์นี้เป็นส่วนหนึ่งของการศึกษาตามหลักสูตรปริญญาวิศวกรรมศาสตรมหาบัณฑิต สาขาวิชาวิศวกรรมอุตสาหการ ภาควิชาวิศวกรรมอุตสาหการ คณะวิศวกรรมศาสตร์จุฬาลงกรณ์มหาวิทยาลัย ปีการศึกษา 2557 ลิขสิทธิ์ของจุฬาลงกรณ์มหาวิทยาลัย

#### MOTOR CLAIM PAYMENT PROCESS INNOVATION

Miss Tawinan Yusoontorn

A Thesis Submitted in Partial Fulfillment of the Requirements for the Degree of Master of Engineering Program in Industrial Engineering Department of Industrial Engineering Faculty of Engineering Chulalongkorn University Academic Year 2014 Copyright of Chulalongkorn University

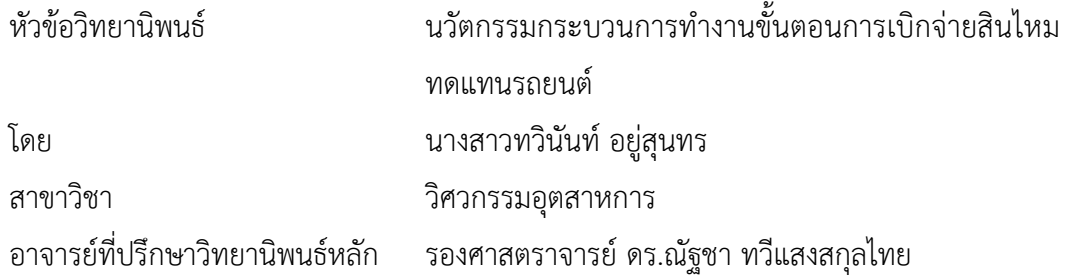

คณะวิศวกรรมศาสตร์ จุฬาลงกรณ์มหาวิทยาลัย อนุมัติให้นับวิทยานิพนธ์ฉบับนี้เป็นส่วน หนึ่งของการศึกษาตามหลักสูตรปริญญามหาบัณฑิต

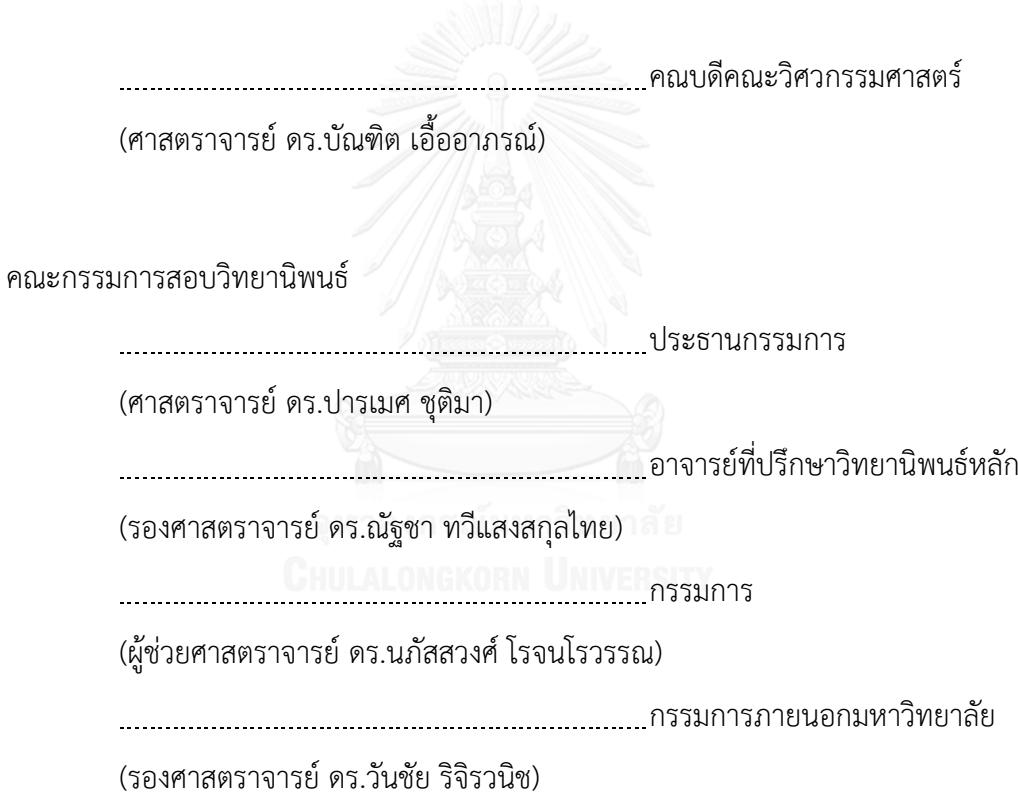

ทวินันท์ อยู่สุนทร : นวัตกรรมกระบวนการทำงานขั้นตอนการเบิกจ่ายสินไหมทดแทน รถยบต์ (MOTOR CLAIM PAYMENT PROCESS INNOVATION) อ ที่ปรึกษาวิทยาบิพบธ์ หลัก: รศ. ดร.ณัฐชา ทวีแสงสกุลไทย, 189 หน้า.

ปัจจุบันธุรกิจประกันภัยกำลังเติบโตและมีการแข่งขันที่สูงขึ้น ทำให้จำนวนเคลมที่เข้าสู่ ้ บริษัทประกันภัยมีจำนวนสูงขึ้นตามไปด้วยส่งผลต่อกระบวนการทำจ่ายที่มีจำนวนเคลมค้างอยู่ใน กระบวนการสูงถึง 67% ในปี พ.ศ. 2557 ดังนั้นจึงได้นำกระบวนการนวัตกรรมมาใช้ในการสร้าง บริการใหม่และการเปลี่ยนแปลงแบบก้าวกระโดด

การศึกษาใช้กระบวนการนวัตกรรม 4 ขั้นตอน คือ ขั้นตอนที่ 1 การศึกษาและค้นหาปัญหา (Define) เป็นขั้นตอนที่ใช้ในการมองหาโอกาสและการพบเจอปัญหาที่เกิดขึ้น โดยอาศัยการสัมภาษณ์ การสังเกตและการเขียนแผนผังกระบวนการ ขั้นตอนที่ 2 การวิเคราะห์ปัญหา (Discover) เป็น ขั้นตอนที่ใช้ในการระบุปัญหา โดยการใช้แผนภาพจำลอง (Blueprint) แสดงจุดที่สามารถผิดพลาดได้ ในระหว่างการทำงาน ใช้แผนภาพก้างปลา (Cause & Effect Diagram) แสดงสาเหตุและผลลัพธ์ที่ เกี่ยวข้องกับปัญหาที่เกิดขึ้น สุดท้ายนำแบบสอบถาม (Walk-through audit) ใช้ในการเก็บข้อมูล ้ความคาดหวังและการทำงานจริงจากอู่ในเครือและพนักงาน ขั้นตอนที่ 3 การออกแบบการแก้ปัญหา (Develop) ใช้ผังความคิด (Affinity Diagram) เก็บข้อมูลแนวทางใหม่จากพนักงาน สรุปแนวทางใหม่ ทั้งหมดลงบนผังต้นไม้ (Tree concept) และทำการจัดกลุ่มข้อมูลเป็นแนวคิด 5 แบบโดยใช้ Morphological Matrix สุดท้ายใช้เครื่องมือตารางจัดลำดับความสำคัญ (Pugh matrix) มาใช้เลือก แนวคิดที่เหมาะสมและดีที่สุดมาใช้ในการแก้ปัญหา ซึงผลลัพธ์จากขั้นตอนนี้ได้โปรแกรมระบบ จัดการอัตโนมัติขึ้น และขั้นตอนสุดท้ายคือ การนำเสนอและการตอบรับ (Demonstrate) เป็นการ ้ ประเมินผลลัพธ์แนวทางใหม่ที่เลือกโดยใช้การจำลองสถานการณ์ (Simulation) ผลลัพธ์จากการนำ โปรแกรมอารีนามาใช้ในการจำลองสถานการณ์หลังการปรับปรุงกระบวนการทำจ่ายใหม่ คือ เวลาใน ึกระบวนการทำจ่ายลดลงจากเดิม 150 นาทีเป็น 21 นาที คิดเป็น 86%

เมื่อนำกระบวนการทำจ่ายใหม่มาทดสอบจริง 2 ครั้ง ในระยะเวลา 2 เดือน จำนวนเคลม เฉลี่ย 500 เคลมต่อวันเฉพาะอู่ในเครือ พบว่า เวลาที่ใช้ในกระบวนการทำจ่ายเฉลี่ยลดลงเป็น 18.7 นาที คิดเป็น 88% ซึ่งสามารถรองรับจำนวนเคลมที่ทางบริษัทกำหนดไว้จาก 140,000 เคลมต่อปี เป็น 180,000 เคลมต่อปีได้ในอนาคต

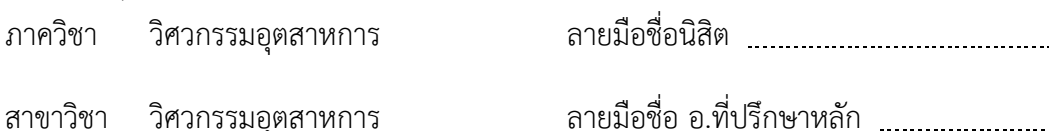

ปีการศึกษา 2557

ลายมือชื่อ อ.ที่ปรึกษาหลัก

#### # # 5670207021 : MAJOR INDUSTRIAL ENGINEERING

KEYWORDS: MOTOR CLAIM / PROCESS INNOVATION / PUGH MATRIX

TAWINAN YUSOONTORN: MOTOR CLAIM PAYMENT PROCESS INNOVATION. ADVISOR: ASSOC. PROF. NATCHA THAWESAENGSKULTHAI, Ph.D., 189 pp.

Recently, the insurance industry has been progressing and becoming more competitive. A high increasing number of both policy premiums and claim transactions flow into insurance company. There are various involved parties in claim supply chain process. However, claim payment process which is the last crucial functional perform to all partners cannot serve within timeframe (achieved 67% of total claim transactions in 2014). Therefore, the service management is the key strategy to develop and improve the process and systems. For that reason, process innovation is the answer. Process innovation would assist in constructing new services and dealing with unique challenges. This paper presents a conceptual framework based on 4D's Model. Define phase is the first phase which opens opportunities and finds problems. It is analyzed by using interview, observation and flowchart. Second phase, discover phase identifies all possible problems by using blueprint, cause & effect diagram, and walk-through audit. Next, demonstrate phase is to generate all possible solutions and inputs innovative solutions by using Affinity diagram, Tree concepts and Morphological matrix. Then, develop phase is the phase that solve the target problem and review the results by using Arena simulation to simulate results before development process. As the result of Arena simulation, process timeframe will decrease by 86 % (from 150 minutes to 21 minutes).

Now, we implemented the system for two rounds (within 2 months and about 500 claims per day) and found the average time is 18.7 minutes (88% performance increase). Consequently, motor claim payment capability will achieve higher efficiency approximately 180,000 claim transactions per year from 140,000 claim transactions per year.

Department: Industrial Engineering Field of Study: Industrial Engineering Academic Year: 2014

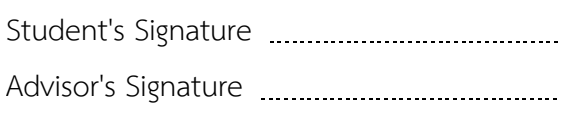

#### **กิตติกรรมประกาศ**

้วิทยานิพนธ์ฉบับนี้สำเร็จไปได้ด้วยดีด้วยความกรุณาของรองศาสตราจารย์ ดร. ณัฐชา ทวีแสงสกุลไทย ที่คอยให้คำแนะนำ ความรู้ในทางทฤษฏีต่างๆ และแนวทางในการแก้ปัญหาทุก เรื่อง ตลอดจนความเอาใจใส่และการให้กำลังใจ ซึ่งผู้วิจัยต้องขอกราบขอบพระคุณเป็นอย่างสูง และทั้งนี้ต้องขอกราบขอบพระคุณรองศาสตราจารย์ ดร.ปารเมศ ชุติมา ประธานกรรมการสอบ วิทยานิพนธ์ ผู้ช่วยศาสตราจารย์ ดร. นภัสสวงศ์ โรจนโรวรรณ กรรมการสอบวิทยานิพนธ์ และ รองศาสตราจารย์ ดร. วันชัย ริจิรวนิช กรรมการผู้ทรงคุณวุฒิ ที่ได้ให้ความกรุณาในการตรวจสอบ แก้ไขข้อบกพร่องและคำแนะนำที่เป็นประโยชน์ เพื่อความถูกต้องและสมบูรณ์ของวิทยานิพนธ์ ฉบับนี้

ขอขอบพระคุณรองกรรมการผู้จัดการอาวุโสบริษัทกรณีศึกษาคุณชูพรรณ โกวานิชย์ ที่ เปิดโอกาสให้ผู้วิจัยได้เข้าทำการศึกษาและดำเนินการวิจัยในครั้งนี้ รวมถึงคุณธนเกียรติ ศิริธนชัย และพี่ๆทุกคนในบริษัทกรณีศึกษา ที่ได้ให้คำแนะนำ ความร่วมมือและความช่วยเหลือตลอด ระยะเวลาที่ได้ทำการศึกษาวิจัย จนทำให้วิทยานิพนธ์ฉบับนี้สำเร็จไปได้ด้วยดี และสุดท้ายนี้ ขอขอบคุณพี่และเพื่อนๆทุกคนที่คอยให้ความช่วยเหลือ คอยรับฟังปัญหาต่างๆ และเป็นกำลังใจ ให้แก่ผู้วิจัยเสมอมา ประโยชน์และความดีอันพึงจะเกิดจากวิทยานิพนธ์ฉบับนี้ ผู้วิจัยขอมอบแด่ ้บิดา มารดา น้องสาวและน้องชาย ที่คอยให้กำลังใจ และการสนับสนนในทกๆด้าน จนสามารถทำ ให้วิทยานิพนธ์ฉบับนี้ประสบความสำเร็จขึ้นมา

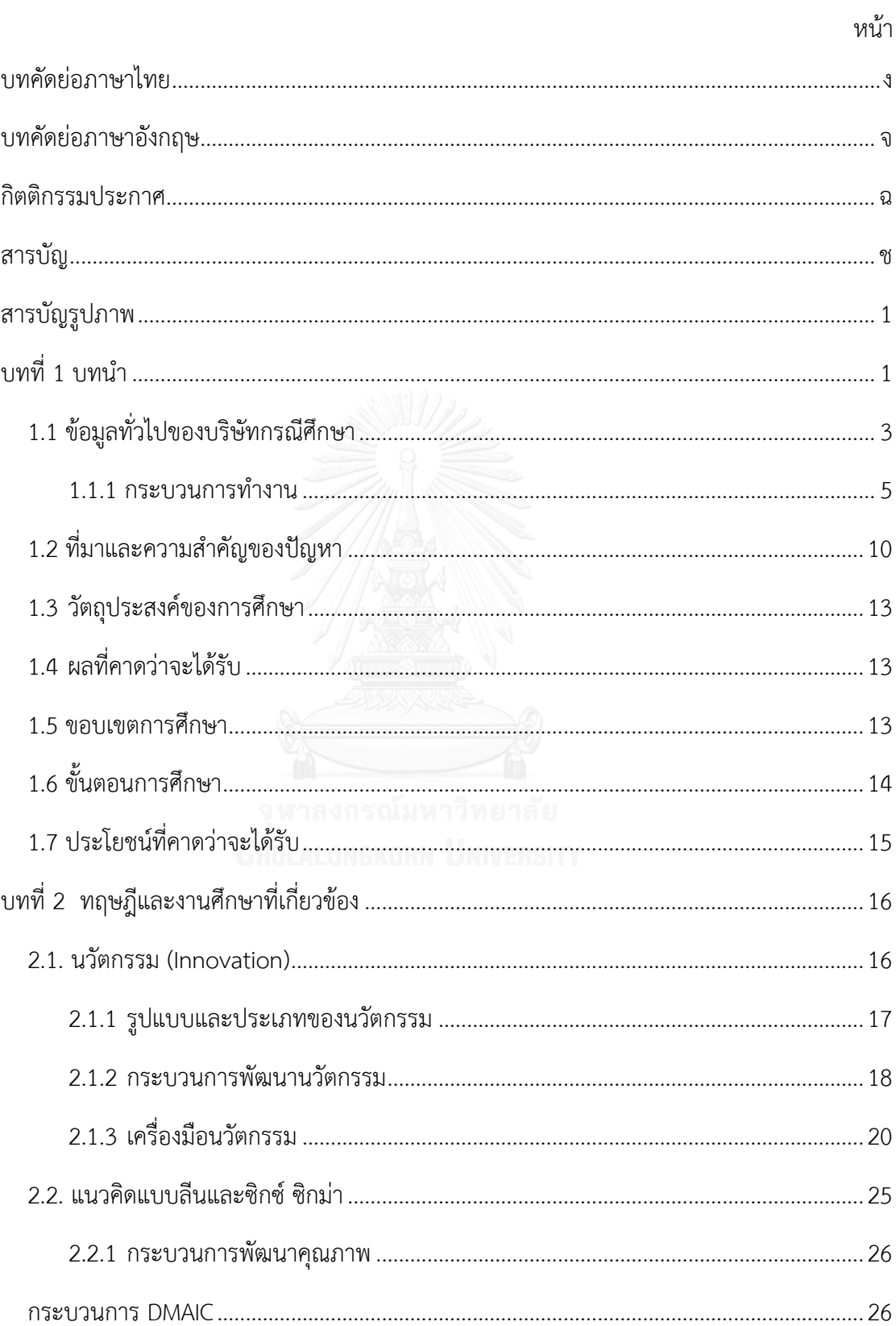

## สารบัญ

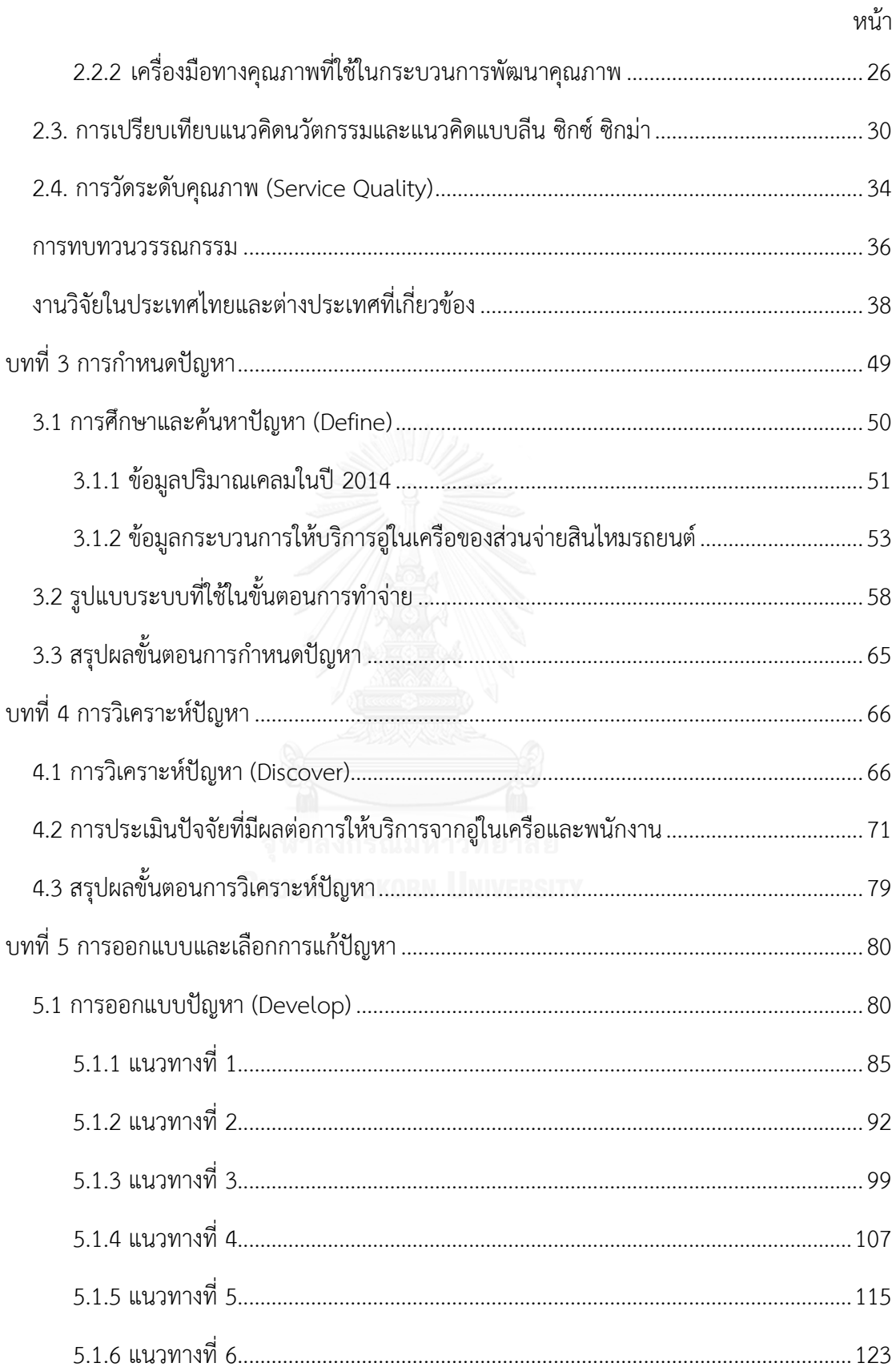

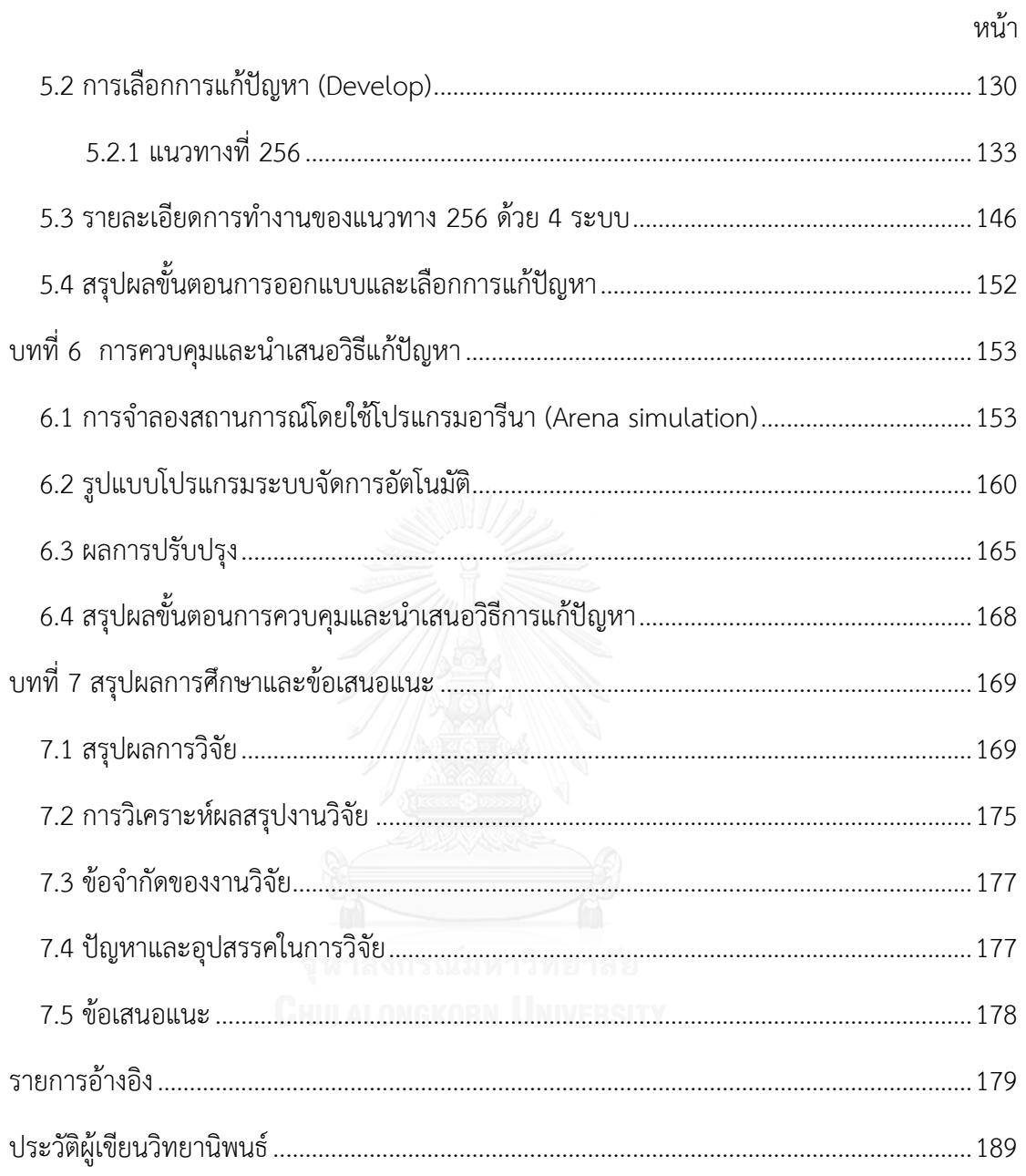

# **สารบัญรูปภาพ**

หน้า

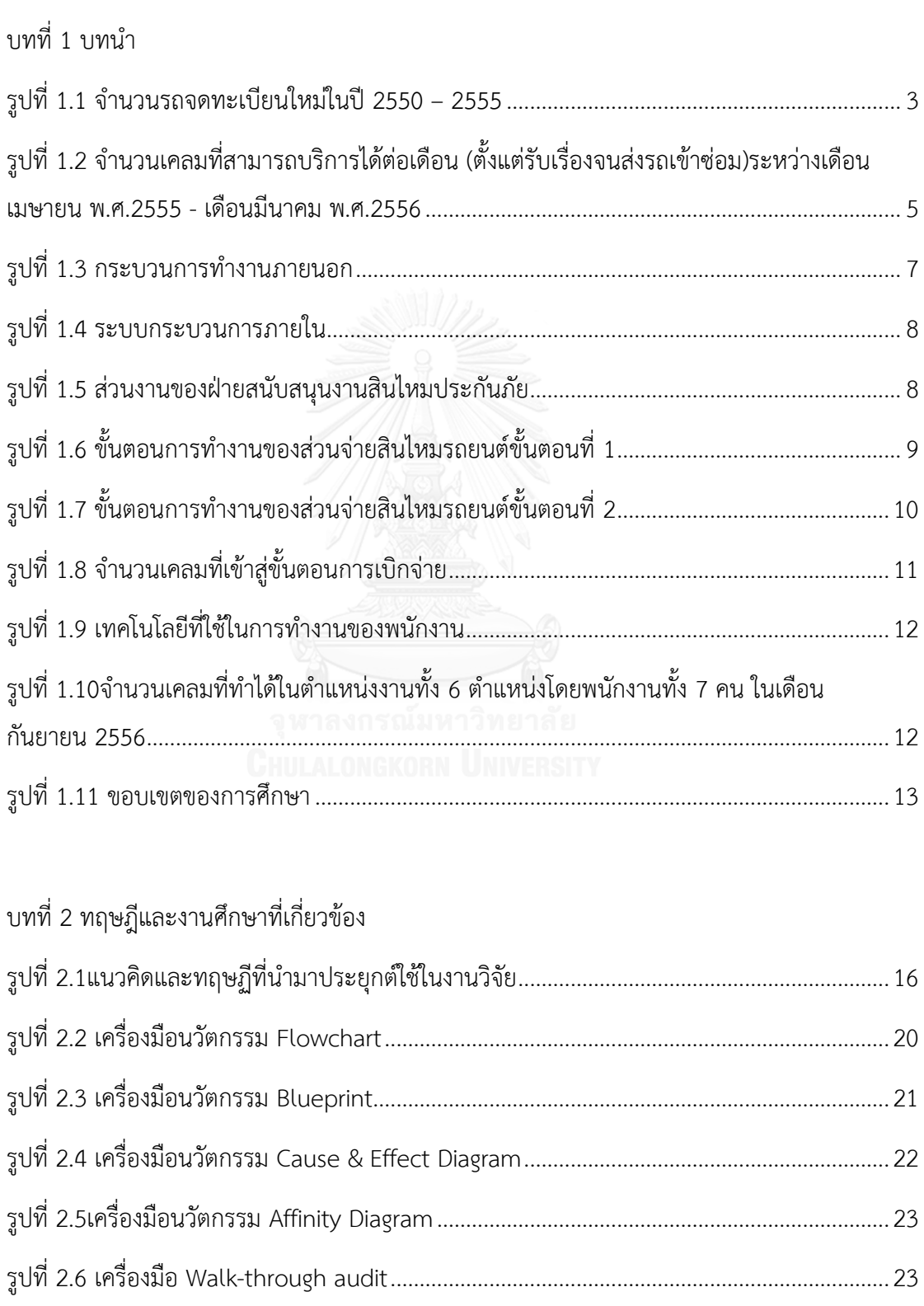

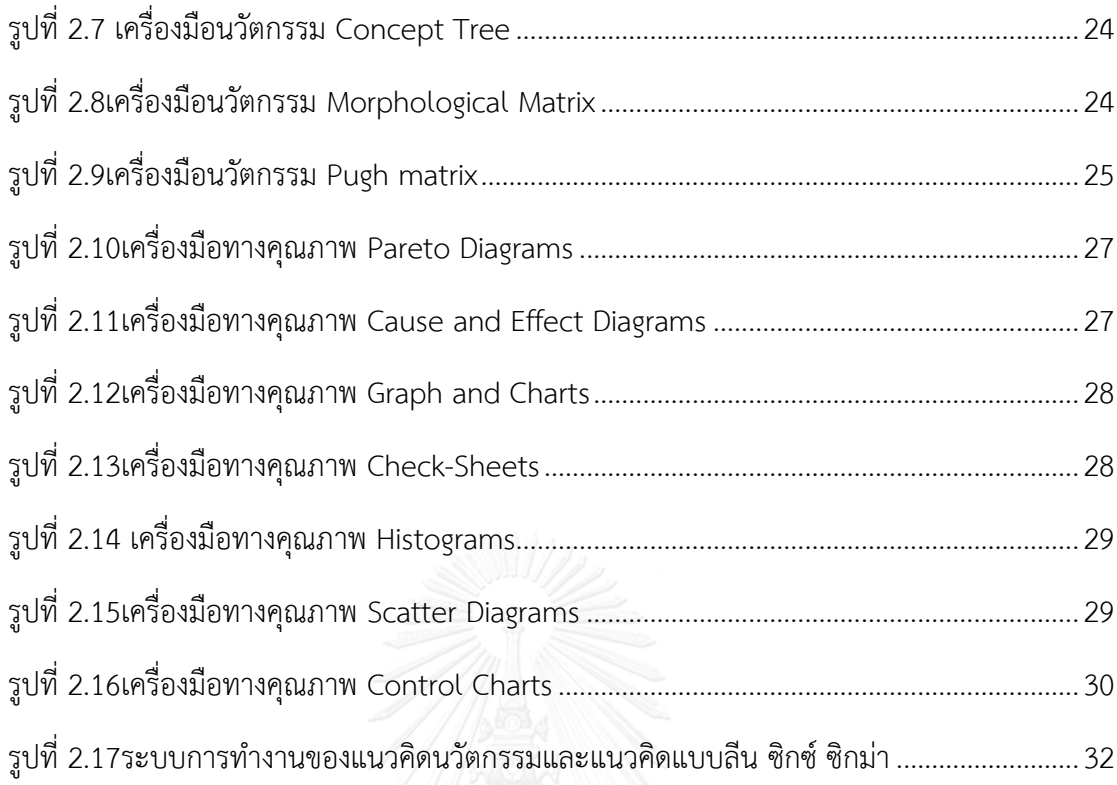

# บทที่ 3 การกำหนดปัญหา

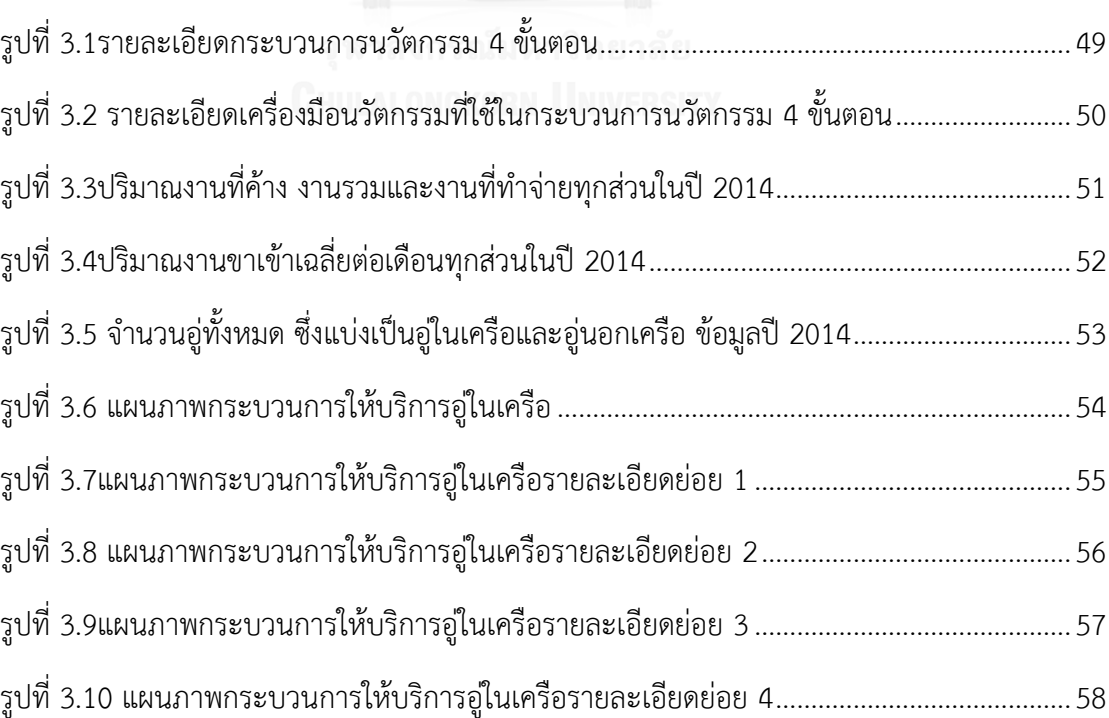

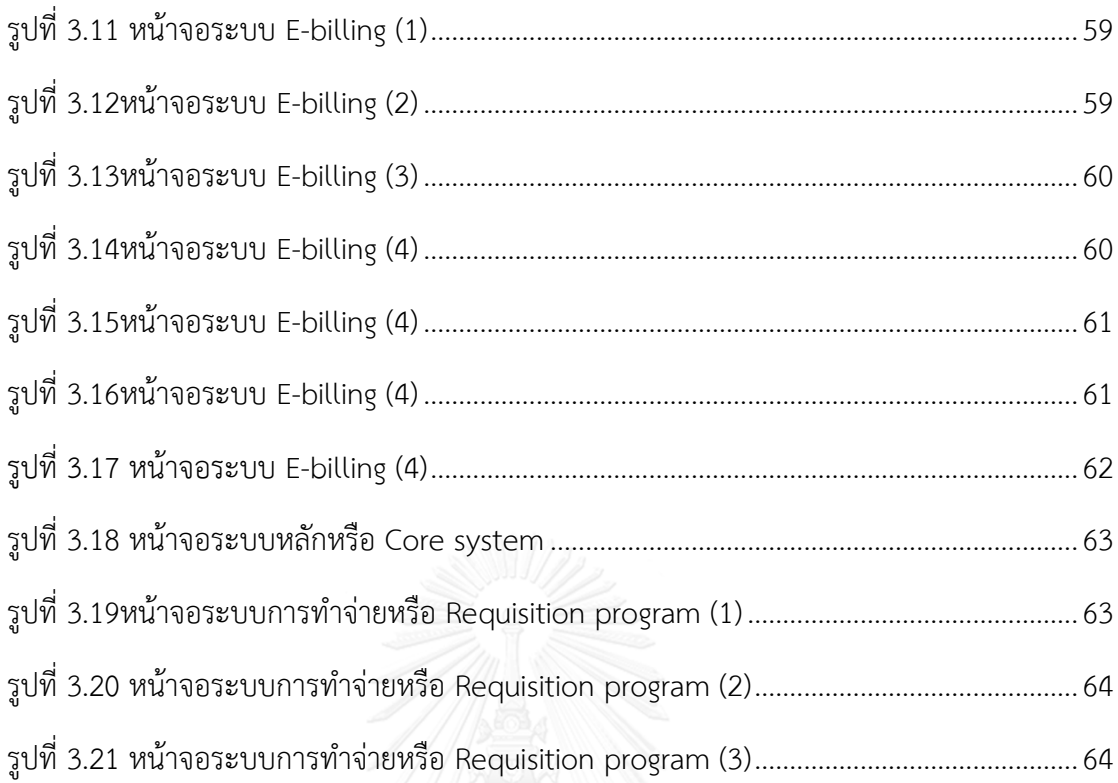

# บทที่ 4 การวิเคราะห์ปัญหา

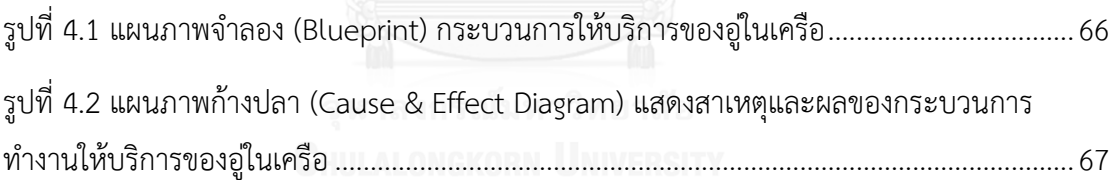

# บทที่ 5 การออกแบบและเลือกการแก้ปัญหา

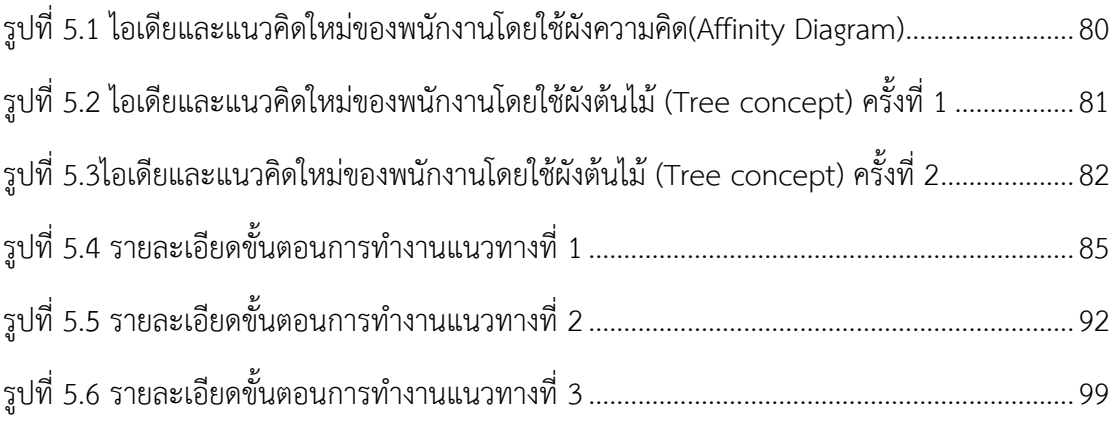

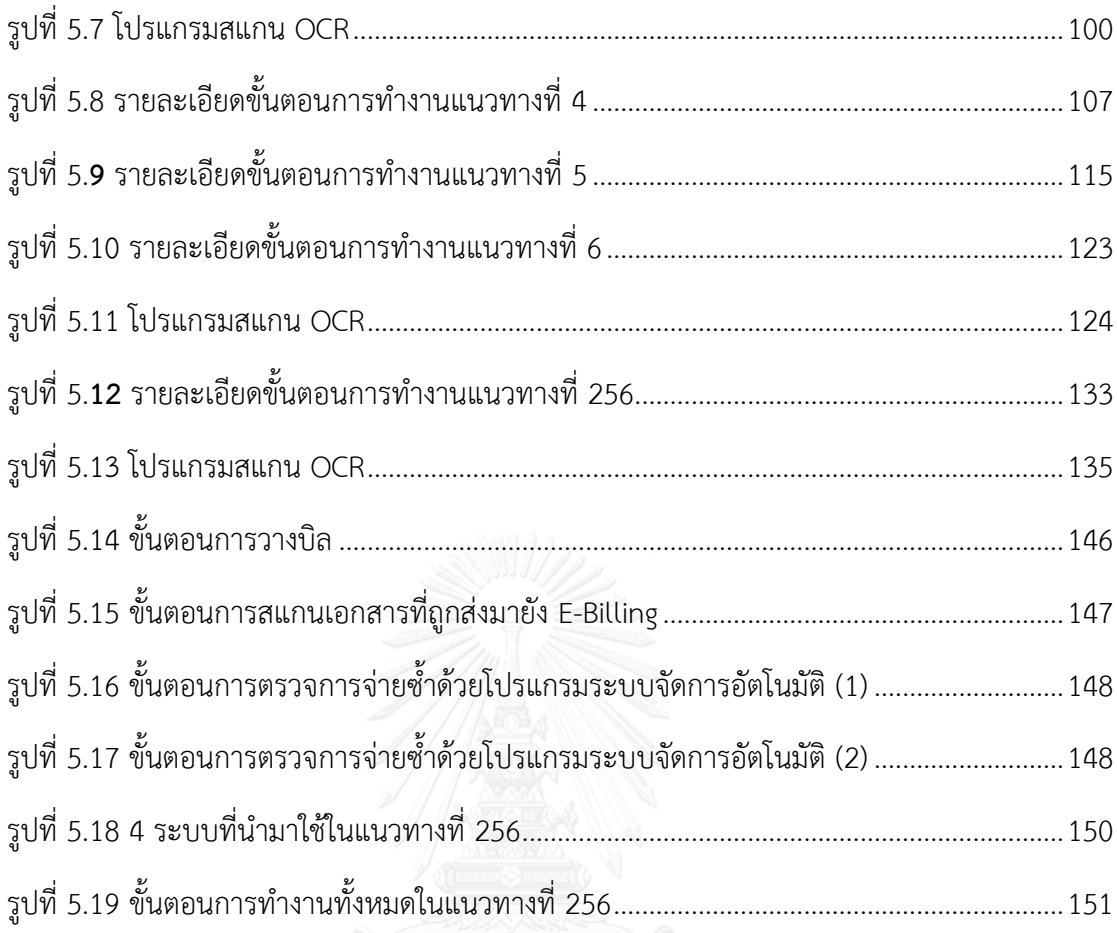

บทที่ 6 การควบคุมและนำเสนอวิธีแก้ปัญหา พลาวิทยาลัย

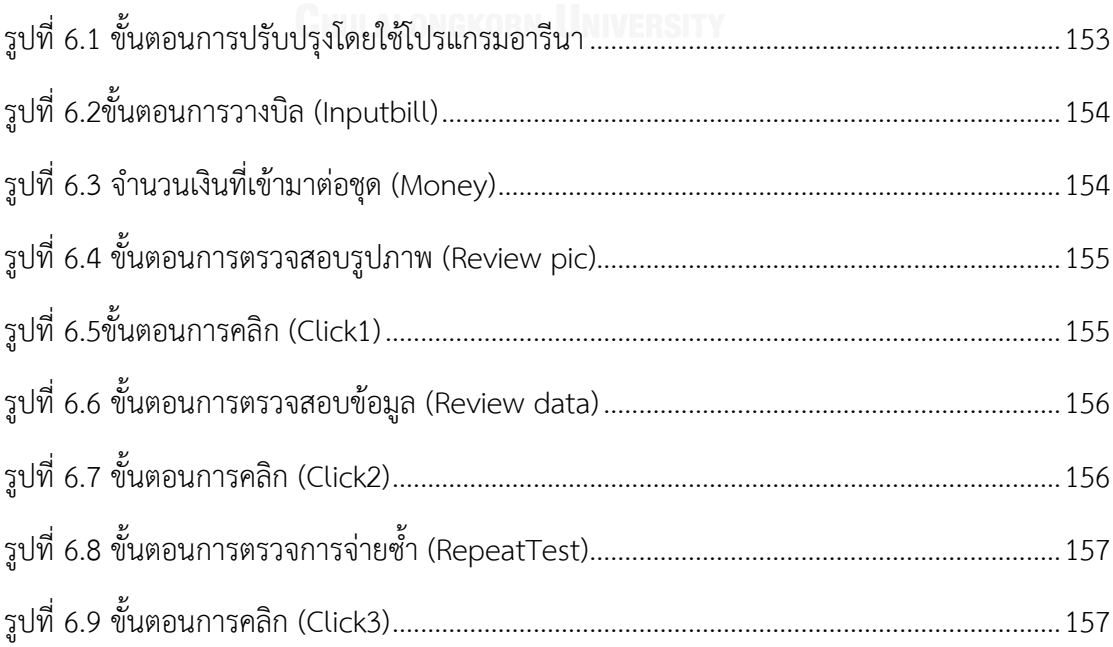

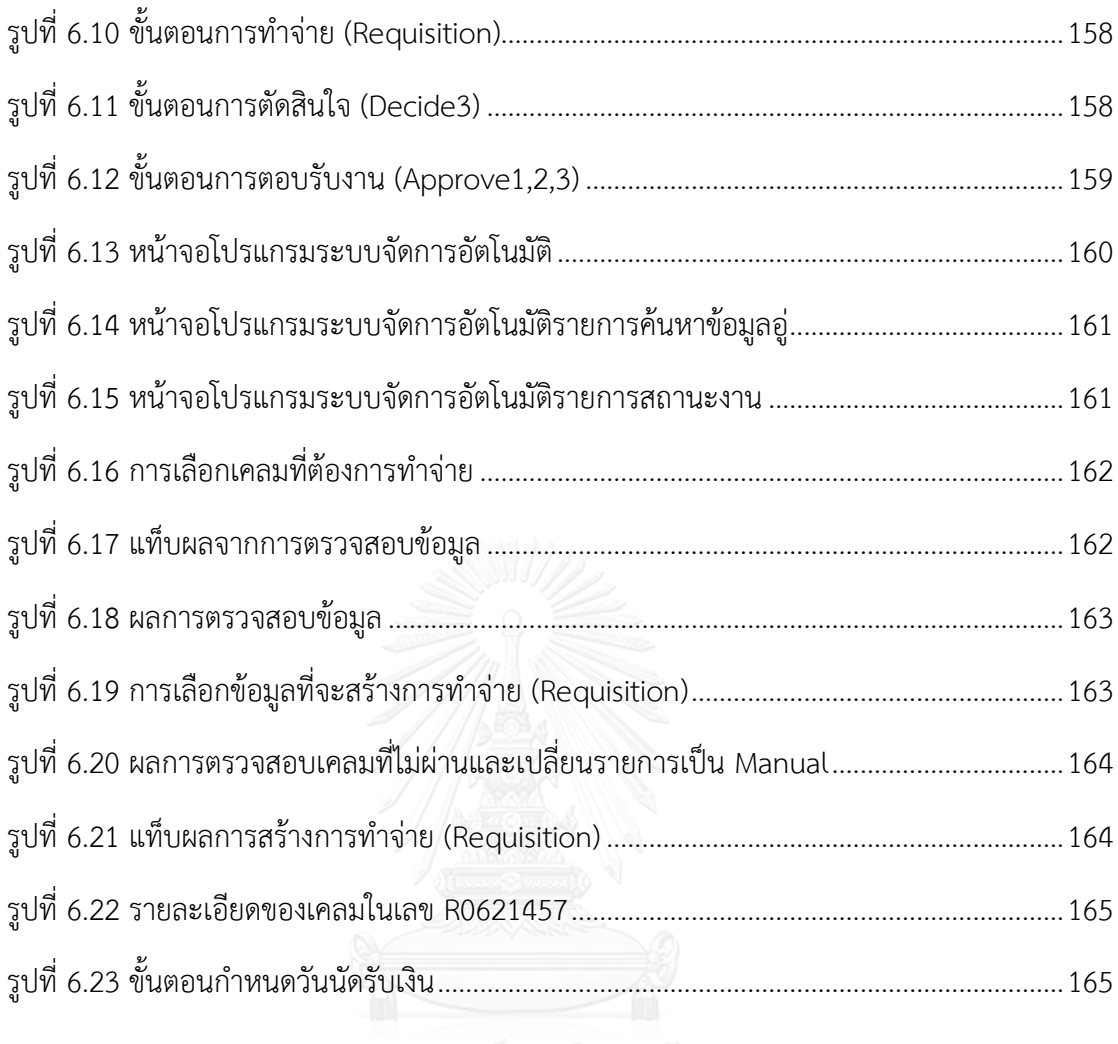

บทที่ 7 สรุปผลการศึกษาและข้อเสนอแนะ

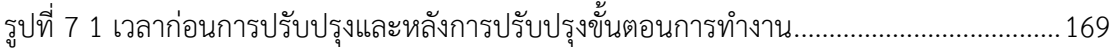

# สารบัญตาราง

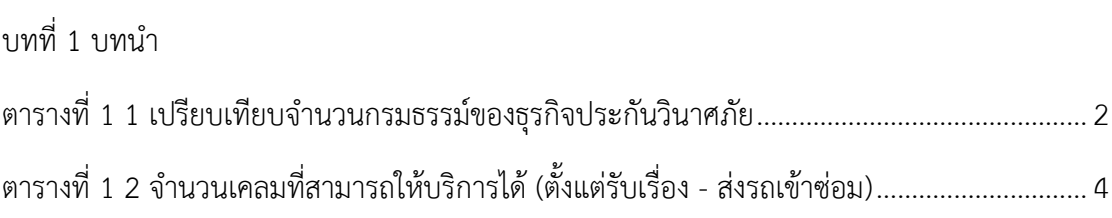

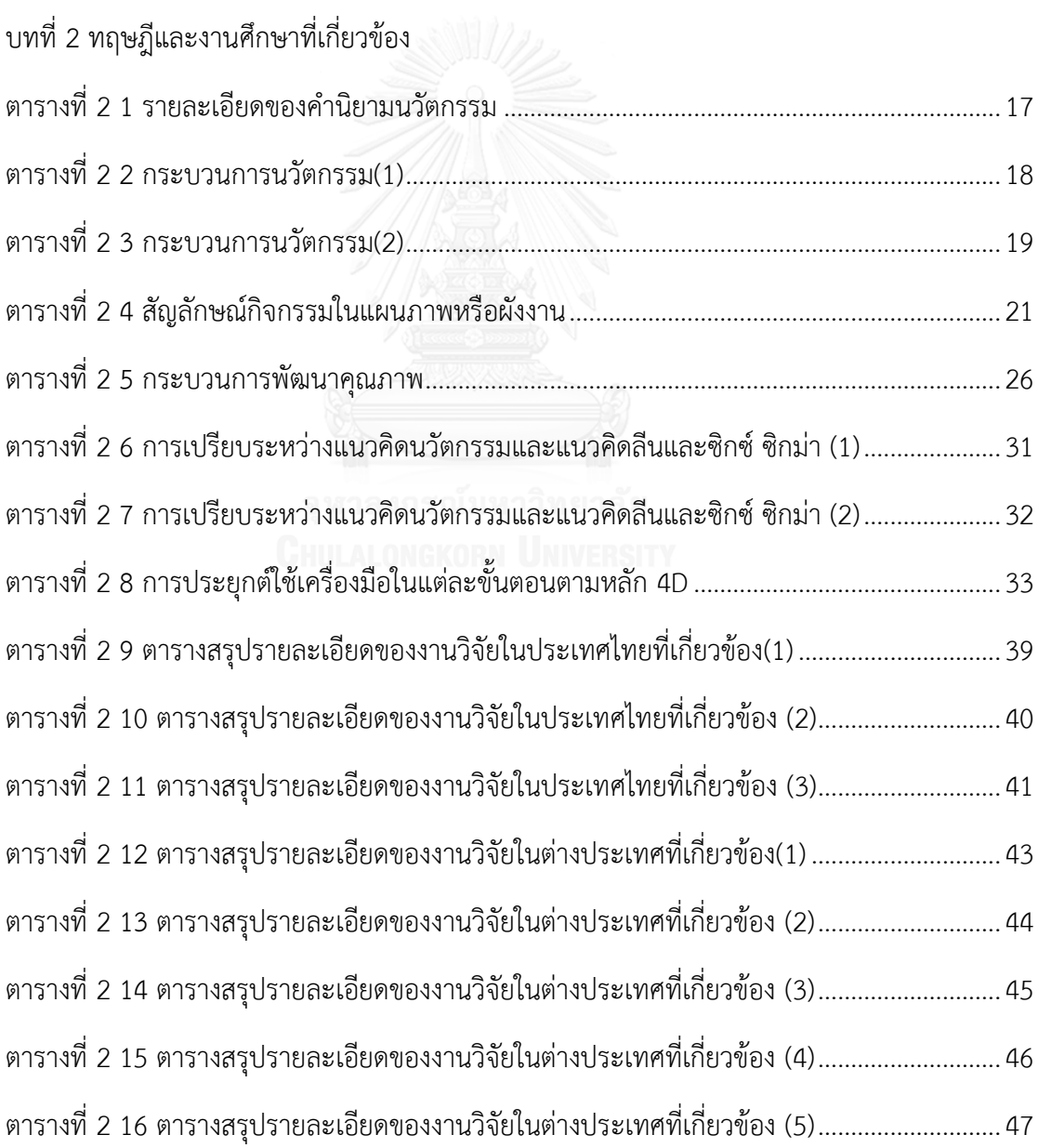

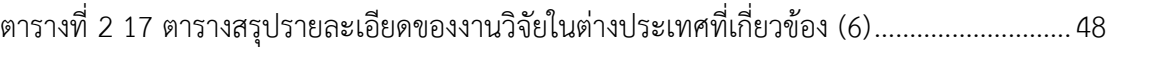

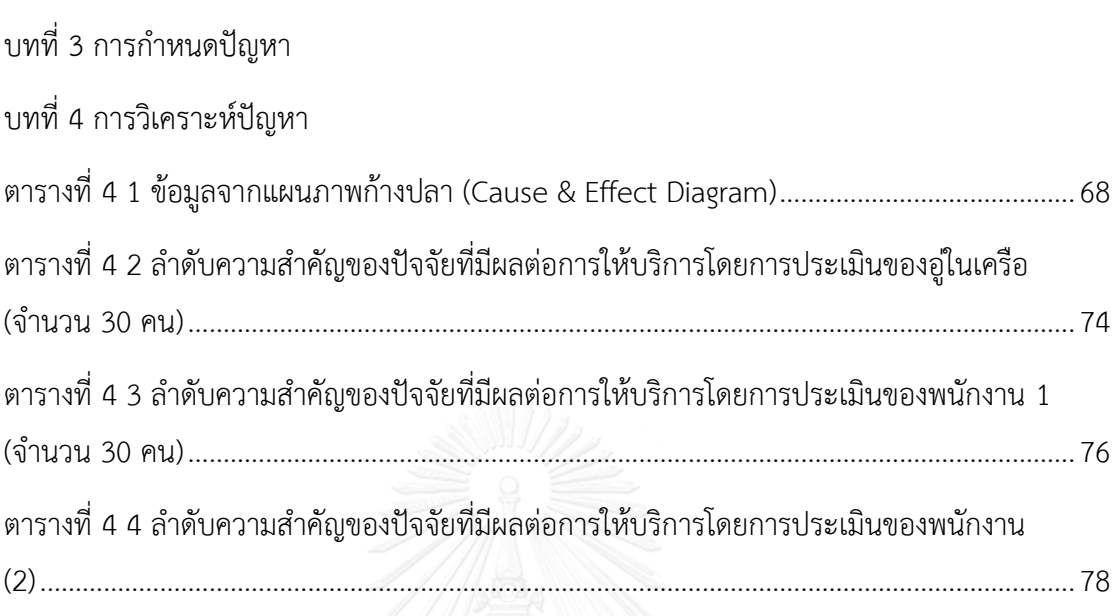

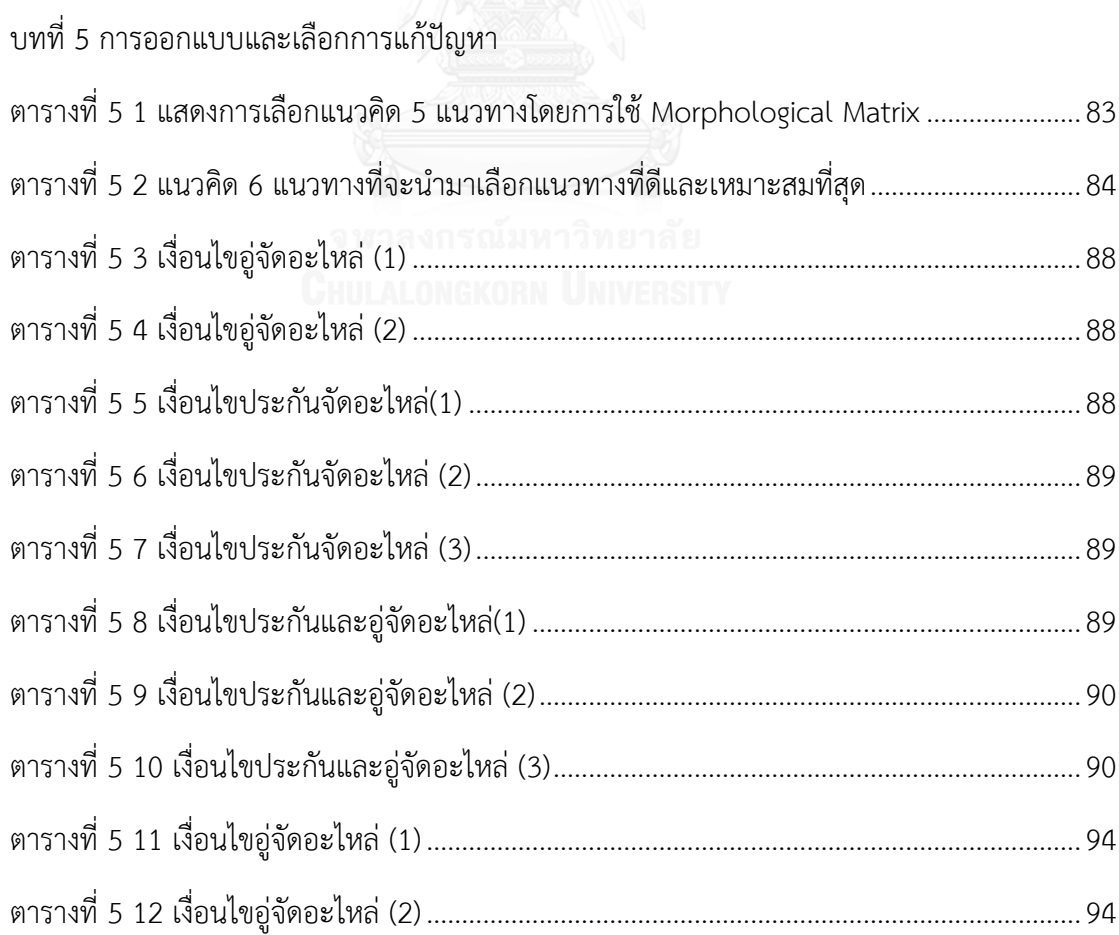

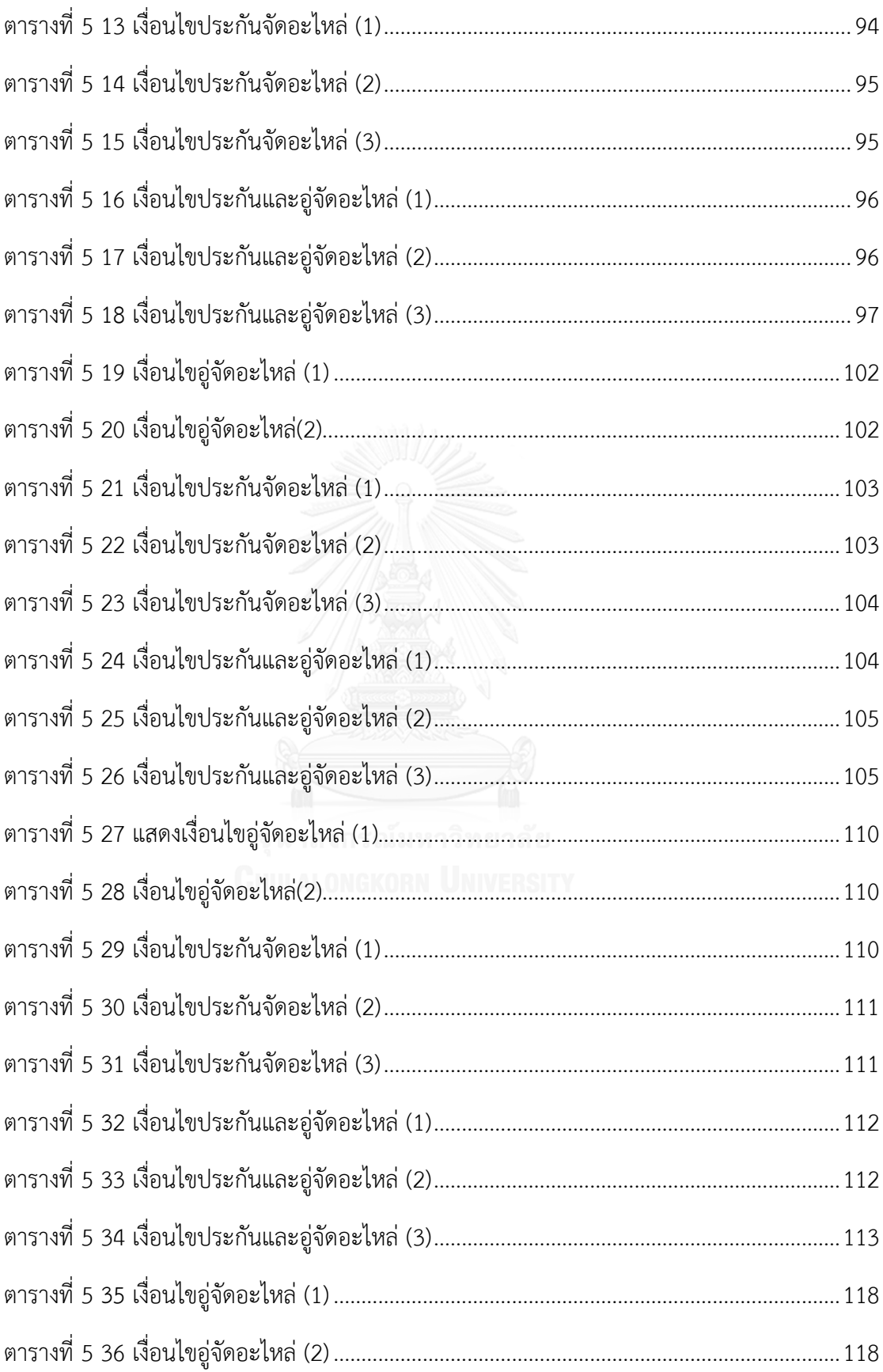

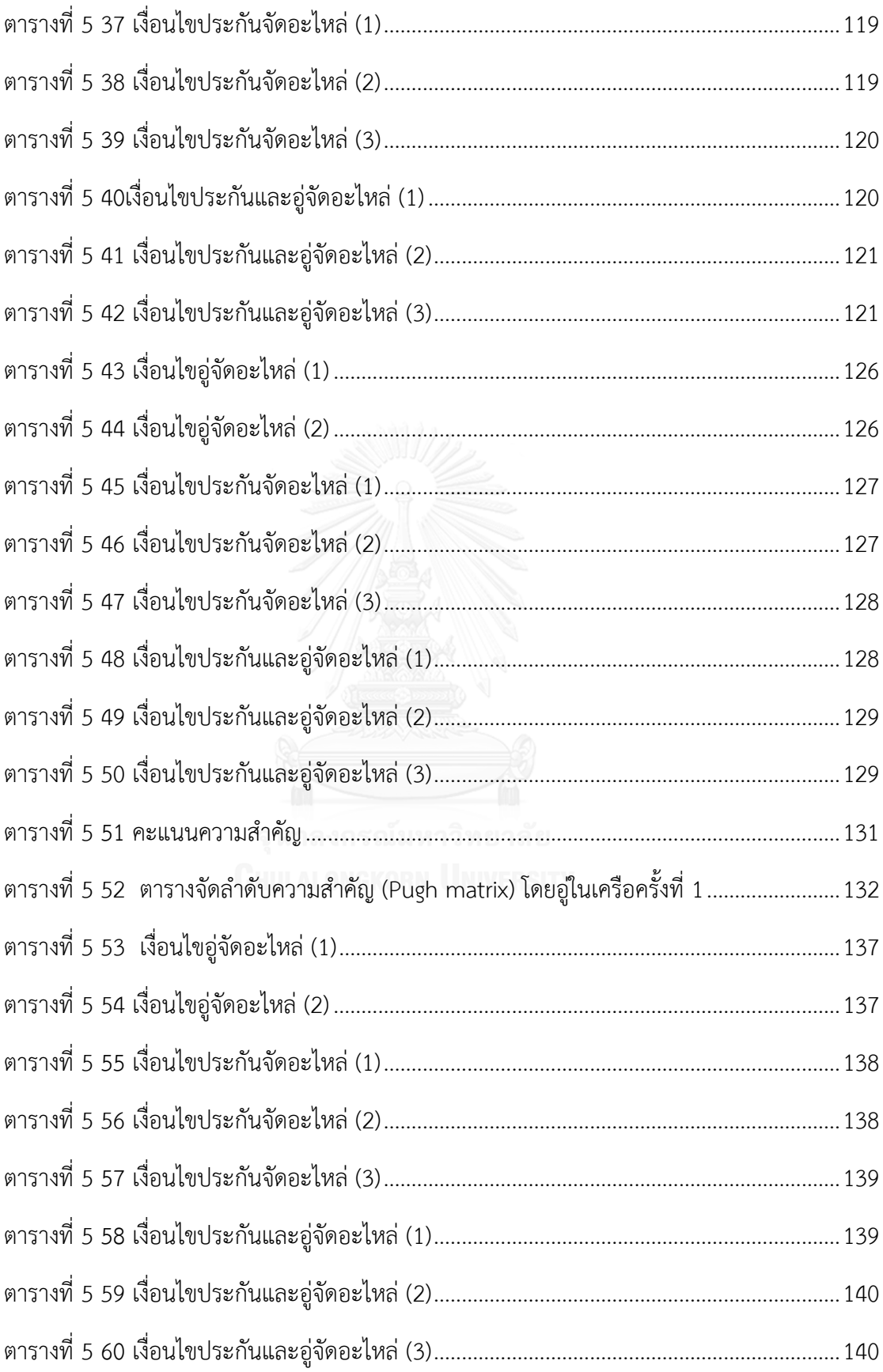

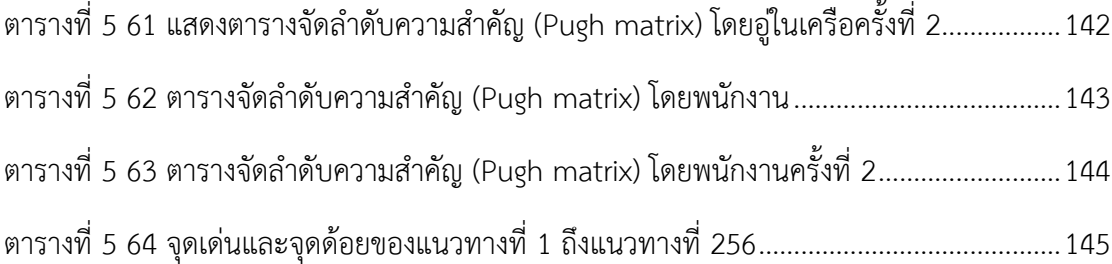

# ้บทที่ 6 การควบคุมและนำเสนอวิธีแก้ปัญหา

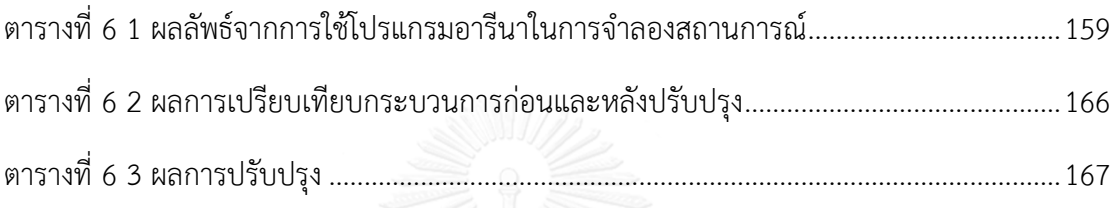

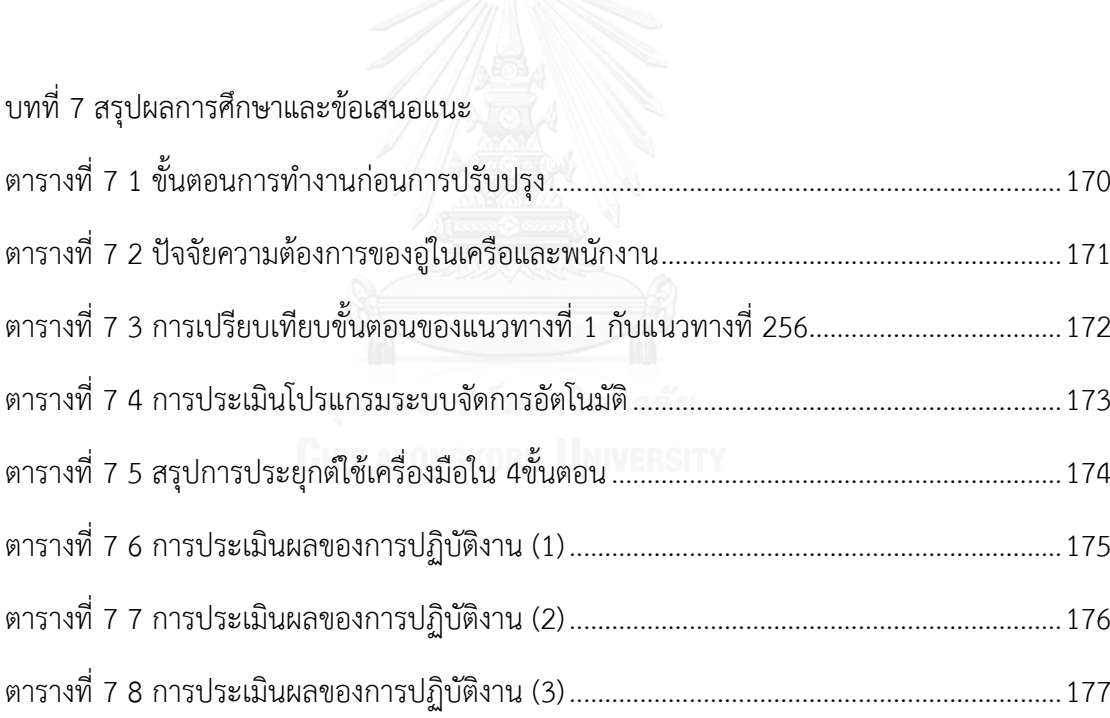

## **บทที่ 1 บทน า**

โลกมีการเปลี่ยนแปลงตลอดเวลา รวมทั้งการดำรงชีวิตของคนก็เปลี่ยนแปลงตามไปด้วย ความ เสี่ยงด้านต่างๆเกิดขึ้นมากมาย เช่น ด้านการเงิน ด้านการเดินทาง ด้านสุขภาพ เป็นต้น การหา ทางเลือกในการลดความเสี่ยงเหล่านี้ คือ การมีประกันไว้ครอบครอง ท าให้ธุรกิจประกันเติบโตขึ้น อย่างรวดเร็ว

ธุรกิจประกันภัยเป็นธุรกิจที่สร้างขึ้นเพื่อลดความเสี่ยงด้านความเสียหาย โดยผู้เอาประกันจะ ได้รับความคุ้มครองจากบริษัทประกัน ไม่ว่าจะเกิดกับชีวิตหรือทรัพย์สิน ซึ่งแบ่งออกเป็น 1.การ ประกันชีวิต (Life Insurance) และ 2. การประกันวินาศภัย (Non-Life Insurance) โดยธุรกิจ ้ ประกันภัยที่กำลังเติบโตเป็นอย่างมากตั้งแต่ปีที่ผ่านมา คือ ธุรกิจการประกันวินาศภัยที่เกี่ยวกับ รถยนต์ เนื่องจากรัฐบาลมีโครงการ "รถยนต์คันแรก" ทำให้จำนวนรถยนต์เพิ่มสงขึ้น ทำให้ธุรกิจ ประกันภัยเติบโตตามไปด้วย ประเภทของประกันภัยรถยนต์ประกอบด้วย 2 ประเภท คือ 1. ประกันภัยภาคบังคับ เป็นประกันภัยประเภท พ.ร.บ. โดยรัฐบาลบังคับให้ผ้ครอบครองรถยนต์ทุกคัน ต้องท าประกันภาคบังคับเป็นประกันพื้นฐาน และ 2. ประกันประเภทภาคสมัครใจ ในประเทศไทยมี ้การกำหนดประเภทประกันภัยรถยนต์แบบสากล ที่นิยมใช้บริการมีสองประเภทคือ ประกันภัยชั้น 1 ้ และประกันภัยชั้น 3 ซึ่งเป็นประกันภัยพื้นฐานที่มีความคุ้มครองคู่กรณีในวงเงินจำกัด ประกันภัยทั้ง ้สองประเภทนี้สามารถเรียกร้องค่าสินไหมกับทางบริษัทโดยตรง ดังนั้นความสำคัญที่ธุรกิจประกันภัย จะดึงดูดผู้เอาประกันได้ดีที่สุด คือ ความรวดเร็วในการให้บริการ เนื่องจากเมื่อเกิดความเสียหายขึ้นผู้ เอาประกันทุกคนต่างต้องการได้ความช่วยเหลืออย่างรวดเร็วที่สุด ปัจจัยดังกล่าวจึงส่งผลต่อความพึง พอใจของลูกค้าในการได้รับบริการจากบริษัทประกันภัย

่ ในปีที่ผ่านมาอัตราการเติบโตของธุรกิจประกันภัยสูงขึ้นอย่างมาก สำนักงานคณะกรรมการกำกับ และส่งเสริมการประกอบธุรกิจประกันภัย (คปภ.) ได้ทำการเก็บสถิติจำนวนกรมธรรม์ของธุรกิจ ประกันวินาศภัยในปี 2555-2556

ตารางที่ 1 1 เปรียบเทียบจำนวนกรมธรรม์ของธุรกิจประกันวินาศภัย

<span id="page-20-0"></span>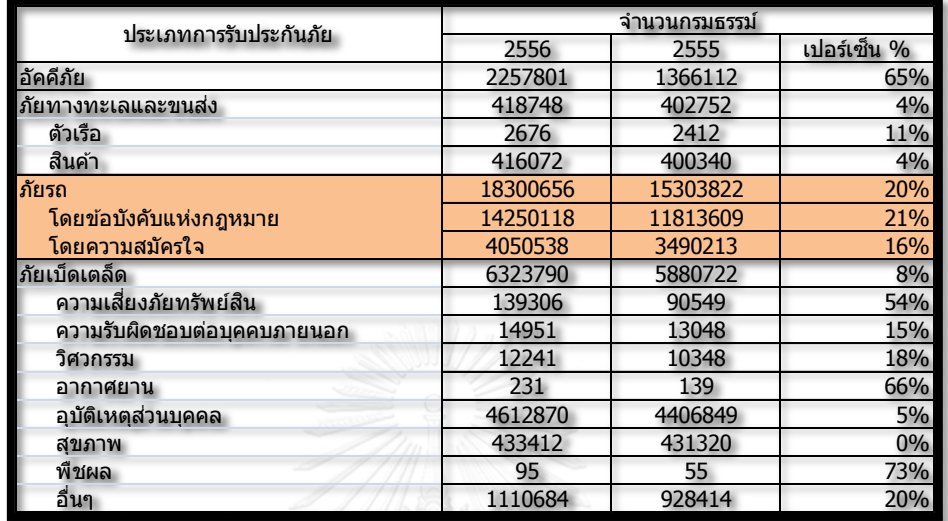

#### ประจำเดือนมกราคม - เดือนมิถนายน ปี 2556

จากตารางที่ 1.1 พบว่า ประกันวินาศภัยรถยนต์มีจำนวนกรมธรรม์เพิ่มขึ้นจาก 15,303,822 เป็น 18,300,656 ซึ่งคิดเป็น 20% เมื่อเทียบกับปริมาณหลักสิบล้าน และบริษัทในธุรกิจประกันภัยได้ เล็งเห็นถึงการเติบโตของธุรกิจนี้ มีการเพิ่มช่องทางการจัดจำหน่ายจากเดิมที่ขายประกันผ่านทาง ตัวแทน (Agent), นายหน้า (Broker), ธนาคาร (Bank assurance), ไปรษณีย์ (Direct Mail) และทาง โทรศัพท์ (Tele Marketing) ไปเป็นลูกค้าติดต่อโดยตรงกับบริษัท (Walk in), ผ่านองค์กร (Worksite), ขายผ่านอินเตอร์เน็ต (Internet) และช่องทางอื่น (Others) ซึ่งตอบโจทย์ได้ว่า ลูกค้าได้ให้ความสำคัญ กับการท าประกันภัยเพิ่มมากขึ้น

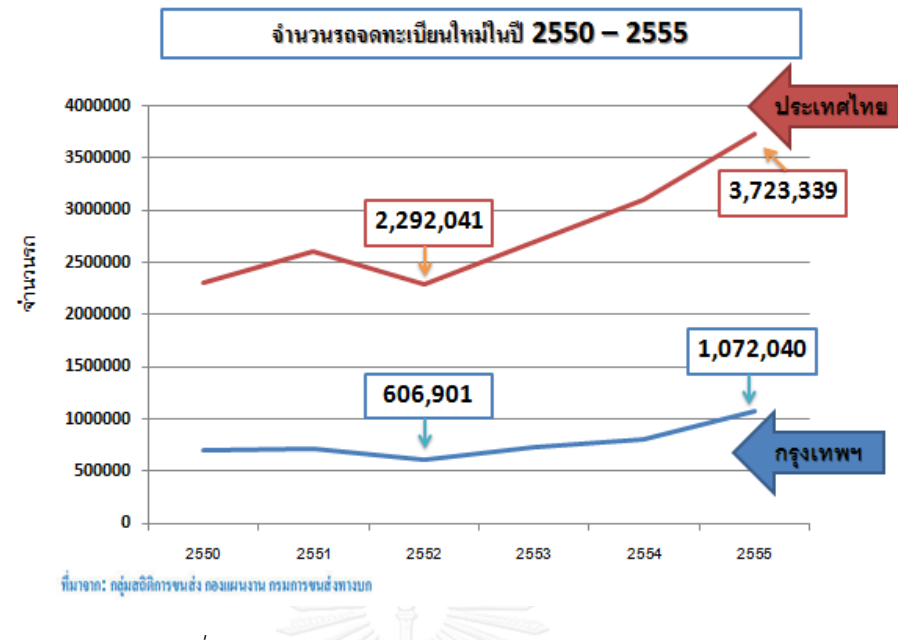

*รูปที่1 1 จ ำนวนรถจดทะเบียนใหม่ในปี 2550 – 2555*

<span id="page-21-0"></span>ิ จากรูปที่ 1.1 แสดงว่าอัตราการซื้อรถยนต์มีจำนวนที่เพิ่มสูงขึ้นตั้งแต่ปี 2550 ถึง 2555 ซึ่งใน ปี 2555 เป็นปีที่มีอัตราการจดทะเบียนรถใหม่สูงที่สุด ทั้งในกรุงเทพฯในจำนวน 1,072,040 คันและ ทั้งประเทศไทยในจำนวน 3,723,339 คัน ซึ่งอัตราการจดทะเบียนรถใหม่เพิ่มสูงขึ้นย่อมบ่งบอกถึง ้อัตราการซื้อรถยนต์ที่เพิ่มสูงขึ้นตามไปด้วยและที่สำคัญอัตราการซื้อประกันภัยรถยนต์ก็ต้องมีอัตราที่ สูงขึ้นด้วยเช่นกัน

1.1 ข้อมูลทั่วไปของบริษัทกรณีศึกษา

บริษัทกรณีศึกษาแต่เดิมเป็นบริษัทที่ดำเนินธุรกิจประกันชีวิตและประกันภัยควบคู่กัน แต่ เนื่องจากได้มีการประกาศใช้กฎหมายประกันภัยพุทธศักราช 2535 ให้บริษัทประกันภัยและประกัน ชีวิตจะต้องแยกการด าเนินการออกอย่างชัดเจน ทั้งนี้ธุรกิจประกันภัยจึงได้แยกเป็นบริษัทเพื่อ ประกอบกิจการที่ดำเนินการด้านประกันภัยและธุรกิจประกันชีวิตก็แยกไปเป็นบริษัทที่ประกอบ ้กิจการเพียงด้านการประกันชีวิตเท่านั้น บริษัทกรณีศึกษามีสำนักงานสาขา, สำนักงานตัวแทนกว่า 350 สาขาทั่วประเทศและมีอู่ให้บริการซ่อม ศูนย์ซ่อม ร้านอะไหล่ในสัญญาและนอกสัญญากว่า 500 สาขา บริษัทกรณีศึกษาเล็งเห็นถึงการเติบโตของธุรกิจประกันภัยจึงมีการกำหนดเป้าหมายในกา ้พัฒนาองค์กรและนำเทคโนโลยีที่ทันสมัยเข้ามาเสริมศักยภาพให้กับระบบ ทำให้บริษัทมีประสิทธิภาพ การทำงานมากยิ่งขึ้น

บริษัทกรณีศึกษาได้ด าเนินการพัฒนาผลิตภัณฑ์ที่ตอบโจทย์ลูกค้าในทุกๆด้านและทันสมัย มี การเพิ่มช่องทางการจัดจ าหน่ายหลายช่องทาง เพื่อสามารถให้บริการลูกค้าได้อย่างทั่วถึง บริษัท กรณีศึกษาเน้นการพัฒนาบุคลากรให้มีประสิทธิภาพการทำงานและมีการจัดรูปแบบองค์กรที่ชัดเจน นอกจากนี้บริษัทกรณีศึกษายังได้รับรางวัลต่างๆมากมายอาทิ เช่น รางวัลทางด้านธุรกิจประกันภัย ้ ประจำปี 2554-2555 และรางวัลองค์กรที่มีนวัตกรรมยอดเยี่ยมจากมหาวิทยาลัยชั้นนำ ซึ่งเป็นการ รับรองถึงความมีคุณภาพ ความน่าเชื่อถือและบ่งบอกถึงบริษัทได้ให้ความใส่ใจในความต้องการของ ลูกค้า ทั้งนี้บริษัทกรณีศึกษายังมีความรับผิดชอบต่อสังคม และมีความคิดริเริ่มสร้างสรรค์ในการเสนอ ้สินค้าหรือบริการใหม่ๆ สู่ตลาดเสมอ มีความมุ่งมั่นที่จะพัฒนาศักยภาพทั้งทางด้านการดำเนินงานและ การบริการ พร้อมการมีส่วนรวมช่วยเหลือสังคมให้มีคุณภาพดีขึ้น เพื่อก้าวไปสู่ความเป็นบริษัทประกัน ที่มั่นคงสืบต่อไป

ำเริ่ษัทกรณีศึกษาได้ทำการสำรวจทางสถิติจำบวบเคลบที่เกิดขึ้นภายใน 9 เดือนในปี2554 พบว่า จำนวนเคลมมีแนวโน้มสูงขึ้นทุกเดือนเป็นจำนวนเฉลี่ย 2,633 เคลมต่อเดือน ดังแสดงในตาราง ที่ 1.2

<span id="page-22-0"></span>ตารางที่ <sup>1</sup>2 จ านวนเคลมที่สามารถให้บริการได้(ตั้งแต่รับเรื่อง - ส่งรถเข้าซ่อม)

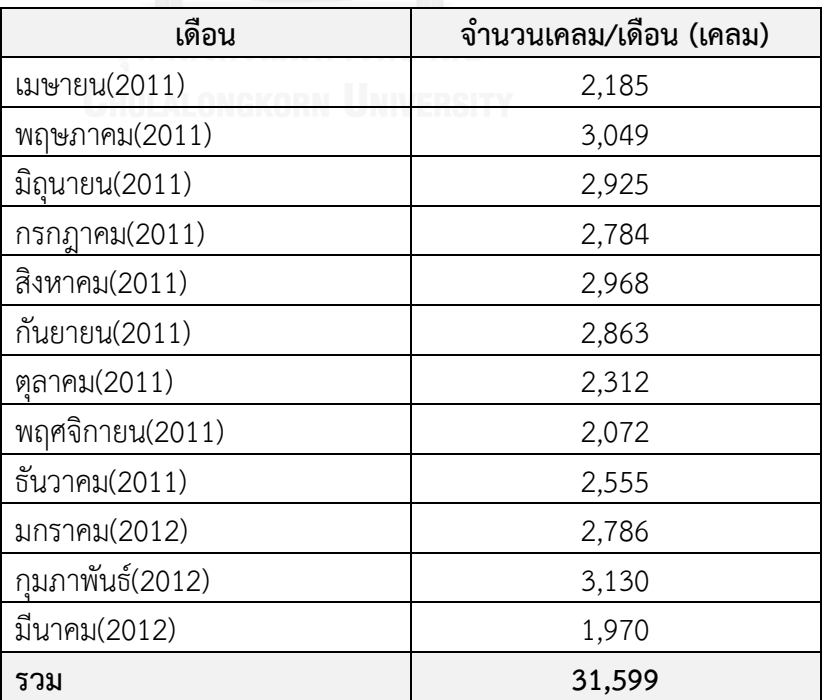

ระหว่างเดือนเมษายน พ.ศ.2554 – เดือนธันวาคม พ.ศ.2554

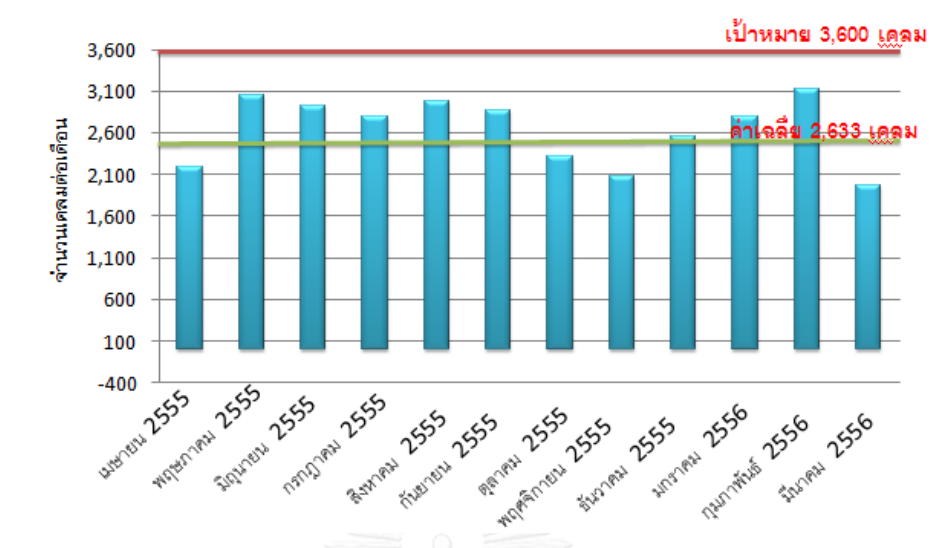

จำนวนเคลมที่สามารถบริการได้ต่อเดือน (ตั้งแต่รับเรื่องจนส่งรถเข้าซ่อม) ระหว่างเดือน เมษายน พ.ศ. 2555 - เดือนมีนาคม พ.ศ. 2556

<span id="page-23-0"></span>*รูปที่ 1 2 จ ำนวนเคลมที่สำมำรถบริกำรได้ต่อเดือน (ตั้งแต่รับเรื่องจนส่งรถเข้ำซ่อม)ระหว่ำงเดือน เมษำยน พ.ศ.2555 - เดือนมีนำคม พ.ศ.2556*

จากรูปที่ 1.2 แสดงจำนวนเคลมที่สามารถให้บริการได้ต่อเดือนซึ่งพบว่า ค่าเฉลี่ยที่สามารถ ให้บริการได้เป็นจำนวนเฉลี่ย 2,633 เคลมต่อเดือน ซึ่งมีค่าต่ำกว่าเป้าหมายที่ทางบริษัทกำหนดไว้ที่ 3,600 เคลม

1.1.1 กระบวนการทำงาน

องค์กรเกี่ยวกับสายงานปฏิบัติการธุรกิจรถยนต์ ประกอบด้วย

1. ฝ่ายรับประกันภัยรถยนต์ แบ่งเป็น

1.1 ส่วนพิจารณารับประกันภัยรถยนต์

1.2 ส่วนวิเคราะห์ข้อมูลการรับประกันภัยและบริการช่องทางขาย

1.3 ส่วนธุรการประกันภัยรถยนต์

1.4 ส่วนรับประกันภัยตัวแทนและนายหน้า

1.5 ส่วนรับประกันภัยสถาบันการเงิน

2. ฝ่ายสินไหมประกันภัยรถยนต์

2.1 ส่วนพ.ร.บ.และทรัพย์สิน

2.2 ส่วนซ่อมศูนย์

2.3 ส่วนซ่อมอู่สัญญา

2.4 ส่วนซ่อมอู่นอกสัญญา

2.6 ส่วนซ่อมทั่วไป

2.7 ส่วนซ่อมรถหนัก

2.8 ส่วนบริการงานซ่อม

2.9 ส่วนบริหารจัดการสินไหม

3. ฝ่ายสำรวจภัยรถยนต์

3.1 ส่วนสำรวจภัยรถยนต์ในพื้นที่กรุงเทพมหานคร

3.2 ส่วนสำรวจภัยรถยนต์ต่างจังหวัด

4. ฝ่ายสนับสนุนสินไหมประกันภัยรถยนต์

4.1 ส่วนลงทะเบียนสินไหมรถยนต์

4.2 ส่วนจ่ายสินไหมรถยนต์

4.3 ส่วนจัดเก็บเอกสาร

4.4 ส่วนสืบสวนรถหาย

้ ซึ่งภาพรวมของกระบวนการทำงานทั้งหมด แบ่งเป็น 2 ส่วนคือ

1. กระบวนการภายนอกองค์กร ประกอบด้วย ฝ่ายสำรวจภัยรถยนต์ ฝ่ายสนับสนุนสินไหม รถยนต์ประกันภัยรถยนต์และฝ่ายสินไหมประกันภัยรถยนต์ ซึ่งมีขั้นตอนการทำงานดังรูปที่ 1.3

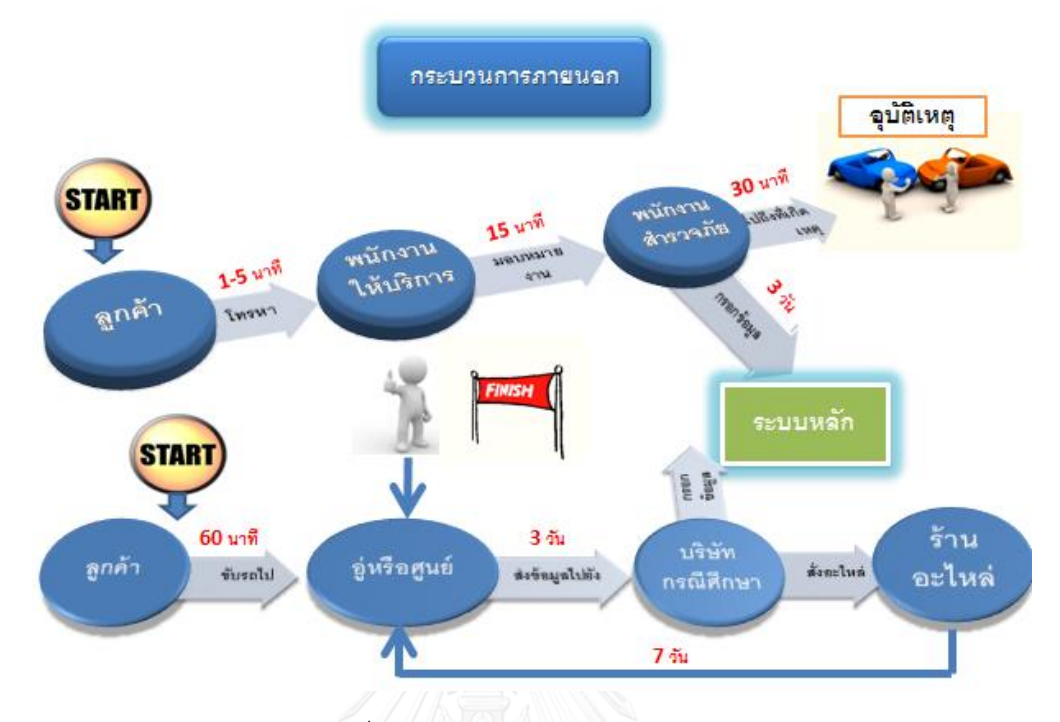

รูปที่ 1 3 กระบวนการทำงานภายนอก

<span id="page-25-0"></span>2. กระบวนการภายในองค์กร ประกอบด้วย ฝ่ายสำรวจภัยรถยนต์ ฝ่ายสนับสนุนสินไหม รถยนต์ประกันภัยรถยนต์และฝ่ายสินไหมประกันภัยรถยนต์ ซึ่งกระบวนการภายในองค์กรมีการใช้ ระบบข้อมูลทั้งหมด 4 ระบบคือ ระบบเป็นระบบฐานข้อมูลทั้งหมดหรือเรียกว่า ระบบหลัก ระบบ1 เป็นระบบสำหรับฝ่ายสำรวจภัยรถยนต์ ระบบ2เป็นระบบสำหรับอู่ที่ที่มีการทำสัญญากับบริษัท กรณีศึกษา และระบบ3เป็นระบบสำหรับอู่นอกสัญญาและศูนย์

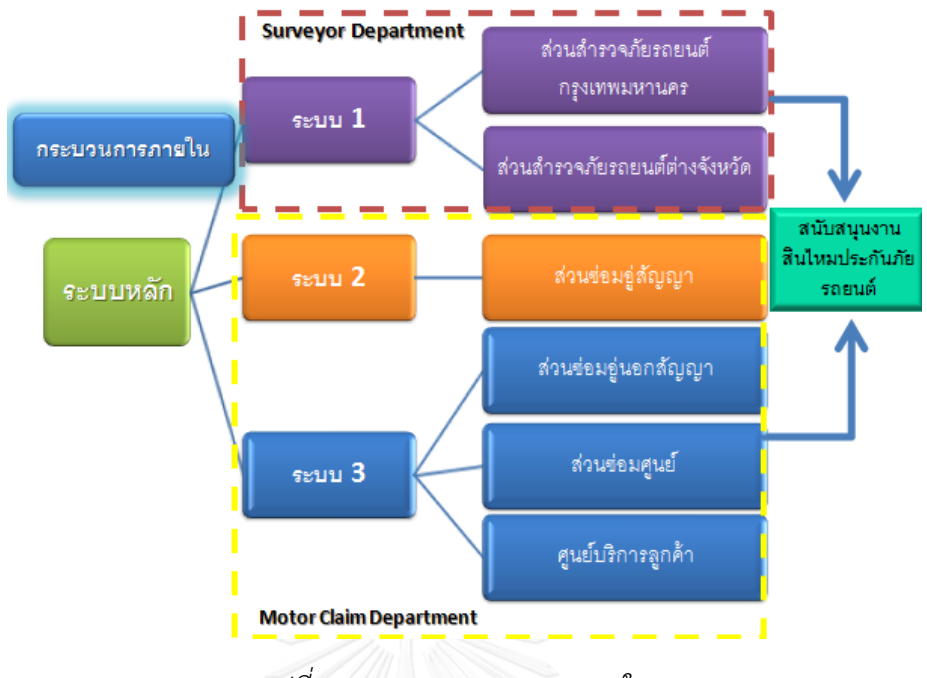

*รูปที่1 4 ระบบกระบวนกำรภำยใน*

<span id="page-26-0"></span>2.1 ฝ่ายสนับสนุนงานสินไหมประกันภัยรถยนต์ เป็นฝ่ายที่ประกอบด้วย ส่วนจ่าย ้สินไหมรถยนต์ ส่วนจัดเก็บเอกสารและส่วนสืบสวนรถหาย ซึ่งในแต่และส่วนก็จะมีขั้นตอนการทำงาน แตกต่างกันไปและการทำงานมีความเกี่ยวข้องกับฝ่ายและส่วนอื่นๆ

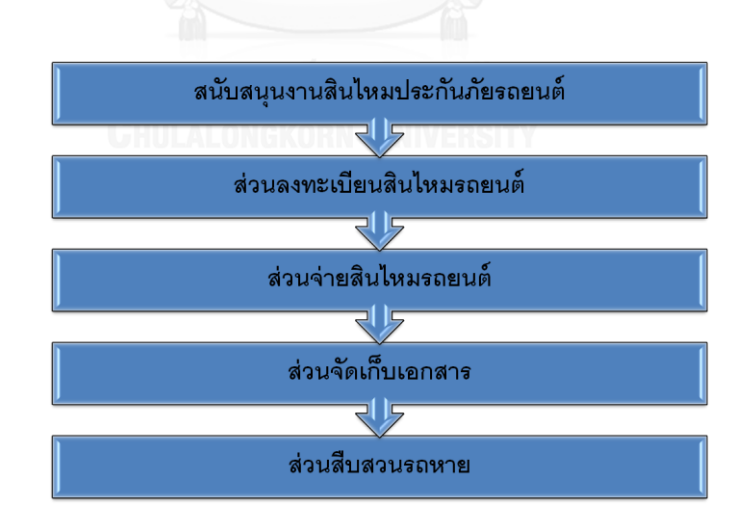

*รูปที่1 5 ส่วนงำนของฝ่ำยสนับสนุนงำนสินไหมประกันภัย*

<span id="page-26-1"></span>2.2 ส่วนจ่ายสินไหมรถยนต์ เป็นขั้นตอนปลายทางที่งานของทุกๆฝ่ายมารวมไว้ที่ ้ส่วนนี้ มี 6 หน่วยงาน ดังนี้ ส่วนซ่อมอู่สัญญาและนอกสัญญา ศูนย์ พนักงานสำรวจภัย พ.ร.บ.และ ทรัพย์สิน ส่วนร้านอะไหล่และร้านกระจก ทั้งในกรุงเทพมหานครและต่างจังหวัด ซึ่งมีขั้นตอนการ ท างานดังนี้

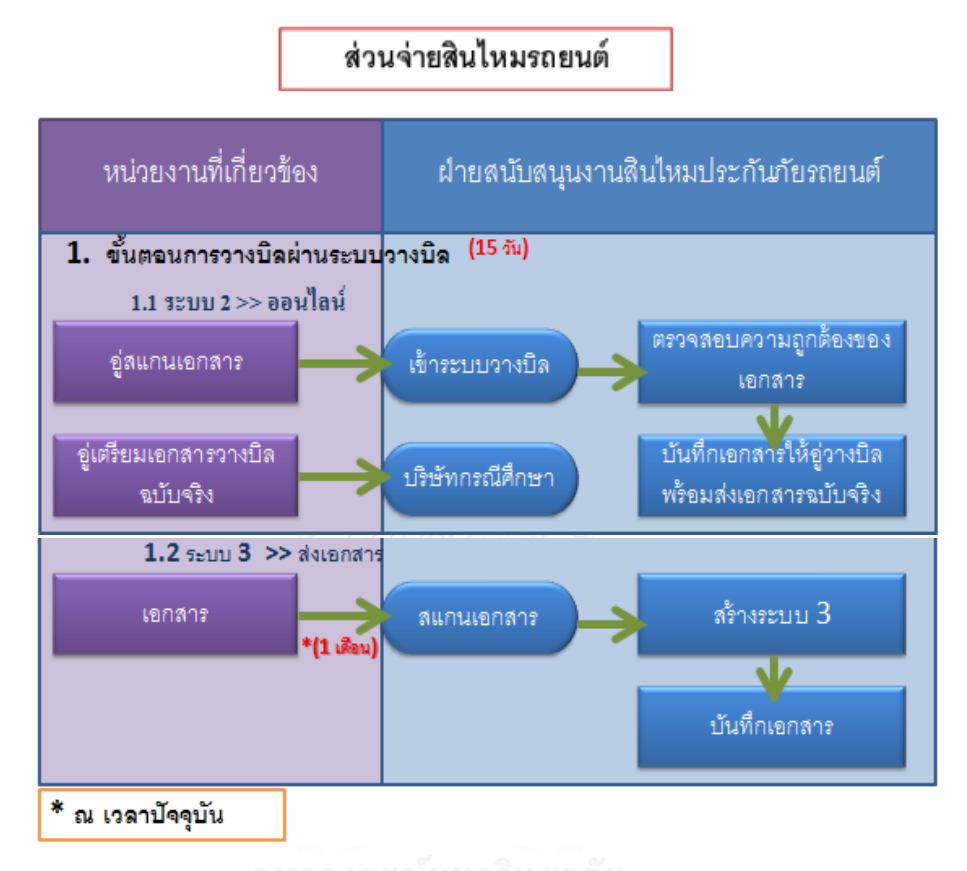

*รูปที่1 6 ขั้นตอนกำรท ำงำนของส่วนจ่ำยสินไหมรถยนต์ขั้นตอนที่ 1*

<span id="page-27-0"></span>จากรูปที่ 1.6 แสดงขั้นตอนการทำงานของส่วนจ่ายสินไหมรถยนต์ขั้นตอนที่ 1 ส่วนใหญ่จะ เป็นอู่ที่มีการทำสัญญากับบริษัทหรือเรียกว่า อู่ในเครือ จะมีการวางบิลด้วยระบบ 2 ส่วนอู่นอกสัญญา หรืออู่นอกเครือและศูนย์จะวางบิลเอกสารตัวจริงเข้ามาและฝ่ายสนับสนุนงานสินไหมประกันภัย รถยนต์จะทำการคีย์เข้าระบบ 3 และทำกระบวนการถัดไปดังรูปด้านบน

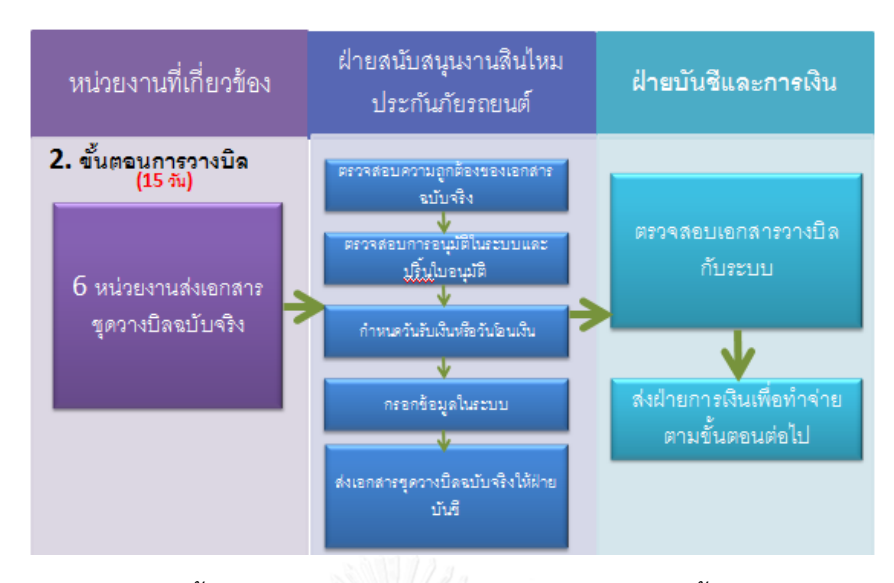

*รูปที่1 7 ขั้นตอนการท างานของส่วนจ่ายสินไหมรถยนต์ขั้นตอนที่2*

<span id="page-28-0"></span>จากรูปที่ 1.7 แสดงขั้นตอนการวางบิลของ 6 หน่วยงาน โดยส่งเอกสารตัวจริงเข้ามาทาง สำนักงานใหญ่ ฝ่ายสนับสนุนงานสินไหมประกันภัยรถยนต์จะทำการตรวจเอกสารและทำจ่ายส่งเรื่อง เข้าฝ่ายบัญชีและการเงิน

### **1.2 ที่มำและควำมส ำคัญของปัญหำ**

เนื่องด้วยปัจจุบันบริษัทกรณีศึกษามีลักษณะการจำหน่ายสินค้าประกันภัยหลายช่องทาง ซึ่ง ้สะดวกต่อการให้บริการลูกค้า ทำให้จำนวนการขายประกันภัยมีปริมาณสูงขึ้นเรื่อยๆ และเนื่องด้วย คนในปัจจุบันได้เล็งเห็นถึงความจำเป็นในการทำประกันภัย เพราะมีความเสี่ยงเกิดขึ้นได้รอบตัว ทำให้ กระบวนการให้บริการทั้งลูกค้าผู้เอาประกันและลูกค้าที่เป็นอู่หรือศูนย์มีผลกระทบต่อความ เปลี่ยนแปลงที่เกิดขึ้น เนื่องจากอาจเกิดความล่าช้าจากการทำงานและการให้บริการ เพราะปริมาณ ลกค้าผ้เอาประกันและลกค้าที่เป็นอ่หรือศนย์มีจำนวนเพิ่มขึ้นตามลำดับ ทำให้ผ้ศึกษาหันมาให้ความ สนใจและตระหนักในการบริหารจัดการเรื่องของกระบวนการทำงานภายในบริษัท โดยเล็งเห็นถึงการ เปลี่ยนแปลงของกระบวนการทั้งหมดให้เป็นกระบวนการทำงานรูปแบบใหม่มากกว่าการปรับปรุง กระบวนการเดิมๆ ซึ่งจะช่วยลดความสูญเสียได้เพียงบางส่วนเท่านั้น เนื่องจากกระบวนการทำงาน เดิมๆมีผลท าให้ไม่สามารถตอบสนองความต้องการของลูกค้าได้ทันเวลา

กระบวนการทำงานภายในองค์กรหลายๆส่วนเกิดจากกระบวนการต้นทางและจบด้วย ึกระบวนการปลายทาง ถ้ากระบวนการต้นทางเกิดข้อผิดพลาดย่อมส่งผลให้กระบวนการทำงาน

ปลายทางเกิดปัญหาอย่างหนักหน่วง เนื่องจากงานทุกอย่างก็จะสะสมความล่าช้าไว้ที่ปลายทาง ี สุดท้าย ผลที่ตามมาคือ ทำให้ไม่สามารถตอบสนองความต้องการของลูกค้าภายในเวลาที่ได้กำหนดไว้ กระบวนการปลายทางดังกล่าว คือ ส่วนจ่ายสินไหมรถยนต์ เนื่องจากปัจจุบันตั้งแต่เดือนมกราคมถึง ้สิงหาคม 2556 มีงานที่ค้างอยู่ในระบบถึง 63.62% เทียบกับงานทั้งหมดที่เข้ามา ซึ่งทำให้ลูกค้าอู่ ศูนย์และร้านอะไหล่ เกิดความไม่พึงพอใจ เนื่องจากส่วนจ่ายสินไหมรถยนต์ได้กำหนดการจ่ายเงินไม่ เกิน 15 วันทำการ แต่ ณ ปัจจุบันเกินเวลาที่ได้กำหนดไว้ประมาณ 1-2 เดือน ทางส่วนจ่ายสินไหม ุ รถยนต์จึงได้มีการปรับกำหนดการจ่ายเงินใหม่เป็นไม่เกิน 1 เดือน แต่งานที่ค้างไว้ก็คงยังเพิ่มขึ้นเรื่อยๆ

้จากสาเหตุดังกล่าว จึงจำเป็นอย่างยิ่งที่ต้องมีการจัดรูปแบบกระบวนการทำงานใหม่ เพื่อช่วย ให้กระบวนการปลายทางมีศักยภาพเพิ่มขึ้นและสามารถตอบสนองความต้องการของผู้บริโภคได้ ทันเวลา

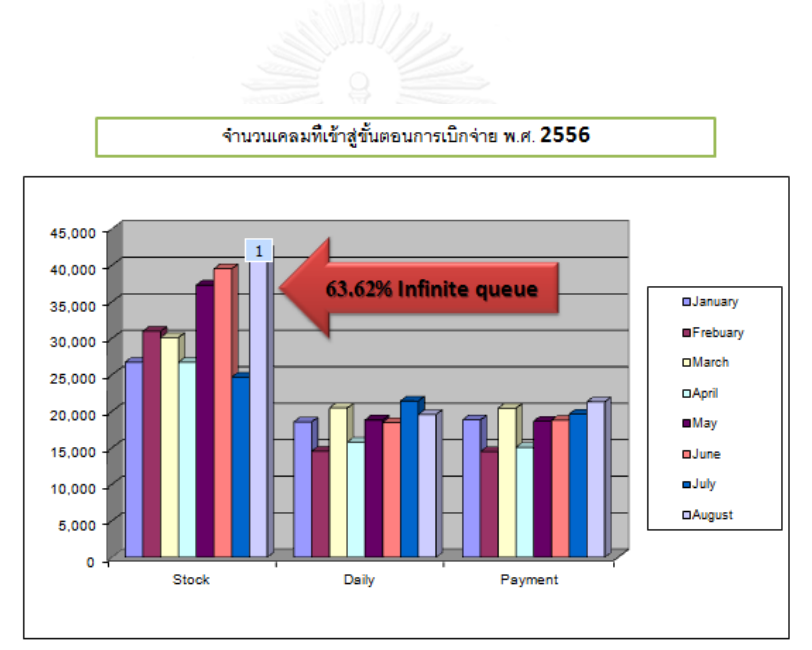

*รูปที่1 8 จ านวนเคลมที่เข้าสู่ขั้นตอนการเบิกจ่าย ระหว่ำงเดือนมกรำคม พ.ศ.2556 - เดือนสิงหำคม พ.ศ.2556*

<span id="page-29-0"></span>ี่ ปัญหาดังกล่าว เมื่อทำการวิเคราะห์ทำให้ทราบว่าเกิดมาจากขั้นตอนการทำงานที่มีความ ซับซ้อน มีหลายหน่วยงานเข้ามาเกี่ยวข้อง เกิดจากการใช้เทคโนโลยีที่ล้าสมัยและเกิดจากความ ี ชำนาญงานของพนักงาน จำนวนพนักงาน ซึ่งไม่เหมาะสมกับจำนวนงานที่เข้ามามากขึ้นเรื่อยๆ

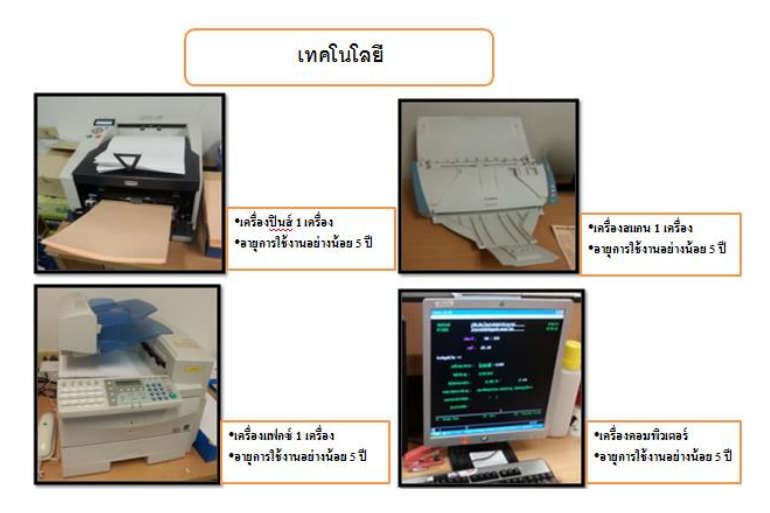

*รูปที่1 9 เทคโนโลยีที่ใช้ในการท างานของพนักงาน*

<span id="page-30-0"></span>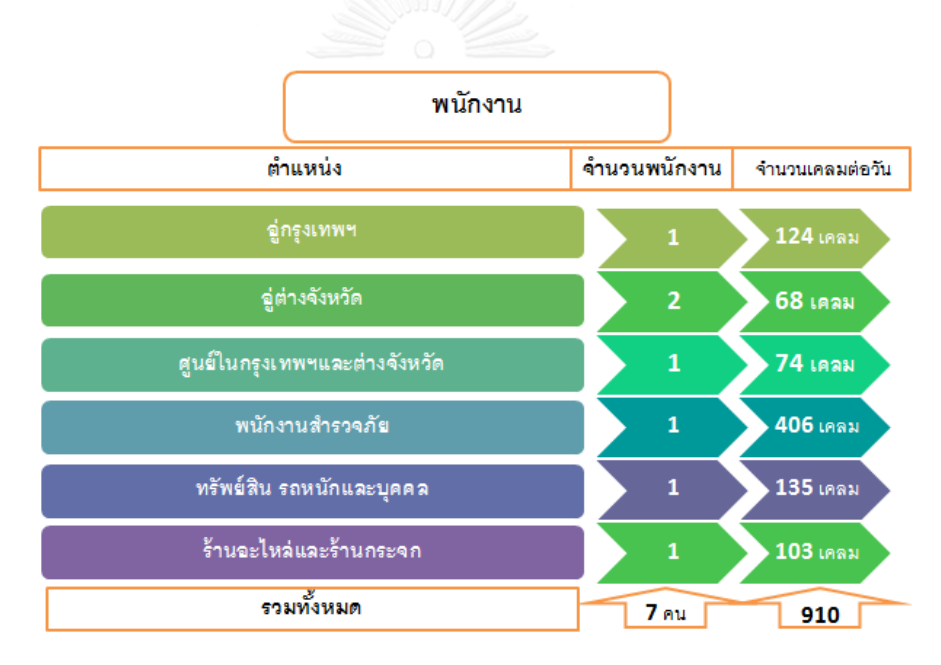

<span id="page-30-1"></span>รูปที่ 1 10จำนวนเคลมที่ทำได้ในตำแหน่งงานทั้ง 6 ตำแหน่งโดยพนักงานทั้ง 7 คน ในเดือนกันยายน 2556

ิจากรูปที่ 1.10 แสดงจำนวนเคลมที่พนักงานทำได้ในแต่ละตำแหน่งในขั้นตอนการเบิกจ่าย ซึ่งเมื่อคิดต่อเดือนแล้ว พนักงานทั้ง 7 คนสามารถท าได้ 27,300 เคลมในเดือนกันยายน 2556 แต่เมื่อ ี สังเกตจากรูปที่ 1.8 พบว่า จำนวนเคลมที่ทำได้โดยประมาณ 20,000 เคลมในเดือนมกราคม-สิงหาคม หมายความว่า อัตราการทำงานของพนักงานในปัจจุบันสูงกว่าในเดือนที่ผ่านๆมา แต่ก็ยังมีงานที่ค้าง ้อยู่เพิ่มขึ้นเรื่อยๆ ถือเป็นปัญหาที่ควรจะกำจัดทิ้ง เพราะถ้ากำจัดทิ้งได้จะทำให้กระบวนการไหลของ งานเข้าและออกอยู่ในอัตราที่พอดีกัน

## **1.3 วัตถุประสงค์ของกำรศึกษำ**

จุดประสงค์หลักในการออกแบบวิธีการทำงานแบบใหม่ในกระบวนการจ่ายสินไหมรถยนต์ เพื่อลดเวลา ขั้นตอนการทำงาน ซึ่งจะทำให้ประสิทธิภาพในการทำจ่ายจำนวนเคลมได้ในปริมาณที่เพิ่มสูงขึ้นและทันกำหนด ส่งผลต่อความพึงพอใจของลูกค้าในระดับที่สูงขึ้น

## **1.4 ผลที่คำดว่ำจะได้รับ**

ผลที่คาดว่าจะได้รับ มีดังนี้

- 1. เวลาในขั้นตอนการทำงานของส่วนจ่ายสินไหมรถยนต์ลดลง
- 2. พนักงานทำงานได้ทันกำหนดวันนัดรับเงิน
- 3. ได้วิธีการปฏิบัติงานที่เหมาะสมสำหรับพนักงานในขั้นตอนการทำงาน

### **1.5 ขอบเขตกำรศึกษำ**

ขอบเขตการศึกษา มีดังนี้

1. วิทยานิพนธ์ฉบับนี้ศึกษาเฉพาะขั้นตอนจ่ายสินไหมรถยนต์เท่านั้น ในฝ่ายสนับสนุน สินไหมรถยนต์

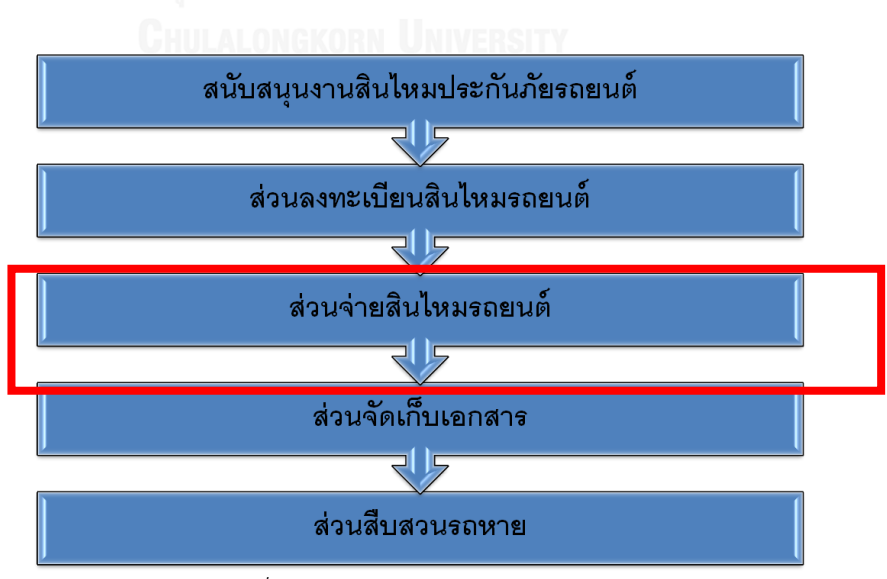

<span id="page-31-0"></span>*รูปที่ 1 11 ขอบเขตของการศึกษา*

- 2. ศึกษาเฉพาะกระบวนการทำงานของอู่ในเครือเท่านั้น
- 3. ศึกษาข้อมูลโมเดลนวัตกรรมกระบวนการทำงานและศึกษาเครื่องมือนวัตกรรม

## **1.6 ขั้นตอนกำรศึกษำ**

ขั้นตอนการศึกษาตามหลักกระบวนการนวัตกรรม 4 ขั้นตอน (4D's Model) คือ

- 1. การศึกษาและค้นหาปัญหา (Define) ศึกษาและเรียนรู้ลำดับกระบวนการทำงาน ของบริษัททั้งหมด ได้แก่ ขั้นตอนของศูนย์ให้บริการ (Call center) ขั้นตอนของ พนักงานส ารวจภัย (Surveyor) ขั้นตอนของสินไหมรถยนต์ ซึ่งแบ่งเป็น การเปิดเค ลม การสั่งอะไหล่ การติดต่ออในสัญญา อ่นอกสัญญา ศนย์ สินไหมจ่ายและการเก็บ เอกสาร โดยใช้การสัมภาษณ์ การสังเกตและแผนภาพ
- 2. การวิเคราะห์ปัญหา (Discover)เก็บรวบรวมข้อมูลของลำดับกระบวนการทำงาน ทั้งหมด วิเคราะห์เลือกขั้นตอนที่มีปัญหาและให้ความสนใจมากที่สุด และ ้ ทำการศึกษาขั้นตอนนั้นอย่างละเอียด โดยใช้แผนภาพจำลอง แผนภาพก้างปลาและ แบบสอบถามมาช่วยในการวิเคราะห์หาปัจจัยที่เกี่ยวข้อง
- 3. การออกแบบการแก้ปัญหา (Develop) สร้างแนวความคิดในการเปลี่ยนรูปแบบการ ท างานอย่างน้อย 5 แนวทาง โดยใช้ผังความคิด ผังต้นไม้ Morphological matrix และตารางจัดล าดับความส าคัญช่วยในการเลือก 1 แนวทางที่ดีที่สุด
- 4. น าแนวทางที่เลือกที่ดีที่สุด มาเพิ่มรายละเอียดให้สมบูรณ์
- 5. การนำเสนอและการตอบรับ (Demonstrate) จำลองสถานการณ์แนวทางที่เลือกมา เปรียบเทียบกับกระบวนการเดิม ว่าแตกต่างกันอย่างไรโดยใช้โปรแกรมอารีนาช่วย ในการจำลองสถานการณ์ก่อนนำมาทำจริง
- 6. นำแนวคิดที่ได้รับการประเมินผ่านแล้วมาทำจริงและทดสอบผลการนำไปใช้
- 7. ปรับปรุงแนวคิดส่วนนั้นใหม่และประเมินการทำงานอีกครั้ง จนเหมาะสมกับการ นำมาใช้จริงและนำแนวความคิดนี้มาปรับใช้กับขั้นตอนการทำงานในแผนกอื่นๆ

## **1.7 ประโยชน์ที่คำดว่ำจะได้รับ**

1. โมเดลนวัตกรรมสามารถถูกนำมาใช้ได้จริงและการเปลี่ยนแปลงรูปแบบการทำงานเป็น นวัตกรรมแบบก้าวกระโดด

2. โมเดลนวัตกรรมสามารถนำมาประยุกต์ใช้ได้กับขั้นตอนการทำงานอื่นๆ

3. พนักงานในองค์กรได้รับการส่งเสริมแนวคิดนวัตกรรมและเกิดความชำนาญในการคิด สร้างสรรค์ เพื่อช่วยให้องค์กรมีทรัพยากรบุคคลที่มีศักยภาพในการทำงาน

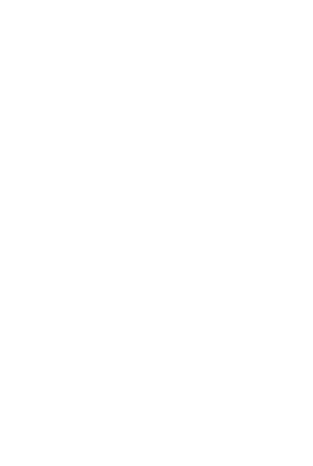

# บทที่ 2 ทฤษฎีและงานศึกษาที่เกี่ยวข้อง

้บทนี้จะเป็นบทบรรยายทฤษฏีและบทความวิจัยต่างๆที่ได้นำมาประยุกต์ใช้กับวิทยานิพนธ์ เล่มนี้ โดยสามารถแบ่งออกเป็น 3 ส่วน ดังรูปที่ 2.1 ได้แก่

2.1. นวัตกรรม (Innovation) ซึ่งประกอบไปด้วย คำนิยาม รูปแบบและประเภทของ นวัตกรรม กระบวนการพัฒนานวัตกรรมและเครื่องมือนวัตกรรม

2.2. แนวคิดแบบลีน ซิกซ์ ซิกม่า ซึ่งประกอบไปด้วย คำนิยาม กระบวนการพัฒนาคุณภาพ และเครื่องมือทางคุณภาพที่ใช้ในกระบวนการพัฒนาคุณภาพ

2.3. การเปรียบเทียบแนวคิดนวัตกรรมและแนวคิดแบบลีน ซิกซ์ ซิกม่า

2.4. การวัดระดับคุณภาพ

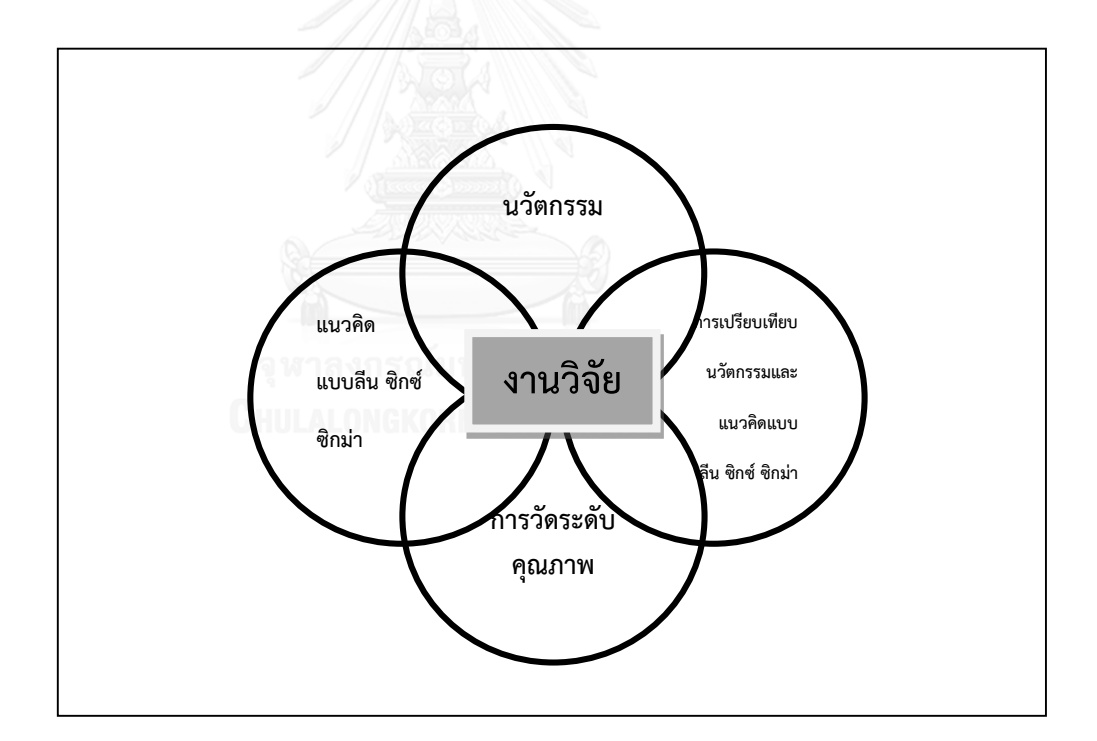

<span id="page-34-0"></span> *รูปที่ 2 1แนวคิดและทฤษฏีที่น ามาประยุกต์ใช้ในงานวิจัย*

## **2.1. นวัตกรรม (Innovation)**

แนวคิดทางด้านนวัตกรรมมีวิวัฒนาการมายาวนาน แต่ในประเทศไทยค่อนข้างจะเป็นแนวคิด ใหม่ที่เพิ่งเริ่มคุ้นหูกัน คำว่านวัตกรรมมาจากภาษาอังกฤษว่า Innovation ซึ่งมาจากคำกริยาว่า innovate แปลว่า ทำใหม่ คิดใหม่ เปลี่ยนแปลงให้เกิดสิ่งใหม่ๆ สำหรับผู้ที่นำความเปลี่ยนแปลงใหม่ ๆ มาใช้ เรียกว่า "นวัตกร" (Innovator)

<span id="page-35-0"></span>

| ผู้ให้คำนิยาม         | รายละเอียด                                                          |
|-----------------------|---------------------------------------------------------------------|
| Peter Drucker (1985)  | เป็นเครื่องมือเฉพาะสำหรับผู้ประกอบการในการแสวงหา                    |
|                       | ผลประโยชน์และโอกาสจากการเปลี่ยนแปลงต่างๆ เพื่อสร้างธุรกิจ           |
|                       | และบริการที่แตกต่างจากคู่แข่ง                                       |
| <b>Hughes (1987)</b>  | การนำเอาวิธีการใหม่ๆมาใช้ หลังจากที่ได้ผ่านการทดลองหรือการ          |
|                       | ี พัฒนามาเป็นลำดับ โดยเริ่มตั้งแต่การคิดค้นและพัฒนา ซึ่งอาจมีการ    |
|                       | ้ทดลองปฏิบัติก่อนแล้วจึงนำไปปฏิบัติจริง ซึ่งแตกต่างไปจากวิธีเดิมที่ |
|                       | เคยปฏิบัติมา                                                        |
| พจนานุกรมฉบับ         | สิ่งที่ทำขึ้นใหม่หรือแปลกจากเดิม ซึ่งอาจจะเป็นความคิด วิธีการ หรือ  |
| ราชบัณฑิตยสถาน (2542) | อุปกรณ์ เป็นต้น                                                     |
| สำนักงานนวัตกรรม      | สิ่งใหม่ที่เกิดจากการใช้ความรู้และความคิดสร้างสรรค์ที่มีประโยชน์    |
| แห่งชาติ (2546)       | ต่อเศรษฐกิจและสังคม                                                 |

*ตารางที่2 1 รายละเอียดของค านิยามนวัตกรรม*

จากตารางที่ 2.1 นั้นสามารถสรุปได้ว่า นวัตกรรม หมายถึง สิ่งใหม่ที่เกิดจากการคิด การเอา วิธีการใหม่ๆ มาใช้ในการคิดค้นและพัฒนา ซึ่งมีประโยชน์ต่อเศรษฐกิจและสังคม

2.1.1 รูปแบบและประเภทของนวัตกรรม

รูปแบบของนวัตกรรม สามารถแบ่งเป็น 3 รูปแบบ คือ

1. นวัตกรรมผลิตภัณฑ์(Product Innovation) เป็นนวัตกรรมในรูปของสินค้า เช่น สินค้าอุปโภคบริโภค ซึ่งเป็นสินค้าที่มีรูปแบบแตกต่าง โดดเด่นไม่เคยมีในตลาดมาก่อน

2. นวัตกรรมบริการ (Service Innovation) เป็นนวัตกรรมที่ไม่สามารถมองเห็นได้ อย่างชัดเจน มักอยู่ในรูปวิธีการใหม่ในการให้บริการ เช่น การขายสินค้าออนไลน์ทางเว็บไซต์ เป็นต้น

3. นวัตกรรมกระบวนการ (Process Innovation) เป็นเป็นนวัตกรรมที่ไม่สามารถ มองเห็นได้อย่างชัดเจน มักปรับเปลี่ยนกระบวนการ วิธีการในรูปแบบใหม่ที่แตกต่างไปจากเดิม เช่น ระบบพาณิชย์อิเล็กทรอนิกส์ระหว่างธุรกิจ (B2B e-commerce)

ประเภทนวัตกรรม แบ่งได้ 2 ประเภท คือ
1. นวัตกรรมค่อยเป็นค่อยไป (Incremental Innovation) เป็นการปรับปรุงสิ่งที่มี อยู่ให้มีคุณภาพที่ดีขึ้น โดยปรับปรุงให้ดีขึ้นเรื่อยๆ

2. นวัตกรรมแบบก้าวกระโดด (Radical Innovation) เป็นการเปลี่ยนแปลงระบบ ึการทำงานแบบใหม่ซึ่งแตกต่างจากเดิมอย่างชัดเจน พัฒนาทั้งองค์ประกอบและระบบการทำงาน ทั้งหมด

### 2.1.2 กระบวนการพัฒนานวัตกรรม

กระบวนการนวัตกรรมเป็นกระบวนการที่ช่วยในการวิจัยให้มีการวิเคราะห์เป็นลำดับขั้นตอน ซึ่งในแต่ละขั้นตอนก็จะมีเครื่องมือนวัตกรรมช่วยในการวิเคราะห์ได้อย่างลึกซึ้ง ซึ่งกระบวนการ นวัตกรรมมีผู้คิดค้นหลายรูปแบบ ซึ่งมีการพัฒนาอย่างต่อเนื่องและนำมาประยุกต์ใช้ในธุรกิจ หลากหลายประเภท ตัวอย่างเช่

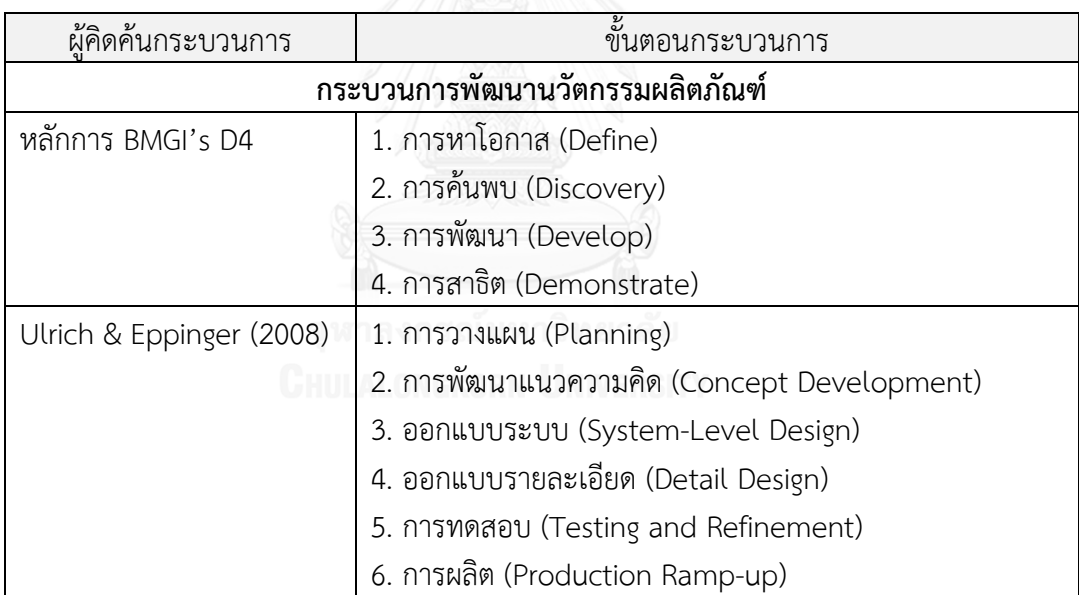

## *ตารางที่2 2 กระบวนการนวัตกรรม(1)*

| ผู้คิดค้นกระบวนการ    | ซี<br>ขั้นตอนกระบวนการ                                                    |
|-----------------------|---------------------------------------------------------------------------|
| BAH (1992)            | 1. กลยุทธ์ผลิตภัณฑ์ใหม่ (New Product Strategy)                            |
|                       | 2. การเสนอแนวความคิด (Idea generation)                                    |
|                       | 3. การวิเคราะห์แนวความคิด (Idea Screening)                                |
|                       | 4. การพัฒนาแนวความคิด (Concept Development)                               |
|                       | 5. การวิเคราะห์เชิงธุรกิจ (Business Analysis)                             |
|                       | 6. การผลิต (Manufacturing)                                                |
|                       | 7. การจำหน่ายสู่ตลาด (Market Launch)                                      |
| Philips Domestic      | 1. เส้นทางเทคโนโลยี (Technology Roadmapping)                              |
| Appliances & Personal | 2. กระบวนการสร้างนวัตกรรม (Innovation Creation                            |
| Care (DAP)            | Process)                                                                  |
| Singapore, 2001       | 3. โครงสร้างผลิตภัณฑ์ (Product Architecture)                              |
|                       | 4. กระบวนการสร้างผลิตภัณฑ์ (Product Creation Process)                     |
|                       | 5. การแนะนำผลิตภัณฑ์และการออกสู่ตลาด (Product                             |
|                       | Introduction plan)                                                        |
|                       | กระบวนการพัฒนานวัตกรรมกระบวนการ                                           |
| D.Mann (2007)         | 1. การหาโอกาส (Define)                                                    |
|                       | 2. การเลือกเครื่องมือ (Select Tool)                                       |
|                       | 3. การหาคำตอบ (Generate Solution)                                         |
|                       | 4. การประเมิน (Evaluate)                                                  |
| Brandenburg (2002)    | 1. การตั้งเป้าหมาย (Goal setting)                                         |
| CHUI                  | 2. การวิเคราะห์อนาคต (Future analysis)                                    |
|                       | 3. การเสนอแนวความคิด (Idea generation)                                    |
|                       | 4. การประเมินแนวความคิด (Idea evaluation)                                 |
|                       | 5. รายละเอียดแนวความคิด (Idea detailing)                                  |
|                       | 6. การประเมินแนวความคิด Concept evaluation)                               |
|                       | 7. การวางแผนเพิ่มเติม (Implementation planning)                           |
| Roper(2008)           | 1. การค้นคว้า (Knowledge Sourcing)                                        |
|                       |                                                                           |
|                       | 2. การแปลงข้อมูล (Transformation)<br>3. การนำไปใช้ประโยชน์ (Exploitation) |

*ตารางที่2 3 กระบวนการนวัตกรรม(2)*

จากตารางที่ 2.2 สรุปได้ว่า กระบวนการนวัตกรรมส่วนใหญ่เป็นขั้นตอนของนวัตกรรม ่ ผลิตภัณฑ์ เนื่องจากสามารถเห็นได้ชัดเจนถึงความเปลี่ยนแปลงเมื่อได้นำกระบวนการเหล่านี้ไปใช้ใน

้องค์กร แต่ก็มีนวัตกรรมกระบวนการ ส่วนใหญ่นำมาใช้ในงานบริการเพื่อนำไปใช้พัฒนาองค์กร ซึ่ง รูปแบบกระบวนการนวัตกรรมนั้นมีผู้คิดค้นและปรับปรุงอยู่เรื่อยๆตามลักษณะขององค์กรที่นำไปใช้

### 2.1.3 เครื่องมือนวัตกรรม

เป็นเครื่องมือที่นำมาใช้เพื่อช่วยในการตัดสินใจในกระบวนการนวัตกรรมในขั้นตอน ต่างๆ ซึ่งเทียบเครื่องมือนวัตกรรมตามหลักการ BMGI's D4 ตัวอย่างเช่น

1. Flowchart คือแผนภาพหรือผังงานที่ใช้ในขั้นตอนการศึกษาและค้นหาปัญหา (Define) ซึ่งจะแสดงขั้นตอนการทำงาน ถ่ายถอดความเข้าใจที่ได้จากการวิเคราะห์งานให้อยู่ใน รูปภาพและสัญลักษณ์ จะมีจุดเริ่มต้นและสิ้นสุดของการทำงาน มีลูกศรแสดงทิศทางการทำงานและ ก าหนดค่าข้อมูลแต่ละขั้นตอน

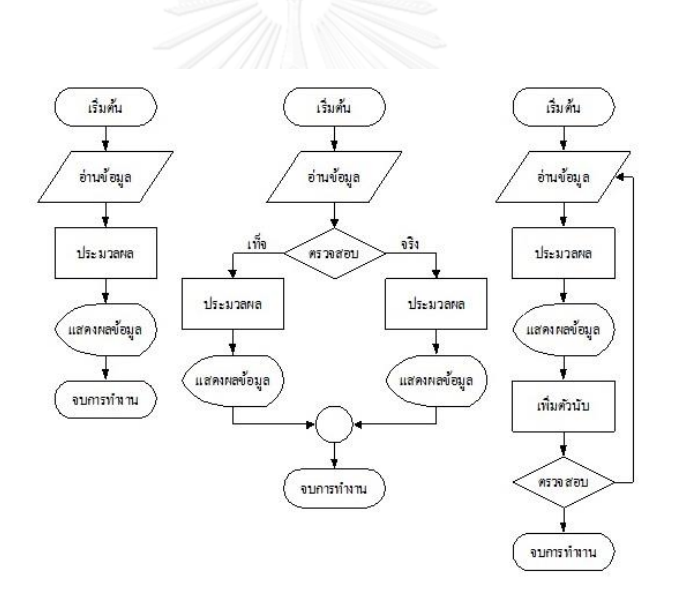

*รูปที่2 2 เครื่องมือนวัตกรรม Flowchart*

แผนภาพหรือผังงานจะใช้สัญลักษณ์ในกระบวนการต่างๆ (กิตติศักดิ์ พลอยพานิช เจริญ, 2550) ดังตารางด้านล่างนี้

| กิจกรรม                     | ความหมาย                  | สัญลักษณ์ |
|-----------------------------|---------------------------|-----------|
| 1. กิจกรรมที่ทำ (Process)   | กิจกรรมที่เกิดมูลค่าเพิ่ม |           |
| 2. การตัดสินใจ (Decision)   | การตัดสินใจที่จะยอมรับ    |           |
|                             | หรือปฏิเสธภายใต้กฎเกณฑ์   |           |
| 3. เส้นทางการไหล            | แสดงเส้นทางการไหลของ      |           |
| (Direction)                 | กิจกรรมต่างๆ              |           |
| 4. จุดเริ่มต้นและจุดสิ้นสุด | แสดงจุดเริ่มต้นและสิ้นสุด |           |
| (Start/Stop)                | ของกิจกรรม                |           |
| 5. การเชื่อมต่อ             | แสดงความต่อเนื่องของการ   |           |
| (Connector)                 | ไหลของกิจกรรม             |           |

*ตารางที่2 4 สัญลักษณ์กิจกรรมในแผนภาพหรือผังงาน*

2. Blueprint คือ แผนภาพจำลองการให้บริการทั้งหมดที่ใช้ในขั้นตอนวิเคราะห์ปัญหา (Discover) แสดงขั้นตอนแต่ละขั้นและระบุว่าเราและลูกค้าทำกิจกรรมร่วมกันที่จุดใด ระบบใดเข้า มาเกี่ยวข้อง เป็นเครื่องมือที่ช่วยบอกจุดวิกฤติว่าอยู่ตรงไหนวิเคราะห์ความคาดหวังของลูกค้า เพื่อ ปรับปรุงการทำงานและสร้างมาตรฐานการทำงาน

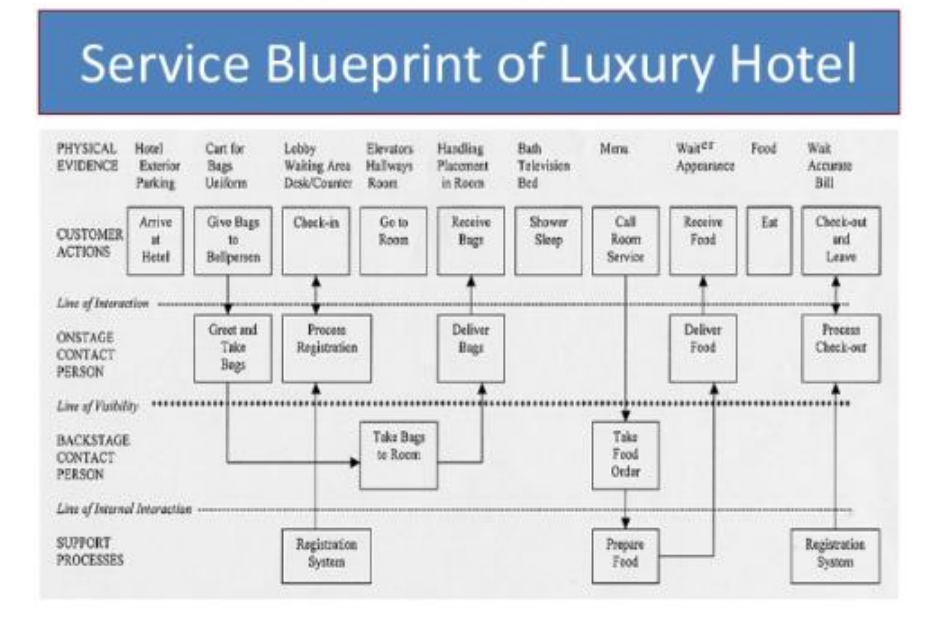

*รูปที่ 2 3 เครื่องมือนวัตกรรม Blueprint*

3. Cause & Effect Diagram คือแผนภาพก้างปลาที่ใช้ในขั้นตอนวิเคราะห์ปัญหา (Discover) แสดงถึงความสัมพันธ์ระหว่างปัญหากับสาเหตุทั้งหมดที่เป็นไปได้ เป็นแนวทางในการ ระดมสมอง จะให้ความสนใจในปัญหาไว้ที่หัวปลาและรวมกลุ่มสาเหตุไว้ที่ก้างปลา โดยแบ่งกลุ่ม ปัจจัยตามหลักการ 4M คือ Man (พนักงาน), Machine (เครื่องจักร), Method (กระบวนการ ทำงาน), Material (วัสดุหรืออุปกรณ์) หรืออาจจะกำหนดตามความเหมาะสมของปัญหาก็ได้ เช่นกัน

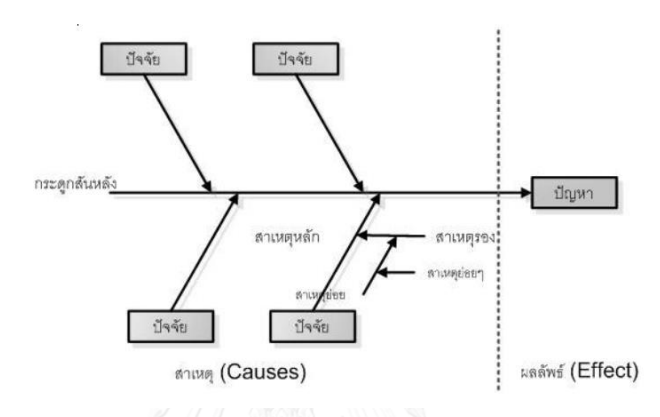

*รูปที่2 4 เครื่องมือนวัตกรรม Cause & Effect Diagram*

4. Affinity Diagram คือผังความคิดที่ใช้ในขั้นตอนการออกแบบการแก้ปัญหา (Develop)

่ เป็นเครื่องมือที่ช่วยก่อให้เกิดความคิดของแต่ละคนแบบไม่จำกัดภายในเวลาอันสั้น อาจ ก่อให้เกิดความคิดที่แปลกใหม่และแหวกแนวได้ โดยรวบรวมความคิดแยกเป็นหมวดหมู่ ทำให้ ้มองเห็นภาพรวมและความคิดได้อย่างชัดเจน ที่สำคัญเป็นการกระตุ้นการรับรู้ของทุกคนและให้ ช่วยกันลงมือทำ

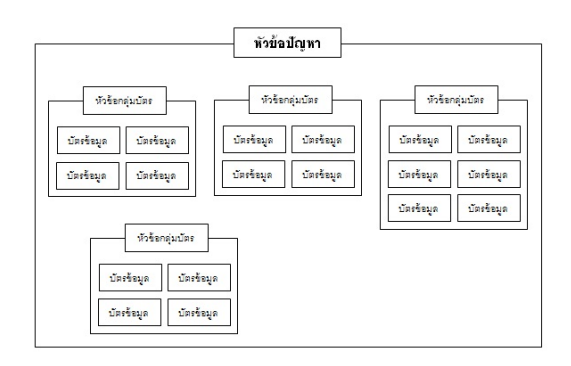

*รูปที่2 5เครื่องมือนวัตกรรม Affinity Diagram*

5. Walk-through audit คือแบบสอบถามที่ใช้ในขั้นตอนการออกแบบการแก้ปัญหา (Develop) ใช้สำหรับถามข้อมูลความคาดหวังและความเป็นจริงภายในองค์กรและลูกค้า เพื่อหา ความต้องการและนำไปปรับปรุงระบบการทำงานได้อย่างถูกต้อง

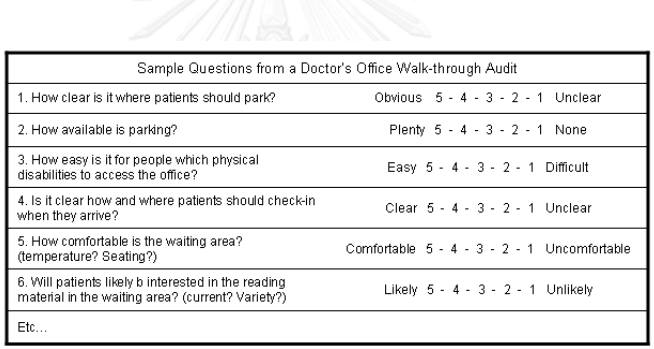

*รูปที่2 6 เครื่องมือ Walk-through audit*

6. Concept Tree เป็นเครื่องมือนวัตกรรมที่ใช้ในขั้นตอนการออกแบบการแก้ปัญหา (Develop) ช่วยในการกระจายความคิดและกรองความคิดที่เป็นไปได้มาวิเคราะห์ สุดท้ายจะได้ แนวคิดที่ดีที่สุดออกมา

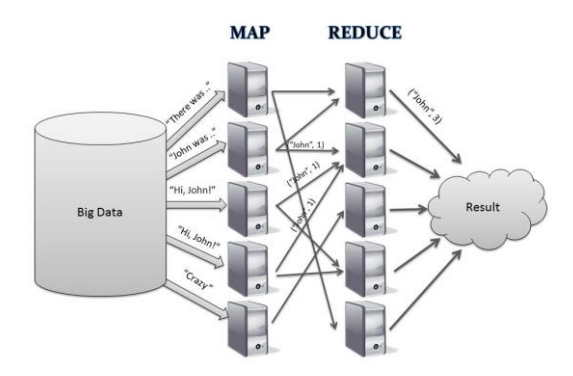

*รูปที่2 7 เครื่องมือนวัตกรรม Concept Tree*

7. Morphological Matrix เป็นเครื่องมือนวัตกรรมที่ใช้ในขั้นตอนการออกแบบการ แก้ปัญหา (Develop) ช่วยในการออกแบบและสร้างสรรค์แนวความคิด โดยระดมแนวความคิด ทั้งหมดใส่ลงตารางและเลือกแนวความคิดแต่ละอันรวมเป็น 1 แนวคิด

| Critical | Critical                                      | Critical | Critical        |
|----------|-----------------------------------------------|----------|-----------------|
|          | Function $1$ Function 2 Function 3 Function 3 |          |                 |
| Solution | Solution                                      | Solution | <b>Solution</b> |
| 11       |                                               | 13       |                 |
| Solution | Solution                                      | Solution | Solution        |
| 21       | 22                                            |          | 24              |
| Solution | Solution                                      | Solution | Solution        |
|          | 32                                            | 33       | 34              |

*รูปที่2 8เครื่องมือนวัตกรรม Morphological Matrix*

8. Pugh matrix คือตารางจัดลำดับความสำคัญ เป็นเครื่องมือนวัตกรรมที่ใช้ในขั้นตอน การออกแบบการแก้ปัญหา (Develop) เป็นวิธีการเพื่อจัดลำดับความสำคัญและเลือกทางเลือกต่างๆ โดยใช้ตาราง Matrix เพื่อให้คะแนนในการเลือกแนวคิดที่ดีและเหมาะสมที่สุด

|                                  | <b>Baseline</b>                   | <b>Alternative Solution</b> |                      |                      |
|----------------------------------|-----------------------------------|-----------------------------|----------------------|----------------------|
| Criteria                         | <b>Current</b><br><b>Solution</b> | <b>Alternative 1</b>        | <b>Alternative 2</b> | <b>Alternative 3</b> |
| Feasibility                      |                                   |                             |                      |                      |
| Cost                             |                                   | ÷                           | ÷                    |                      |
| Long Term Benefit                |                                   |                             |                      |                      |
| Maintainability                  |                                   |                             |                      |                      |
| <b>Availability of Resources</b> |                                   |                             | n                    | $-1$                 |
| Sum of all Positives             |                                   |                             | 5                    | 6                    |
| Sum of all Negatives             |                                   | 4                           | 5                    |                      |
| Sum of all Neutrals              |                                   | $\Omega$                    | n                    |                      |
| <b>Total</b>                     |                                   |                             |                      |                      |

*รูปที่2 9เครื่องมือนวัตกรรม Pugh matrix*

9. Simulation คือการจำลองสถานการณ์ เป็นเครื่องมือนวัตกรรมที่ใช้ในขั้นตอนการ นำเสนอและการตอบรับ (Demonstrate) เป็นการจำลองแนวคิดที่เลือกมา ลองรันในโปรแกรม Arena เพื่อดูผลลัพธ์ก่อนนำมาปรับปรุงจริงและเป็นการเพิ่มความเชื่อมั่นต่อแนวคิดที่เลือกมา

10. Flow process chart คือตารางแสดงผลลัพธ์เป็นเครื่องมือนวัตกรรมที่ใช้ใน ขั้นตอนการนำเสนอและการตอบรับ (Demonstrate) ช่วยให้ความมั่นใจกับแนวคิดใหม่ที่นำมาปรับ ใช้ในองค์กร โดยการเปรียบเทียบแนวคิดใหม่และแนวคิดเดิมวัดผลออกมาในรูปตัวเลข

### **2.2. แนวคิดแบบลีนและซิกซ์ ซิกม่ำ**

แนวคิดแบบลีน (Lean) เป็นวิธีการกำจัดหรือลดความสูญเปล่า ([Wastes\)](http://www.logisticafe.com/tag/wastes/) เพื่อให้ กระบวนการนั้นไม่มีความสูญเปล่าและมีกิจกรรมที่มีคุณค่า โดยมีกิจกรรมในการผลิตซึ่งแบ่งออกได้ เป็น 2 ประเภท คือ

1. กิจกรรมที่เพิ่มคุณค่า (Value-Added Activities หรือ VA) คือ กิจกรรมที่ทำให้เกิด การเปลี่ยนแปลงรูปร่างของวัตถุดิบ โดยตอบสนองต่อความต้องการของลูกค้า

2. กิจกรรมที่ไม่เพิ่มคุณค่า (Non-Value Added Activities หรือ NVA) คือกิจกรรมที่มี การใช้ทรัพยากร เช่น เครื่องจักร เวลา พนักงาน แต่ไม่ได้มีส่วนในการตอบสนองต่อความต้องการของ ลกค้า เป็นกิจกรรมที่ไม่จำเป็นต้องทำ

แนวคิดแบบซิกซ์ ซิกม่า เน้นการลดของเสียหรือลดข้อบกพร่องที่เกิดขึ้นในกระบวนการ ให้ความสนใจในเรื่องของการวิจัยและพัฒนา โดยมีการนำหลักทางสถิติเข้ามาควบคุม

### 2.2.1 กระบวนการพัฒนาคุณภาพ

กระบวนการพัฒนาคุณภาพ เป็นกระบวนการที่ช่วยในการลำดับความคิดและการวิเคราะห์ งานวิจัยในแต่ละขั้น ซึ่งจะมีการใช้เครื่องมือคุณภาพช่วยในการวิเคราะห์ในแต่ละขั้นตอนอีกด้วย กระบวนการพัฒนาคุณภาพเป็นที่นิยมใช้ทั้งในโรงงานอุตสาหกรรมและในปัจจุบันงานบริการก็นิยมใช้ กันมากขึ้น ตังอย่างเช่น

| ผ้คิดค้นกระบวนการ            | ขั้นตอนกระบวนการ                                                                                                    |
|------------------------------|----------------------------------------------------------------------------------------------------|
| ้วอลเตอร์ ชีวาร์ท (1930)     | กระบวนการ PDCA                                                                                                    |
| (Walter Shewhart)            | 1. การวางแผน (Plan)                                                                                                    |
| ดับเบิลยู.เอ็ดเวิร์ด เดมมิ่ง | 2. การลงมือปฏิบัติ (Do)                                                                                                    |
| (W.Edwards Demming)          | 3. การตรวจสอบ (Check)                                                                                                    |
|                              | 4. การปรับปรุงแก้ไข (Adjust)                                                                                                    |
| หลักการ DMAIC                | กระบวนการ DMAIC                                                                                                    |
|                              | 1. กระบวนการกำหนดและนิยามปัญหา (Define Phase<br>2. การวัดผล (Measure Phase)<br>3. การวิเคราะห์ (Analyze Phase)<br>4. การปรับปรุง (Improve Phase)<br>5. การควบคุม (Control Phase) |

*ตารางที่2 5 กระบวนการพัฒนาคุณภาพ*

จากตารางที่ 2.4 สรุปได้ว่า กระบวนการพัฒนาคุณภาพ ส่วนใหญ่นิยมใช้กระบวนการเพียง 2 รูปแบบ ซึ่งกระบวนการ DMAIC เป็นกระบวนการที่ถูกปรับปรุงมาจากกระบวนการ PDCA เพื่อ น าไปใช้พัฒนาองค์กรได้ละเอียดและเข้าใจได้มากขึ้น

2.2.2 เครื่องมือทางคุณภาพที่ใช้ในกระบวนการพัฒนาคุณภาพ

เครื่องมือทางคุณภาพช่วยในการค้นหาข้อเท็จจริงในการเก็บข้อมูล ค้นหาแนวคิด วิเคราะห์ ความสัมพันธ์และการแก้ไขปรับปรุงงาน ที่นิยมใช้กันอย่างมาก คือ เครื่องมือ 7 อย่าง (7 QC Tools) ซึ่งมีลักษณะดังนี้

1. ผังพาเรโต (Pareto Diagrams) คือผังหรือแผนภูมิหรือกราฟแท่งที่จำแนกประเภทข้อมูล โดยเรียงลำดับข้อมูลตามความสำคัญ

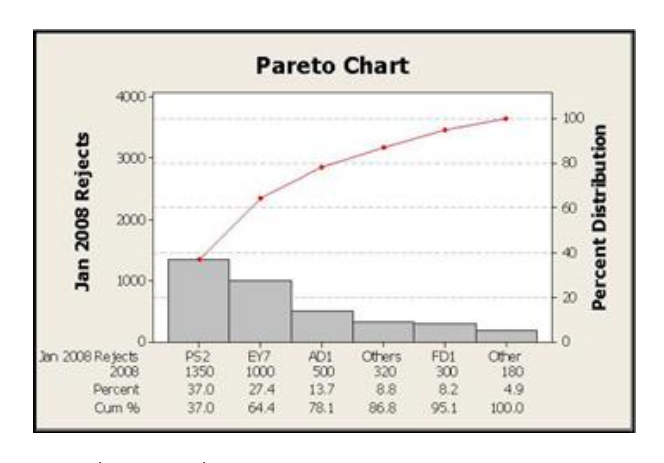

*รูปที่2 10เครื่องมือทางคุณภาพ Pareto Diagrams*

2. ผังก้างปลา (Cause and Effect Diagrams) คือผังหรือแผนภูมิที่ประกอบด้วยเส้นตรง หลายเส้นที่ประกอบเป็นรูปร่างคล้ายก้างปลา เพื่อระบุเหตุและผลของปัญหา ซึ่งเครื่องมือนวัตกรรมก็ นำผังก้างปลามาใช้ดังรูปที่ 2.4

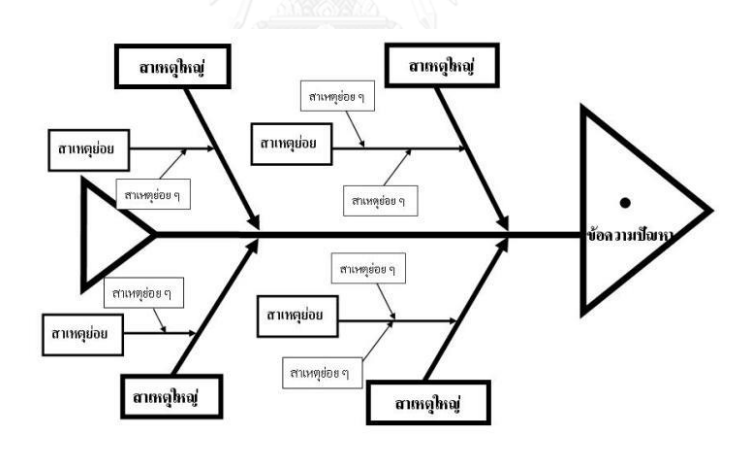

*รูปที่2 11เครื่องมือทางคุณภาพ Cause and Effect Diagrams*

3. กราฟและรูปผังต่างๆ (Graph and Charts) เป็นรูปภาพ ผังหรือกราฟ เพื่อแสดงข้อมูล ต่างๆและความเปลี่ยนแปลงหรือความสัมพันธ์ต่างๆที่เกิดขึ้น

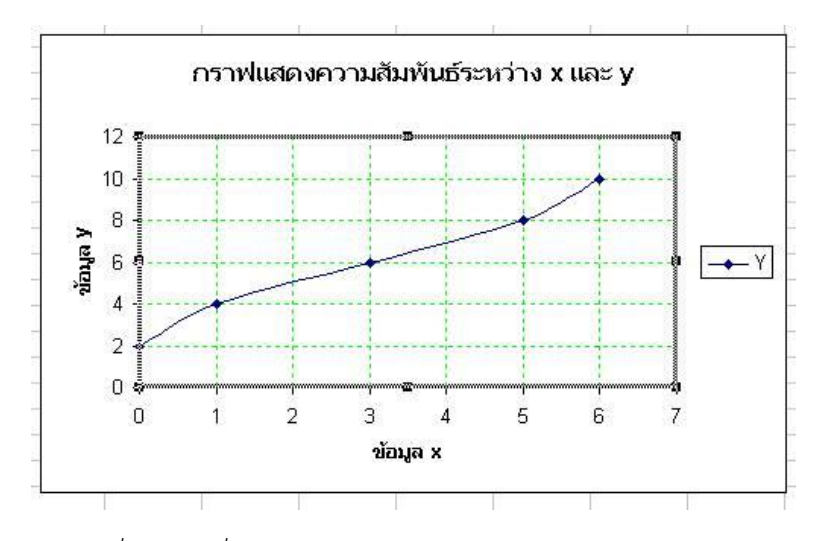

*รูปที่2 12เครื่องมือทางคุณภาพ Graph and Charts*

4. แผ่นตรวจสอบ (Check-Sheets) เป็นตารางหรือแบบฟอร์ม ที่ออกแบบเพื่อใช้เก็บข้อมูล โดยการกาเครื่องหมายในช่องที่ให้ไว้

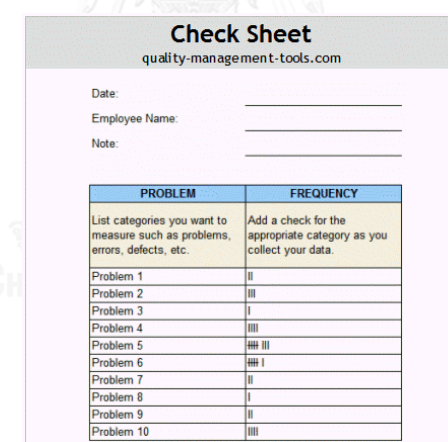

*รูปที่2 13เครื่องมือทางคุณภาพ Check-Sheets*

5. ฮิสโตแกรม (Histograms) คือกราฟแท่งที่แสดงข้อมูลจากการตรวจวัดหรือบันทึกค่า โดย ความสูงของกราฟแสดงความถี่หรือจำนวนข้อมูลที่มีอยู่ในแต่ละช่วงของข้อมูลนั้นๆ

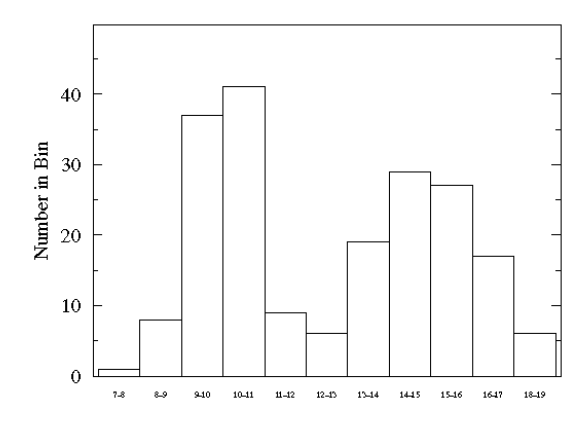

*รูปที่2 14 เครื่องมือทางคุณภาพ Histograms*

6. ผังการกระจาย (Scatter Diagrams) คือ กราฟ 2 แกนที่แทนค่าวัดหรือคุณสมบัติของค่า วัด2 อย่าง เพื่อค้นหาความสัมพันธ์ระหว่าง 2 ค่านั้น

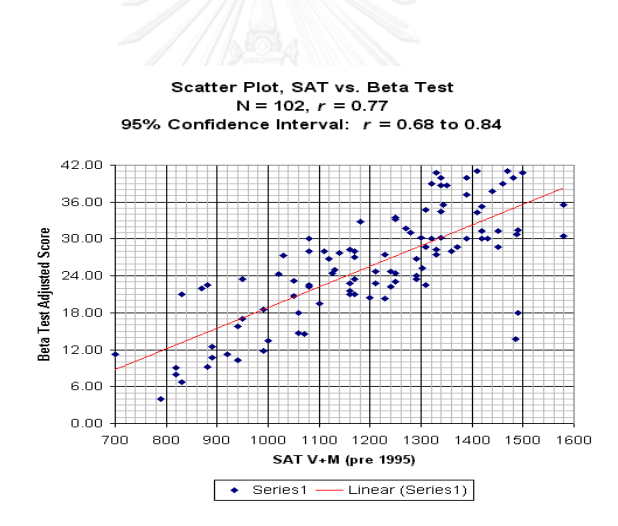

*รูปที่2 15เครื่องมือทางคุณภาพ Scatter Diagrams*

7. แผนภูมิควบคุม (Control Charts) คือ กราฟเส้นที่มีแกนนอนเป็นค่าหน่วยเวลาและแกน ตั้งคือค่าที่ต้องการควบคุม เพื่อตรวจจับข้อบกพร่องหรือสิ่งผิดปกติ ณ เวลาใดๆ

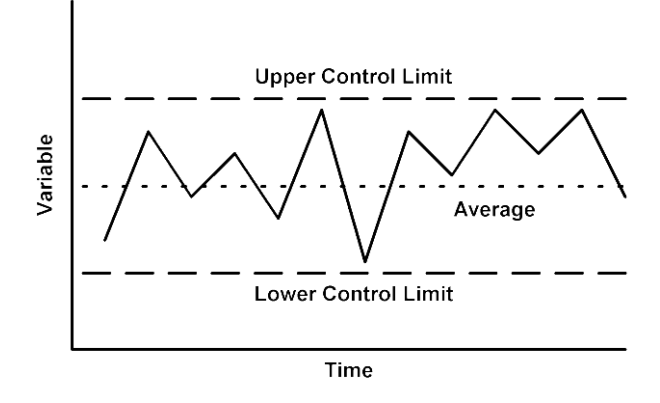

*รูปที่2 16เครื่องมือทางคุณภาพ Control Charts*

2.3. การเปรียบเทียบแนวคิดนวัตกรรมและแนวคิดแบบลีน ซิกซ์ ซิกม่า

จากที่ได้อธิบายคำนิยามของนวัตกรรมและคำนิยามของลีน ซิกซ์ ซิกม่า ซึ่งจะพบว่า มี ้ ความแตกต่างกันทั้งส่วนคำนิยาม โอกาสที่จะนำไปใช้อย่างเหมาะสมและวิธีการนำไปใช้ ดังนี้

| เรื่อง        | นวัตกรรม                         | ลีนและซิกซ์ ซิกม่า               | คำสำคัญ                 |
|---------------|----------------------------------|----------------------------------|-------------------------|
| 1. คำนิยาม    | <u>เป็นเครื่องมือเฉพาะ</u>       | ลีนเป็นแนวคิดที่ใช้              | นวัตกรรม : การ          |
|               | สำหรับผู้ประกอบการใน             | <u>กำจัดหรือลด</u> ความสูญ       | เปลี่ยนแปลง, สิ่งใหม่,  |
|               | การแสวงหาผลประโยชน์              | เปล่า ( <u>Wastes</u> ) เพื่อให้ | ความแตกต่าง, ความคิด    |
|               | และโอกาสจาก <u>การ</u>           | กระบวนการนั้นไม่มี               | สร้างสรรค์, การแข่งขัน  |
|               | <u>เปลี่ยนแปลง</u> ต่างๆ เพื่อ   | ความสูญเปล่าและมีแต่             | และมีประโยชน์ต่อ        |
|               | สร้างธุรกิจและบริการที่          | กิจกรรมที่มีคุณค่า               | เศรษฐกิจและสังคม        |
|               | <u>แตกต่าง</u> จากคู่แข่ง (Peter |                                  |                         |
|               | Drucker, 1985)                   |                                  |                         |
|               | <u>สิ่งใหม่</u> ที่เกิดจากการใช้ | ซิกซ์ ซิกม่าเน้นการลด            | ลีนและซิกซ์ ซิกม่า :    |
|               | ความรู้และความคิด                | ของเสียหรือลด                    | วิธีการกำจัด, ลดความ    |
|               | สร้างสรรค์ที่มีประโยชน์          | ข้อบกพร่องที่เกิดขึ้นใน          | สูญเปล่าและ             |
|               | ต่อเศรษฐกิจและสังคม              | กระบวนการ ให้ความ                | เปลี่ยนแปลงทีละเล็กที   |
|               | (สำนักงานนวัตกรรม                | สนใจในเรื่องของการ               | ละน้อย                  |
|               | แห่งชาติ, 2546)                  | วิจัยและพัฒนา โดยมี              |                         |
|               |                                  | การนำหลักทางสถิติ                |                         |
|               |                                  | เข้ามาควบคุม                     |                         |
| 2. โอกาสที่จะ | - ใช้ในระบบที่มีการ              | - ใช้ในระบบที่เกิดซ้ำๆ           | นวัตกรรม : ระบบที       |
| นำไปใช้       | เปลี่ยนแปลงบ่อย                  | เป็นประจำ ไม่ค่อยมี              | เปลี่ยนแปลงบ่อย, ซับ    |
|               | (Dynamic Process)                | การเปลี่ยนแปลง                   | ซ้อน,การผลิตตำ          |
|               | กระบวนการที่ไม่                  | (Stable Process)                 | คนทำงานเป็นส่วนใหญ่     |
|               | เหมือนเดิม                       | - ระบบที่สามารถ                  | ซึ่งคล้ายระบบงาน        |
|               | - ระบบมีความซับซ้อน              | เข้าใจได้ง่าย ไม่                | บริการ (Service)        |
|               | (Complex)                        | ซับซ้อน                          | ลีนและซิกซ์ ซิกม่า :    |
|               | - ระบบที่มีกิจกรรมการ            | - ระบบที่มีกิจกรรม               | ระบบที่เกิดซ้ำๆ วิธีการ |
|               | ทำงานของคน                       | การทำงานของคน                    | เดิมๆ, การผลิตสูง       |
|               | ค่อนข้างมาก                      | ค่อนข้างตำ (Doing                | เครื่องจักรทำงานป็น     |
|               | (Adding activities)              | less)                            | ส่วนใหญ่ ซึ่งคล้ายระบบ  |
|               | - การผลิตในปริมาณ                | - การผลิตในปริมาณสูง             | การผลิตในโรงงาน         |
|               | ค่อนข้างต่ำ (Low-                | (High-volume                     |                         |
|               | volume production)               | production)                      |                         |
|               |                                  | - ลดความสูญเปล่า                 |                         |
|               |                                  | (Reducing waste)                 |                         |

*ตารางที่2 6 การเปรียบระหว่างแนวคิดนวัตกรรมและแนวคิดลีนและซิกซ์ซิกม่า (1)*

| เรื่อง<br>เรื่อง | นวัตกรรม                | ลีนและซิกซ์ ซิกม่า      | คำสำคัญ                |
|------------------|-------------------------|-------------------------|------------------------|
| 3. วิธีการ       | - เพิ่มทักษะความคิด     | - เพิ่มความรู้ลื่นและ   | นวัตกรรม : พนักงาน     |
| นำไปใช้          | สร้างสรรค์ให้กับพนักงาน | ซิกซ์ ซิกม่า (Tradition | ต้องมีทักษะการคิด      |
|                  | (Learning curve         | learning curve)         | สร้างสรรค์ อาจต้องใช้  |
|                  | disruption)             | - ให้พนักงานเห็น        | ระยะเวลาในการเพิ่ม     |
|                  | - ให้พนักงานทุกคนมี     | คณค่าการทำงานที่ไม่     | ทักษะ                  |
|                  | ส่วนรวมต่อนวัตกรรม      | เกิดความสูญเสียทั้ง     | ลีนและซิกซ์ ซิกม่า :   |
|                  | เนื่องจากนวัตกรรมเกิด   | เวลา ของเสียและอื่นๆ    | พนักงานต้องมีความรู้   |
|                  | จากความรู้หลายศาสตร์    |                         | และนำความรู้ไปใช้ ซึ่ง |
|                  | ความคิดของคนหลาย        |                         | วิธีการแต่ละงานวิจัยจะ |
|                  | แผนก                    |                         | คล้ายๆกัน สามารถเอา    |
|                  |                         |                         | มาปรับปรุงในในโรงงาน   |
|                  |                         |                         | บริษัทได้ง่าย          |

*ตารางที่2 7 การเปรียบระหว่างแนวคิดนวัตกรรมและแนวคิดลีนและซิกซ์ซิกม่า (2)*

ิจากตารางที่ 2.5 ทำให้ทราบว่า การทำนวัตกรรมช่วยสร้างสิ่งใหม่ๆที่แตกต่างจากของเดิม และมีประโยชน์ทางเศรษฐกิจ แต่การทำลีนและซิกซ์ ซิกม่าช่วยทำให้กิจกรรมในระบบเดิมมีคุณค่า มากขึ้น ลดความสูญเปล่าของระบบ

แนวคิดนวัตกรรมและแนวคิดแบบลีน ซิกซ์ ซิกม่าในความเป็นจริงแล้วเป็นแนวคิด กระบวนการเดียวกัน เกิดจากมุมมองการมองของแต่ละคนที่อยากจะพัฒนาจุดไหน ซึ่งแนวคิดแบบ นวัตกรรม คือ ส่วนแรก เป็นสิ่งที่เกิดใหม่ ระบบใหม่ที่ไม่เคยมีมาก่อน ช่วงตอนเริ่มตั้งโรงงานหรือ บริษัท (Front end innovation) ส่วนแนวคิดลีนและซิกซ์ ซิกม่าเป็นแนวคิดส่วนท้าย ที่เกิดจากการ มองระบบแล้วควรจะมีการปรับปรุงระบบเดิมให้ดียิ่งขึ้น โดยยังยึดระบบเก่าที่ถูกสร้างจากส่วนแรก (Back end exploitation) จะแสดงได้ดังรูป

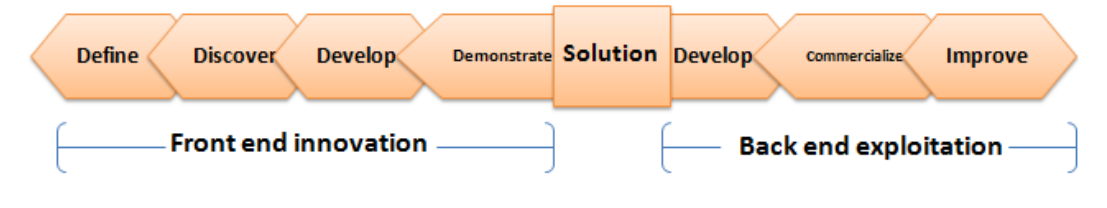

*รูปที่ 2 17ระบบการท างานของแนวคิดนวัตกรรมและแนวคิดแบบลีน ซิกซ์ซิกม่า*

จากรูปจะแสดงส่วนแรก คือ แนวคิดนวัตกรรม ซึ่งมองจากซ้ายไปขวา มีกระบวนการทำงาน ตามหลักการ 4D คือ 1. การหาโอกาส (Define) เป็นการศึกษาภาพรวมธุรกิจและหาจุดที่เป็นปัญหา จุดที่ควรมีการพัฒนา

2. การค้นพบ (Discovery) ขั้นตอนนี้เป็นการค้นหาสาเหตุของปัญหา

3. การพัฒนา (Develop) เป็นการรวมความคิดหลายๆอย่างรวมเป็นแนวคิดที่ดี ที่สุดและเหมาะสมที่สุดและนำมาใช้ในกระบวนการทำงาน

4. การสาธิต (Demonstrate) เป็นการแสดงผลลัพธ์และการตอบรับของการนำ แนวคิดที่เลือกมาใช้

ส่วนที่ 2 คือ การพัฒนา (Discover), การขาย (Commercialize) และการปรับปรุง (Improve) ถ้ามองย้อนกลับแนวคิดส่วนที่สอง คือส่วนของการปรับปรุงการทำงานที่หลายๆองค์กร พยายามนำหลักการส่วนที่ 2 มาใช้ เพื่อเพิ่มประสิทธิภาพการทำงาน แต่ผลลัพธ์ของการปรับปรุง ้อาจจะมีผลการเปลี่ยนแปลงที่น้อยกว่าการทำนวัตกรรม ตามหลักคือ องค์กรควรนำทั้งสองส่วนนี้ไป ใช้ในการเพิ่มประสิทธิภาพการทำงานมากกว่าการนำส่วนใดส่วนหนึ่งมาประยุกต์ใช้

งานวิจัยนี้จะนำส่วนที่ 1 แนวคิดนวัตกรรมมาประยุกต์ใช้ควบคู่กับการนำเครื่องมือ นวัตกรรมมาใช้ในแต่ละขั้นตอนตามหลัก 4D ซึ่งรายละเอียดการใช้เครื่องมือนวัตกรรมมีดังตารางที่ 2.5

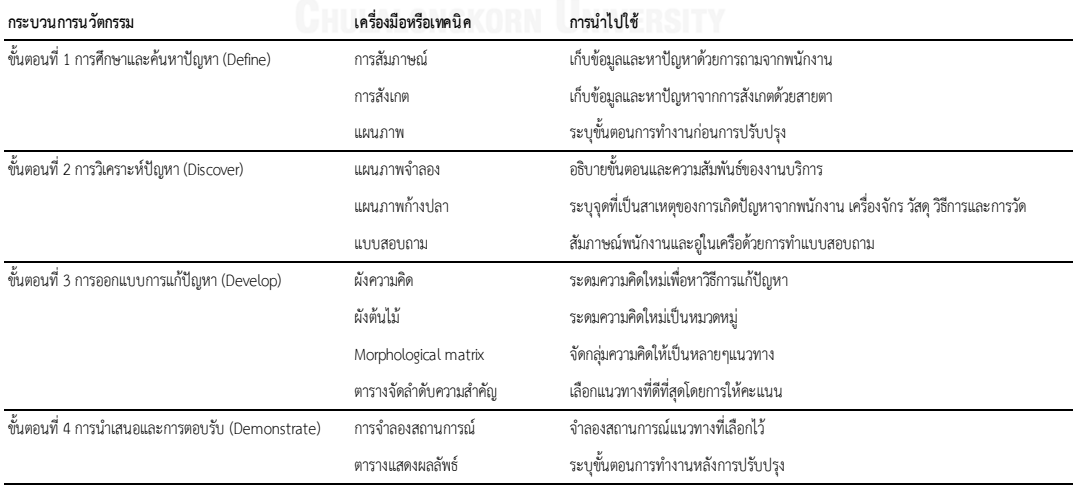

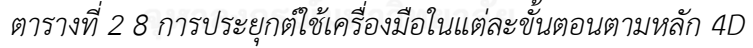

### 2.4. การวัดระดับคุณภาพ (Service Quality)

Parasuraman, Zeithaml, and Berry (1988) ศึกษาการประเมินคุณภาพของการ บริการตามการได้รับของผู้บริโภค ซึ่งบ่งชี้ว่าคุณภาพของการบริการคือการให้บริการที่เป็นไปตามหรือ มากกว่าความคาดหวังของผู้บริโภค โดยทฤษฎีเกี่ยวกับคุณภาพของการบริการ (Service Quality) คือ ความแตกต่างกันระหว่างระดับความคาดหวังต่อการบริการ (Expectation Service) กับระดับ บริการที่ได้รับ (Perception Service) ดังนี้

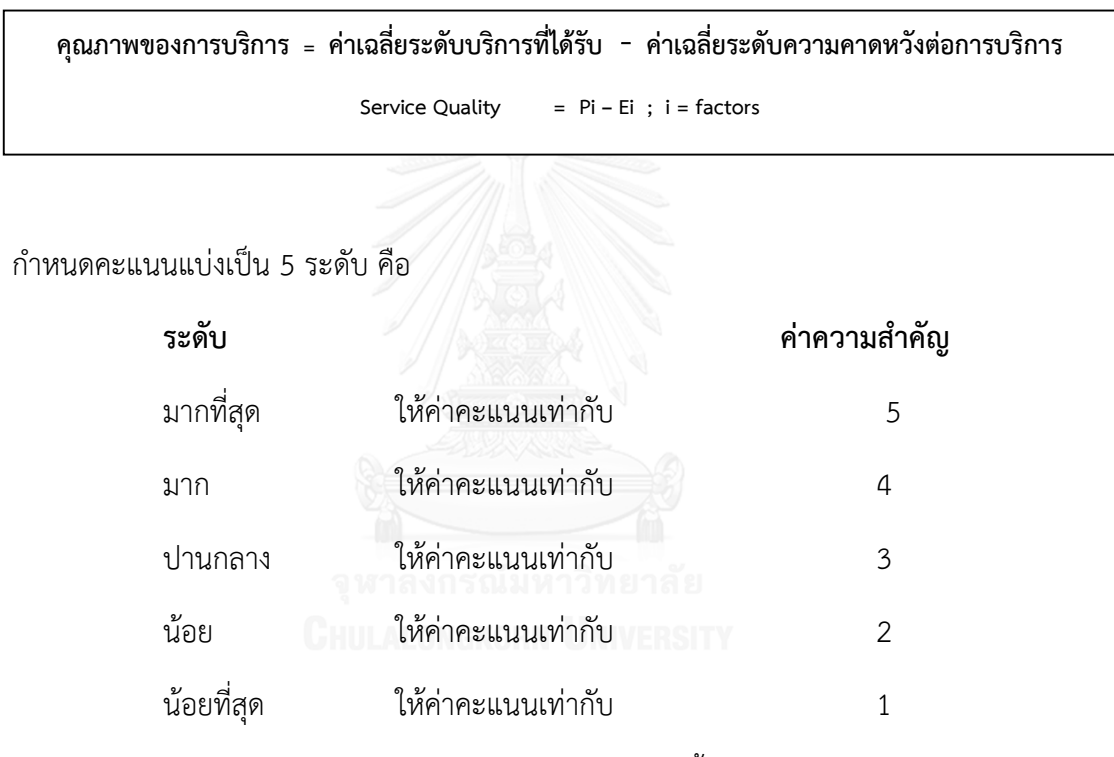

เกณฑ์ในการประเมินและวิเคราะห์คุณภาพการให้บริการ มีดังนี้

- ผลต่างของค่าเฉลี่ยคะแนนการให้บริการที่อู่ในเครือได้รับหรือที่พนักงานได้ให้บริการ มีค่า มากกว่า (+) ถือว่าการบริการมีคุณภาพเป็นเลิศ
- ผลต่างของค่าเฉลี่ยคะแนนการให้บริการที่อู่ในเครือได้รับหรือที่พนักงานได้ให้บริการ มีค่า เท่ากับ (=) ถือว่าอู่ได้รับความพึงพอใจต่อการบริการที่จัดให้
- ผลต่างของค่าเฉลี่ยคะแนนการให้บริการที่อู่ในเครือได้รับหรือที่พนักงานได้ให้บริการ มีค่า น้อยกว่า (-) ถือว่า การบริการยังไม่มีคุณภาพ ต้องได้รับการปรับปรุง

ลำดับความสำคัญ (Customer Importance)

กำหนดลำดับความสำคัญแบ่งเป็น 5 ระดับ คือ

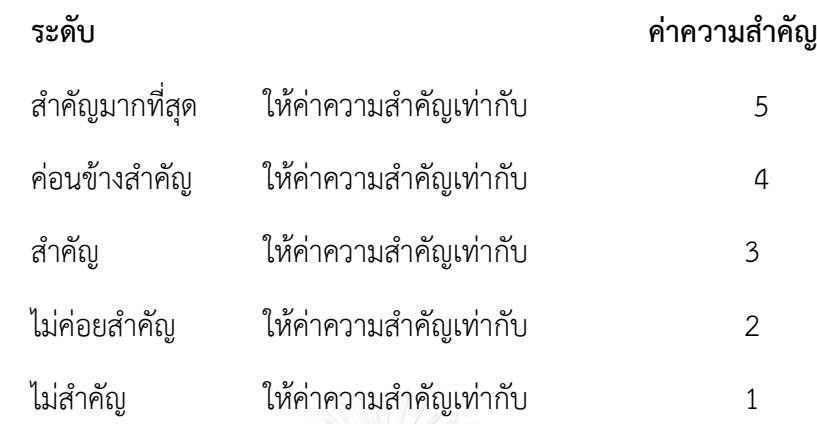

เป็นการกำหนดลำดับความสำคัญของปัจจัยที่เกี่ยวข้อง โดยทำการประเมินจากค่าคุณภาพของการ บริการ (Service Quality) ที่ได้และระดมความคิดเพื่อระบุค่าความสำคัญของแต่ละปัจจัยที่เกี่ยวข้อง

แนวคิดที่ใช้ในการลดความสูญเสียหรือที่เรียกว่า Lean เป็นที่แพร่หลายในการนำมาใช้ทั้งใน ระบบโรงงานอุตสาหกรรมและปัจจุบันเริ่มเข้ามาปรับใช้ในระบบงานบริการ แนวคิดนี้ได้มีการวิจัยว่า มีความเหมาะสมกับกระบวนการที่นิ่งหรือ Stable process และเป็นวงจร แนวคิดนี้ช่วยลดความ สูญเสียและช่วยเพิ่มปริมาณการผลิตได้มากขึ้น แต่ในความเป็นจริงกระบวนการมีความซับซ้อนและ ยากต่อการปรับกระบวนการให้นิ่งได้ตลอดเวลา จึงเกิดกระบวนการที่มีการเคลื่อนไหวหรือ Dynamic process เนื่องจากการนำแนวคิดที่จะลดความสูญเสียหรือ Lean มาปรับใช้กับกระบวนการที่มีการ เคลื่อนไหวตลอดนั้นทำได้ยาก จึงเกิดการทำนวัตกรรมหรือที่เรียกว่า Innovation ขึ้น ซึ่งใช้กับ กระบวนการที่มีการเคลื่อนไหวตลอดเวลา เปลี่ยนแปลงบ่อย มีความใหม่และมีความซับซ้อน ซึ่งเป็น การท ากิจกรรมเพิ่มเติม เน้นที่การเพิ่มคุณค่า แต่ลดปริมาณการผลิตลง (Browning and Sanders, 2011) ในแต่ละองค์กรมีการนำมาปรับใช้แตกต่างกัน เนื่องจากความสามารถของระบบนิ่งหรือ Static capability สร้างจากการเพิ่มความสามารถในการคิดสร้างสรรค์ของตัวบุคคลในระยะเวลาสั้นๆ ส่วน ความสามารถของระบบที่มีการเคลื่อนไหวหรือ Dynamic capability สร้างจากการเรียนรู้และการ ฝึกฝนต่อเนื่อง เพื่อให้ความคิดสร้างสรรค์เกิดเป็นพรสวรรค์ของตัวบุคคล (Azadegan and Dooley, 2008)

แนวคิดการบริหารการใช้คุณภาพเป็นหลักหรือที่เรียกว่า TQM ได้นำนวัตกรรมมาปรับใช้ด้วย เช่นกัน โดยทำการวิจัยความสัมพันธ์ระหว่าง TOM และนวัตกรรม ผลลัพธ์ที่ได้คือ นวัตกรรมส่งเสริม ให้ TQM มีประสิทธิภาพที่ดีขึ้นในด้านความเป็นผู้นำและการจัดการมนุษย์หรือ Leadership and people management ซึ่งเกี่ยวข้องกับผู้บริหารระดับสูงและพนักงาน ด้านการจัดการกระบวนการ และกลยุทธ์หรือ Process and strategic management และด้านการเปิดกว้างขององค์กรหรือ Open organization (Hoang and Laosirihongthong, 2006)

การจัดการนวัตกรรมหรือ Innovation management สามารถจัดการได้โดยมองหาความ ต้องการหรือ Need seeker มองหาตลาดหรือ Market readers และมองหาเทคโนโลยีหรือ Technology drivers การเกิดนวัตกรรมนั้น ผู้นำองค์กรต้องมั่นใจว่า ผลิตภัณฑ์ที่ผลิตออกมาถูกใจ ลูกค้าและถูกเวลา ซึ่งมีงานวิจัยกล่าวไว้ว่า "Here's the problem. We want to solve." (Jaruzelski and Dehoff, 2010) นี้คือปัญหา เราต้องการแก้ปัญหานั้น องค์กรที่มุ่งมั่นในการทำ ้นวัตกรรมจะเห็นจุดนี้ว่ามีความสำคัญมากในการเกิดผลิตภัณฑ์ใหม่ๆหรือระบบใหม่ๆขึ้น การจัดการ ิ นวัตกรรมที่มีประสิทธิภาพจำเป็นต้องมีแนวคิดและเครื่องมือมาช่วยในการทำงาน อาจจะใช้ SIP หรือ Systematic innovation process ซึ่งประกอบด้วย 5 ขั้นตอน คือ การมองหาโอกาสหรือ Opportunity, การพบปัญหาหรือ Problem, การแก้ปัญหาหรือ Solution, การบริการจัดการหรือ Execution และการประยุกต์ใช้หรือ Application exploration ในงานวิจัยมีการใช้เครื่องมือ TRIZ

และ Non-TRIZ มาใช้ในกระบวนการ มีการกล่าวไว้ว่า การคิดแบบระดมความคิดหรือ Brainstorm นั้นผลลัพธ์ที่ได้ขึ้นกับความโชคดีหรือเป็นการลองผิดลองถูก ส่วนการคิดแบบ SIP เป็นการคิดที่มี ระบบ ผลลัพธ์ที่ได้ขึ้นกับความเป็นระบบ (Sheu and Lee, 2011) องค์กรอาจนำแนวคิด NPDD process หรือ New product design and development มาใช้ในการจัดการนวัตกรรมอีกแนวคิด หนึ่งได้อีกด้วย ซึ่งประกอบด้วย 3 ขั้นตอน คือ ช่วงก่อนการออกแบบและพัฒนาหรือ Pre-design or development ซึ่งช่วงนี้ก่อให้เกิดความคิดใหม่ๆขึ้น, ช่วงการออกแบบและการพัฒนากระบวนการ หรือ Design and development process ช่วงนี้ก่อให้เกิดแนวคิด การออกแบบและการประเมิน ก่อนการผลิตและช่วงหลังจากการพัฒนาหรือ Post-design development เป็นช่วงการผลิตและ ก า รข าย (Peters, Rooney, Rogerson, McQuater, Spring, and Dale, 1999) เมื่อมีก า รผลิต ้ ผลิตภัณฑ์ใหม่ๆและระบบใหม่ๆขึ้นย่อมต้องทำการศึกษาหาข้อมูลในด้านลูกค้า คู่แข่งและเทคโนโลยี ซึ่งจำเป็นต้องอาศัยเครื่องมือมาช่วยในการศึกษาข้อมูล Prasad (1998) เสนอเครื่องมือ QFD หรือ Quality function deployment เป็นเครื่องมือหนึ่งที่องค์กรนิยมใช้ในการจัดการนวัตกรรม โดยหา ความต้องการลูกค้าหรือ Voice of customers, ข้อมูลของผลิตภัณฑ์หรือ Product data, การ วิเคราะห์ตลาดหรือ Market analysis และการรับรองหรือ Warranty or field data แต่ในปัจจุบัน ้องค์กรส่วนใหญ่เน้นการเพิ่มกิจกรรมนวัตกรรมในองค์กร โดยไม่เน้นในการนำเครื่องมือการจัดการ ้นวัตกรรมมาปรับใช้ จึงมีงานวิจัยที่ทำการวิเคราะห์ความสัมพันธ์ของการนำเครื่องมือการจัดการ นวัตกรรมและการทำกิจกรรมนวัตกรรมว่าสิ่งไหนมีความสำคัญมากกว่ากัน โดยประยุกต์ใช้การ ้วิเคราะห์ทางสถิติRegressionและใช้ Scatter matrix ซึ่งพบว่าการนำเครื่องมือการจัดการนวัตกรรม มาใช้ส่งผลให้องค์กรมีการพัฒนากระบวนการนวัตกรรมได้มากกว่า(D'Alvano and Hidalgo, 2012)

นวัตกรรมจึงมีความสำคัญกับองค์กรต่างๆเป็นอย่างมากในการพัฒนาองค์กรและเป็นผู้นำ ทางการตลาด ในปัจจุบันมีงานวิจัยระบุว่า ระบบ SMEs หรือ Small and medium-sized enterprises ได้มีการนำนวัตกรรมมาประยุกต์ใช้ในองค์กรอีกเช่นกัน โดยเน้นการจัดการนวัตกรรม ภายในองค์กรและสร้างวัฒนธรรมนวัตกรรม ซึ่งส่งผลต่อการเพิ่มประสิทธิภาพและความเข้มแข็งของ องค์กร(Rosenbusch, Brinckmann, and Bausch, 2011) และในด้านเทคโนโลยีชีวภาพหรือ Biotechnology ก็มีการนำแนวคิดนวัตกรรมมาประยุกต์ใช้ในกระบวนการผลิต ซึ่งสามารถแบ่งได้ เป็น 5 ขั้นตอนคือ การวิจัยพื้นฐานหรือ Basic research, การเกิดนวัตกรรมและการประดิษฐ์หรือ Innovation and invention, การพัฒนาเทคโนโลยีหรือ Early-stage technology development, การพัฒนาผลิตภัณฑ์หรือ Product development และการผลิตและการตลาดหรือ Production and marketing (Khilji, Mroczkowski, and Bernstein, 2006) จากการศึกษางานวิจัยทั้งหมด ี พบว่า นวัตกรรมมีความสำคัญต่อองค์กรทั้งขนาดเล็ก ขนาดกลางและขนาดใหญ่ การจะก้าวไปสู่ ความสำเร็จได้นั้นนอกจากการใช้แนวคิดแบบ Lean, Six Sigma แล้วการนำนวัตกรรมมาปรับใช้จะ ้ช่วยให้องค์กรมุ่งไปสู่ทางที่ถูกต้องและประสบความสำเร็จได้อีกทางหนึ่ง

งานวิจัยในประเทศไทยและต่างประเทศที่เกี่ยวข้อง

ในวิทยานิพนธ์เล่มนี้มีการศึกษางานวิจัย ซึ่งแบ่งรายละเอียดของงานวิจัยออกเป็น 2 ส่วนคือ

- 1. งานวิจัยที่เกี่ยวข้องกับแนวคิดนวัตกรรม
- 2. แนวคิดแบบลีน ซิกซ์ ซิกม่า ซึ่งสามารถสรุปได้ดังนี้

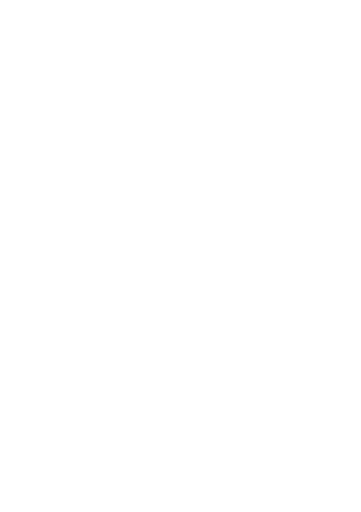

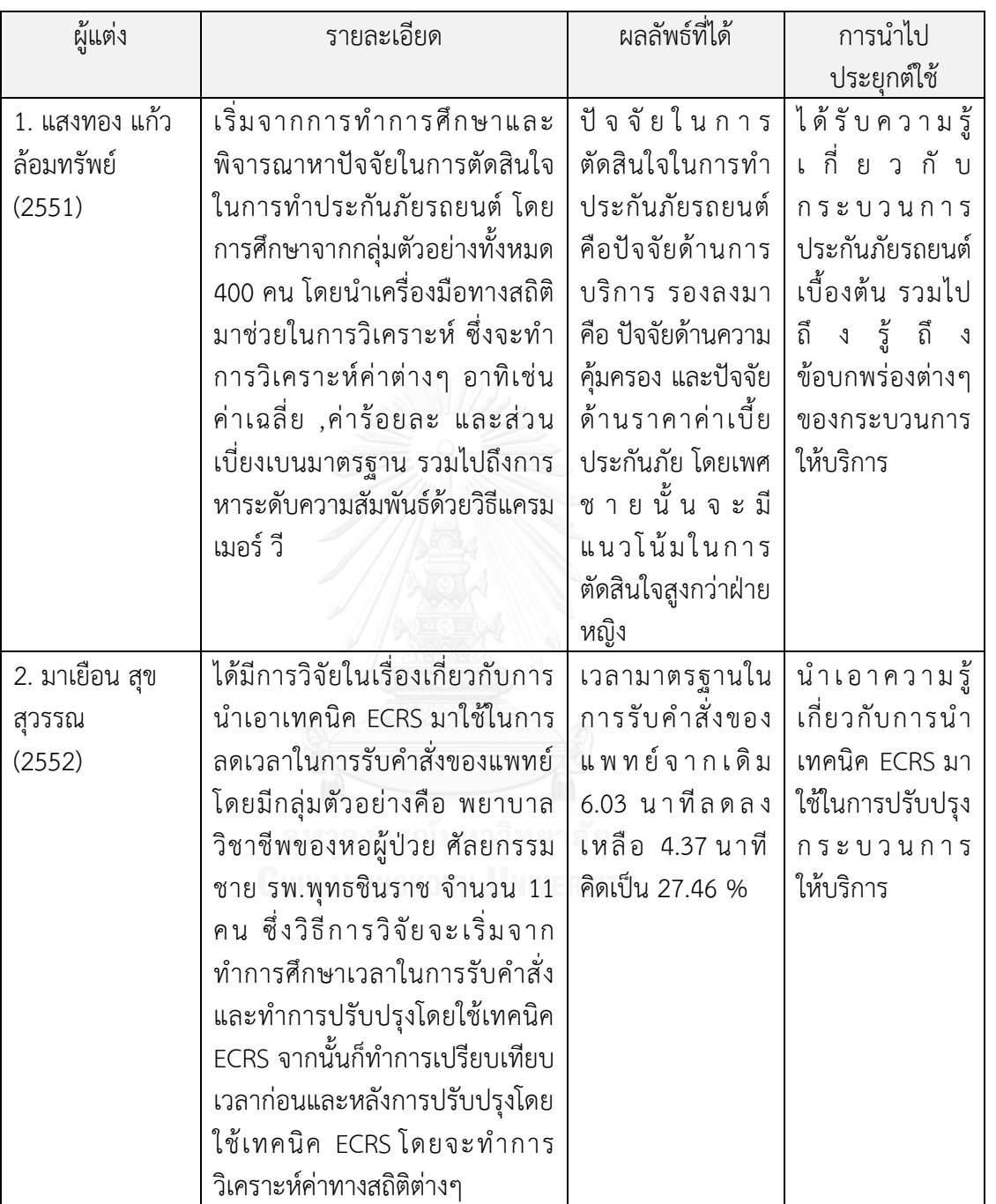

# *ตารางที่2 9 ตารางสรุปรายละเอียดของงานวิจัยในประเทศไทยที่เกี่ยวข้อง(1)*

| ผู้แต่ง                 | รายละเอียด                        | ผลลัพธ์ที่ได้         | การนำไป               |
|-------------------------|-----------------------------------|-----------------------|-----------------------|
|                         |                                   |                       | ประยุกต์ใช้           |
| 3. ชชล สมบัติชัย        | ได้มีการวิจัยในเรื่องเกี่ยวกับการ | วิธีการปรับปรุงที่ได้ | นำเอาความรู้          |
| ศักดิ์ (2554)           | นำเอาวิธีการลีน ซิกซ์ ซิกม่า มา   | เสนอมีรอบ             | เกี่ยวกับการ          |
|                         | ใช้ในการปรับปรุงกระบวนการ         | ระยะเวลาจากเดิม       | นำวิธีการลืน          |
|                         | ทำงาน ของสำนักงานบริหาร           | 163.11 วันเหลือ       | ซิกซ์ ซิกม่าไป        |
|                         | วิชาการ จุฬาลงกรณ์                | 111.01 วัน คิดเป็น    | ช้<br>ใ<br>น          |
|                         | มหาวิทยาลัย โดยมีสำรวจความ        | 31.95 %               | กระบวนการ             |
|                         | พึงพอใจของลูกค้าที่มาใช้บริการ    |                       | ၅၂<br>อ<br>$\sqrt{ }$ |
|                         | จากการประยุกต์แบบสอบถาม           |                       | อุตสาหกรรม            |
|                         | ประกอบกับเทคนิคต่างๆอาทิเช่น      |                       | ประเภทงาน             |
|                         | เทคนิค ECRS ,การใช้แผนผังสาย      |                       | บริการ                |
|                         | ธารคุณค่า และแผนภูมิการไหล        |                       |                       |
|                         | เป็นต้น และทำการวิเคราะห์ผล       |                       |                       |
|                         | และทำการกำหนดรูปแบบ               |                       |                       |
|                         | กระบวนการทำงานใหม่เพื่อให้        |                       |                       |
|                         | ระยะเวลาการทำงานลดลง              |                       |                       |
| ี่ 4. สนั่น เถาชารี และ | เริ่มจากการทำการศึกษาและ          | เมื่อทำการวิเคราะห์   | ได้ทราบถึง            |
| ระพีพันธ์ ปิตาคะโส      | พิจารณาหาความสูญเปล่าใน           | แก้ไขปัญหาความสูญ     | วิธี ก า ร            |
| (2555)                  | ระบบการขนส่งและโซ่อุปทาน          | เปล่าแล้วจะพบว่าจะ    | ออกแบบและ             |
|                         | ข้าวของภาคตะวันออกเฉียงเหนือ      | ช่วยลดต้นทุนในด้าน    | ข้อดีของ              |
|                         | โดยได้ทำการเลือกใช้เครื่องมือ     | การขนส่งลง ทำให้      | วิธี ก<br>่า ร        |
|                         | ต่างๆ อาทิเช่น แผนผังกิจกรรม      | ช่วยเพิ่ม             | ออกแบบ                |
|                         | กระบวนการ ,แผนผังสายธาร           | ประสิทธิภาพโดยรวม     | แผนผังสาย             |
|                         | ้คุณค่า เป็นต้น ซึ่งจะทำการใส่    | ของระบบการขนส่ง       | ธารคุณค่า             |
|                         | ข้อมูลต่างๆลงไปเพื่อทำการ         | ข้าวของภาค            | รวมไปถึงการ           |
|                         | วิเคราะห์หาความสูญเปล่า และ       | ตะวันออกเฉียงเหนือ    | วิเคราะห์             |
|                         | ทำการเสนอวิธีการแก้ไข             | อีกด้วย               | ความสูญเปล่า          |
|                         |                                   |                       | ของกิจกรรม            |

*ตารางที่2 10 ตารางสรุปรายละเอียดของงานวิจัยในประเทศไทยที่เกี่ยวข้อง (2)*

| ผู้แต่ง          | รายละเอียด                      | ผลลัพธ์ที่ได้          | การนำไป         |
|------------------|---------------------------------|------------------------|-----------------|
|                  |                                 |                        | ประยุกต์ใช้     |
| 5. นัทยาพร คำเภา | มีการวิจัยในเรื่องเกี่ยวกับการ  | จำนวนข้อบกพร่อง        | ได้ทราบถึง      |
| (2553)           | นำเทคนิคการวิเคราะห์อาการ       | ลดลงจากเดิม 14,203     | ขั้นตอนในการ    |
|                  | ขัดข้องและผลกระทบ               | เหลือเพียง 5,568 คิด   | นำเทคนิคการ     |
|                  | (FMEA)มาประยุกต์ใช้ในการลด      | เป็น 60.80 เปอร์เซ็นต์ | วิ เ ค ร า ะ ห์ |
|                  | ของเสียที่เกิดขึ้นในกระบวนการ   | ของจำนวนข้อบกพร่อง     | อาการขัดข้อง    |
|                  | ผลิตเครื่องเป่าผม จะเริ่มต้น    | เดิม                   | μL<br>ิล        |
|                  | จากการศึกษาสภาพปัจจุบัน         |                        | ผลกระทบ         |
|                  | ของกระบวนการผลิตเครื่องเป่า     |                        | (FMEA) ไป       |
|                  | ผม ,ทำการระบุปัญหา ,ค้นหา       |                        | ประยุกต์ใช้     |
|                  | สาเหตุของปัญหา ,วิเคราะห์หา     |                        |                 |
|                  | สาเหตุของปัญหาโดยการ            |                        |                 |
|                  | ประเมินค่า SOD และทำการ         |                        |                 |
|                  | คำนวณค่า RPN พร้อมกับทำ         |                        |                 |
|                  | การเรียงลำดับเพื่อคัดเลือก      |                        |                 |
|                  | ปัญหาที่สำคัญและมีผลกระทบ       |                        |                 |
|                  | มากออกมาทำการแก้ไขก่อน,         |                        |                 |
|                  | ดำเนินการในการแก้ไขปัญหา        |                        |                 |
|                  | พร้อมกับสรุปผล โดยแนวโน้ม       |                        |                 |
|                  | ของสาเหตุของการเกิดของเสีย      | ISITY                  |                 |
|                  | ที่พบมีทั้งสิ้น 81 สาเหตุ และ   |                        |                 |
|                  | หลังจากใช้เทคนิค FMEA เข้า      |                        |                 |
|                  | มาช่วยในการคัดเลือกนั้นทำให้    |                        |                 |
|                  | เหลือสาเหตุที่ต้องแก้ไขทั้งสิ้น |                        |                 |
|                  | 14 สาเหตุ และได้เสนอแนวทาง      |                        |                 |
|                  | ในการแก้ไขปัญหาดังกล่าว         |                        |                 |

*ตารางที่2 11 ตารางสรุปรายละเอียดของงานวิจัยในประเทศไทยที่เกี่ยวข้อง (3)*

จากตารางที่ ก ผู้วิจัยได้ศึกษาเกี่ยวกับกระบวนการให้บริการประกันภัยรถยนต์ ,เทคนิคการ ปรับปรุงกระบวนการให้บริการ ECRS ,การเขียนและวิเคราะห์แผนผังสายธารคุณค่า และการนำเอา วิธีการลีน ซิกซ์ ซิกม่าไปใช้ในธุรกิจการบริการ เป็นต้น ผู้วิจัยจึงได้จัดสินใจเลือกวิธีลีน ซิกซ์ ซิกม่า มา ใช้ในการปรับปรุงกระบวนการให้บริการประกันภัยรถยนต์ โดยมีการใช้เทคนิค ECRS และเขียนและ วิเคราะห์แผนผังสายธารคุณค่ามาเป็นส่วนประกอบ และมีการใช้เทคนิคการวิเคราะห์อาการขัดข้อง และผลกระทบ(FMEA) มาใช้ในการควบคุมเพื่อป้องกันไม่ให้เกิดความสูญเปล่าขึ้นในกระบวนการ ให้บริการ และการจำลองสถานการณ์ซึ่งจะมีขั้นตอนการดำเนินการ คือ ทำการศึกษากระบวนการ ให้บริการอย่างละเอียด ,เก็บข้อมูลและสรุปสภาพปัญหาที่เกิดขึ้น ,ทำการวิเคราะห์และค้นหาสาเหตุ ของกิจกรรมที่ไม่เกิดคุณค่า ,จัดทำแผนภาพสายธารคุณค่า ,ทำการปรับปรุงแก้ไขกระบวนการ และ ท าการวิเคราะห์และสรุปผล เป็นต้น

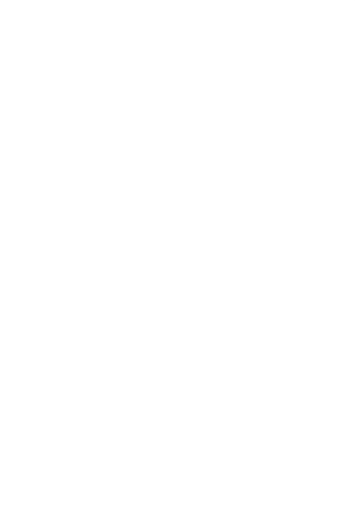

| ผู้แต่ง    | รายละเอียด                                  | ผลลัพธ์ที่ได้  | การนำไป     |
|------------|---------------------------------------------|----------------|-------------|
|            |                                             |                | ประยุกต์ใช้ |
| 6.         | แนวคิดแบบลื่นและแนวคิดแบบนวัตกรรมมี         | ทราบความ       |             |
| Browning   | ความแตกต่างกัน โดยลีนต้องใช้ในระบบที่       | แตกต่าง        |             |
| and        | เสถียร มีการเปลี่ยนแปลงน้อย ใช้ในระบบ       | ระหว่างแนวคิด  |             |
| Sanders,   | โรงงาน ส่วนแนวคิดนวัตกรรมเหมาะกับระบบ       | แบบลื่นและ     |             |
| 2011       | ที่มีการเปลี่ยนแปลงบ่อย มีความซับซ้อน ใช้ใน | นวัตกรรม       |             |
|            | ระบบงานบริการ                               |                |             |
| 7.         | การออกแบบความคิดสร้างสรรค์ สามารถแบ่ง       |                |             |
| Azadegan,  | ได้เป็น                                     |                |             |
| Bush and   | 1. ความสามารถที่ใช้กับกระบวนการที่นิ่ง ซึ่ง |                |             |
| Dooley,    | จะเกิดจากความคิดสร้างสรรค์ของแต่ละบุคคล     |                |             |
| 2008       | ในระยะเวลาสั้นๆ                             |                |             |
|            | 2. ความสามารถของกระบวนการที่ระบบ            |                |             |
|            | เคลื่อนไหวตลอดเวลา จะเกิดจากการพัฒนา        |                |             |
|            | ความคิด การฝึกฝนและการเรียนรู้ ซึ่งจะใช้    |                |             |
|            | ระยะเวลาที่มากกว่าการนำไปใช้ใน              |                |             |
|            | กระบวนการที่นิ่ง                            |                |             |
| 8. Hoang,  | TQM หรือ Total quality management เป็น      | ทำให้ทราบ 3    |             |
| Igel and   | แนวคิดที่สนับสนุนการเกิดนวัตกรรม โดยเน้นที่ | เรื่องหลักๆที่ |             |
| Laosirihon | เรื่อง                                      | ช่วยให้องค์กร  |             |
| gthong,    | 1. การเป็นผู้นำและการจัดการคน               | เริ่มนำ        |             |
| 2006       | 2. กระบวนการและการจัดการกลยุทธ์             | นวัตกรรมไปใช้  |             |
|            | 3. การเปิดองค์กร                            |                |             |
|            | สามส่วนนี้จะช่วยในการเปิดระดับความใหม่      |                |             |
|            | จำนวนผลิตภัณฑ์ใหม่ให้กับองค์กรที่เริ่มนำ    |                |             |
|            | แนวคิดนวัตกรรมไปใช้                         |                |             |

*ตารางที่2 12 ตารางสรุปรายละเอียดของงานวิจัยในต่างประเทศที่เกี่ยวข้อง(1)*

| ผู้แต่ง        | รายละเอียด                                    | ผลลัพธ์ที่ได้ | การนำไป     |
|----------------|-----------------------------------------------|---------------|-------------|
|                |                                               |               | ประยุกต์ใช้ |
| 9. Sheu and    | การคิดแบบช่วยกันคิดหรือที่เรียกว่า            | ทำให้ทราบ     |             |
| Lee, 2011      | Brainstorm หรือ Trial and error คือการคิด     | ตัวอย่าง      |             |
|                | แบบกระจัดกระจาย ลองผิดลองถูก ซึ่งจะ           | กระบวนการ     |             |
|                | พบว่า สิ่งนี้ใช่อยู่ที่ความโชคดี แต่การคิดแบบ | นวัตกรรม      |             |
|                | Systematic Innovation เป็นการคิดอย่างมี       |               |             |
|                | ระบบ รู้ว่าทีละขั้นตอนต้องทำอะไรและใช้        |               |             |
|                | เครื่องมืออะไรมาช่วย ทำให้ทราบว่า             |               |             |
|                | ปลายทางจะได้สิ่งมี่ใช่ โดยไม่ได้ขึ้นอยู่กับ   |               |             |
|                | โชคชะตา ซึ่งประกอบด้วย 5 ขั้นตอน คือ การ      |               |             |
|                | มองหาโอกาส ปัญหาที่พบ การแก้ปัญหา การ         |               |             |
|                | บริหารและการประยุกต์ใช้                       |               |             |
| 10. Jaruzelski | นวัตกรรม เกิดจาก 3 ส่วน คือ                   | ทราบปัจจัยที่ |             |
| and Dehoff,    | 1. การมองหาความต้องการของลูกค้า               | ก่อให้เกิด    |             |
| 2010           | 2. การขับเคลื่อนด้วยเทคโนโลยี                 | นวัตกรรม      |             |
|                | 3. การมองหาตลาดที่เหมาะสม                     |               |             |
|                | ซึ่งสามส่วนนี้เป็นวิธีการค้นหานวัตกรรมใหม่ๆ   |               |             |
|                | โดยความสามารถของนวัตกรรมนั้นเกิดจาก           |               |             |
|                | การพยากรณ์และการวางแผนที่ดี มองหา             |               |             |
|                | ความคิดใหม่ การเลือกโครงการ การพัฒนา          |               |             |
|                | ผลิตภัณฑ์และการตลาด ซึ่งเป็นกุญแจสำคัญ        |               |             |
|                | ในการคิดค้นนวัตกรรม                           |               |             |
| 11. Peters,    | NPDD หรือ New Product Design and              | ทำให้ทราบ     |             |
| Rooney,        | Development เป็นกระบวนการที่ใช้ในการ          | ตัวอย่าง      |             |
| Rogerson,      | สร้างนวัตกรรม ซึ่งประกอบด้วย                  | กระบวนการ     |             |
| McQuater,      | 1. การเริ่มออกแบบและการพัฒนา เป็น             | นวัตกรรม      |             |
| Spring and     | ขั้นตอนที่ช่วยให้เกิดความคิดสร้างสรรค์        |               |             |
| Dale, 1999     | 2. การออกแบบและการพัฒนา เป็นขั้นตอน           |               |             |
|                | การสร้างแนวความคิด การออกแบบและการ            |               |             |
|                | ประเมิน                                       |               |             |
|                | 3. การพัฒนา เป็นการกระจายสินค้าและการ         |               |             |
|                | ตอบรับจากลูกค้า                               |               |             |

*ตารางที่2 13 ตารางสรุปรายละเอียดของงานวิจัยในต่างประเทศที่เกี่ยวข้อง (2)*

| ผู้แต่ง      | รายละเอียด                                         | ผลลัพธ์ที่ | การนำไป     |
|--------------|----------------------------------------------------|------------|-------------|
|              |                                                    | ได้        | ประยุกต์ใช้ |
| 12. Prasad,  | QFD หรือ Quality function deployment เป็น          | รู้จัก     |             |
| 1998         | เครื่องมือที่ใช้ในการค้นหาความต้องการของลูกค้า     | วิธีการใช้ |             |
|              | ทั้งภายในองค์กรและนอกองค์กร ทำให้ทราบข้อมูล        | เครื่องมือ |             |
|              | ของผลิตภัณฑ์ ที่ควรจะเป็น ช่วยในการวิเคราะห์       | QFD        |             |
|              | การตลาดและการรับประกันที่ลูกค้าต้องการ             |            |             |
| 13. D'Alvano | งานวิจัยนี้ได้หาความสัมพันธ์ว่าเครื่องมือนวัตกรรม  | ทำให้      |             |
| and Hidalgo, | มีผลต่อการพัฒนากระบวนการนวัตกรรมหรือไม่            | ทราบ       |             |
| 2012         | ซึ่งพบว่า มีความสัมพันธ์กัน และให้แนวคิด           | ตัวอย่าง   |             |
|              | TEMAGUIDE เป็นกระบวนการที่ช่วยในการสร้าง           | กระบวนก    |             |
|              | นวัตกรรมในงานบริการ ซึ่งประกอบด้วย 5 เฟส           | าร         |             |
|              | คือ การค้นคว้า การสนใจ ทรัพยากร การเพิ่มเติม       | นวัตกรรม   |             |
|              | และการเรียนรู้                                     |            |             |
| 14.          | งานวิจัยนี้ทำการสังเคราะห์งานวิจัยต่างๆ ใช้วิธีการ | ทำให้      |             |
| Rosenbusch,  | ทางสถิติมาวิเคราะห์ เพื่อหาข้อสรุป โดย             | ทราบว่า    |             |
| Brinckmann   | ตั้งสมมติฐานของแต่ละปัญหา พบว่า นวัตกรรมจะ         | องค์กร     |             |
| and Bausch,  | เกิดขึ้นได้นั้นต้องเกิดจากความเข้มแข็งขององค์กร    | จำเป็นต้อง |             |
| 2011         | ภายใน โดยการพัฒนาภายในองค์กรให้มีความรู้           | นำ         |             |
|              | ทางด้านวัตกรรม นวัตกรรมเหมาะกับบริษัทที่เพิ่ง      | นวัตกรรม   |             |
|              | เริ่ม ระดับความซับซ้อนน้อย นวัตกรรมจะเป็นตัว       | มาใช้      |             |
|              | ช่วยในการแข่งขันด้านความแตกต่าง                    |            |             |
| 15. Khilji,  | กระบวนการนวัตกรรมส่วนใหญ่ โรงงาน                   | ทำให้      |             |
| Mroczkowski  | อุตสาหกรรมจะนำไปใช้ แต่ในยุคนี้งานบริการเริ่มมี    | ทราบ       |             |
| and          | บทบาทมากขึ้น งานวิจัยนี้จึงได้นำไปใช้ในส่วนของ     | ตัวอย่าง   |             |
| Bernstein,   | เทคโนโลยีชีวภาพ ได้แสดงกระบวนการนวัตกรรม           | กระบวนก    |             |
| 2006         | ที่ได้นำไปปรับใช้ คือ                              | าร         |             |
|              | 1. การวิจัยพื้นฐาน                                 | นวัตกรรม   |             |
|              | 2. การประดิษฐ์และนวัตกรรม                          |            |             |
|              | 3. การพัฒนาในขั้นเริ่มต้น                          |            |             |
|              | 4. การพัฒนาผลิตภัณฑ์                               |            |             |
|              | 5. การผลิตและการตลาด                               |            |             |

*ตารางที่2 14 ตารางสรุปรายละเอียดของงานวิจัยในต่างประเทศที่เกี่ยวข้อง (3)*

| ผู้แต่ง       | รายละเอียด                               | ผลลัพธ์ที่ได้        | การนำไป                 |
|---------------|------------------------------------------|----------------------|-------------------------|
|               |                                          |                      | ประยุกต์ใช้             |
| 16. Bashkite, | การวิจัยการทำแบบฟอร์มการนำ               | บางองค์กรมักนำ       | เรียนรู้                |
| Karaulova     | นวัตกรรมมาใช้ในการปรับปรุงองค์กร โดย     | ขั้นตอนที่ค่อนข้าง   | เครื่องมือ              |
| and           | การนำเครื่องมือ TRIZ มาใช้ในการ          | ซับซ้อนมาใช้ในการ    | นวัตกรรม                |
| Starodubtse   | แก้ปัญหา แบ่งขั้นตอนการทำเป็น 4 ขั้น     | แก้ปัญหา แต่         | TRIZ ในการ              |
| va, 2014      | คือ 1. การคำนวณ เก็บข้อมูล (Calculate)   | งานวิจัยนี้ แสดงถึง  | ใช้ทำงาน                |
|               | 2. การวิเคราะห์ข้อมูล (Analyze)          | การใช้ขั้นตอนที่ง่าย | วิจัย                   |
|               | 3. การจำลองสถานการณ์ (Simulate)          | และไม่ซับซ้อนทั้ง 4  |                         |
|               | 4. การนำนวัตกรรมมาใช้แก้ปัญหา            | ขั้นตอนและการนำ      |                         |
|               | (Innovate)                               | TRIZ มาใช้ในการ      |                         |
|               | ใช้การวัด OEE (Overall Equipment         | แก้ปัญหาได้เช่นกัน   |                         |
|               | Effectiveness) วัดเพื่อทำการสร้าง        |                      |                         |
|               | นวัตกรรมโดยเครื่องมือ TRIZ               |                      |                         |
| 17.Bettenco   | การวิจัยการทำนวัตกรรมในงานบริการสิ่ง     | เป็นการให้แนว        | นำคำถามไป               |
| urt, Brown    | สำคัญคือการตอบความต้องการของลูกค้า       | ทางการตั้งคำถามที่   | ใช้ในการทำ              |
| and Sirianni, | ได้ถูกจุด มากกว่าการตั้งคำถามว่า "ลูกค้า | เข้าถึงลูกค้าและตอบ  | แบบสอบถา                |
| 2013          | พอใจในงานบริการของเราหรือไม่" "งาน       | ความต้องการลูกค้า    | มเพื่อหา                |
|               | บริการมีคุณภาพอย่างไร" "อะไรที่เป็น      | ได้มากขึ้น ซึ่ง      | ว<br>าม<br>ค            |
|               | ประสบการณ์ที่ลุกค้าจะชอบ" งานวิจัย       | สามารถเพิ่ม          | ต้องการของ              |
|               | บอกถึงการตั้งคำถามใหม่ 4 คำถามคือ        | ความสามารถของ        | อู่ในเครือ              |
|               | งานที่ลูกค้าพยายามทำ คืองานอะไร<br>1.    | องค์กรในการนำ        | $\mathsf{H}$<br>ิล<br>ಳ |
|               | งานของลูกค้าคือส่วนที่มี<br>2.           | นวัตกรรมมาใช้ใน      | พนักงาน                 |
|               | ความสำคัญในกระบวนการหรือไม่              | งานบริการ            |                         |
|               | 3. โอกาสอะไรที่จะทำให้งานนั้นเสร็จ       |                      |                         |
|               | ได้                                      |                      |                         |
|               | 4. ทรัพยากรอะไรที่จะต้องถูกนำมา          |                      |                         |
|               | ลงทุนในการสร้างสรรค์งาน                  |                      |                         |
|               | หลังจากนั้นนำคำถามทั้ง 4มาลง             |                      |                         |
|               | รายละเอียดงานว่าจะต้องทำยังไงบ้างถึง     |                      |                         |
|               | จะตอบโจทย์ลูกค้าได้                      |                      |                         |

*ตารางที่2 15 ตารางสรุปรายละเอียดของงานวิจัยในต่างประเทศที่เกี่ยวข้อง (4)*

| ผู้แต่ง     | รายละเอียด                         | ผลลัพธ์ที่ได้           | การนำไป        |
|-------------|------------------------------------|-------------------------|----------------|
|             |                                    |                         | ประยุกต์ใช้    |
| 18. Chen    | งานวิจัยตรวจสอบสมมติฐานเกี่ยวกับ   | ผลจากการทำ              | นำ IT มาใช้    |
| and Tsou,   | ปัจจัยที่ผลต่อประสิทธิภาพการทำงาน  | Hypothesis พบว่า ต้อง   | ในการ          |
| 2012        | 3 ปัจจัย คือ ความสามารถทางด้าน IT, | พัฒนาความสามารถ         | ปรับปรุง       |
|             | กระบวนการนวัตกรรมบริการและ         | ด้าน IT เป็นอันดับแรก   | กระบวนการ      |
|             | บทบาทการบริการลูกค้า โดยเก็บ       | จึงจะส่งผลต่อการเพิ่ม   | ทำงาน          |
|             | ข้อมูลจาก 174 บริษัทของ            | ระดับกระบวนการ          |                |
|             | อุตสาหกรรมไต้หวัน                  | นวัตกรรมการบริการ       |                |
|             |                                    | และบทบาทการบริการ       |                |
|             |                                    | ลูกค้าที่ดีขึ้น         |                |
| 19. Kozioł, | งานวิจัยนี้แสดงการค้นคว้าและการให้ | พบว่า เครื่องมือที่ช่วย | นำ IT มาใช้    |
| Kozioł,     | ความสำคัญของเครื่องมือที่ช่วย      | สนับสนุนการทำ           | ในการ          |
| Wojtowicz   | สนับสนุนกระบวนการนวัตกรรม โดย      | นวัตกรรมคือ             | ปรับปรุง       |
| and Pyrek,  | ทำการเก็บข้อมูลจากแหล่งข้อมูลต่างๆ | อินเทอร์เน็ตซึ่งมีบทบาท | กระบวนการ      |
| 2014        | และการทำแบบสอบถาม                  | สำคัญในการพัฒนาและ      | ทำงาน          |
|             |                                    | การพัฒนากระบวนการ       |                |
|             |                                    | นวัตกรรม สิ่งสำคัญอยู่  |                |
|             |                                    | บนพื้นฐานของการ         |                |
|             |                                    | พัฒนาด้าน IT            |                |
| 20.Lineberg |                                    | เลือกระบบที่เหมาะสม     | นำวิธีการใช้   |
| er, Levitt, | ระบบกับความสามารถของเครื่องมือ     | และดีที่สุดจากการ       | Pugh           |
| Smith, Van  | โดยใช้เครื่องมือนวัตกรรม Pugh      | คำนวณคะแนนที่ได้มาก     | matrix มา      |
| Nguyen and  | matrix และหลักการวิเคราะห์แบบ      | ที่สุด                  | ชั ใ<br>ใ<br>น |
| Peter, 2014 | Analytical Hierarchy Process มาใช้ |                         | งานวิจัยนี้    |
|             | เลือกระบบที่สอดคล้องกับ            |                         |                |
|             | ความสามารถได้เหมาะสมและดีที่สุด    |                         |                |

*ตารางที่2 16 ตารางสรุปรายละเอียดของงานวิจัยในต่างประเทศที่เกี่ยวข้อง (5)*

| ผู้แต่ง                                         | รายละเอียด                                                                                                    | ผลลัพธ์ที่ได้                                                            | การนำไป                                       |
|-------------------------------------------------|----------------------------------------------------------------------------------------------------|--------------------------------------------------------------------------|-----------------------------------------------|
|                                                 |                                                                                                    |                                                                          | ประยกต์ใช้                                    |
| 21. Nagano,<br>Stefanovitz<br>and Vick,<br>2014 | งานวิจัยนี้นำแบบฟอร์มกระบวนการ<br>นวัตกรรมมาใช้ โดยใช้ Integrated<br>model of innovation<br>management ซึ่งแบ่งเป็น 6 ขั้นตอน<br>คือ<br>1. การตรวจสอบ (Prospective)<br>2. การสร้างไอเดีย (Ideation)<br>3. การพัฒนากลยุทธ์ (Strategy | ทั้ง 4 บริษัทที่นำ<br>แบบฟอร์มไปใช้ มี<br>ผลลัพธ์ในการพัฒนาที่ดี<br>ขึ้น | เรียนรู้<br>แบบฟอร์ม<br>กระบวนการ<br>นวัตกรรม |
|                                                 | development)<br>4. ทรัพยากร (Resource<br>mobilisation)<br>5. การพัฒนา (Implementation)<br>6. การประเมิน (Evaluation)<br>โดยนำแบบฟอร์มนี้ไปใช้ทดลองใน 4<br>บริษัทและทำการประเมินผล                                                   |                                                                          |                                               |

*ตารางที่2 17 ตารางสรุปรายละเอียดของงานวิจัยในต่างประเทศที่เกี่ยวข้อง (6)*

จากตาราง ข ผู้วิจัยได้ศึกษางานวิจัยที่เกี่ยวกับแนวคิดนวัตกรรมและแนวคิดแบบลีน ซิกซ์ ชิกม่า ซึ่งมีข้อมูลสนับสนุนในการทำกระบวนการนวัตกรรมในงานบริการ เนื่องจากแนวคิดแบบลีน ี่ ซิกซ์ ซิกม่า เหมาะกับการนำไปใช้ในโรงงานอุตสาหกรรมมากกว่านำมาใช้ในงานบริการ ผู้วิจัยจึงได้ ตัดสินใจเลือกแนวคิดนวัตกรรมและนำกระบวนการนวัตกรรมมาใช้ในการเปลี่ยนแปลงขั้นตอน ึกระบวนการให้บริการในบริษัทกรณีศึกษา ซึ่งจะนำความใหม่และความคิดสร้างสรรค์มาใช้ใน กระบวนการทำงาน

### **บทที่ 3 กำรก ำหนดปัญหำ**

ท าการศึกษากระบวนการให้บริการในส่วนจ่ายสินไหมรถยนต์และกระบวนการนวัตกรรมจาก แหล่งข้อมูลต่างๆ โดยมีการประยุกต์ใช้วิธีการดำเนินงานตามหลักกระบวนการนวัตกรรม 4 ขั้นตอน (4D's Model) คือ การศึกษาและค้นหาปัญหา (Define), การวิเคราะห์ปัญหา (Discover), การ ้ ออกแบบการแก้ปัญหา (Develop) และการนำเสนอและการตอบรับ (Demonstrate)ดังต่อไปนี้

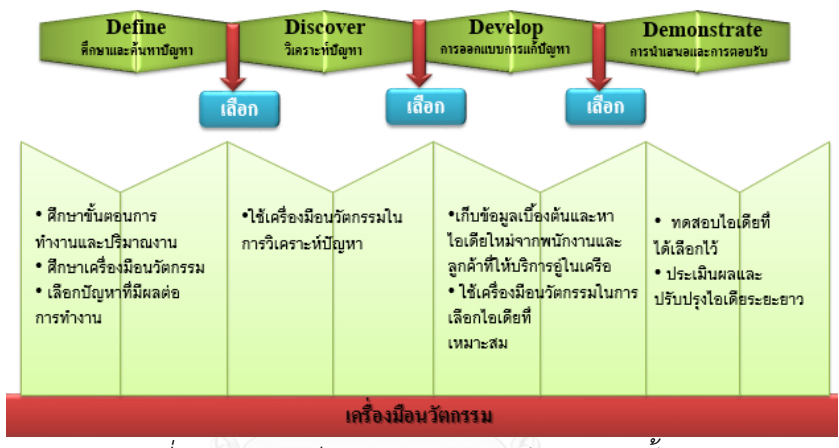

ึกระบวนการนวัตกรรม **4** ขั้นตอน

*รูปที่ 3 1รายละเอียดกระบวนการนวัตกรรม 4 ขั้นตอน*

จากรายละเอียดกระบวนการนวัตกรรมทั้ง 4 ขั้นตอน ในขั้นตอนที่ 1 การศึกษาและค้นหา ่ ปัญหา (Define) เป็นขั้นตอนแรกในการทราบข้อมูลพื้นฐาน ขั้นตอนการทำงานและปริมาณงานก่อน หน้าการปรับปรุง ในระหว่างนั้นทำการศึกษาเครื่องมือนวัตกรรมที่จะนำมาใช้ในขั้นตอนทั้ง 4 ขั้น ขั้นตอนที่ 2 การวิเคราะห์ปัญหา (Discover) เป็นขั้นตอนพิจารณาปัญหาที่เกิดขึ้นและเลือกปัญหาที่ ้จะนำมาแก้ไขโดยใช้เครื่องมือนวัตกรรมในการวิเคราะห์ ขั้นตอนที่ 3 การออกแบบการแก้ปัญหา (Develop) เป็นการเก็บข้อมูลเพื่อหาแนวทางใหม่จากทุกฝ่าย ซึ่งเป็นขั้นตอนสำคัญที่จะเกิดนวัตกรรม ใหม่ขึ้น หลังจากนั้นทำการเลือกการแก้ปัญหาที่เหมาะสมและดีที่สุด ขั้นตอนที่ 5 การนำเสนอและ การตอบรับ (Demonstrate) เป็นการประเมินผลแนวทางที่เลือกไว้ว่าสามารถช่วยแก้ปัญหาที่เกิดขึ้น ได้มากน้อยเพียงใดและทำการประเมินผลระยะยาวว่า แนวทางใหม่ที่เกิดขึ้นสามารถนำไปใช้ได้จริง ู้ซึ่งในแต่ละขั้นตอนจะมีการนำเครื่องมือนวัตกรรมมาใช้ในการวิจัยนี้ โดยมีรายละเอียดดังนี้

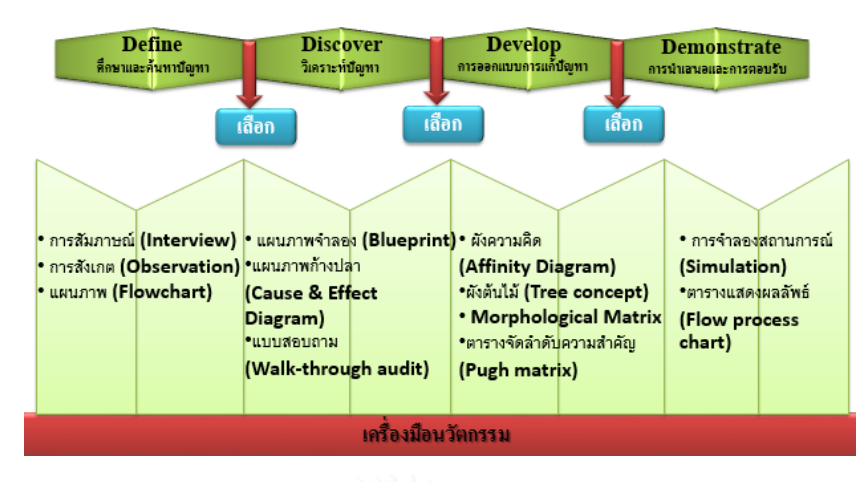

### ึกระบวนการนวัตกรรม **4** ขั้นตอน

*รูปที่ 3 2 รายละเอียดเครื่องมือนวัตกรรมที่ใช้ในกระบวนการนวัตกรรม 4 ขั้นตอน*

์ ขั้นตอนที่ 1 การศึกษาและค้นหาปัญหา (Define) จะทำการสังเกตและสัมภาษณ์พนักงาน เพื่อได้ข้อมูลพื้นฐาน แสดงรายละเอียดเป็นแผนภาพ (Flowchart) และกราฟปริมาณงานที่เกิดขึ้น ของปี 2557

์ ขั้นตอนที่ 2 การวิเคราะห์ปัญหา (Discover) ใช้แผนภาพจำลอง (Blueprint) แสดงจดที่ สามารถผิดพลาดได้ในระหว่างการทำงาน แผนภาพก้างปลา (Cause & Effect Diagram) แสดง สาเหตุและผลลัพธ์ที่เกี่ยวข้องกับปัญหาที่เกิดขึ้น สุดท้ายใช้แบบสอบถาม (Walk-through audit) เก็บข้อมูลความคาดหวังและการท างานจริงจากอู่ในเครือและพนักงาน

์ ขั้นตอนที่ 3 การออกแบบการแก้ปัญหา (Develop) ทำการสำรวจแนวทางใหม่โดยใช้ผัง ความคิด (Affinity Diagram) เก็บข้อมูลแนวทางใหม่จากพนักงาน สรุปแนวทางใหม่ทั้งหมดลงบนผัง ต้นไม้ (Tree concept) และทำการจัดกลุ่มข้อมูลเป็นแนวคิด 5 แบบโดยใช้ Morphological Matrix ี สุดท้ายใช้เครื่องมือตารางจัดลำดับความสำคัญ (Pugh matrix) มาใช้เลือกแนวคิดที่เหมาะสมและดี ที่สุดมาใช้ในการแก้ปัญหา

ขั้นตอนที่ 4 การนำเสนอและการตอบรับ (Demonstrate) ประเมินผลลัพธ์แนวทางใหม่ที่ เลือกโดยใช้การจำลองสถานการณ์ (Simulation) เพื่อตรวจสอบความเป็นไปได้ของแนวคิดที่เลือก และใช้ตารางแสดงผลลัพธ์ (Flow process chart) วิเคราะห์ผลเปรียบเทียบกระบวนการทำงานก่อน และหลัง

3.1 การศึกษาและค้นหาปัญหา (Define)

ผัวิจัยได้ทำการศึกษากระบวนการให้บริการในส่วนจ่ายสินไหมรถยนต์ก่อนการนำ นวัตกรรมมาใช้ในบริษัทกรณีศึกษา โดยมีรายละเอียดดังนี้

### 3.1.1 ข้อมูลปริมาณเคลมในปี 2014

จากยอดขายประกันภัยที่คนเล็งเห็นความสำคัญมากขึ้น ทำให้ปริมาณเคลมในปี2014 มี ปริมาณเคลมจำนวนสูงขึ้น ส่งผลต่อจำนวนเคลมที่ค้างในแต่ละเดือนสูงขึ้นตามไปด้วย ทำให้พนักงาน ้ทำงานไม่ทันเวลาที่กำหนดไว้ แสดงจากกราฟด้านล่างดังนี้

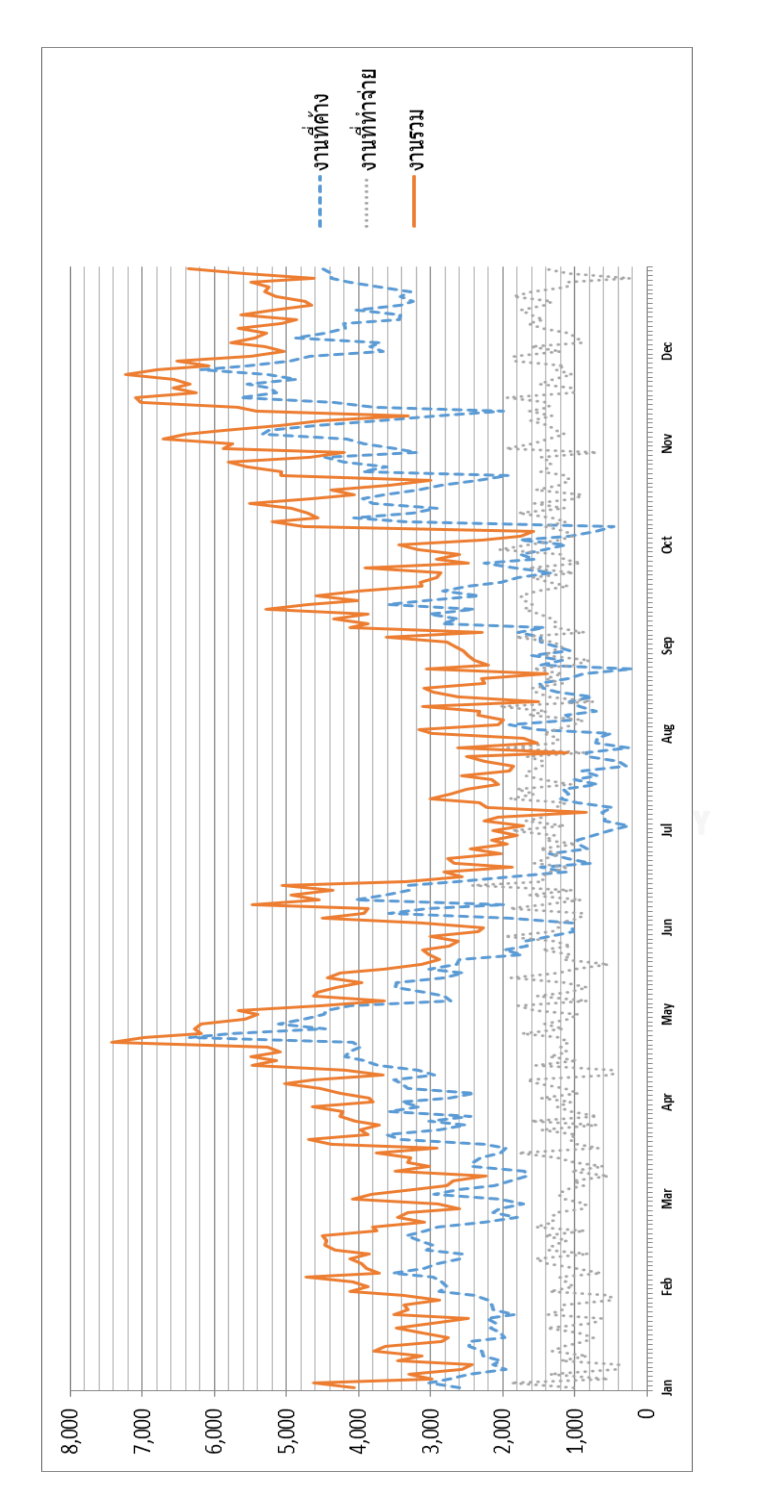

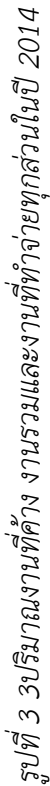

จากกราฟแสดงปริมาณงานที่ค้าง งานรวม (งานค้างรวมกับงานที่เข้ามาเพิ่มในแต่ละวัน) และ ึ่งานที่ทำจ่ายในปี 2014 จะสังเกตว่ากราฟงานที่ทำจ่ายออกไปอยู่ในปริมาณที่ค่อนข้างคงที่เฉลี่ย 1,256 เคลมต่อวัน ซึ่งเป็นการทำจ่ายโดยพนักงานและระบบทำจ่าย กราฟงานรวมคือ งานที่ค้างรวม กับงานที่เข้ามาเพิ่มมีปริมาณสูงขึ้นในช่วงเดือนเมษายนและเดือนพฤษภาคม หลังจากนั้นแนวโน้ม สูงขึ้นอีกช่วงเดือนพฤศจิกายนและเดือนธันวาคม จากการสอบถามข้อมูลพนักงานช่วงเดือนดังกล่าว เป็นเดือนที่มีวันหยุดเยอะ อู่และศูนย์จะส่งงานมาในช่วงนี้เป็นส่วนใหญ่ เนื่องจากเร่งปิดงานให้ทัน กำหนด ทำให้ปริมาณงานสูง ส่งผลต่อพนักงานทำงานไม่ทันกำหนดและเกิดจำนวนงานค้างเป็น จำนวนมาก จากการทำงานไม่ทันกำหนด ทำให้อู่และศูนย์เกิดความพึงพอใจในบริษัทกรณีศึกษา น้อยลง

่ งานส่วนทำจ่ายแบ่งพนักงานทำงานเป็น 6 ส่วน คือ

- 1. ท าจ่ายอู่กทม.และปริมณฑล
- 2. ทำจ่ายอู่ต่างจังหวัด
- 3. ทำจ่ายศูนย์
- 4. ทำจ่ายบุคคลและพรบ.
- 5. ทำจ่ายนักสำรวจภัย
- 6. ท าจ่ายร้านกระจกและร้านอะไหล่

ซึ่งงานทำจ่ายอู่กทม.และปริมณฑล,อู่ต่างจังหวัดและศูนย์ จำนวนงานในปี 2014 คิดเป็น ี 45% จากจำนวนเคลมทั้งหมด เป็นส่วนที่ถ้าได้รับการปรับปรงและเพิ่มนวัตกรรมจะมีผลกระทบกับ ่ จำนวนงานที่ค้าง การทำงานไม่ทันกำหนดและความพึงพอใจสูงที่สุด ดังกราฟด้านล่างนี้

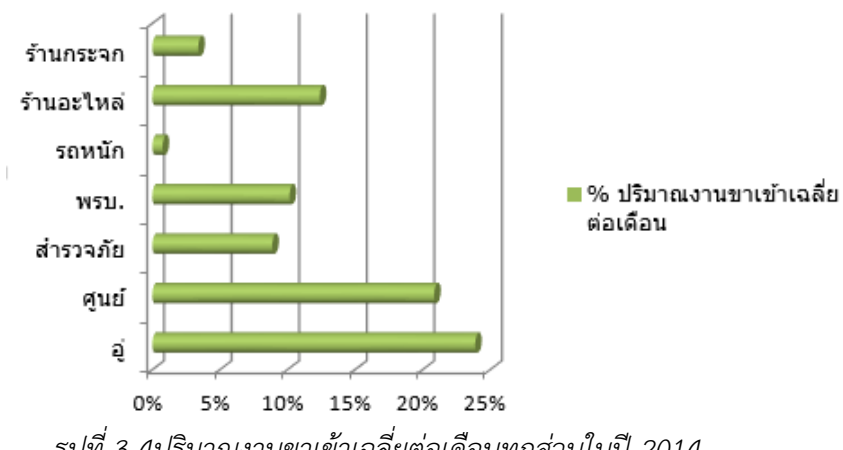

## % ปริมาณงานขาเข้าเฉลี่ยต่อเดือน

*รูปที่3 4ปริมาณงานขาเข้าเฉลี่ยต่อเดือนทุกส่วนในปี2014*

ดังนั้น ผู้วิจัยจึงเลือกศึกษาในส่วนงานให้บริการของอู่เท่านั้น โดยเลือกศึกษาเฉพาะอู่ในเครือ ี่ ซึ่งคิดเป็น 90% จากจำนวนอู่ทั้งหมด เนื่องจากการปรับปรุงในส่วนนี้จะเป็นส่วนที่ได้รับความร่วมมือ ได้ดีที่สุด

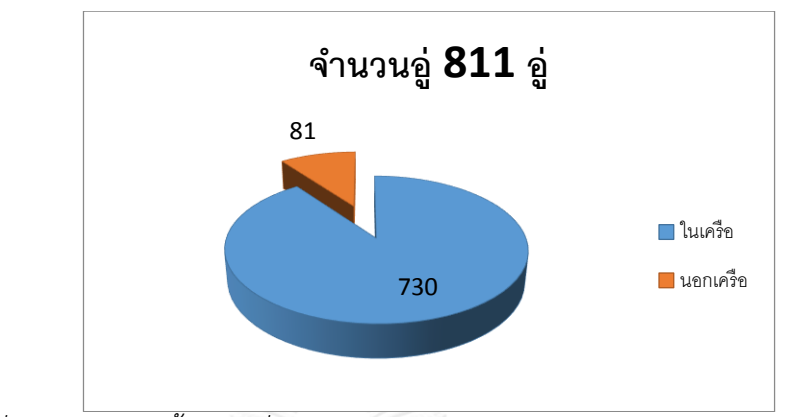

*รูปที่ 3 5 จ านวนอู่ทั้งหมด ซึ่งแบ่งเป็นอู่ในเครือและอู่นอกเครือ ข้อมูลปี2014*

### 3.1.2 ข้อมูลกระบวนการให้บริการอู่ในเครือของส่วนจ่ายสินไหมรถยนต์

ึกระบวนการให้บริการอู่ในเครือจะเริ่มจากเมื่อรถลูกค้าซ่อมเสร็จ อู่จะทำการวางบิลเอกสาร ต่างๆเข้ามายังระบบ ส่วนจ่ายสินไหมรถยนต์จะทำการตรวจเอกสารจากระบบและทำการส่งผลตอบ ้รับไปยังอู่ เพื่อให้อู่ส่งเอกสารตัวจริงมายังสำนักงานใหญ่ หลังจากนั้นทางส่วนจ่ายสินไหมรถยนต์ก็จะ ี ทำการเรียงเอกสารและทำการตรวจสอบเอกสารอีกครั้ง เมื่อข้อมูลถูกต้องจะทำการตรวจการจ่ายซ้ำ และเริ่มการทำจ่ายในระบบ ทำการกำหนดวันนัดรับเงินในระบบ หลังจากนั้นจะส่งข้อมูลและเอกสาร บางส่วนไปยังส่วนบัญชีต่อไป ซึ่งขั้นตอนการทำงานทั้งหมดมี 25 ขั้นตอน แบ่งเป็นขั้นตอนการทำงาน 20 ขั้นตอนและขั้นตอนการตัดสินใจ 5 ขั้นตอน โดยแต่ละขั้นตอนผ่าน 4 ระบบดังนี้

1. ระบบ E-Billing เป็นการนำระบบและพนักงานมาทำงานร่วมกัน โดยระบบนี้ใช้สำหรับ การวางบิลเอกสารและข้อมูลเข้ามายังบริษัทกรณีศึกษา โดยบริษัทกรณีศึกษาจะทำการตรวจสอบ ข้อมูลผ่านระบบนี้เป็นระบบแรก อ่จะทราบข้อมูลการตรวจสอบและวันนัดรับเงินจากระบบนี้

2. การทำ Manual พนักงานจะเป็นผู้ทำขั้นตอนต่างๆ โดยไม่มีระบบมาเกี่ยวข้อง

3. ระบบหลัก (Core system) เป็นระบบฐานข้อมูลของบริษัทกรณีศึกษา

4. โปรแกรมทำจ่าย (Requisition program) เป็นระบบที่ใช้สำหรับการกรอกข้อมูลและ คำนวณการทำจ่าย โดยโปรแกรมและพนักงานจะทำงานร่วมกัน ซึ่งจะแสดงรายละเอียดในแผนภาพ กระบวนการให้บริการด้านล่างนี้
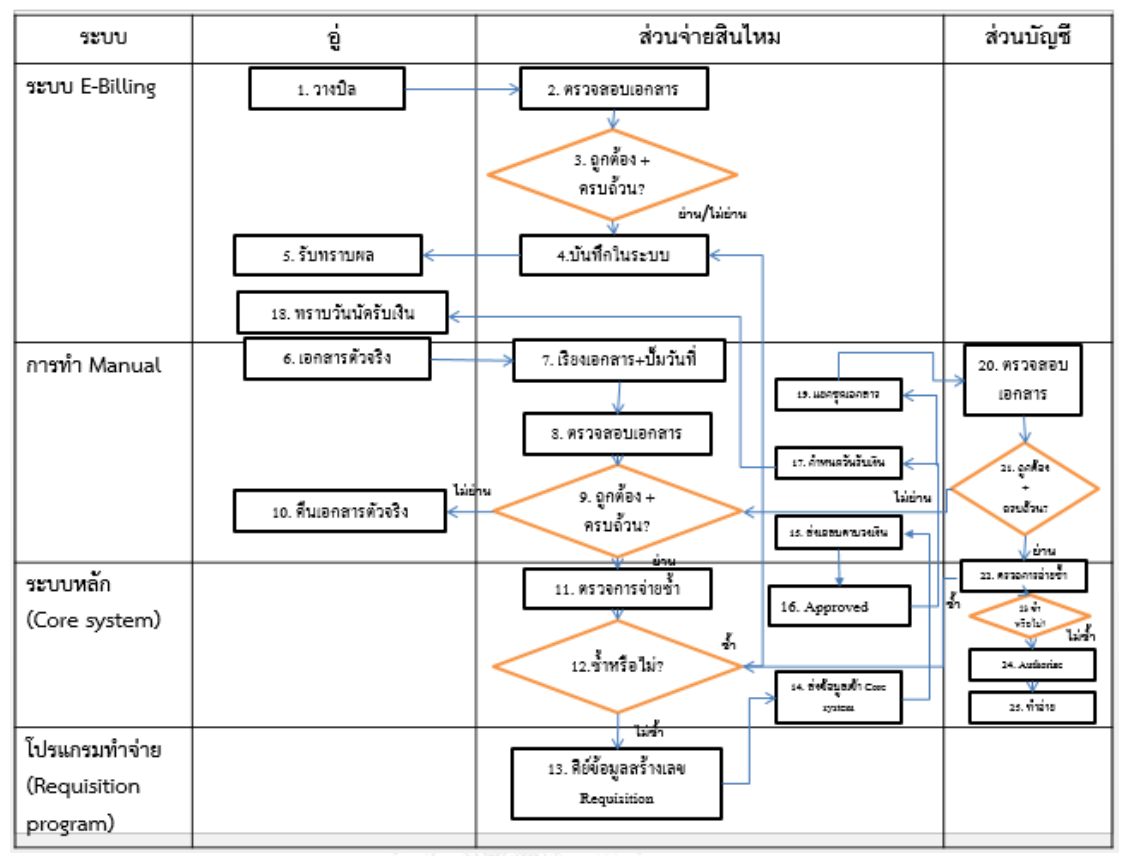

*รูปที่3 6 แผนภาพกระบวนการให้บริการอู่ในเครือ*

จากภาพรวมกระบวนการทำงานดังกล่าว จะแสดงรายละเอียดย่อยในภาพด้านล่างนี้ เริ่มจาก ึการวางบิลเข้ามาในระบบ หลังจากนั้นส่วนจ่ายสินไหมจะทำการตรวจสอบเอกสารเมื่อเอกสารตัวจริง ้ส่งเข้ามายังสำนักงานใหญ่ โดยจะตรวจชื่ออู่และรูปก่อนซ่อม ระหว่างซ่อม จนกระทั่งรูปซ่อมเสร็จ ิ หลังจากนั้นบันทึกในระบบ โดยพนักงานจะกดขอวางบิล แสดงเคลมที่ถูกตรวจสอบ ใส่วันกำหนดนัด ้รับเงินเบื้องต้นและเลือกเคลมที่ทำการตรวจสอบแล้ว เริ่มการทำจ่ายต่อไป

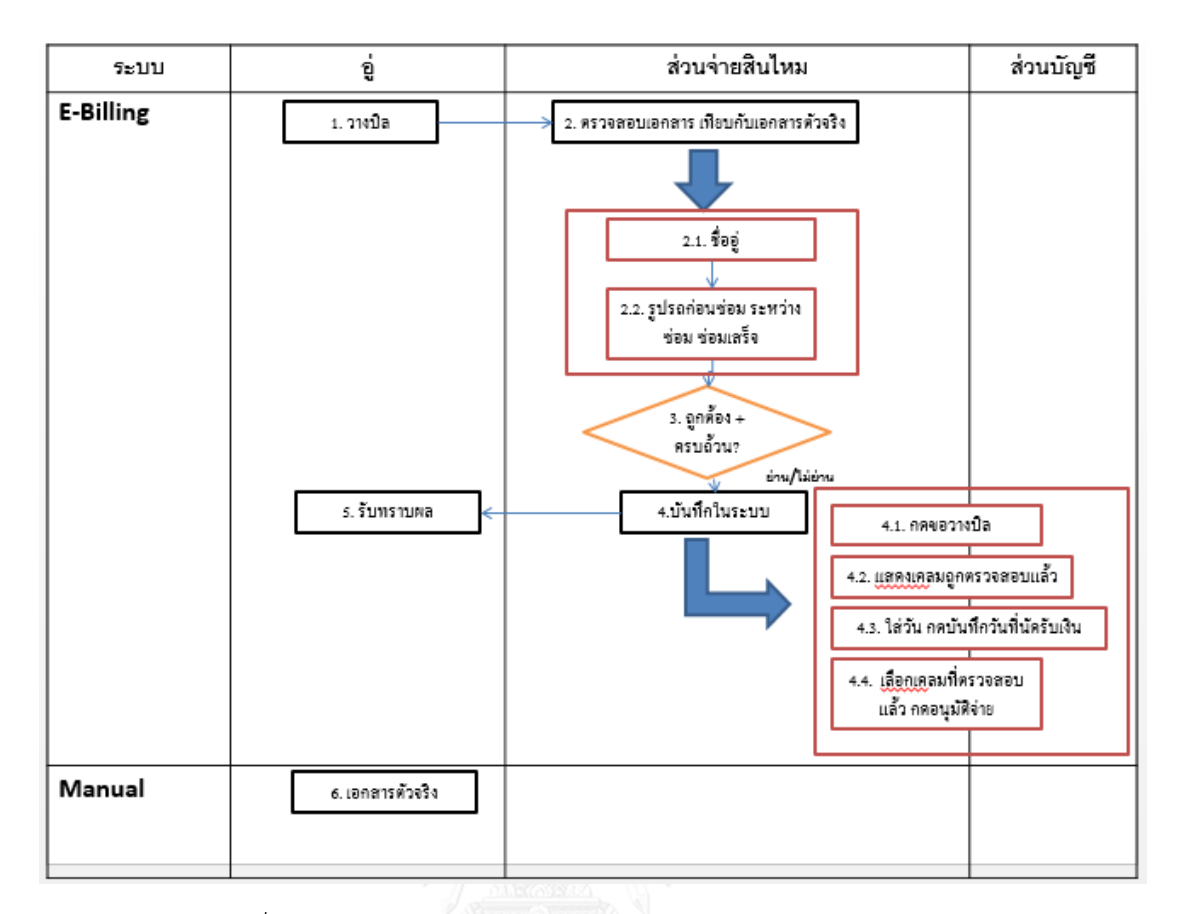

*รูปที่3 7แผนภาพกระบวนการให้บริการอู่ในเครือรายละเอียดย่อย 1*

ในระหว่างที่ทำการตรวจสอบเอกสารที่วางมาในระบบ จะทำการตรวจสอบเอกสารตัวจริง ควบคู่ไปด้วย โดยเรียงเอกสารจาก 1. ใบกำกับภาษีหรือใบแจ้งหนี้

2. สำเนาใบกำกับภาษี

3. ใบอนุมัติซ่อม

4. ใบรับรถ

และทำการตรวจสอบเอกสารตัวจริง ดังนี้

- 1. วันที่ออกบิล
- 2. ที่อยู่บริษัทประกันภัย
- 3. จำนวนเงินก่อน Vat, จำนวน Vatและเงินคงเหลือ
- 4. ลายเซ็นผู้รับผิดชอบ

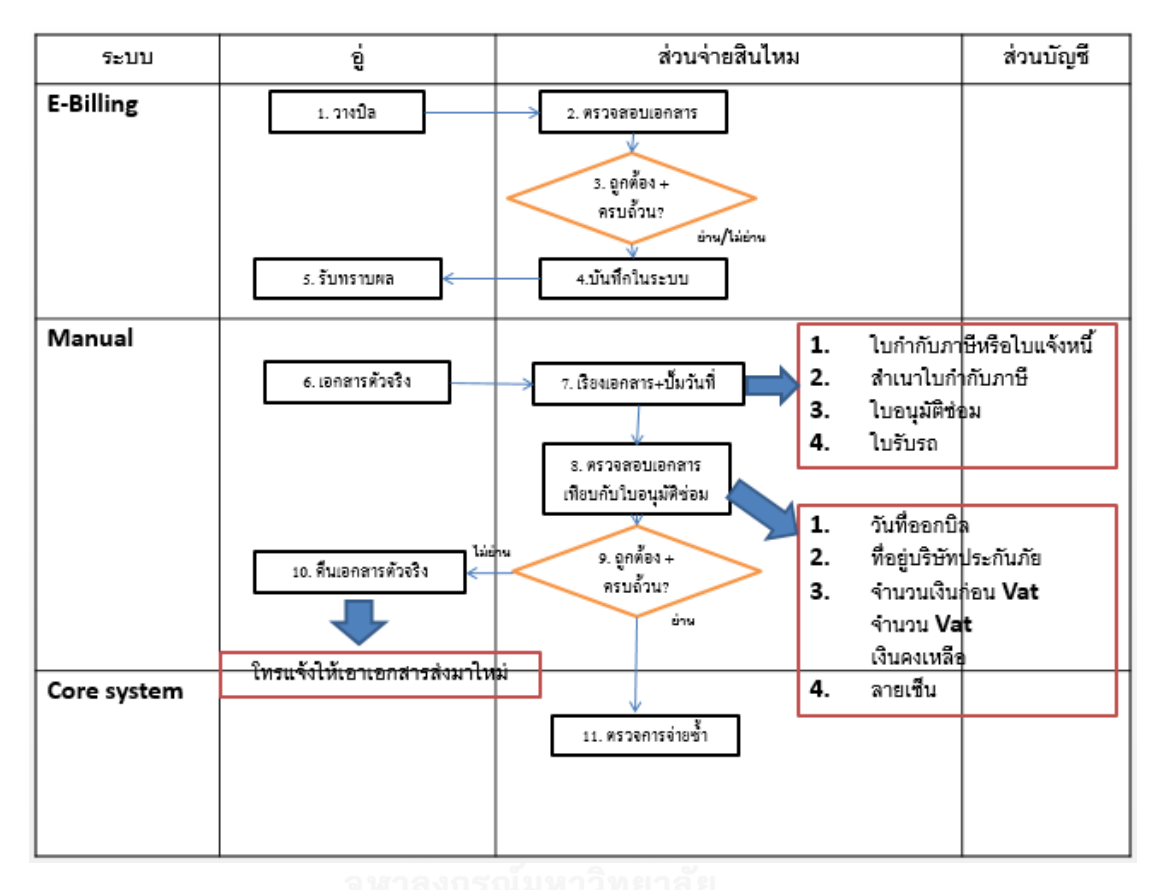

ถ้าเอกสารถูกต้องครบถ้วนจะทำการตรวจการจ่ายซ้ำต่อไป แต่ถ้าเอกสารยังไม่ครบและไม่ ้ถูกต้องจะทำการส่งเอกสารคืนไปยังอู่ โดยการโทรแจ้งให้อู่ทำเอกสารมาส่งให้ใหม่อีกครั้ง

*รูปที่3 8 แผนภาพกระบวนการให้บริการอู่ในเครือรายละเอียดย่อย 2*

ถ้าเอกสารถูกต้องครบถ้วนจะเริ่มทำการตรวจการจ่ายซ้ำจากระบบ โดยจะเริ่มตรวจที่เลข กรมธรรม์, เลขที่เคลม, หมายเลขรับแจ้ง, ทะเบียนรถยนต์, เลขตัวถังและเลขที่เครื่อง หลังจากนั้นจะ ิ ตรวจว่าเป็นเคลม Recovery หรือไม่ ซึ่งเป็นเคลมที่มีคู่กรณียังไม่สามารถปิดเคลมได้ ต้องทำการแยก เอกสารไปยังฝ่ายเรียกร้อง ถัดจากนั้นตรวจรายการเคลมว่ามีการค้างจ่ายรายการอื่นๆอีกหรือไม่ โดย จะมีเงื่อนไขในการตัดสินใจปิดเคลม

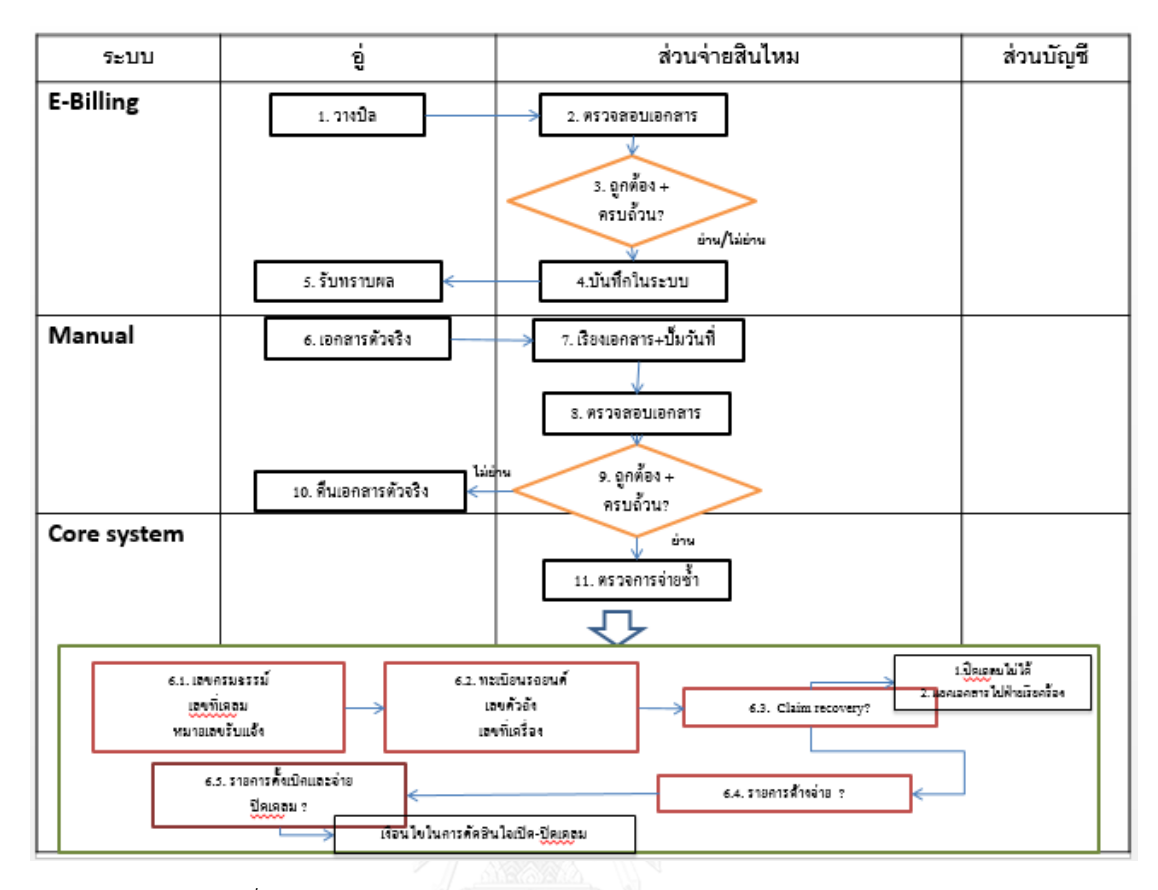

*รูปที่3 9แผนภาพกระบวนการให้บริการอู่ในเครือรายละเอียดย่อย 3*

หลังจากนั้นเมื่อไม่พบการจ่ายซ้ำ ก็ทำการคีย์ข้อมูลสร้างเลข Requisition โดยการหาเลข Client อู่, กรอกเลขเคลม,จำนวนเงิน,วันวางบิล,กรอกประเภทการเคลม,คำนวณภาษีและยอดรวม สุดท้ายจะได้เลข Requisition ทำการกรอกเลข Requisition, ผู้จ่ายและจำนวนเงินในแบบฟอร์ม เพื่อส่งต่อให้ส่วนบัญชีถัดไปพร้อมเอกสารตัวจริงที่แยกให้ฝ่ายบัญชี

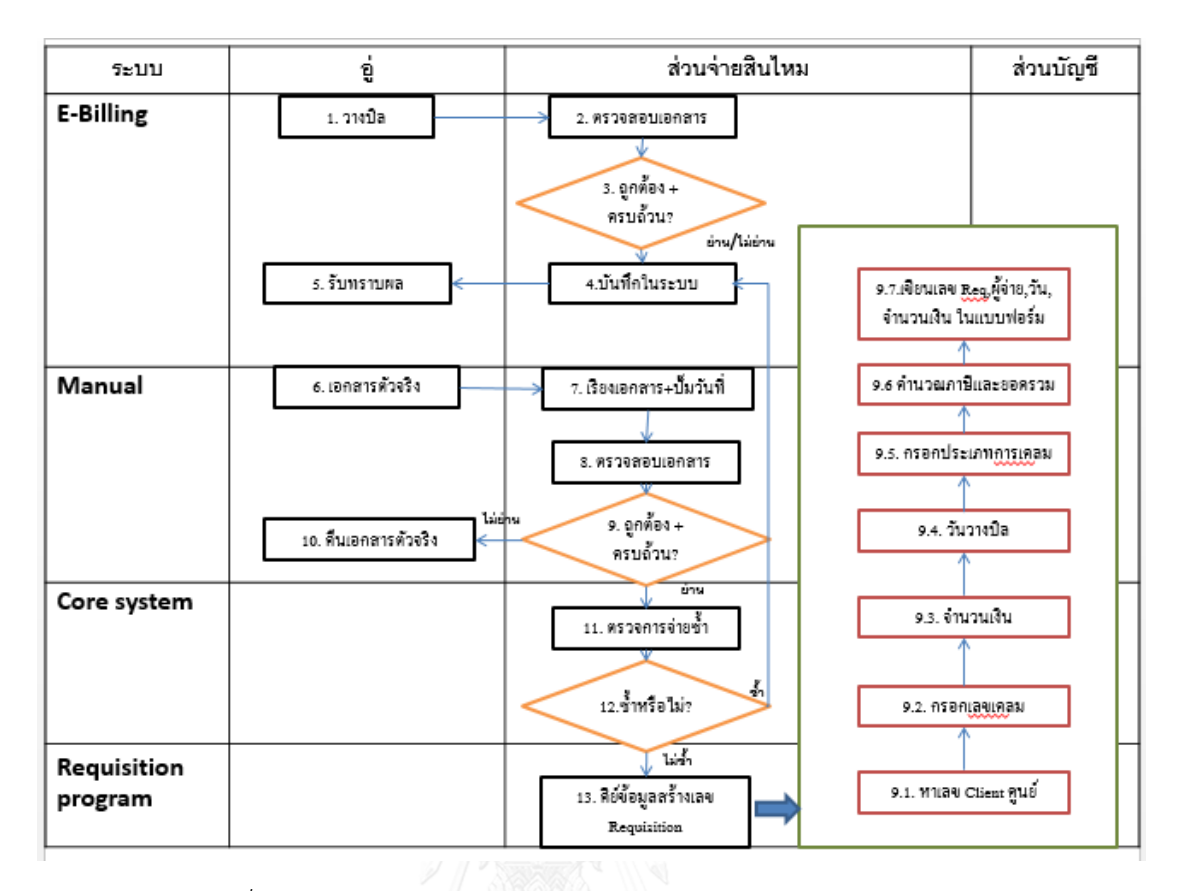

*รูปที่3 10 แผนภาพกระบวนการให้บริการอู่ในเครือรายละเอียดย่อย 4*

# 3.2 รูปแบบระบบที่ใช้ในขั้นตอนการทำจ่าย

จากแผนภาพขั้นตอนการทำงานมีระบบที่เกี่ยวข้องทั้งหมด 4 ระบบ คือ

1. ระบบ E-billing เป็นระบบที่ใช้ร่วมกันระหว่างบริษัทกรณีศึกษาและอู่ในเครือ โดยอู่ใน เครือจะทำการวางบิลเอกสาร โดยการสแกนเอกสารและรูปถ่ายที่เกี่ยวข้องเข้ามายังบริษัทกรณีศึกษา ทางบริษัทจะทำการตรวจสอบข้อมูลและส่งผลกลับไปยังอู่ในเครือ ทางอู่จะเห็นสถานะการทำงานอีก ้ครั้ง คือการกำหนดวันนัดรับเงิน โดยระบบนี้จะเป็นการสื่อสารระหว่างอู่ในเครือและบริษัทกรณีศึกษา ระหว่างการทำงาน

| ดูเคลมเก่า<br>ข้อมูลรับรถ    | ໃນດົບນາກ                              | ใบสั่งอะไหล่                    | ใบอนุมัติซอม | วางบิล                     | Clear thau           | e näununusn                |                 |
|------------------------------|---------------------------------------|---------------------------------|--------------|----------------------------|----------------------|----------------------------|-----------------|
| เลขที่เคลม<br>เลขที่ e-Claim | เลขที่รับแจ้ง                         |                                 | ทะเบียนรถ    | Job No.                    | ชื่ออุ่/ศูนย์/ประกัน | ทั้งหมด<br>ทั้งหมดในบริษัท | v<br>ค้นหา<br>v |
|                              |                                       |                                 |              | สรุปรายการ E-Claim ทั้งหมด |                      |                            |                 |
|                              | -เลือกสาขา/ทีม-                       | ٧                               |              |                            |                      |                            |                 |
|                              | <b>INBOX</b>                          |                                 |              |                            |                      |                            |                 |
|                              |                                       |                                 |              |                            |                      |                            |                 |
|                              | <b>OTHER BOX</b>                      |                                 |              |                            |                      |                            |                 |
| เข้าใหม่-President           | 0 แก้ไข-President                     | 0 เพิ่มเติม-President           | 0            |                            | <b>OUTBOX</b>        |                            |                 |
| เข้าใหม่-Head of<br>Motor    | แก้ไข-Head of<br>Motor                | เพิ่มเติม-Head of<br>n<br>Motor |              | อู่กำลังเพิ่มรายการ        |                      |                            |                 |
| เข้าใหม่-VP(เอก              | 2 <sup>1</sup><br>แก้ไข-VP(เอกซัย)    | เพิ่มเติม-VP(เอก                |              | อ่กำลังแก้ไข               |                      |                            |                 |
| ชัย)<br>เข้าใหม่-ผอ.         |                                       | ชัย)<br>เพิ่มเติม-ผอ.           |              | เคลมที่อนมัติแล้ว          |                      |                            |                 |
| (58.5)                       | ็นก้ไข-ผอ.(วสิทธิ์)<br>$\overline{0}$ | (1, 0, 1, 0)                    |              | ดำเนินการซ่อม              |                      |                            |                 |

รูปที่ 3 11 หน้าจอระบบ E-billing (1)

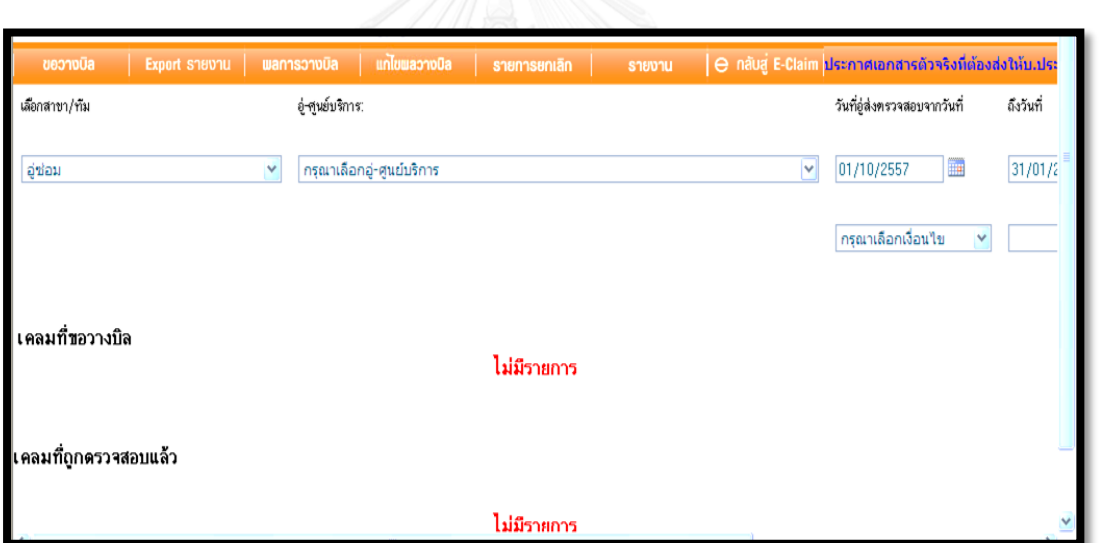

*รูปที่ 3 12หน้าจอระบบ E-billing (2)*

จากรูปที่ 3.9 จะแสดงข้อมูลเคลมที่ขอวางบิลจากอู่ในเครือและเคลมที่ถูกตรวจสอบแล้วจาก บริษัทกรณีศึกษา โดยเลือกอู่ที่ต้องการตรวจสอบการวางบิลจากในรูปที่ 3.10

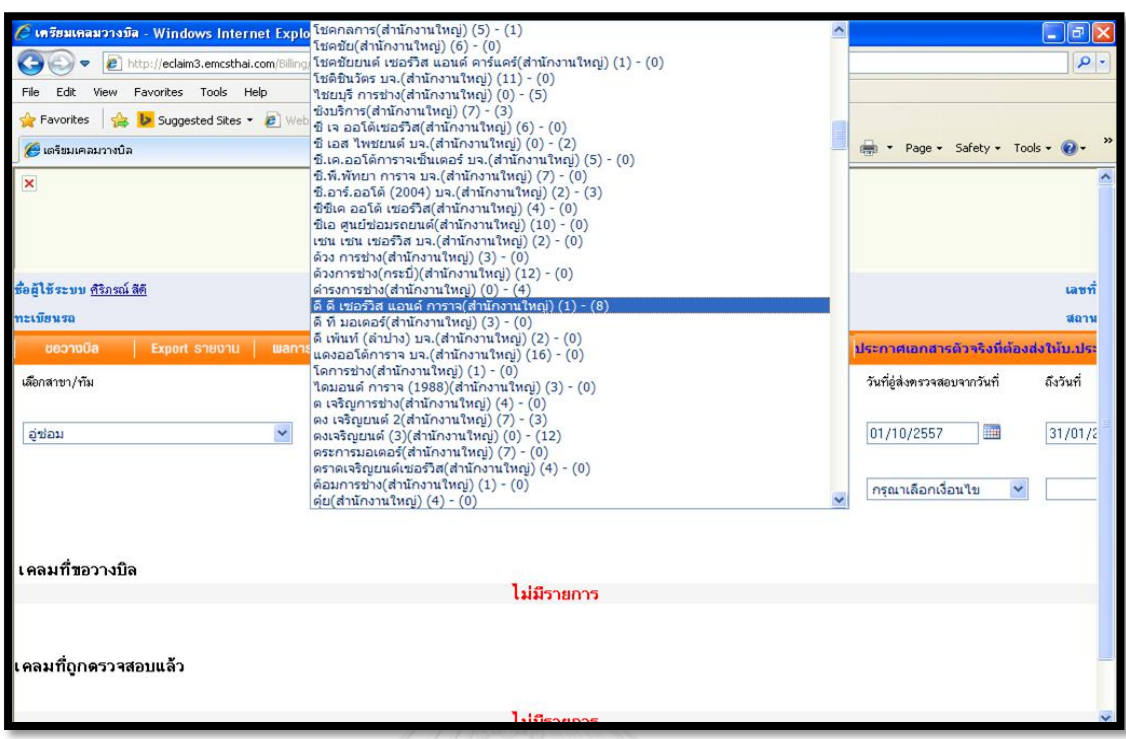

*รูปที่ 3 13หน้าจอระบบ E-billing (3)*

้จากรูปที่ 3.11 แสดงข้อมูลการวางบิลของอู่ในเครือ โดยทำการกรอกรายละเอียดและส่งเข้า มายังบริษัทกรณีศึกษา

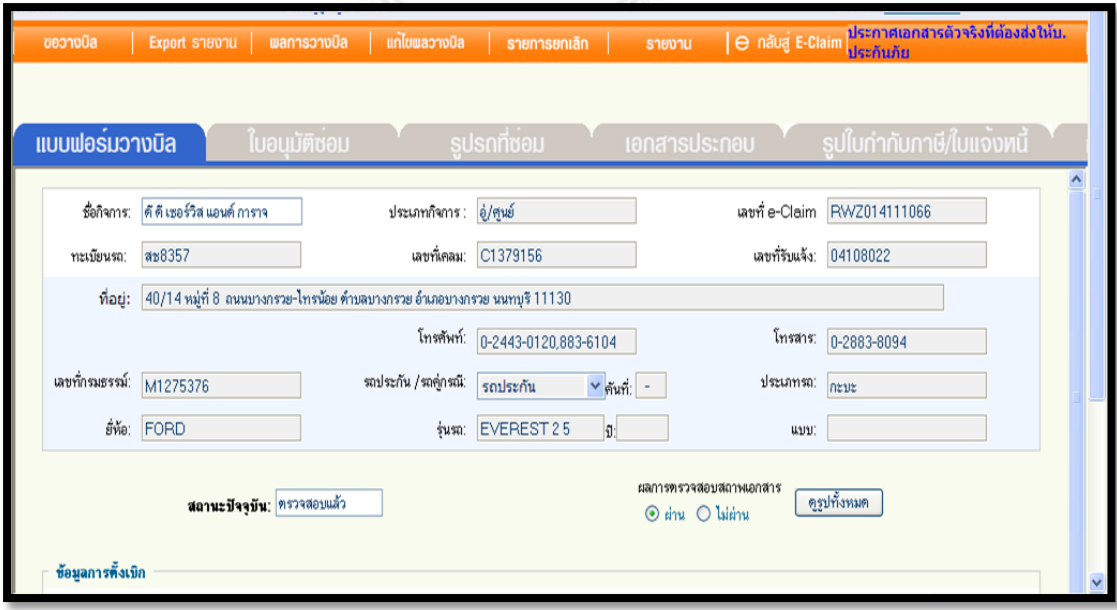

*รูปที่ 3 14หน้าจอระบบ E-billing (4)*

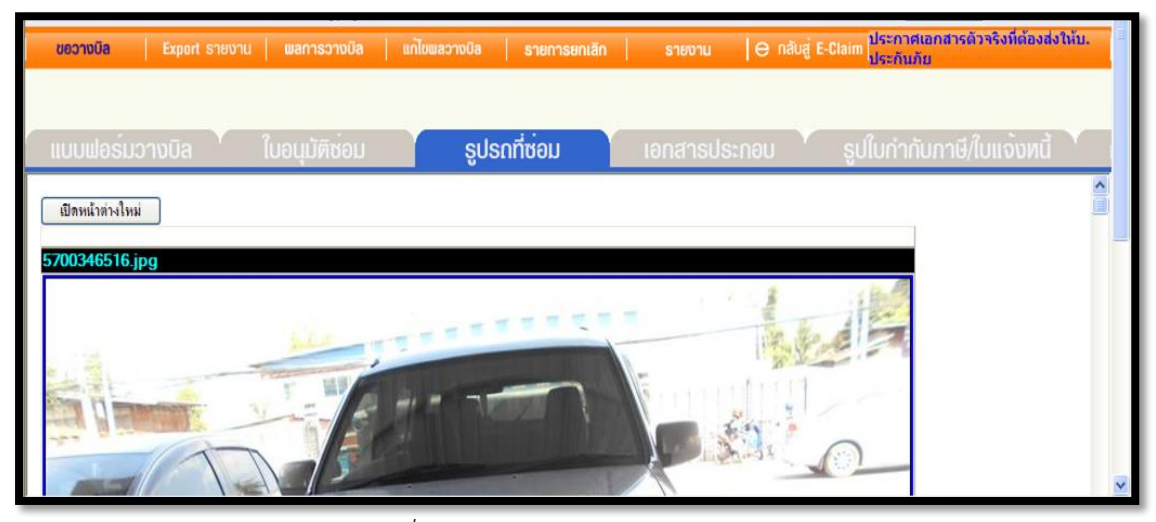

*รูปที่ 3 15หน้าจอระบบ E-billing (4)*

หลังจากพนักงานตรวจสอบข้อมูลของอู่แล้วจะทำการตรวจสอบรูปถ่ายก่อนซ่อม ระหว่าง ซ่อมและซ่อมเสร็จ โดยจะแสดงทะเบียนรถทุกภาพ ภาพที่ถูกถ่ายมีอย่างน้อย 10 ภาพในการ ตรวจสอบและเมื่อตรวจสอบเสร็จเรียบร้อย เคลมนี้จะแสดงไปยังหน้าจอแรกของระบบ E-billing ดัง รูปที่ 3.13 พนักงานจะกำหนดวันนัดรับเงินล่วงหน้าเลย ดังรูปที่ 3.14

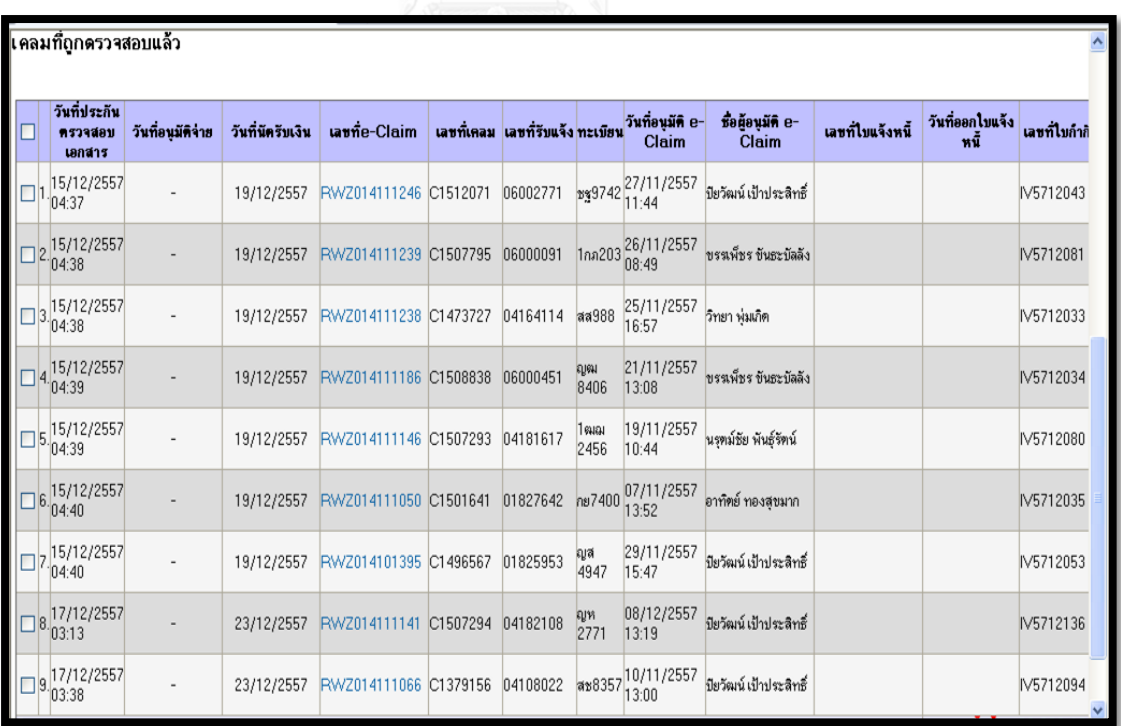

*รูปที่3 16หน้าจอระบบ E-billing (4)*

| ☑              | ทรวจสอบ              | วันที่อนมัติจ่าย | วันที่นัดรับเงิน | เลขที่e-Claim                  |          |                       | เลขที่เคลม เลขที่รับแจ้ง ทะเบียน <sup>วนทอนุมต</sup> ิ e-<br>Claim | тапамия е-<br>Claim          | เลขที่ไขแจ้งหนี้ | วนทออก เบนจง<br>หนี้      | เลขที่ไบกำกิ ^ |
|----------------|----------------------|------------------|------------------|--------------------------------|----------|-----------------------|--------------------------------------------------------------------|------------------------------|------------------|---------------------------|----------------|
|                | เอกสาร               |                  |                  |                                |          |                       |                                                                    |                              |                  |                           |                |
| ⊽              | 15/12/2557<br>04:37  |                  | 19/12/2557       | RWZ014111246 C1512071          | 06002771 |                       | 39742 27/11/2557                                                   | ปียวัฒน์ เป้าประสิทธิ์       |                  |                           | IV5712043      |
| ☑              | 15/12/2557<br>104:38 |                  | 19/12/2557       | RWZ014111239 C1507795          | 06000091 |                       | 1กก203 26/11/2557<br>08:49                                         | ขรรเพ็ชร ขันธะบัลลัง         |                  |                           | IV5712081      |
| ⊽              | 15/12/2557<br>04:38  |                  | 19/12/2557       | RWZ014111238 C1473727          | 04164114 | aa988                 | 25/11/2557<br>16:57                                                | วิทยา พ่มเกิด                |                  |                           | IV5712033      |
|                | 15/12/2557<br>04:39  |                  | 19/12/2557       | RWZ014111186 C1508838          | 06000451 | <b>PLIGHT</b><br>8406 | 21/11/2557<br>13:08                                                | ขรรเพ็ชร ขันธะบัลลัง         |                  |                           | IV5712034      |
|                | 15/12/2557<br>04:39  | ٠                | 19/12/2557       | RWZ014111146 C1507293 04181617 |          | 1ฒฌ<br>2456           | 19/11/2557<br>10:44                                                | นรุตม์ชัย พันธ์รัตน์         |                  |                           | IV5712080      |
| $\nabla 6$     | 15/12/2557<br>04:40  |                  | 19/12/2557       | RWZ014111050 C1501641 01827642 |          | กย7400                | 07/11/2557<br>13:52                                                | อาทิตย์ ทองสขมาก             |                  |                           | IV5712035      |
| $\overline{v}$ | 15/12/2557<br>104:40 |                  | 19/12/2557       | RWZ014101395 C1496567          | 01825953 | ญส<br>4947            | 29/11/2557<br>15:47                                                | ปียวัฒน์ เป้าประสิทธิ์       |                  |                           | IV5712053      |
| $\nabla$ 8.    | 17/12/2557<br>03:13  |                  | 23/12/2557       | RWZ014111141 C1507294 04182108 |          | លូអ<br>2771           | 08/12/2557<br>13:19                                                | ปียวัฒน์ เป้าประสิทธิ์       |                  |                           | IV5712136      |
|                | 17/12/2557<br>103:38 |                  | 23/12/2557       | RWZ014111066 C1379156 04108022 |          |                       | as8357 10/11/2557<br>13:00                                         | ปียวัฒน์ เป้าประสิทธิ์       |                  |                           | IV5712094      |
| $9$ $518015$   |                      |                  |                  |                                |          |                       |                                                                    |                              |                  | ยอดรวมทั้งสิ้น: 82,260.18 |                |
|                |                      |                  |                  |                                |          |                       |                                                                    |                              |                  |                           |                |
|                |                      |                  |                  |                                |          |                       |                                                                    | วันที่นัดรับเงิน: 23/12/2557 | $\blacksquare$   | บันทึกวันที่นัดรับเงิน    | อนุมัติจ่าย    |

รูปที่ 3 17 หน้าจอระบบ E-billing (4)

2. ระบบ Manual เป็นระบบที่พนักงานทำด้วยกายภาพ โดยไม่มีโปรแกรมใดมาช่วยทำ เช่นขั้นตอนการจัดเรียงเอกสารตัวจริง การเย็บแม็คเอกสาร การส่งเอกสารตัวจริงไปยังส่วยต่างๆ เป็น ต้บ

3. ระบบหลักหรือ Core system คือระบบกลางที่เก็บข้อมูลทุกอย่างลงในระบบนี้ จะใช้ ระบบนี้ในการตรวจสอบข้อมูลและการกรอกข้อมูลเข้าระบบโดยตรง จะมีหน้าจอสีดำเป็นฐานข้อมูล ไม่ว่าจะกรอกข้อมูลผ่านโปรแกรมใด จะแสดงลงในระบบหลักเสมอ

|                                                              | MTI Production 2001                                                        | Claim Transaction Enquiry       | 54153 02                                                                                                    |                                                                                         |
|--------------------------------------------------------------|----------------------------------------------------------------------------|---------------------------------|----------------------------------------------------------------------------------------------------|-----------------------------------------------------------------------------------------|
| <b>Claim:</b><br><b>Status:</b><br>Incurred:                 | C1483276<br>Claimant: 30903687<br><b>ACTIVE</b>                            | GREEN LEGION<br>60690.00        | ป.ชนชั่วม ค1(พ4 9188 กก)กระเดินชน ค2(พธ 5785 กก)<br>Date Occ. 30/09/2014 Currency: TH8<br><b>Bal 0/5</b><br>21265.00                  | $0/5$ Req. N<br>Paid<br>39425.00                                                        |
| Trans No:<br>Statum:<br>Presium Reserve<br>PMX<br><b>PMX</b> | 00001<br>Date:<br><b>ACTIVE</b><br><b>OD</b><br>P1<br>P <sub>2</sub><br>PS | 03/10/2014<br>Denmit<br>Paument | Batch: 00001<br>Root Vr.<br>ป.ชมศักษ ค1(md 9188 on)กระเลิน<br>Balance O/S<br>127700.00<br>40000.00<br>60000.00<br>20000.00<br>5000.00 | Min: 10<br>2014<br>Movement<br>127700.00<br>40000.00<br>60000.00<br>20000.00<br>5000.00 |

*รูปที่ 3 18 หน้าจอระบบหลักหรือ Core system*

4. ระบบการทำจ่ายหรือ Requisition program เป็นระบบที่ใช้สำหรับกรอกรข้อมูลจำนวน เงินที่จะทำจ่าย จำนวนภาษี รายละเอียดของใบกำกับภาษี ประเภทการทำจ่าย เป็นต้น ซึ่งพนักงาน จะเป็นผู้กรอกรายละเอียดลงบนโปรแกรมในรูปที่ 3.16 แล้วโปรแกรมจะช่วยคำนวณจำนวนเงินในรูป ที่ 3.17 และออกเลขทำจ่ายหรือเลข Requisition ที่ฝ่ายบัญชีจะนำไปใช้ต่อในรูปที่ 3.18

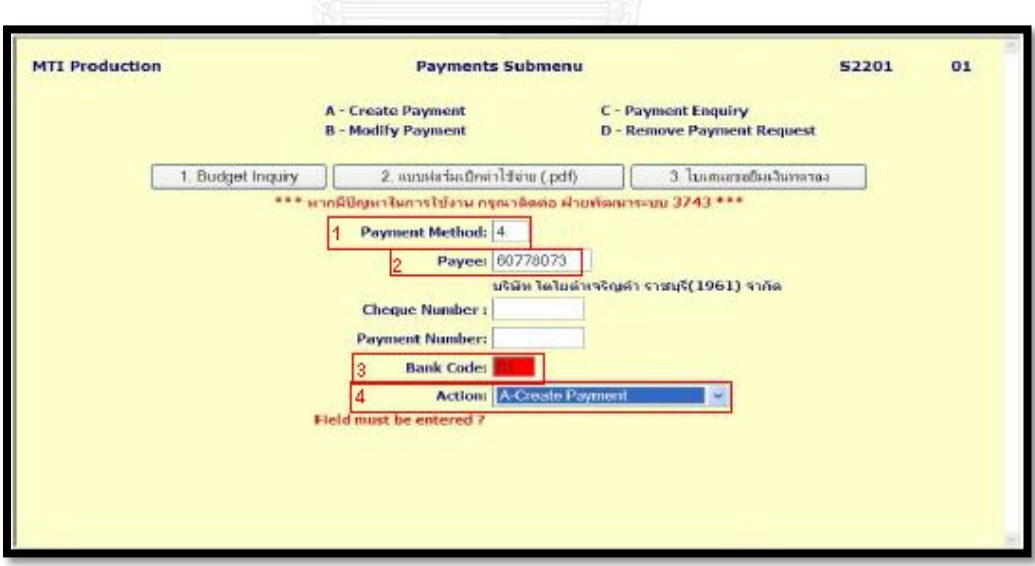

*รูปที่3 19หน้าจอระบบการท าจ่ายหรือ Requisition program (1)*

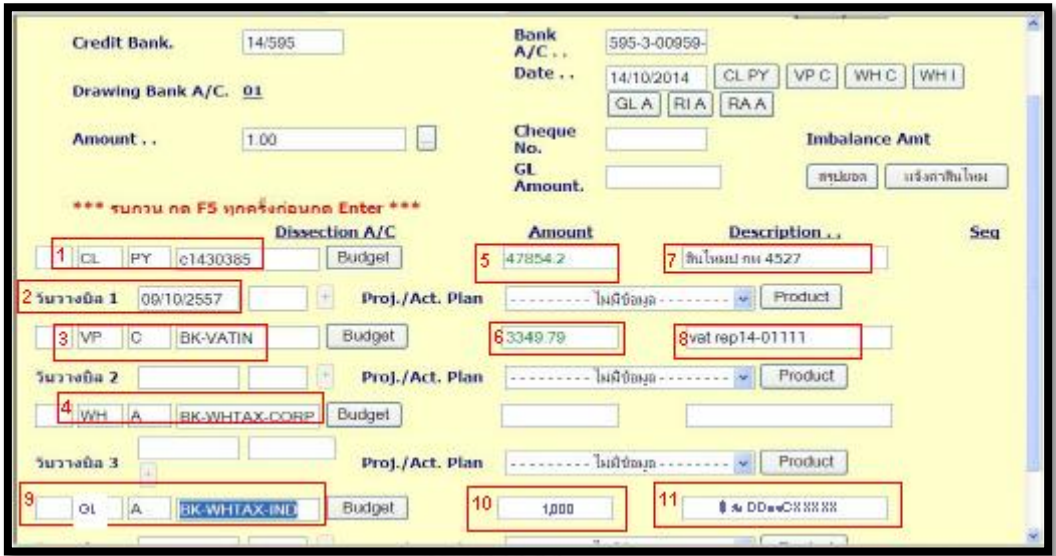

*รูปที่ 3 20 หน้าจอระบบการท าจ่ายหรือ Requisition program (2)*

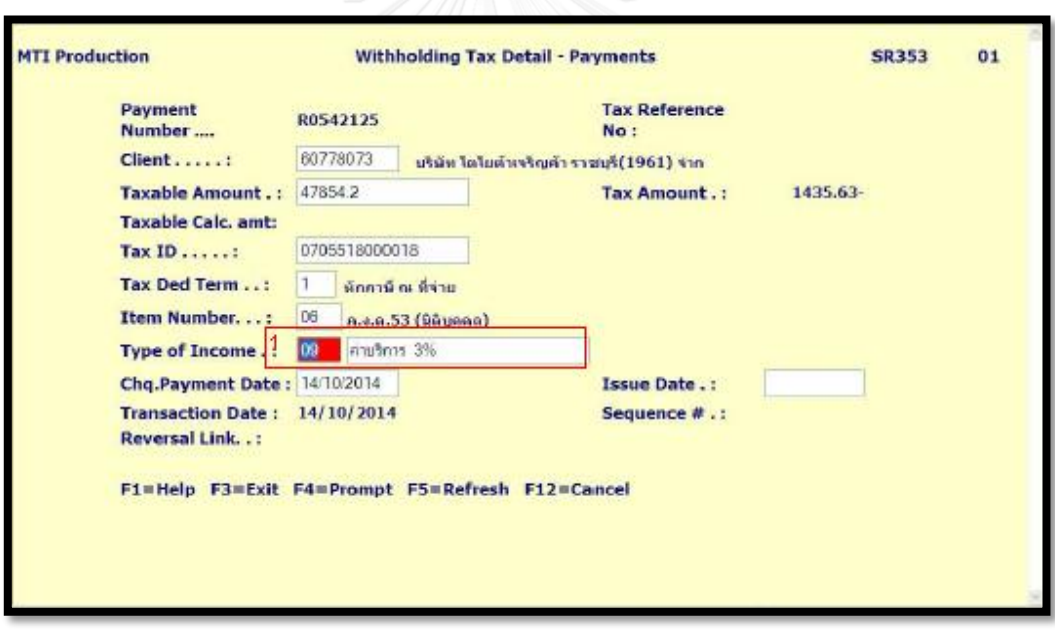

*รูปที่ 3 21 หน้าจอระบบการท าจ่ายหรือ Requisition program (3)*

# 3.3 สรุปผลขั้นตอนการกำหนดปัญหา

ผู้วิจัยเลือกทำการศึกษาขั้นตอนการทำจ่ายของฝ่ายสินไหมรถยนต์ เนื่องจากเป็นขั้นตอน ี สุดท้ายของกระบวนการทำงาน(Supply chain) ของบริษัทกรณีศึกษาที่ได้รับผลกระทบจากการ ท างานล่าช้าจากฝ่ายต่างๆมากที่สุด โดยขั้นตอนการศึกษาและค้นหาปัญหา (Define) พบว่า ผู้วิจัย เลือกศึกษาเฉพาะอู่ในเครือ เนื่องจากจำนวนงานที่เข้ามาคิดเป็น 45% จากงานทั้งหมดและเป็นส่วนที่ ทางบริษัทกรณีศึกษาสามารถเข้าไปทำการปรับปรุงและเปลี่ยนแปลงได้ดีที่สุด โดยขั้นตอนการทำงาน ้มีทั้งหมด 25 ขั้นตอนและแต่ละขั้นตอนผ่าน 4 ระบบการทำงาน

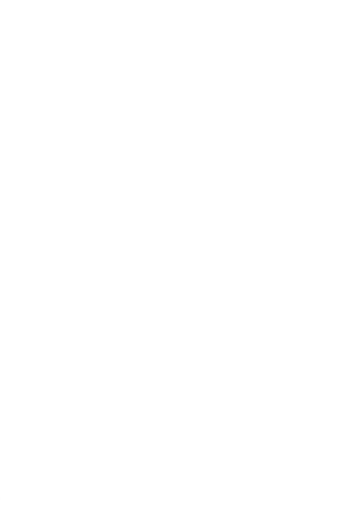

# **บทที่ 4 การวิเคราะห์ปัญหา**

์ ในบทนี้ผู้วิจัยจะทำการวิเคราะห์ปัญหา (Discover) กระบวนการให้บริการในส่วนจ่ายสินไหม ้ รถยนต์อู่ในเครือ จากบทที่แล้วที่พบปัญหาการทำงานไม่ทันกำหนดและความพึงพอใจของอู่ในเครือ ิลดลง ผู้วิจัยจึงนำเครื่องมือนวัตกรรมแผนภาพจำลอง (Blueprint) และแผนภาพก้างปลา (Cause & Effect Diagram) มาใช้ในการวิเคราะห์ในบทนี้

4.1 การวิเคราะห์ปัญหา (Discover)

เริ่มต้นการวิเคราะห์ปัญหาจากการนำแผนภาพจำลอง (Blueprint) มาใช้ในการวิเคราะห์ เริ่มต้น กระบวนการให้บริการของอู่ในเครือ โดยแบ่งตามการติดต่ออู่โดยตรง, การทำงานเบื้องหลัง และกระบวนการสนับสนุน

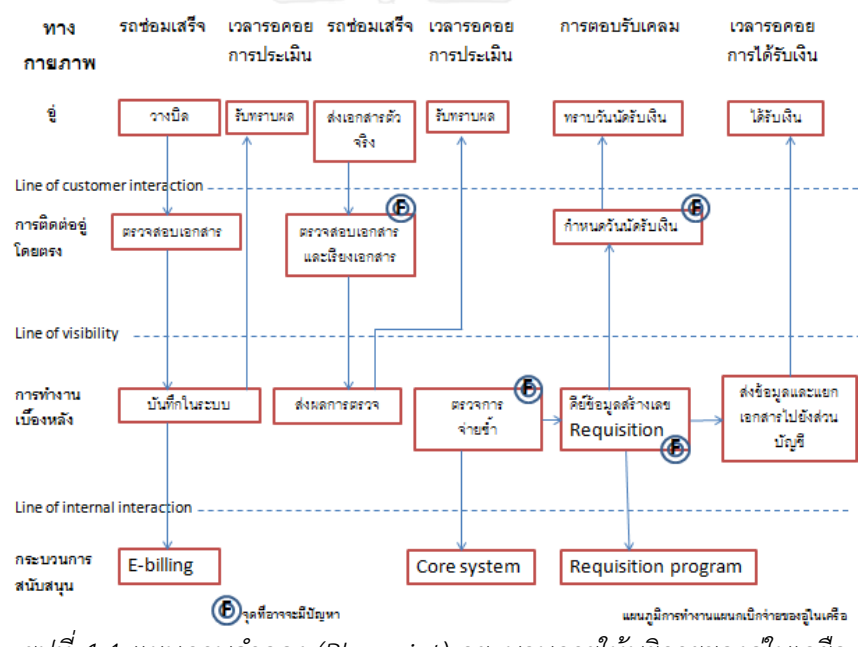

*รูปที่ 4 1 แผนภาพจ าลอง (Blueprint) กระบวนการให้บริการของอู่ในเครือ*

่ พบว่าจุดที่อาจจะมีปัญหาในกระบวนการทำงาน คือ จุดที่ 1 ตรวจสอบเอกสารและเรียง เอกสาร เนื่องจากจุดนี้เป็นจุดที่ใช้ระยะเวลานานในการตรวจสอบเอกสารแต่ละชุด และต้องรอคอย เวลาที่อู่จะส่งเอกสารเข้ามายังบริษัทกรณีศึกษา จึงอาจจะเป็นจุดที่เป็นคอขวดของกระบวนการ ี ทำงานทั้งหมด, จุดที่ 2 ตรวจการจ่ายซ้ำ, จุดที่ 3 คีย์ข้อมูลสร้างเลข Requisition เนื่องจาก 2 จุดนี้ ่ เป็นจุดที่บริษัทกรณีศึกษาไม่ต้องมีการติดต่อกับอู่ จึงอาจจะเป็นจุดที่สามารถนำมาปรับปรุงและ ี พัฒนา เพื่อลดเวลาในกระบวนการทำงานได้และ จุดที่ 4 คือ กำหนดวันนัดรับเงิน เป็นจุดที่อู่สามารถ

ิทราบสถานะของการทำจ่ายของบริษัทกรณีศึกษา เนื่องจากถ้ากระบวนการเริ่มต้นช้า จะส่งผลต่อ การกำหนดวันนัดรับเงินของอู่ล่าช้าตามไปด้วย จึงเป็นจุดสุดท้ายที่ต้องให้ความสำคัญเป็นพิเศษ

หลังจากนั้นทำการวิเคราะห์ปัญหาอย่างละเอียดด้วยแผนภาพก้างปลา (Cause & Effect Diagram) โดยการเก็บข้อมูลสาเหตุต่างๆที่เกิดขึ้นและระดมความคิดจากพนักงานและหัวหน้างาน ทั้งหมด 30 คนช่วยกันออกความเห็นสาเหตุหลักและสาเหตุย่อยของการทำงานไม่ทัน, ลูกค้าได้รับเงิน ่ ช้ากว่าที่กำหนดไว้และความพึงพอใจของลูกค้าลดลง และจัดกลุ่มสาเหตุหลัก ดังนี้

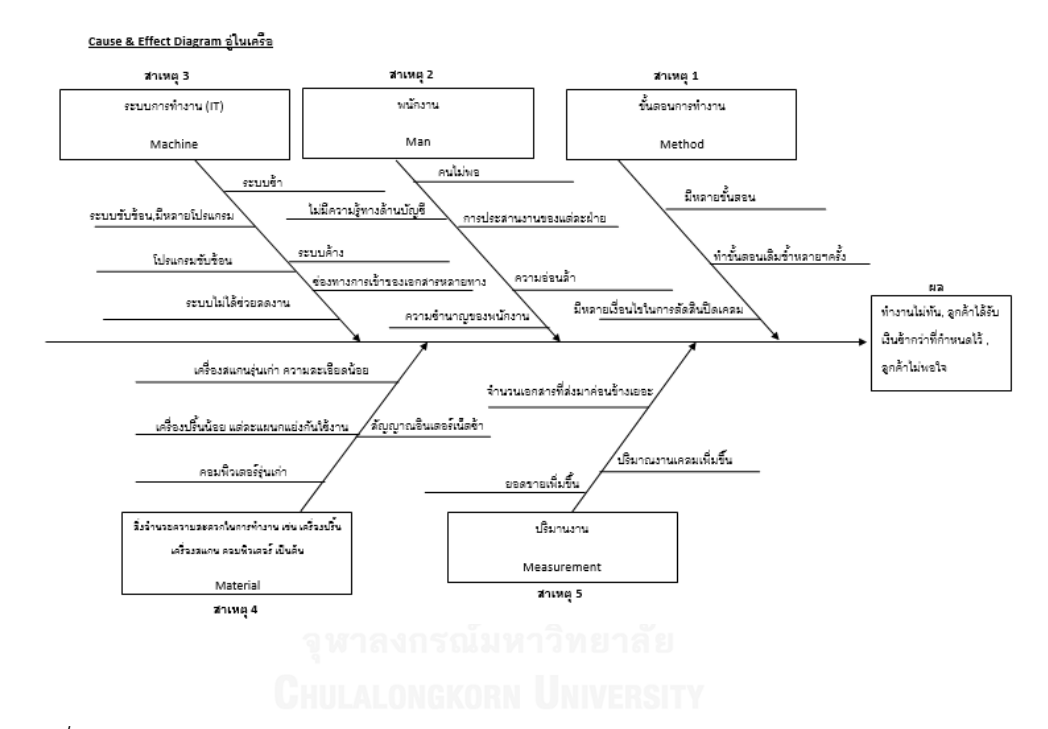

*รูปที่4 2 แผนภำพก้ำงปลำ (Cause & Effect Diagram) แสดงสำเหตุและผลของกระบวนกำร ท ำงำนให้บริกำรของอู่ในเครือ*

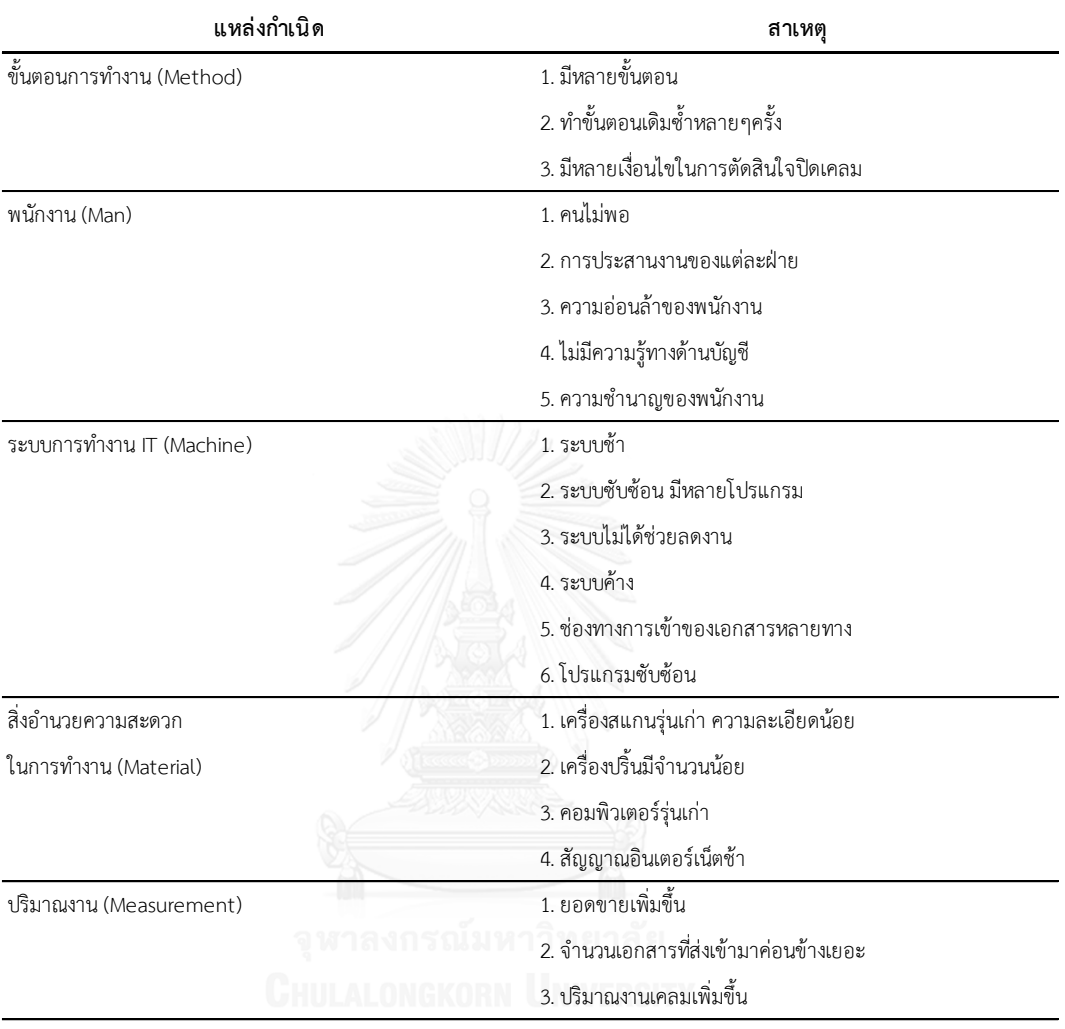

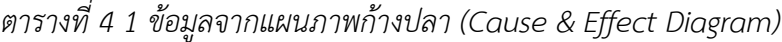

จากขั้นตอนการทำงาน (Method) พบสาเหตุคือ

- มีหลายขั้นตอนการทำงาน เนื่องจากเอกสารที่อู่ส่งเข้ามายังบริษัทกรณีศึกษามีทั้ง ึการส่งเข้าระบบและการส่งเอกสารตัวจริง ซึ่งขั้นตอนในการทำงานมีถึง 25 ขั้นตอนและระบบที่ใช้ถึง 4 ระบบ
- ทำขั้นตอนเดิมซ้ำหลายครั้ง เนื่องจากเอกสารเข้ามาเป็นจำนวนมาก จึงทำการ ิตรวจสอบเอกสารทั้งหมด 5 ครั้งจากเอกสาร 1 ชุดและขั้นตอนอื่นๆอีกเป็นจำนวน หลายครั้ง เช่น การแยกเอกสารและการเรียงเอกสาร เป็นต้น
- มีหลายเงื่อนไขในการตัดสินใจปิดเคลม เนื่องจากการท าจ่ายของแต่ละเคลม มี ค่าใช้จ่ายหลายประเภท จึงต้องทำการตรวจสอบและมีเงื่อนไขก่อนการปิดเคลม

พนักงาน พบสาเหตุคือ

- คนไม่พอ เนื่องจากจำนวนเคลมเข้ามาเป็นจำนวนมาก พนักงานในการทำงานมี จำนวนเท่าเดิม อาจส่งผลต่อการทำงานที่ล่าช้า
- การประสานงานของแต่ละฝ่าย เนื่องจากขั้นตอนการทำจ่ายเป็นขั้นตอนสุดท้ายของ การทำงาน ดังนั้น การติดต่อประสานงานกับฝ่ายอื่นๆจึงมีความสำคัญเป็นอย่างมาก
- ความอ่อนล้าของพนักงาน เนื่องจากเข้ามามีปริมาณมาก มีผลต่อการทำงานของ พนักงานที่หนักขึ้น
- ไม่มีความรู้ทางด้านบัญชี เนื่องจากพนักงานท าจ่ายไม่ได้จบทางด้านบัญชีโดยตรง ข้อมูลบางส่วนที่ตรวจสอบ ฝ่ายบัญชีจึงต้องตรวจสอบอีกครั้ง
- ความชำนาญของพนักงาน พนักงานได้รับการเทรนนิ่งน้อย

ระบบการทำงาน IT (Machine) พบสาเหตุคือ

- $\bullet$  ระบบช้า เนื่องจากงานที่เข้ามาค่อนข้างเยอะ ระบบการทำงานจึงเกิดความ ผิดพลาด
- ระบบซับซ้อน มีหลายโปรแกรมในการทำงาน ทำให้พนักงานมีความสับสนและอาจ เกิดความผิดพลาด
- ระบบไม่ได้ช่วยลดงาน เนื่องจากระบบที่นำมาใช้มีหลายระบบ บางระบบนำมาใช้ ทำให้พนักงานเกิดความสับสนและเพิ่มขั้นตอนการทำงาน
- ระบบค้าง เนื่องจากปริมาณงานที่เข้ามามีค่อนข้างเยอะ อาจเกิดความผิดพลาด และทำให้ระบบค้าง
- ช่องทางการเข้าของเอกสารหลายทาง คือ ส่งเข้าระบบและเอกสารตัวจริงเข้า บริษัทกรณีศึกษา
- โปรแกรมซับซ้อน เนื่องจากบางโปรแกรมมีหลายขั้นตอนการทำงาน อาจเกิดความ สับสนและเกิดความซับต้อนในการทำงาน

ี สิ่งอำนวยความสะดวกในการทำงาน (Material) พบสาเหตุคือ

- เครื่องสแกนรุ่นเก่า ความละเอียดน้อย
- เครื่องปริ้นมีจำนวนน้อย
- คอมพิวเตอร์รุ่นเก่า
- สัญญาณอินเตอร์เน็ตช้า

ปริมาณงาน (Measurement) พบสาเหตุคือ

- ยอดขายเพิ่มขึ้น
- จำนวนเอกสารที่ส่งเข้ามาค่อนข้างเยอะ ทำให้พบักงานทำไม่ทับกำหบด
- ปริมาณงานเคลมเพิ่มขึ้น

จากการวิเคราะห์แผนภาพก้างปลา พบว่า การระบุสาเหตุย่อยของสาเหตุที่ 2 พนักงาน (Man) และสาเหตุที่ 3 ระบบการทำงาน IT (Machine) มีจำนวนสาเหตุย่อยที่รวบรวมออกมาเป็น จ านวนมาก ดังนี้

สาเหตุที่ 2 พนักงาน (Man) เกิดจาก 1. คนไม่พอ 2. การประสานงานของแต่ละฝ่าย 3. ความอ่อนล้า 4. มีหลายเงื่อนไขในการตัดสินปิดเคลม 5. ความชำนาญของพนักงาน สาเหตุที่ 3 ระบบการทำงาน IT (Machine) เกิดจาก 1. ระบบช้า 2. ระบบซับซ้อน, มีหลายโปรแกรม 3. โปรแกรมซับซ้อน จุฬาลงกรณ์มหาวิทยาลัย<br>4. ระบบไม่ได้ช่วยลดงาน<br>มแ ALONGKORN LINIVERSTY 5.ช่องทางการเข้าของเอกสารหลายทาง 6. ระบบค้าง

เมื่อทำการวิเคราะห์ต่อและลงความเห็นกันจากสาเหตุดังกล่าว พบว่าเกิดจากการที่ทาง บริษัทกรณีศึกษายังมีระบบการทำงานด้าน IT ที่ยังไม่สมบูรณ์และมีความซับซ้อน ระบบที่มีใช้อยู่ ้บางอย่างก็ยังไม่สามารถลดการทำงานให้พนักงานลง ดังนั้น ผู้วิจัยจึงให้ความสำคัญที่จะพัฒนา ิทางด้านระบบให้ดีขึ้น หลังจากนั้นนำสาเหตุดังกล่าวนำมาจัดหมวดหมู่ เพื่อเก็บข้อมูลจากอู่ในเครือ และพนักงานด้วยแบบสอบถาม

4.2 การประเมินปัจจัยที่มีผลต่อการให้บริการจากอู่ในเครือและพนักงาน

ผู้วิจัยทำการส่งแบบสอบถามปัจจัยที่มีผลต่อการให้บริการในส่วนจ่ายสินไหมรถยนต์ของ บริษัทกรณีศึกษาให้กับอู่ในเครือประเมินจำนวน 30 อู่ และพนักงานจำนวน 30 คน โดยแบบสอบถาม อู่ในเครือประกอบด้วยคำถาม 10 ข้อแบ่งเป็น 3 ด้าน คือ ด้านกายภาพ (Physical description), ด้านกระบวนการ (Process) และด้านบุคลากร (Personnel) ส่วนแบบสอบถามพนักง าน ี ประกอบด้วยคำถาม 16 ข้อแบ่งเป็น 3 ด้านเช่นเดียวกับแบบสอบถามอู่ในเครือ ทั้งสองแบบสอบถาม ประกอบด้วย 2 ส่วนคือ ส่วนที่ 1 ปัจจัยที่มีผลต่อการให้บริการและส่วนที่ 2 ข้อมูลทั่วไป โดยตัวอย่าง ี แบบสอบถามทั้ง 2 แบบแนบอยู่ในภาคผนวก โดยปัจจัยที่ถูกกำหนดขึ้น เกิดจากการวิเคราะห์ แผนภาพก้างปลาเบื้องต้น โดยเน้นสาเหตุที่เกิดจากพนักงานและระบบการทำงาน IT และทำการเพิ่ม ้ปัจจัยที่มีความเกี่ยวข้องของอู่ในเครือและพนักงาน จะแสดงในตารางที่ 4.2 และ 4.3 ซึ่งการทำ แบบสอบถามนี้จะนำทฤษฎีเกี่ยวกับคุณภาพของการบริการ (Service Quality) คือ ความแตกต่างกัน ระหว่างระดับความคาดหวังต่อการบริการ (Expectation Service) กับระดับบริการที่ได้รับ (Perception Service) อ้างอิงจากบทที่ 2 ดังนี้

# **คุณภำพของกำรบริกำร = ค่ำเฉลี่ยระดับบริกำรที่ได้รับ (Pi) – ค่ำเฉลี่ยระดับควำมคำดหวังต่อ กำรบริกำร (Ei) ; i = factors**

**(Service Quality)** 

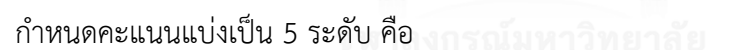

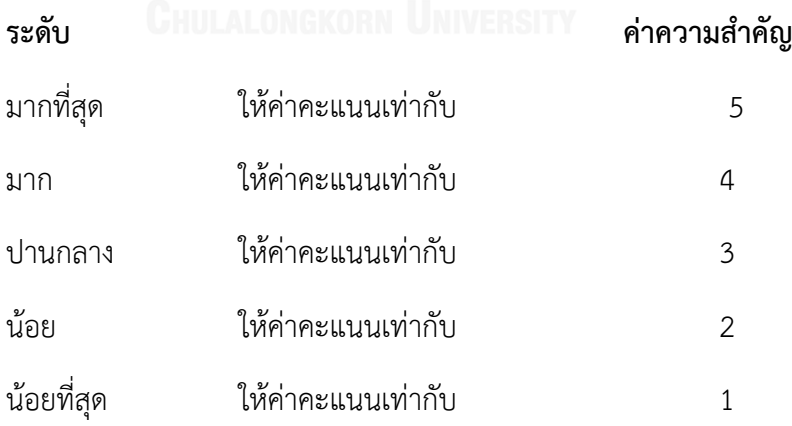

เกณฑ์ในการประเมินและวิเคราะห์คุณภาพการให้บริการ มีดังนี้

- ผลต่างของค่าเฉลี่ยคะแนนการให้บริการที่อู่ในเครือได้รับหรือที่พนักงานได้ให้บริการ มีค่า มากกว่า (+) ถือว่าการบริการมีคุณภาพเป็นเลิศ
- ผลต่างของค่าเฉลี่ยคะแนนการให้บริการที่อู่ในเครือได้รับหรือที่พนักงานได้ให้บริการ มีค่า เท่ากับ (=) ถือว่าอู่ได้รับความพึงพอใจต่อการบริการที่จัดให้
- ผลต่างของค่าเฉลี่ยคะแนนการให้บริการที่อู่ในเครือได้รับหรือที่พนักงานได้ให้บริการ มีค่า น้อยกว่า (-) ถือว่า การบริการยังไม่มีคุณภาพ ต้องได้รับการปรับปรุง

หลังจากนั้นจัดลำดับความสำคัญของปัจจัย (Customer Importance) ที่มีผลต่อการ ให้บริการ นำผลมาประเมินหาความคาดหวังของพนักงานและการบริการที่ได้รับและนำผลต่างจาก 2 ค่ามาจัดลำดับความสำคัญ (Customer Importance) โดยกำหนดความสำคัญของความต้องการของ ลูกค้าจากความส าคัญแบบสมบูรณ์ (Absolute Importance) 5 ล าดับดังนี้

- $1 =$ ไม่สำคัญ
- 2 = ส าคัญเล็กน้อย
- 3 = ส าคัญปานกลาง
- 4 = ส าคัญค่อนข้างมาก
- 5 = ส าคัญมากที่สุด

ปัจจัยที่มีผลต่อการให้บริการ เกิดจากการวิเคราะห์แผนภาพจำลอง(Blueprint) และ แผนภาพก้างปลา (Cause & Effect Diagram) นำสาเหตุที่ค้นพบมารวมเป็นปัจจัยที่เกี่ยวข้องทั้งหมด โดยสามารถแยกออกเป็น 3 ด้านดังนี้ คือ ด้านกายภาพ, ด้านกระบวนการและด้านบุคลากร สำหรับอู่ ในเครือมีปัจจัยดังนี้

ด้านที่ 1 ด้านกายภาพ ประกอบด้วยปัจจัย ดังนี้

- 1. ระบบการทำงานสะดวก ง่าย ไม่ซับซ้อน
- 2. ช่องทางในการส่งข้อมูลง่ายและสะดวก
- 3. ระบบให้บริการทันสมัยและสามารถให้บริการรวดเร็ว

ด้านที่ 2 ด้านกระบวนการ ประกอบด้วยปัจจัย ดังนี้

- 1. ได้รับเงินรวดเร็ว ถูกต้องแม่นยำ
- 2. ทราบสถานะการทำงานของบริษัทประกัน
- 3. การประสานงานแต่ละฝ่ายได้ง่าย
- ี่ 4. ขั้นตอนการทำงานน้อยลง

ด้านที่ 3 ด้านบุคลากร ประกอบด้วยปัจจัย ดังนี้

- 1. มีความรู้ เข้าใจในระบบการทำงานเป็นอย่างดี
- 2. อำนวยความสะดวกในการให้คำปรึกษาและแก้ไขปัญหาอย่างดี
- 3. มีบุคลิกภาพและมนุษยสัมพันธ์ดี

ผลที่ได้ แสดงดังตารางด้านล่างนี้

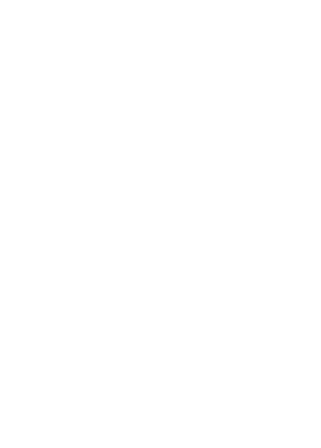

ตารางที่ 4 2 ลำดับความสำคัญของปัจจัยที่มีผลต่อการให้บริการโดยการประเมินของอู่ในเครือ (จำนวน 30 คน) *ตารางที่ 4 2 ล าดับความส าคัญของปัจจัยที่มีผลต่อการให้บริการโดยการประเมินของอู่ในเครือ (จ านวน 30 คน)*

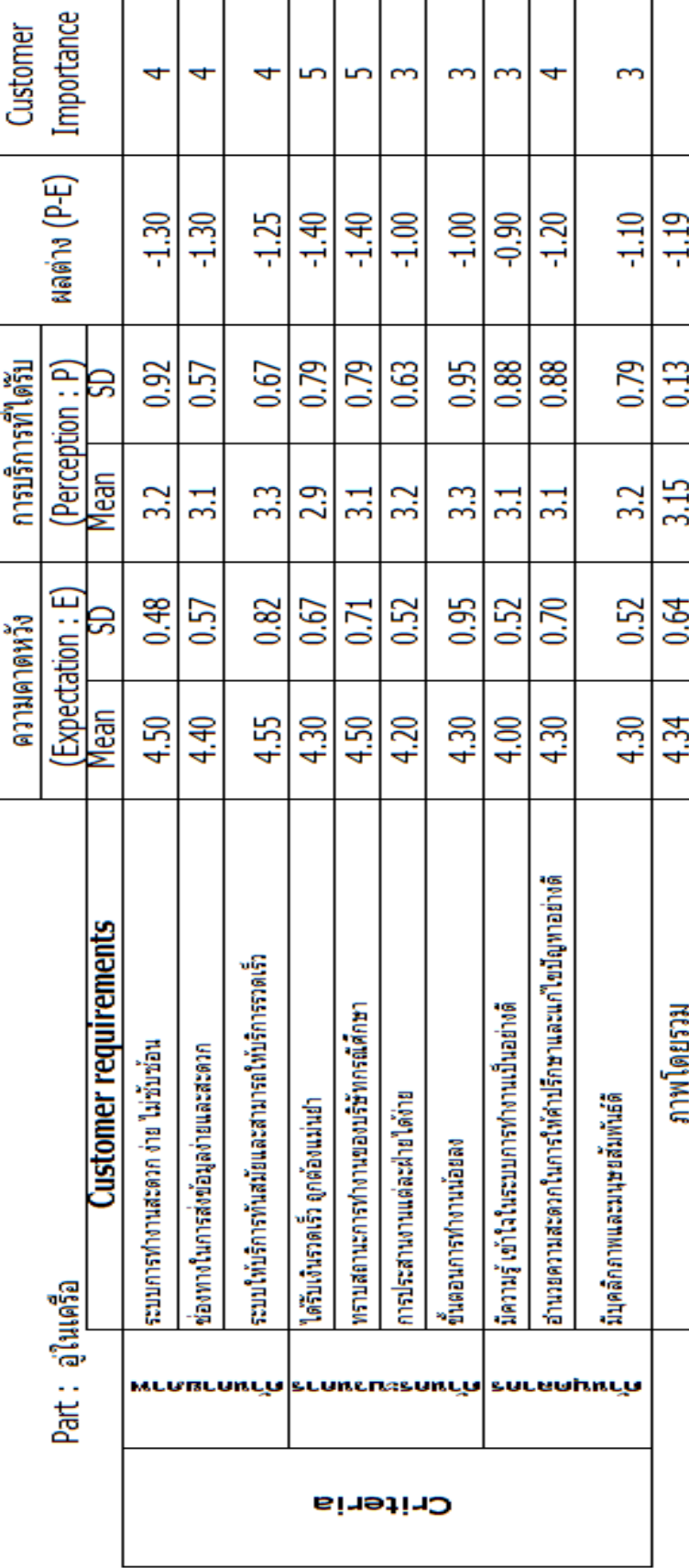

จากตารางแสดงล าดับความส าคัญของปัจจัยที่มีผลต่อการให้บริการโดยการประเมินของอู่ให้ ้ ความสำคัญมากที่สุด คือ 5 ได้แก่ ด้านกระบวนการ ปัจจัยคือ ได้รับเงินรวดเร็ว ถูกต้องแม่นยำและ ทราบสถานะการทำงานของบริษัทกรณีศึกษา ลำดับรองลงมาความสำคัญค่อนข้างมาก คือ 4 ได้แก่ ด้านกายภาพ ปัจจัยคือ ระบบการทำงานสะดวก ง่าย ไม่ซับซ้อน, ช่องทางในการส่งข้อมูลง่าย และสะดวกและระบบให้บริการทันสมัยและสามารถให้บริการรวดเร็ว ด้านบุคลากร ปัจจัยคือ อำนวย ความสะดวกในการให้คำปรึกษาและแก้ไขปัญหาอย่างดี ลำดับสุดท้ายมีความสำคัญปานกลาง คือ 3 ได้แก่ ด้านกระบวนการ ปัจจัย คือ การประสานงานแต่ละฝ่ายได้ง่ายและขั้นตอนการทำงานน้อยลง ด้านบุคลากร ปัจจัย คือ มีความรู้ เข้าใจในระบบการทำงานเป็นอย่างดีและมีบุคลิกภาพและมนุษย สัมพันธ์ดี

ส าหรับการประเมินของพนักงานมีปัจจัยดังนี้

ด้านที่ 1 ด้านกายภาพ ประกอบด้วยปัจจัย ดังนี้

- 1. ระบบการทำงานสะดวก ง่าย ไม่ซับซ้อน
- 2. ระบบรองรับในการให้บริการความต้องการของลูกค้าที่เพิ่มขึ้น
- 3. ช่องทางในการรับข้อมูลง่ายและสะดวก
- 4. ระบบให้บริการทันสมัยและสามารถให้บริการรวดเร็ว
- 5. ระบบง่ายต่อการพัฒนา
- 6. มีระบบรองรับเมื่อเกิดเหตุผิดพลาด

ด้านที่ 2 ด้านกระบวนการ ประกอบด้วยปัจจัย ดังนี้

- 1. พบการตรวจจ่ายซ้ำน้อยลง
- 2. ขั้นตอนการตรวจเอกสารน้อยลง
- 3. ใช้เวลาในการทำจ่ายมีประสิทธิภาพมากขึ้น
- 4. การประสานงานแต่ละฝ่ายได้ง่ายขึ้น
- ี<br>5. ขั้นตอนการทำงานน้อยลง
- 6. ทำจ่ายให้อู่ทันกำหนดวันนัดรับเงิน ด้านที่ 3 ด้านบุคลากร ประกอบด้วยปัจจัย ดังนี้
- 1. ได้เรียนรู้การทำงานใหม่ๆตลอดเวลา
- 2. มีความเข้าใจและเชี่ยวชาญในงานที่ทำ
- 3. ได้รับการอบรมในการทำงาน
- 4. งานที่ได้รับหมายเหมาะกับความสามารถของพนักงาน

ผลที่ได้ แสดงดังตารางด้านล่างนี้

ตารางที่ 4 3 ลำดับความลำคัญของปัจจัยที่มีผลต่อการให้บริการโดยการประเมินของพนักงาน 1 (จำนวน 30 คน) *ตารางที่ 4 3 ล าดับความส าคัญของปัจจัยที่มีผลต่อการให้บริการโดยการประเมินของพนักงาน 1 (จ านวน 30 คน)*

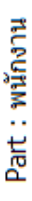

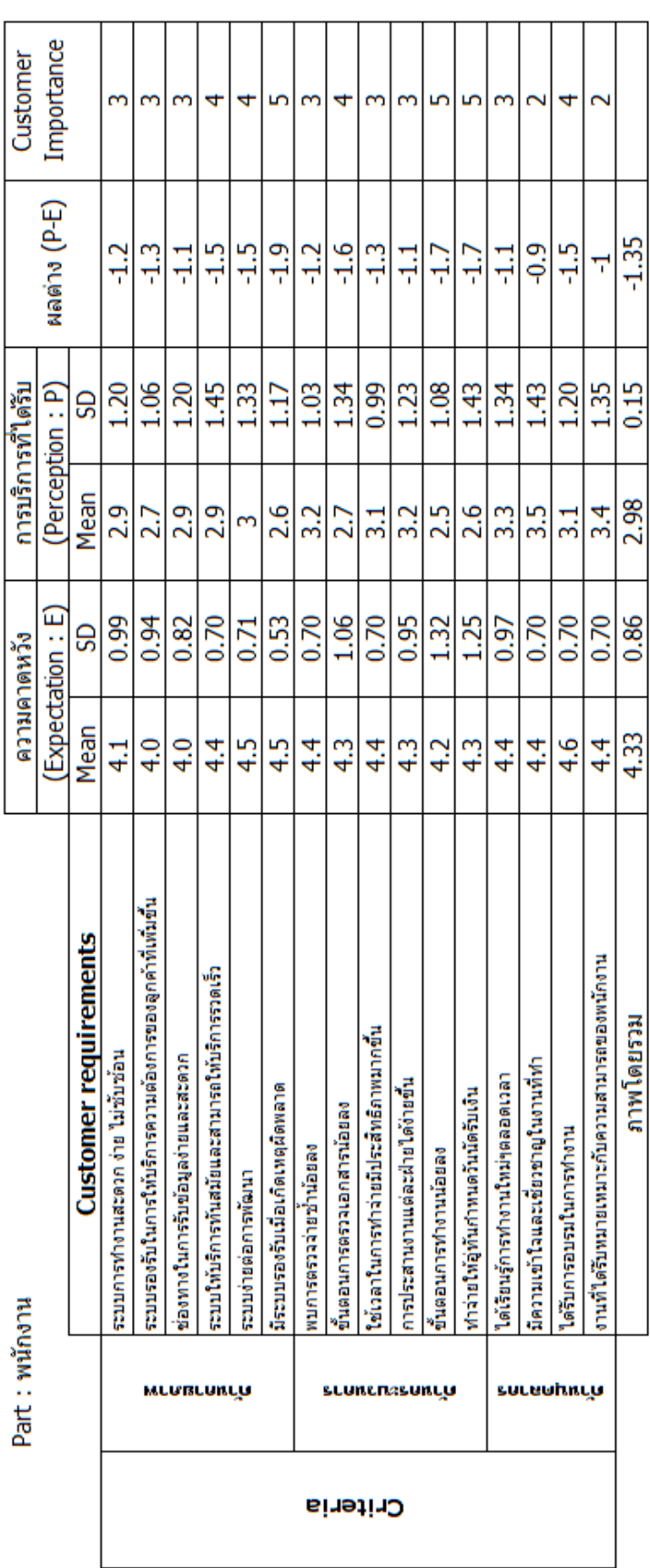

จากตารางแสดงล าดับความส าคัญของปัจจัยที่มีผลต่อการให้บริการโดยการประเมินของ พนักงาน พบว่า ค่าการกระจายตัวของข้อมูลความคาดหวังและการบริการที่ได้รับค่อนข้างสูง ซึ่งจะมี ผลต่อการนำค่าเฉลี่ยของแต่ละปัจจัยมาใช้ โดยทำการวิเคราะห์ข้อมูลเพิ่มเติม และตัดข้อมูลที่เป็น Outlier ออก โดยปัจจัยที่ 1-16 จะมีจำนวนข้อมูลไม่เท่ากันทั้งข้อมูลความคาดหวังและการบริการที่ ได้รับ พบว่าการกระจายตัวของข้อมูลทั้ง 2 ส่วนลดลง จะได้ตารางจ<sup>ั</sup>ดลำดับความสำคัญใหม่ ดังนี้

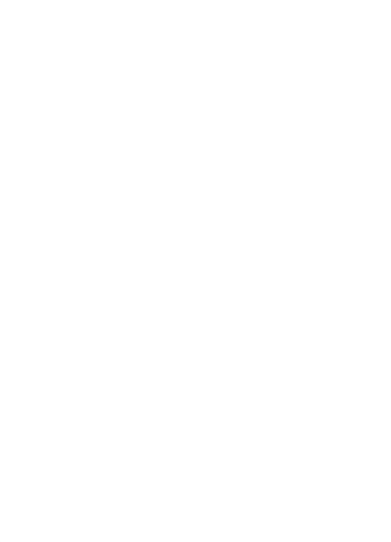

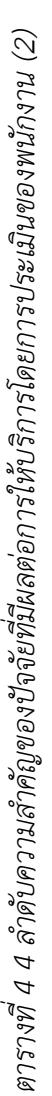

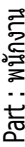

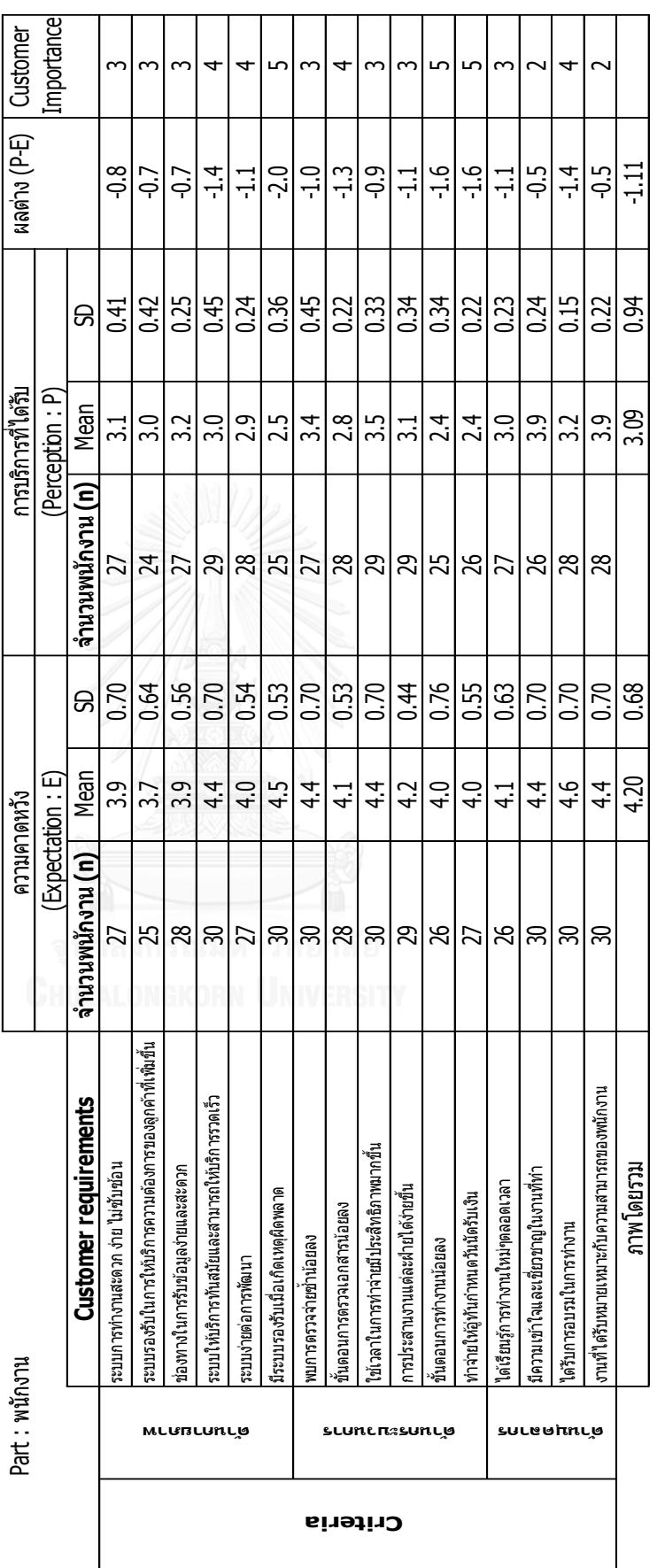

เมื่อเกิดเหตุผิดพลาด ด้านกระบวนการ ปัจจัยคือ ขั้นตอนการทำงานน้อยลงและทำจ่ายให้อู่ ี ทันกำหนดวันนัดรับเงิน ลำดับรองลงมาความสำคัญค่อนข้างมาก คือ 4 ได้แก่ ด้านกายภาพ ปัจจัย คือ ระบบให้บริการทันสมัยและสามารถให้บริการรวดเร็วและระบบง่ายต่อการพัฒนา ด้าน กระบวนการ ปัจจัยคือ ขั้นตอนการตรวจเอกสารน้อยลงด้านบุคลากร ปัจจัยคือ ได้รับการอบรมใน การทำงาน ลำดับความสำคัญปานกลาง คือ 3 ได้แก่ ด้านกายภาพ ปัจจัย คือ ระบบการทำงาน สะดวก ง่าย ไม่ซับซ้อน,ระบบรองรับในการให้บริการความต้องการของลูกค้าที่เพิ่มขึ้นและช่องทางใน การรับข้อมูลง่ายและสะดวก ด้านกระบวนการ ปัจจัย คือ พบการตรวจจ่ายซ้ าน้อยลง,ใช้เวลาในการ ท าจ่ายมีประสิทธิภาพมากขึ้นและการประสานงานแต่ละฝ่ายได้ง่ายขึ้น ด้านบุคลากร ปัจจัย คือ ได้ เรียนรู้การทำงานใหม่ๆตลอดเวลา ลำดับสุดท้ายลำดับความสำคัญเล็กน้อย คือ 2 ได้แก่ ด้านบุคลากร ้ ปัจจัยคือ มีความเข้าใจและเชี่ยวชาญในงานที่ทำและงานที่ได้รับหมายเหมาะกับความสามารถของ พนักงาน

## 4.3 สรุปผลขั้นตอนการวิเคราะห์ปัญหา

จากการวิเคราะห์ปัญหาด้วยแผนภาพก้างปลา (Cause & Effect Diagram) พบสาเหตุที่ทำให้ทำงาน ไม่ทันและความพึงพอใจของลูกค้าลดลง สาเหตุเกิดจากพนักงาน (Man) และสาเหตุจากระบบการ ี ทำงาน IT (Machine) หลังจากนั้นระดมความคิดและกำหนดปัจจัยที่มีผลต่อการให้บริการแบ่งเป็น 3 ปัจจัย คือ ด้านกายภาพ ด้านกระบวนการและด้านบุคลากร โดยเก็บข้อมูลทั้งอู่ในเครือและพนักงาน ในส่วนของอในเครือแสดงลำดับความสำคัญมากที่สด คือ ด้านกระบวนการ ปัจจัยคือ ได้รับเงิน รวดเร็ว ถูกต้องแม่นยำและทราบสถานการณ์ทำงานของบริษัทกรณีศึกษา ส่วนพนักงานลำดับ ความส าคัญมากที่สุด คือ ด้านกายภาพ ปัจจัยคือ มีระบบรองรับเมื่อเกิดเหตุผิดพลาดและด้าน ึกระบวนการ ปัจจัยคือ ขั้นตอนการทำงานน้อยลงและทำจ่ายให้อู่ทันกำหนดวันนัดรับเงิน

## **บทที่ 5 กำรออกแบบและเลือกกำรแก้ปัญหำ**

ในบทนี้ผู้วิจัยจะทำการออกแบบและเลือกการแก้ปัญหา (Develop) เริ่มต้นจากการ ออกแบบปัญหา โดยจะใช้ผังความคิด (Affinity Diagram) และผังต้นไม้ (Tree concept) มาใช้ใน การให้ไอเดียใหม่ๆจากพนักงาน เพื่อนำไปจัดกลุ่มแนวคิดและออกแบบแนวคิดออกมา 5 แนวทาง โดยใช้ Morphological Matrix ช่วยในการจัดกลุ่ม สุดท้ายจะทำการเลือกแนวคิดที่ดีที่สุดและ เหมาะสมที่สุดจากการใช้ตารางจัดล าดับความส าคัญ (Pugh matrix) มาช่วยในการเลือก

5.1 การออกแบบปัญหา (Develop)

ผ้วิจัยเริ่มต้นเก็บข้อมูล โดยการใช้ Voice of customer มาใช้ด้วยวิธีการพูดคุยกับอู่ในเครือ และพนักงาน การทำแบบสอบถามจัดลำดับความสำคัญของปัจจัยที่เกี่ยวข้อง หลังจากนั้นทำการจัด กลุ่มโดยใช้ผังความคิด (Affinity Diagram) และผังต้นไม้ (Tree concept) มาใช้ในการคิดไอเดีย และ แนวทางใหม่ๆ ในการปรับปรุงและเปลี่ยนแปลง โดยเริ่มจากการนำผังความคิด (Affinity Diagram) เป็นจุดเริ่มต้นของการหาไอเดียใหม่ ระดมความคิดจากพนักงาน โดยเริ่มตั้งคำถามว่า "ส่วนเบิกจ่าย ให้ทำงานทันกำหนด (อู่ในเครือ) ต้องปรับปรุงหรือเพิ่มเติมอะไรบ้าง" มีไอเดียดังรูปด้านล่าง

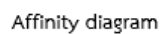

ส่วนเบิกจ่ายให้ทำงานทันกำหนด (อู่ในเครือ) ต้องปรับปรุงหรือเพิ่มเติมอะไรบ้าง

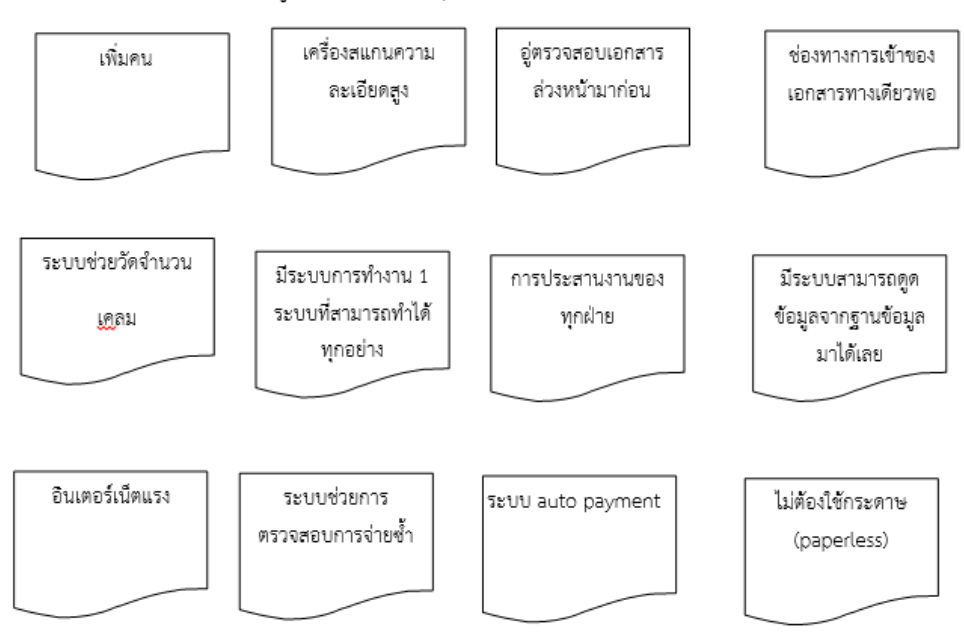

*รูปที่ 5 1 ไอเดียและแนวคิดใหม่ของพนักงานโดยใช้ผังความคิด(Affinity Diagram)*

หลังจากนั้นทำการวิเคราะห์โดยใช้ผังต้นไม้ (Tree concept) มาช่วยในการหาไอเดียและ แนวคิดใหม่อีกครั้ง โดยการจัดกลุ่มแนวคิดที่ได้จากผังความคิด (Affinity diagram) ครั้งที่ 1 สามารถ ่ จัดกลุ่มได้ 3 แนวทางคือ กำจัดเวลาสูญเปล่า, เพิ่มจำนวนคนทำงานและเพิ่มสาขาในการทำจ่าย ดัง รูปด้านล่างนี้

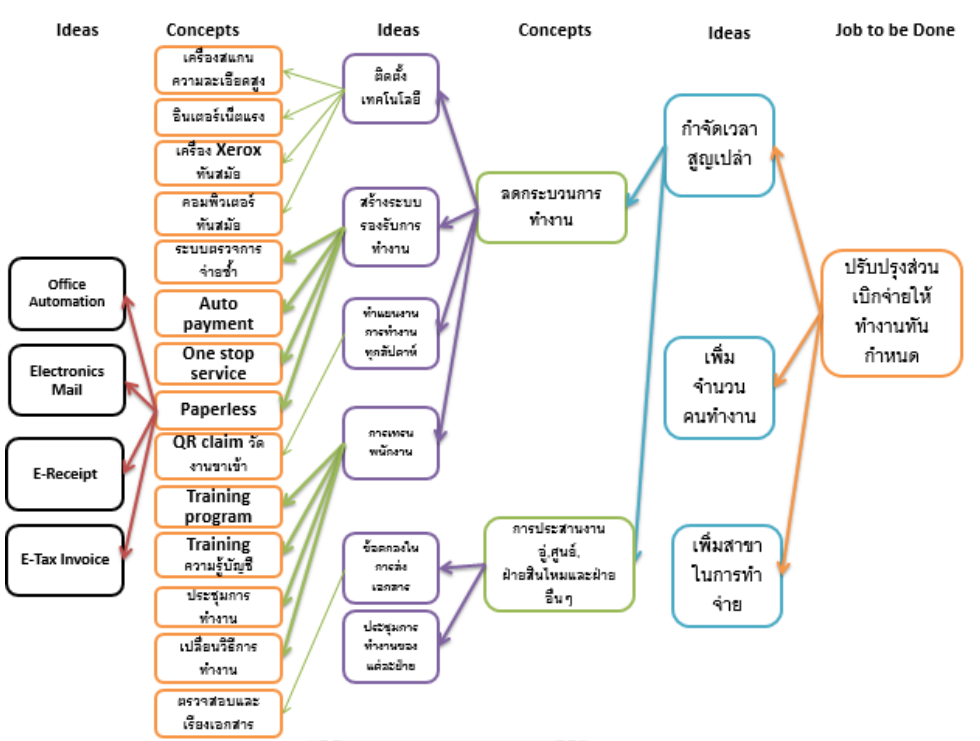

*รูปที่ 5 2 ไอเดียและแนวคิดใหม่ของพนักงานโดยใช้ผังต้นไม้(Tree concept) ครั้งที่1*

เมื่อท าผังต้นไม้ (Tree concept) ครั้งที่ 1 พบว่าไอเดียและแนวคิดที่ได้ยังกระจัดกระจาย จึง นำมาทำผังต้นไม้ (Tree concept) ครั้งที่ 2 เพื่อจัดกลุ่มตามขั้นตอนกระบวนการทำงาน 6 ขั้นตอน คือ

- 1. วางบิล
- 2. ตรวจเอกสาร
- 3. ตรวจการจ่ายต้ำ
- 4. ทำจ่าย
- 5. Approve
- 6. ก าหนดวันนัดรับเงิน ดังรูปด้านล่างนี้

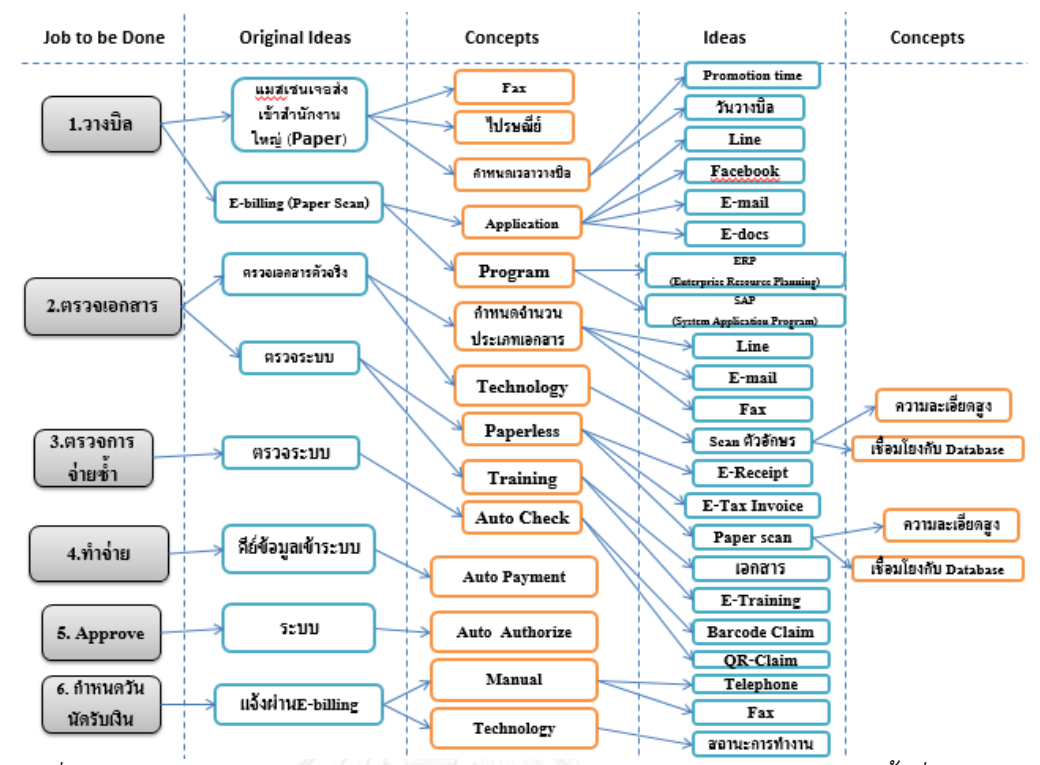

*รูปที่ 5 3ไอเดียและแนวคิดใหม่ของพนักงานโดยใช้ผังต้นไม้(Tree concept) ครั้งที่2*

้จากการระดมความคิดในครั้งที่ 2 ทำให้ได้ไอเดียใหม่ๆเพิ่มขึ้นอีก มุมมองในการพัฒนาเริ่ม กว้างขึ้น พนักงานเริ่มมีความคิดใหม่ๆและออกจากกรอบเดิม จึงนำผังต้นไม้ (Tree concept) ครั้งที่ 2 ให้พนักงานเลือกทางเลือกที่น่าจะเป็นไปได้จากผังต้นไม้ออกมา ซึ่งได้มาทั้งหมด 11 ทางแล้วใส่ลง ตามขั้นตอนการทำงานใน Morphological Matrix ได้แนวทางทั้งหมด 11 x 7 x 6 x 3 x 3 x 7 = 29,106 แนวทาง หลังจากนั้นระดมความคิดกับพนักงานและผู้บริหารระดับสูงทำการเลือกแนวคิด โดยเลือกแนวคิดจากเงื่อนไขความเป็นไปได้ คือ 1. ความสะดวกรวดเร็วในการใช้งาน 2. ความเป็นไป ได้ตามกฎหมาย ซึ่งผลลัพธ์ที่ได้ออกมา 5 แนวทาง ดังนี้

ตารางที่ 5 1 แสดงการเลือกแนวคิด 5 แนวทางโดยการใช้ Morphological Matrix *ตารางที่ 5 1 แสดงการเลือกแนวคิด 5 แนวทางโดยการใช้Morphological Matrix*

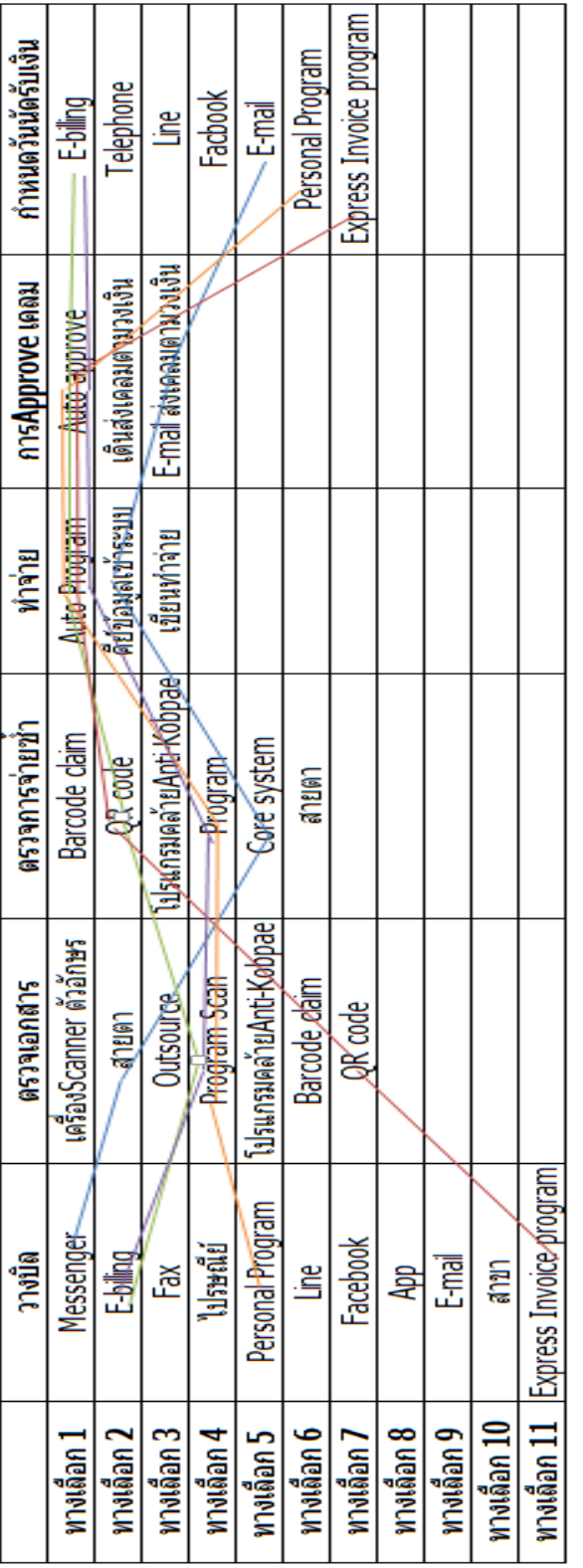

้ผูวจัยได้นำไอเดียจากผังต้นไม้ (Tree concept) ครั้งที่ 2 มาใส่ในตารางเมตริกซ์นี้แสดงเป็นรายการทางเลือก (Options) และแสดงตามขั้นตอนกระบวนการทำงานเพื่อให้พนักงานและกลุ่มผู้วิจัยช่วยกันเลือกแนวคิดที่น่าสนใจออกมา 5 แนวทาง โดยจะ<br>" ผู้วิจัยได้น าไอเดียจากผังต้นไม้ (Tree concept) ครั้งที่ 2 มาใส่ในตารางเมตริกซ์นี้แสดงเป็นรายการทางเลือก (Options) และแสดงตามขั้นตอนกระบวนการทำงานเพื่อให้พนักงานและกลุ่มผู้วิจัยช่วยกันเลือกแนวคิดที่น่าสนใจออกมา 5 แนวทาง โดยจะ น<br>ผินดิ I ผู้นำแนนที่ในตู้ที่เมนในการประเมษ<br>พ คงกระบวนการทำงานเดิมในแนวทางที่ 1 ดังนี้

ตารางที่ 5 2 แนวคิด 6 แนวทางที่จะนำมาเลือกแนวทางที่ดีและเหมาะสมที่สุด *ตารางที่ 5 2 แนวคิด 6 แนวทางที่จะน ามาเลือกแนวทางที่ดีและเหมาะสมที่สุด*

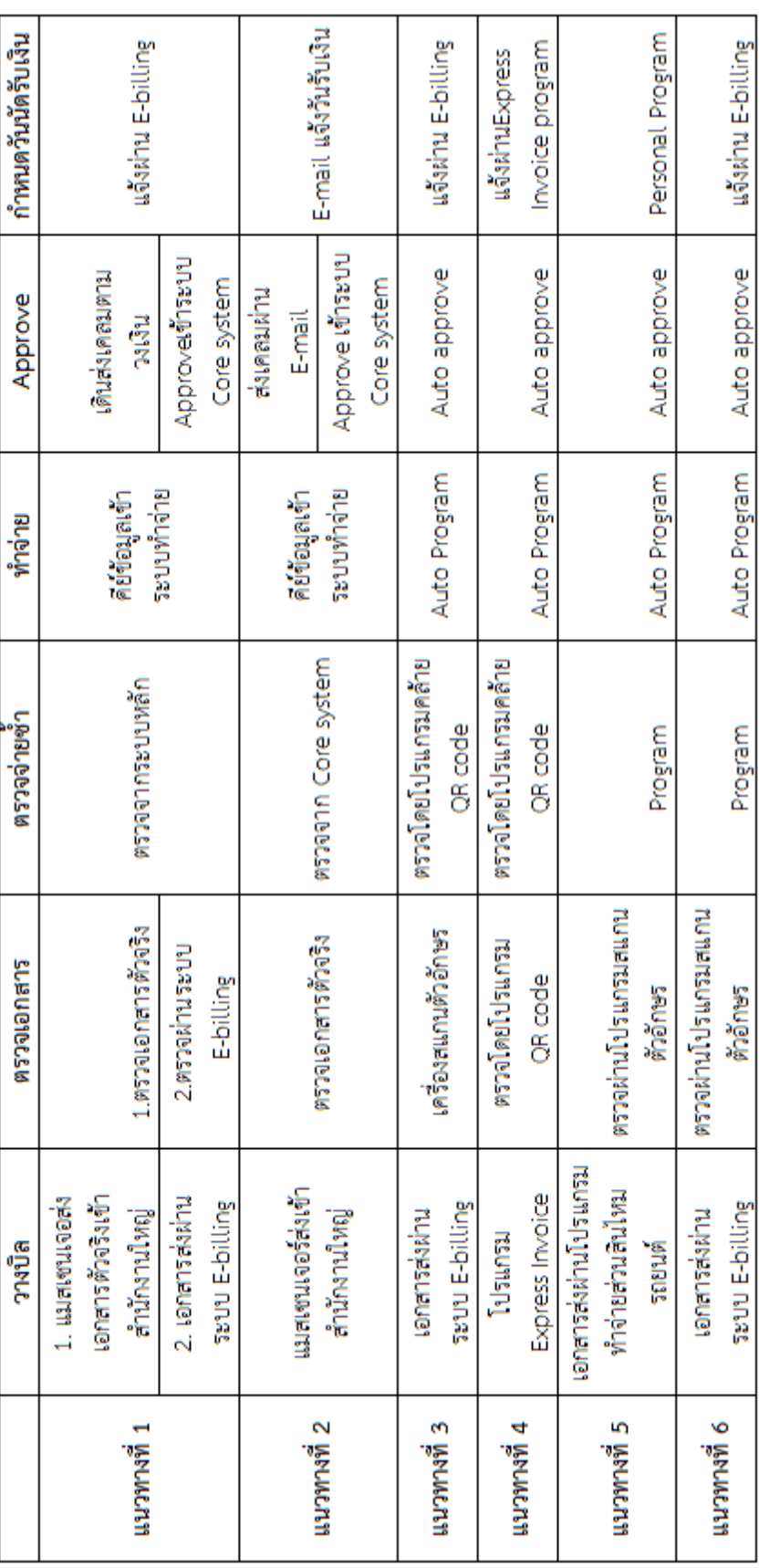

จากตารางแสดงแนวคิด 6 แนวทาง โดยแนวทางที่ 1 คือกระบวนการทำงานในปัจจุบัน ส่วนแนวทางที่ 2-6 เป็นแนวทางที่ถูกเลือกจากเครื่องมือ <sub>Morphological</sub> จากตารางแสดงแนวคิด 6 แนวทาง โดยแนวทางที่ 1 คือกระบวนการทำงานในปัจจุบัน ส่วนแนวทางที่ 2-6 เป็นแนวทางที่ถูกเลือกจากเครื่องมือ <sub>Morphological</sub> Matrix โดยรายละเอียดของแต่ละแนวทางจะแสดงในรูปดังต่อไปนี้ Matrix โดยรายละเอียดของแต่ละแนวทางจะแสดงในรูปดังต่อไปนี้

### 5.1.1 แนวทางที่ 1

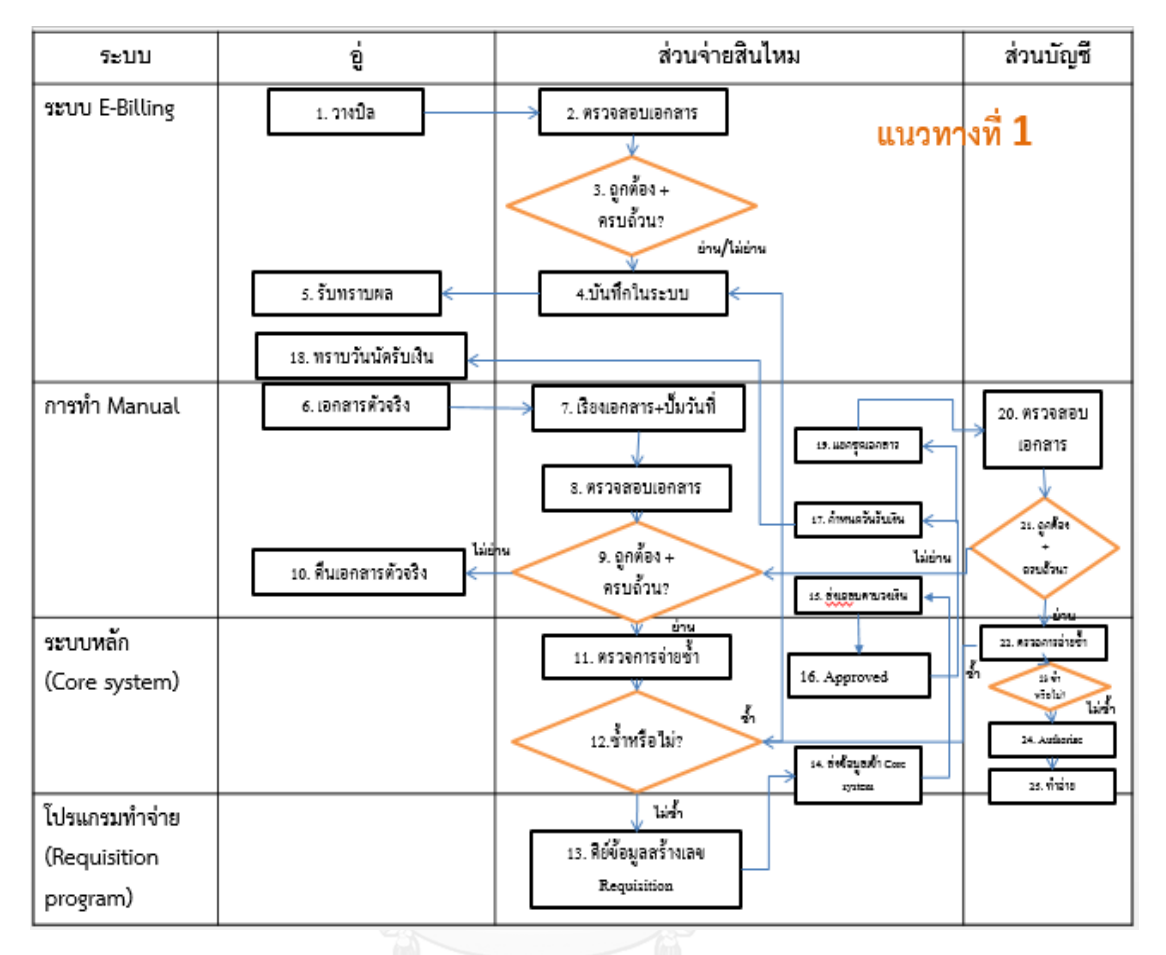

*รูปที่5 4 รายละเอียดขั้นตอนการท างานแนวทางที่1*

# รายละเอียดขั้นตอนการทำงานก่อนปรับปรุง<br>-

1. กล่องที่ 1 วางบิล : อู่วางบิลผ่านระบบ E-Billing หลังจากทำการซ่อมรถให้ลูกค้าเสร็จเรียบร้อย โดยถ่ายรูปและสแกนเอกสารใบกำกับภาษีหรือใบเสร็จตัวจริง, ใบรับรถ, รูปภาพประกอบ (ก่อนซ่อม, ระหว่างซ่อม, หลังซ่อม) และใบอนุมัติซ่อม

2. กล่องที่ 2 ตรวจสอบเอกสาร : ส่วนจ่ายสินไหมรถยนต์ตรวจสอบการวางบิลของอู่ผ่านระบบ E-Billing ว่ามีเอกสารครบถ้วนหรือไม่ โดยตรวจสอบชื่ออู่และรูปภาพประกอบ (ก่อนซ่อม, ระหว่างซ่อม , หลังซ่อม)

3. กล่องที่ 3 ถูกต้อง+ครบถ้วน ? : หากตรวจสอบแล้วพบว่าอู่ส่งเอกสารมาไม่ครบหรือไม่ได้ทำการส่ง เอกสาร จะท าการแจ้งกลับทางอู่ให้แก้ไข เพิ่มเติม โดยการพิมพ์ข้อความแจ้งผ่านทาง E-Billing หาก ิ ตรวจสอบเอกสารถูกต้อง ครบถ้วน รอเอกสารตัวจริงเพื่อทำการออกเลข Requisition ต่อไป

4. กล่องที่ 4 บันทึกในระบบ : หากตรวจสอบเอกสารแล้วไม่ผ่าน เช่น ไม่ถูกต้องหรือไม่ครบถ้วน ส่วน ี จ่ายสินไหมรถยนต์ทำการแจ้งกลับทางอู่ เพื่อยกเลิกหรือแก้ไขและส่งใหม่ผ่านทางระบบ E-billing อีก ครั้ง

5. กล่องที่ 5 รับทราบผล : อู่รับทราบผลการตรวจเอกสารและทำการแก้ไขหรือยกเลิกรายการนั้น

6. กล่องที่ 6 เอกสารตัวจริง : อู่ส่งเอกสารตัวจริง โดยแมสเซนเจอร์หรือไปรษณีย์เข้ามาทางส่วนจ่าย สินไหมรถยนต์ โดยเป็นชุดเดียวกับรายการที่ส่งเข้ามาทางระบบ E-Billing ดังนี้

- ใบกำกับภาษีหรือใบเสร็จตัวจริง พร้อมสำเนา
- ใบรับรถ
- ใบอนุมัติซ่อม
- สำเนากรมธรรม์
- สำเนาทะเบียนรถคันที่ขอวางบิล
- สำเนาใบขับขี่เจ้าของรถ
- เคลมฟอร์ม

7. กล่องที่ 7 เรียงเอกสาร + ปั๊มวันที่ : ส่วนจ่ายสินไหมรถยนต์ ปั๊มวันที่รับเอกสารและเรียงเอกสาร ตามล าดับที่ต้องส่งส่วนบัญชี ดังนี้

- 1. ใบกำกับภาษีหรือใบแจ้งหนี้
- 2. สำเนาใบกำกับภาษี
- 3. ใบอนุมัติซ่อม
- 4. ใบรับรถ

8. กล่องที่ 8 ตรวจสอบเอกสาร : ตรวจสอบความถูกต้องของเอกสารตัวจริง โดยตรวจ

- 1. เล่มที่/เลขที่ ครบในเอกสารใบกำกับภาษีหรือใบเสร็จรับเงิน
- 2. ต้องมีวันที่ในเอกสารใบกำกับภาษีหรือใบเสร็จไม่เกิน 6 เดือน
- 3. ชื่อและที่อยู่ของบริษัทประกันต้องถูกต้อง

4. ยอดเงินสุทธิ ยอดก่อน Vat และยอด Vat ในใบกำกับภาษีต้องตรงกับใบอนุมัติซ่อมทั้งตัว เลขและตัวหนังสือ

## 5. ต้องมีลายเซ็นผู้รับเงินเหมือนกันทุกฉบับ

6. กรณีอู่มีการเขียนเลขเคลม เลขทะเบียนหรือเลขตัวถังลงในใบกำกับภาษีหรือ ใบเสร็จรับเงินต้องตรงกับใบอนุมัติซ่อม

9. กล่องที่ 9 ถูกต้อง+ครบถ้วน ? : เมื่อตรวจสอบเอกสารแล้วครบถ้วน ทำการตรวจการจ่ายซ้ำต่อไป แต่ถ้าเอกสารไม่ถูกต้องหรือไม่ครบ คืนเอกสารเอกสารจริงกลับไปยังอู่

10. กล่องที่ 11 ตรวจการจ่ายซ้ำ : โดยตรวจผ่านระบบ Core system ถ้าพบว่าเป็นการวางบิลซ้ำ จะ ทำการแจ้งยกเลิกกับทางอู่ผ่านทางระบบ E-Billing โดยการบันทึกข้อความ ถ้าไม่ซ้ำสามารถทำการ วางบิลได้ จะทำการตรวจสอบการเปิด ปิดเคลม โดยมีเงื่อนไข ดังตารางด้านล่าง ส่วนเคลมที่มีสถานะ เรียกร้อง (Recovery) ต้องแยกออกก่อน เพื่อทำการสำเนาเอกสารและปั๊มตราเอกสา

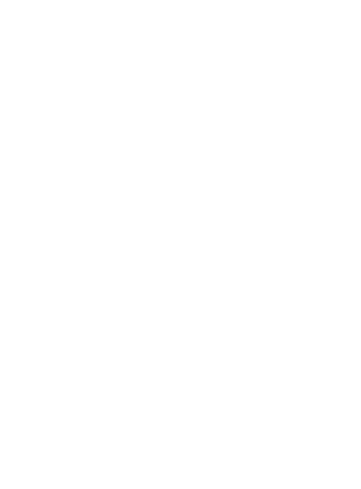

10.1 อู่จัดอะไหล่

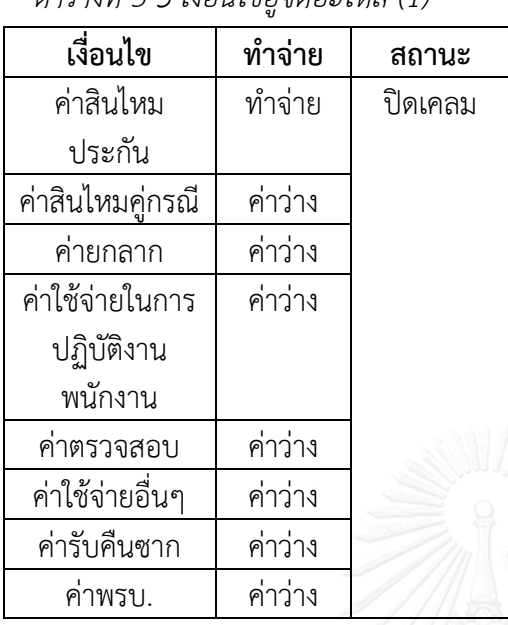

*ตารางที่5 3 เงื่อนไขอู่จัดอะไหล่ (1)*

 เนื่องจากเหลือค่าสินไหมของประกัน เพียงอย่างเดียวที่จะต้องท าจ่าย สามารถปิดเค ลมได้เลย

*ตารางที่5 4 เงื่อนไขอู่จัดอะไหล่ (2)*

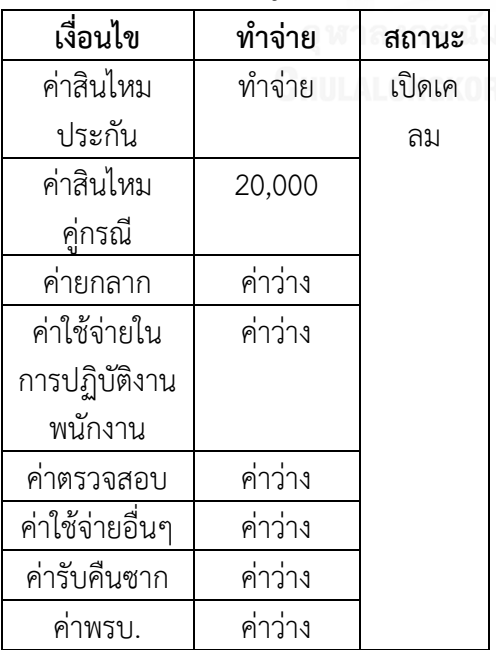

 เนื่องจากมีค่าอื่นนอกจากค่าสินไหม ประกัน ที่จะต้องท าจ่าย จึงยังไม่สามารถ ปิดเคลมได้

# 10.2 ประกันจัดอะไหล่

*ตารางที่5 5 เงื่อนไขประกันจัดอะไหล่(1)*

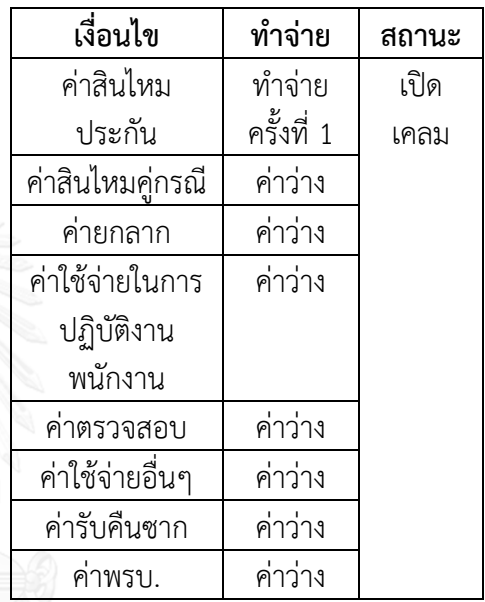

เนื่องจากประกันจัดอะไหล่ ค่าสินไหม ประกันจะต้องจ่าย 2 ครั้ง คือ จ่ายค่าอะไหล่ และค่าซ่อมให้อู่ทำจ่ายครั้งที่ 1จึงยังไม่ สามารถปิดเคลมได้

## *ตารางที่5 6 เงื่อนไขประกันจัดอะไหล่ (2)*

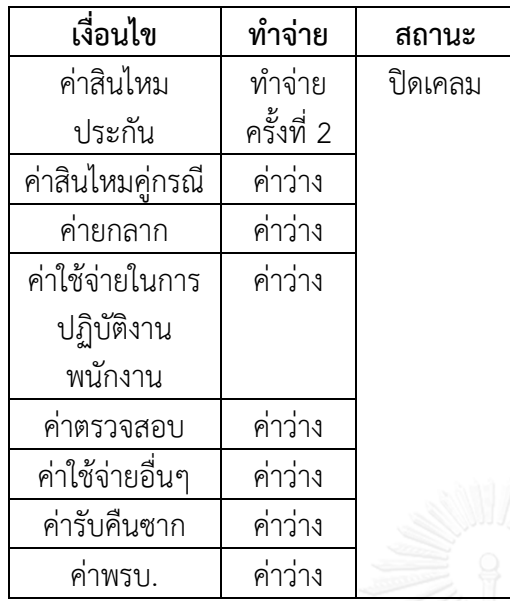

 เนื่องจากประกันจัดอะไหล่ ค่าสินไหม ประกันจะต้องจ่าย 2 ครั้ง คือ จ่ายาอะไหล่ และค่าซ่อมให้อู่ทำจ่ายครั้งที่ 2 สามารถปิดเค ลมได้เลย

*ตารางที่5 7 เงื่อนไขประกันจัดอะไหล่ (3)*

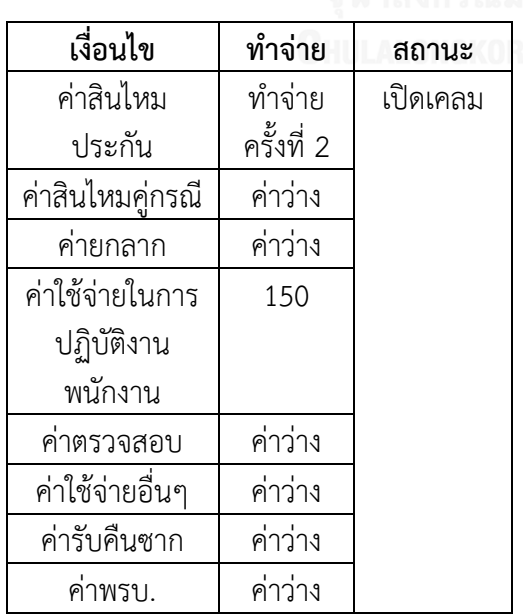

 เนื่องจากประกันจัดอะไหล่ ท าจ่ายครั้งที่ 2 และมีค่าใช้จ่ายในการปฏิบัติงานพนักงาน ที่จะต้องทำจ่าย จึงไม่สามารถปิดเคลมได้

# 10.3 ประกันและอู่จัดอะไหล่

*ตารางที่5 8 เงื่อนไขประกันและอู่จัดอะไหล่*

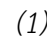

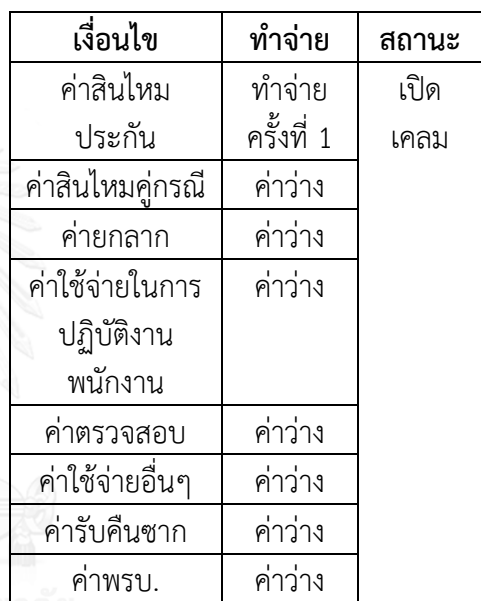

 เนื่องจากประกันและอู่จัดอะไหล่ ค่า สินไหมประกัน จะต้องจ่าย 2 ครั้ง คือ จ่ายค่า ้อะไหล่และค่าซ่อมให้อู่ทำจ่ายครั้งที่ 1จึงยังไม่ สามารถปิดเคลมได้
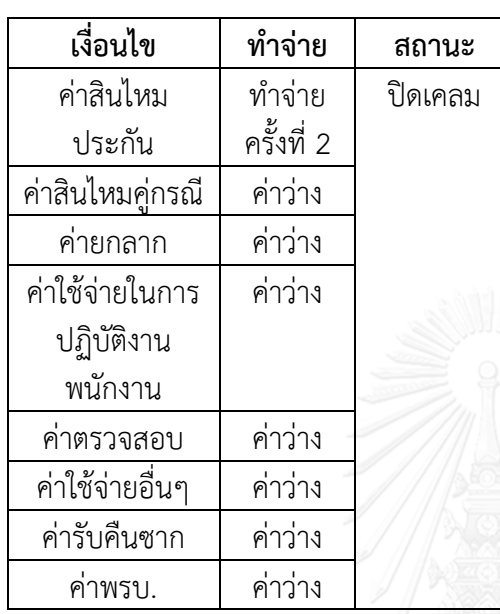

*ตารางที่ 5 10 เงื่อนไขประกันและอู่จัดอะไหล่*

*(3)*

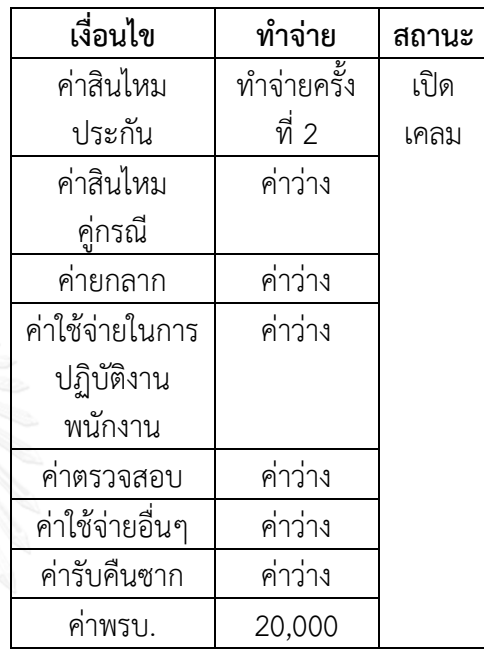

เนื่องจากประกันและอู่จัดอะไหล่ เหลือทำ จ่ายครั้งที่ 2 เพียงอย่างเดียว สามารถปิดเคลม ได้เลย

เนื่องจากประกันและอู่จัดอะไหล่ ท าจ่ายครั้งที่ 2 และมีค่าพรบ. ที่จะต้องท าจ่าย จึงไม่ สามารถปิดเคลมได้

11. กล่องที่ 13 คีย์ข้อมูลสร้างเลข Requisition : ตรวจสอบแล้วไม่ซ้ำ ทำการสร้างเลข Requisition ใน Requisition program โดยหาเลข Client อู่,กรอกเลขเคลม,กรอกจำนวนเงิน,วันวางบิล,กรอก ประเภทการเคลม,คำนวณภาษีและยอดรวมและเขียนในแบบฟอร์มเลข Requisition, ผู้จ่าย,วันที่ทำ จ่ายและจำนวนเงินเพื่อส่งบัญชี

12. กล่องที่ 15 ส่งเคลมตามวงเงิน : เมื่อทำจ่ายเสร็จแล้ว พนักงานแต่ละคนจะมีวงเงินในการอนมัติ ในแต่ละ Requisition ไม่เท่ากัน ถ้าวงเงินที่สูง พนักงานจะเดินส่งเคลมให้พนักงานระดับสูงอนุมัติ และ Approve เคลม

13. กล่องที่ 17 กำหนดวันรับเงิน : ทำการกำหนดวันนัดรับเงินตามรอบที่บัญชีกำหนดในระบบ E-Billing อู่ทราบวันนัดรับเงินจากระบบ E-Billing

14. กล่องที่ 19 แยกชุดเอกสาร : ทำการแยกชุดเอกสารเพื่อส่งเข้าบัญชี คือใบปะหน้า ใบกำกับภาษี หรือใบเสร็จรับเงิน และเอกสารที่เหลือส่งเข้าส่วนสารบัญ เพื่อเก็บเข้าไฟล์

15. กล่องที่ 20 ตรวจสอบเอกสาร : ทางบัญชีตรวจสอบเอกสารพร้อมใบปะหน้าที่ส่งมาจากส่วนจ่าย สินไหมรถยนต์

16. กล่องที่ 21 ถูกต้อง+ครบถ้วน ? : ทางบัญชีตรวจสอบเอกสารว่า เอกสารครบถ้วนหรือถูกต้องไม่ รายละเอียดที่ต้องตรวจสอบก่อน Authorize มีดังนี้

- 1. เล่มที่/เลขที่ ครบในเอกสารใบกำกับภาษีหรือใบเสร็จรับเงิน
- 2. ต้องมีวันที่ในเอกสารใบกำกับภาษีหรือใบเสร็จไม่เกิน 6 เดือน
- 3. ชื่อและที่อยู่ของบริษัทประกันต้องถูกต้อง

ี่ 4. ยอดเงินสุทธิ์ ยอดก่อน Vat และยอด Vat ในใบกำกับภาษีต้องตรงกับใบอนมัติซ่อมทั้งตัว เลขและตัวหนังสือ

5. ต้องมีลายเซ็นผู้รับเงินเหมือนกันทุกฉบับ

หากไม่ถูกต้องหรือครบถ้วน ทางส่วนบัญชีส่งเอกสารกลับยังส่วนจ่ายสินไหมรถยนต์พร้อมเขียนเหตุผล ก ากับทางส่วนจ่ายสินไหมรถยนต์ด าเนินการแจ้งอู่ เพื่อแก้ไขเอกสาร

17. กล่องที่ 22 ตรวจการจ่ายซ้ำจากใบปะหน้า : ทางส่วนบัญชีตรวจการจ่ายเงินซ้ำ ในส่วนรายการที่ ผ่านการ Approved แล้ว โดยดูจากเอกสารใบปะหน้า ซึ่งมีรายละเอียดที่ต้องการตรวจสอบ

18. กล่องที่ 24 รายงานแสดงยอด Authorize : จะแสดงจำนวนงานที่ Authorize ทั้งหมด ทั้งที่ สามารถ Authorize ได้และไม่สามารถ Authorize

19. กล่องที่ 25 ทำจ่าย : ทางส่วนบัญชีทำจ่ายเช็คให้กับทางอู่ สำหรับรายการที่ Authorize แล้ว

#### 5.1.2 แนวทางที่ 2

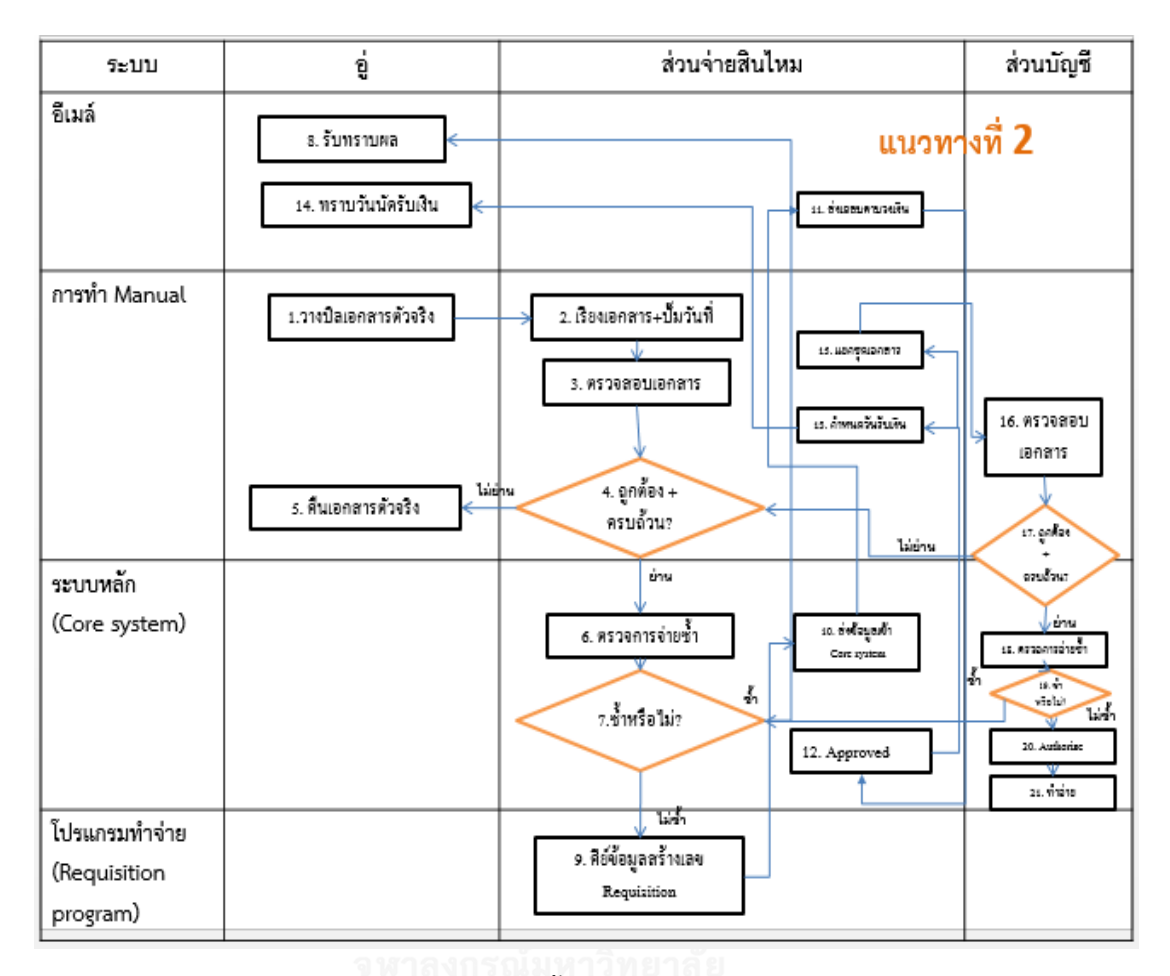

*รูปที่5 5 รายละเอียดขั้นตอนการท างานแนวทางที่2*

## **รำยละเอียดขั้นตอนกำรท ำงำนของแนวทำงที่ 2**

1. กล่องที่ 1 วางบิลเอกสารตัวจริง : อู่ส่งเอกสารตัวจริง โดยแมสเซนเจอร์หรือไปรษณีย์เข้ามาทาง ส่วนจ่ายสินไหมรถยนต์ดังนี้

- ใบกำกับภาษีหรือใบเสร็จตัวจริง พร้อมสำเนา
- ใบรับรถ
- ใบอนุมัติซ่อม
- สำเนากรมธรรม์
- สำเนาทะเบียนรถคันที่ขอวางบิล
- สำเนาใบขับขี่เจ้าของรถ
- เคลมฟอร์ม

2. กล่องที่ 2 เรียงเอกสาร + ปั๊มวันที่ : ส่วนจ่ายสินไหมรถยนต์ ปั๊มวันที่รับเอกสารและเรียงเอกสาร ตามล าดับที่ต้องส่งส่วนบัญชี ดังนี้

1. ใบกำกับภาษีหรือใบแจ้งหนี้

- 2. สำเนาใบกำกับภาษี
- 3. ใบอนุมัติซ่อม
- 4. ใบรับรถ

3. กล่องที่ 3 ตรวจสอบเอกสาร : ตรวจสอบความถูกต้องของเอกสารตัวจริง โดยตรวจ

1. เล่มที่/เลขที่ ครบในเอกสารใบกำกับภาษีหรือใบเสร็จรับเงิน

2. ต้องมีวันที่ในเอกสารใบกำกับภาษีหรือใบเสร็จไม่เกิน 6 เดือน

3. ชื่อและที่อยู่ของบริษัทประกันต้องถูกต้อง

4. ยอดเงินสุทธิ ยอดก่อน Vat และยอด Vat ในใบกำกับภาษีต้องตรงกับใบอนุมัติซ่อมทั้งตัว เลขและตัวหนังสือ

5. ต้องมีลายเซ็นผู้รับเงินเหมือนกันทุกฉบับ

6. กรณีอู่มีการเขียนเลขเคลม เลขทะเบียนหรือเลขตัวถังลงในใบกำกับภาษีหรือ ใบเสร็จรับเงินต้องตรงกับใบอนุมัติซ่อม

4. กล่องที่ 4 ถูกต้อง+ครบถ้วน ? : เมื่อตรวจสอบเอกสารแล้วครบถ้วน ทำการตรวจการจ่ายซ้ำต่อไป แต่ถ้าเอกสารไม่ถูกต้องหรือไม่ครบ คืนเอกสารเอกสารจริงกลับไปยังอู่

5. กล่องที่ 6 ตรวจการจ่ายซ้ำ : โดยตรวจผ่านระบบ Core system ถ้าพบว่าเป็นการวางบิลซ้ำ จะทำ การแจ้งยกเลิกกับทางอู่ผ่านทาง E-mail ถ้าไม่ซ้ำสามารถทำการวางบิลได้ จะทำการตรวจสอบการ เปิด ปิดเคลม โดยมีเงื่อนไข ดังตารางด้านล่าง ส่วนเคลมที่มีสถานะเรียกร้อง (Recovery) ต้องแยก ้ออกก่อน เพื่อทำการสำเนาเอกสารและปั๊มตราเอกสาร

5.1 อู่จัดอะไหล่

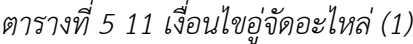

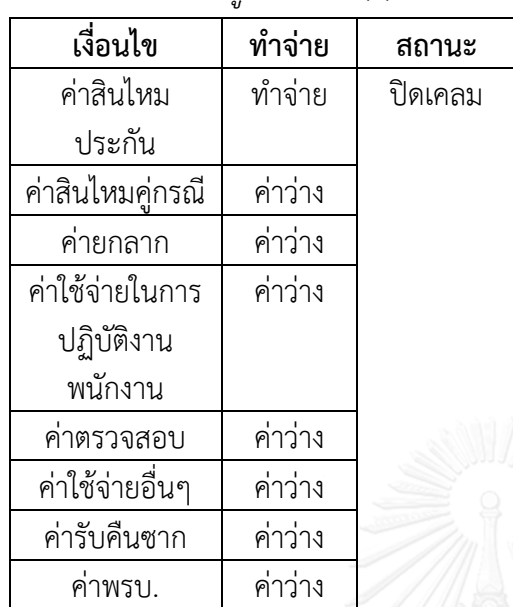

เนื่องจากเหลือค่าสินไหมของประกัน เพียงอย่างเดียวที่จะต้องทำจ่าย สามารถปิดเค ลมได้เลย

*ตารางที่5 12 เงื่อนไขอู่จัดอะไหล่ (2)*

| เงื่อนไข        | ทำจ่าย  | สถานะ |
|-----------------|---------|-------|
| ค่าสินไหม       | ทำจ่าย  | เปิด  |
| ประกัน          |         | เคลม  |
| ค่าสินไหม       | 20,000  |       |
| คู่กรณี         |         |       |
| ค่ายกลาก        | ค่าว่าง |       |
| ค่าใช้จ่ายใน    | ค่าว่าง |       |
| การปฏิบัติงาน   |         |       |
| พนักงาน         |         |       |
| ค่าตรวจสอบ      | ค่าว่าง |       |
| ค่าใช้จ่ายอื่นๆ | ค่าว่าง |       |
| ค่ารับคืนซาก    | ค่าว่าง |       |
| คำพรบ.          | ค่าว่าง |       |

 เนื่องจากมีค่าอื่นนอกจากค่าสินไหม ประกัน ที่จะต้องท าจ่าย จึงยังไม่สามารถ ปิดเคลมได้

#### 5.2 ประกันจัดอะไหล่

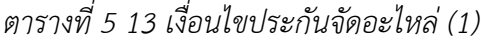

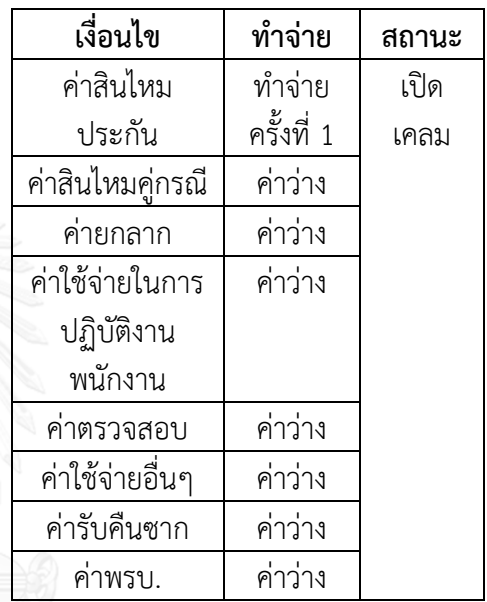

 เนื่องจากประกันจัดอะไหล่ ค่าสินไหม ประกันจะต้องจ่าย 2 ครั้ง คือ จ่ายค่าอะไหล่ และค่าซ่อมให้อู่ทำจ่ายครั้งที่ 1จึงยังไม่ สามารถปิดเคลมได้

*ตารางที่5 14 เงื่อนไขประกันจัดอะไหล่ (2)*

| เงื่อนไข         | ทำจ่าย     | สถานะ   |
|------------------|------------|---------|
| ค่าสินไหม        | ทำจ่าย     | ปิดเคลม |
| ประกัน           | ครั้งที่ 2 |         |
| ค่าสินไหมคู่กรณี | ค่าว่าง    |         |
| ค่ายกลาก         | ค่าว่าง    |         |
| ค่าใช้จ่ายในการ  | ค่าว่าง    |         |
| ปฏิบัติงาน       |            |         |
| พนักงาน          |            |         |
| ค่าตรวจสอบ       | ค่าว่าง    |         |
| ค่าใช้จ่ายอื่นๆ  | ค่าว่าง    |         |
| ค่ารับคืนซาก     | ค่าว่าง    |         |
| ค่าพรบ.          | ค่าว่าง    |         |

*ตารางที่5 15 เงื่อนไขประกันจัดอะไหล่ (3)*

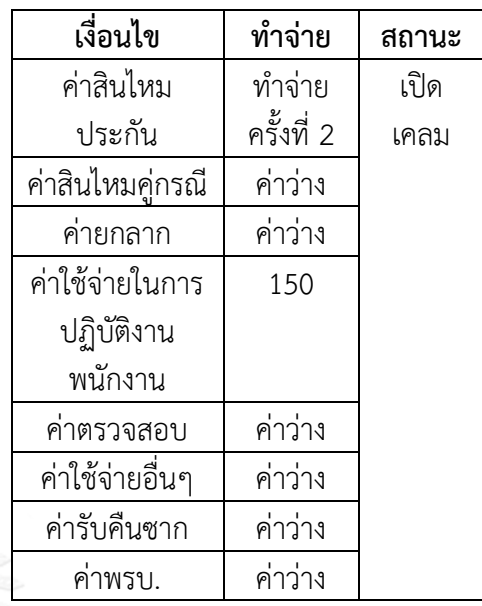

 เนื่องจากประกันจัดอะไหล่ ค่าสินไหม ประกันจะต้องจ่าย 2 ครั้ง คือ จ่ายาอะไหล่ และค่าซ่อมให้อู่ทำจ่ายครั้งที่ 2 สามารถปิดเค ลมได้เลย

 เนื่องจากประกันจัดอะไหล่ ท าจ่ายครั้งที่ 2 และมีค่าใช้จ่ายในการปฏิบัติงานพนักงาน ที่ ้จะต้องทำจ่าย จึงไม่สามารถปิดเคลมได้

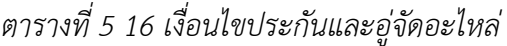

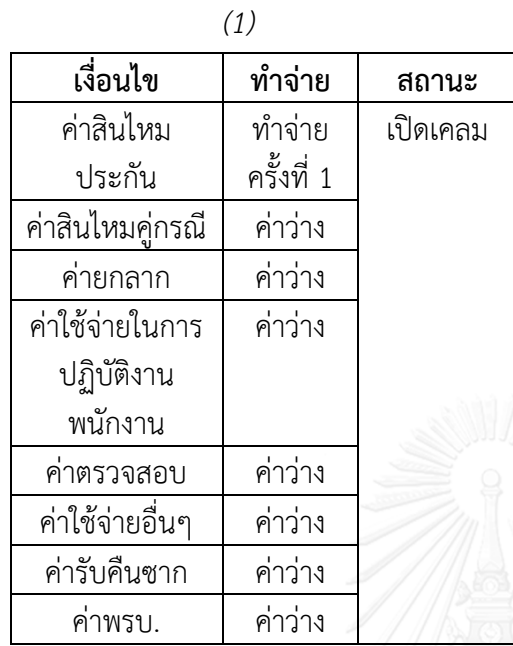

*ตารางที่5 17 เงื่อนไขประกันและอู่จัดอะไหล่*

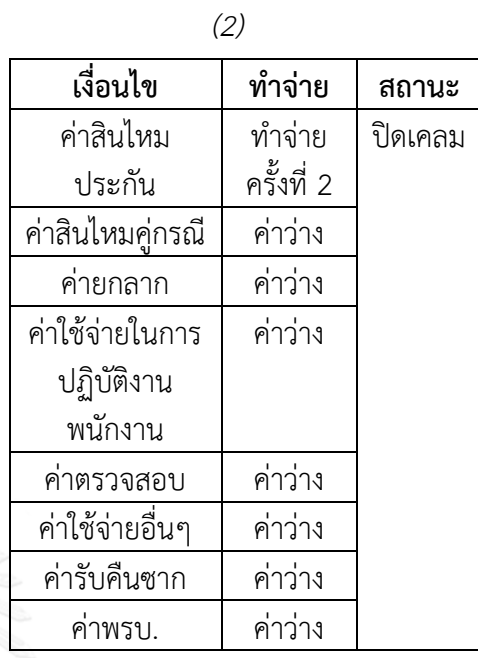

์เนื่องจากประกันและอู่จัดอะไหล่ เหลือทำ จ่ายครั้งที่ 2 เพียงอย่างเดียว สามารถปิดเคลม ได้เลย

 เนื่องจากประกันและอู่จัดอะไหล่ ค่า สินไหมประกัน จะต้องจ่าย 2 ครั้ง คือ จ่ายค่า ้อะไหล่และค่าซ่อมให้อู่ทำจ่ายครั้งที่ 1จึงยังไม่ สามารถปิดเคลมได้

96

*ตารางที่5 18 เงื่อนไขประกันและอู่จัดอะไหล่*

|                 | (3)         |          |
|-----------------|-------------|----------|
| เงื่อนไข        | ทำจ่าย      | สถานะ    |
| ค่าสินไหม       | ทำจ่ายครั้ง | เปิดเคลม |
| ประกัน          | ที่ 2       |          |
| ค่าสินไหม       | ค่าว่าง     |          |
| คู่กรณี         |             |          |
| ค่ายกลาก        | ค่าว่าง     |          |
| ค่าใช้จ่ายในการ | ค่าว่าง     |          |
| ปฏิบัติงาน      |             |          |
| พนักงาน         |             |          |
| ค่าตรวจสอบ      | ค่าว่าง     |          |
| ค่าใช้จ่ายอื่นๆ | ค่าว่าง     |          |
| ค่ารับคืนซาก    | ค่าว่าง     |          |
| ค่าพรบ.         | 20,000      |          |

เนื่องจากประกันและอู่จัดอะไหล่ ทำจ่ายครั้ง ที่ 2 และมีค่าพรบ. ที่จะต้องท าจ่าย จึงไม่ สามารถปิดเคลมได้

6. กล่องที่ 9 คีย์ข้อมูลสร้างเลข Requisition : ตรวจสอบแล้วไม่ซ้ำ ทำการสร้างเลข Requisition ใน Requisition program โดยหาเลข Client อู่,กรอกเลขเคลม,กรอกจำนวนเงิน,วันวางบิล,กรอก ประเภทการเคลม,คำนวณภาษีและยอดรวมและเขียนในแบบฟอร์มเลข Requisition, ผู้จ่าย,วันที่ทำ จ่ายและจำนวนเงินเพื่อส่งบัญชี

7. กล่องที่ 11 ส่งเคลมตามวงเงิน : เมื่อทำจ่ายเสร็จแล้ว พนักงานแต่ละคนจะมีวงเงินในการอนมัติใน แต่ละ Requisition ไม่เท่ากัน ถ้าวงเงินที่สูง พนักงานส่งเคลมให้พนักงานระดับสูงอนุมัติผ่านทาง Emailและ Approve เคลม

8. กล่องที่ 14 ทราบวันนัดรับเงิน : ทำการกำหนดวันนัดรับเงินตามรอบที่บัญชีกำหนด อ่ทราบวันนัด รับเงินจาก E-mail

9. กล่องที่ 15 แยกชุดเอกสาร : ทำการแยกชุดเอกสารเพื่อส่งเข้าบัญชี คือใบปะหน้า ใบกำกับภาษี หรือใบเสร็จรับเงิน และเอกสารที่เหลือส่งเข้าส่วนสารบัญ เพื่อเก็บเข้าไฟล์

10. กล่องที่ 16 ตรวจสอบเอกสาร : ทางบัญชีตรวจสอบเอกสารพร้อมใบปะหน้าที่ส่งมาจากส่วนจ่าย สินไหมรถยนต์

11. กล่องที่ 17 ถูกต้อง+ครบถ้วน ? : ทางบัญชีตรวจสอบเอกสารว่า เอกสารครบถ้วนหรือถูกต้องไม่ รายละเอียดที่ต้องตรวจสอบก่อน Authorize มีดังนี้

- 1. เล่มที่/เลขที่ ครบในเอกสารใบกำกับภาษีหรือใบเสร็จรับเงิน
- 2. ต้องมีวันที่ในเอกสารใบกำกับภาษีหรือใบเสร็จไม่เกิน 6 เดือน
- 3. ชื่อและที่อยู่ของบริษัทประกันต้องถูกต้อง

4. ยอดเงินสุทธิ์ ยอดก่อน Vat และยอด Vat ในใบกำกับภาษีต้องตรงกับใบอนมัติซ่อมทั้งตัว เลขและตัวหนังสือ

5. ต้องมีลายเซ็นผู้รับเงินเหมือนกันทุกฉบับ

หากไม่ถูกต้องหรือครบถ้วน ทางส่วนบัญชีส่งเอกสารกลับยังส่วนจ่ายสินไหมรถยนต์พร้อมเขียนเหตุผล ก ากับทางส่วนจ่ายสินไหมรถยนต์ด าเนินการแจ้งอู่ เพื่อแก้ไขเอกสาร

12. กล่องที่ 18 ตรวจการจ่ายซ้ำจากใบปะหน้า : ทางส่วนบัญชีตรวจการจ่ายเงินซ้ำ ในส่วนรายการที่ ผ่านการ Approved แล้ว โดยดูจากเอกสารใบปะหน้า ซึ่งมีรายละเอียดที่ต้องการตรวจสอบ

13. กล่องที่ 20 รายงานแสดงยอด Authorize : จะแสดงจำนวนงานที่ Authorize ทั้งหมด ทั้งที่ สามารถ Authorize ได้และไม่สามารถ Authorize

14. กล่องที่ 21 ทำจ่าย : ทางส่วนบัญชีทำจ่ายเช็คให้กับทางอู่ สำหรับรายการที่ Authorize แล้ว

#### 5.1.3 แนวทางที่ 3

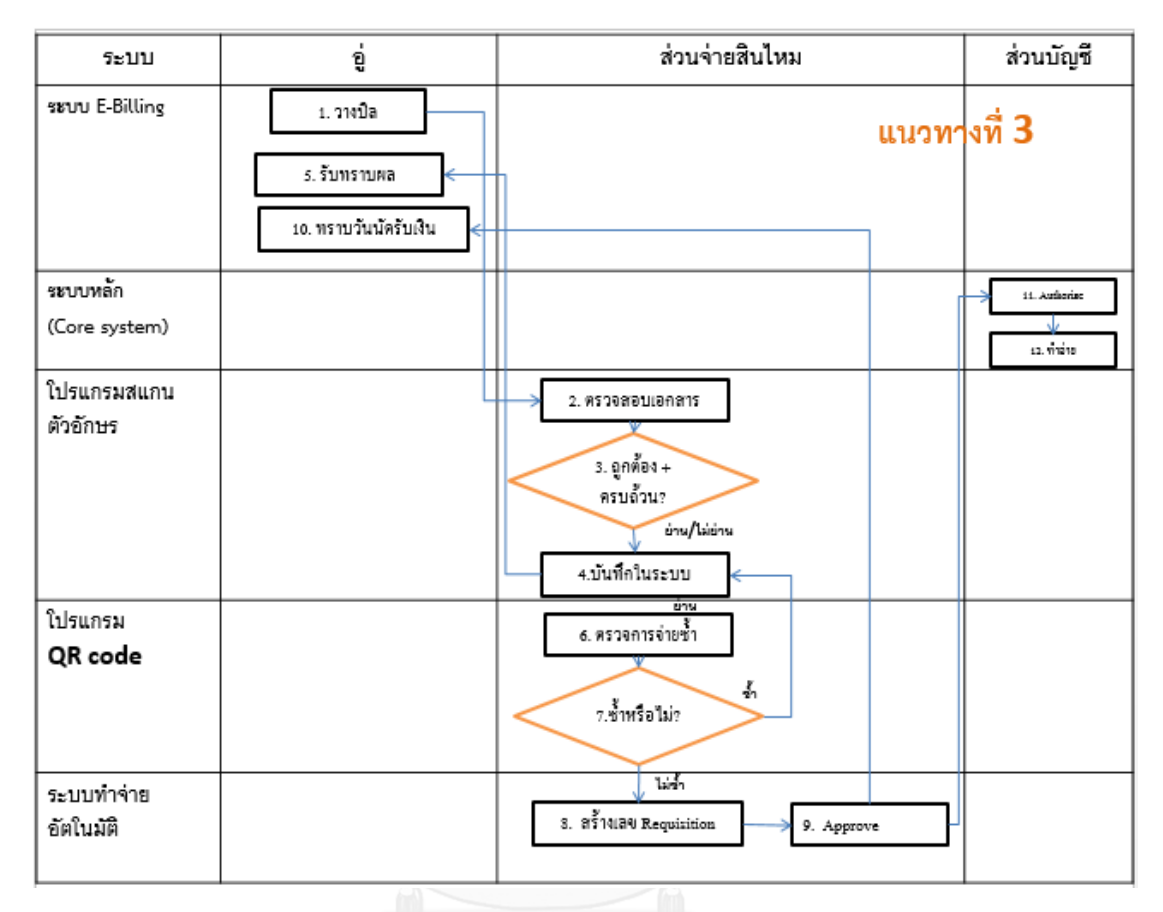

*รูปที่ 5 6 รายละเอียดขั้นตอนการท างานแนวทางที่3*

# **รำยละเอียดขั้นตอนกำรท ำงำนของแนวทำงที่ 3**

1. กล่องที่ 1 วางบิล : อู่วางบิลผ่านระบบ E-Billing หลังจากทำการซ่อมรถให้ลูกค้าเสร็จเรียบร้อย โดยถ่ายรูปและสแกนเอกสารใบกำกับภาษีหรือใบเสร็จตัวจริง, ใบรับรถ, รูปภาพประกอบ (ก่อนซ่อม, ุระหว่างซ่อม, หลังซ่อม) ,ใบอนุมัติซ่อม,สำเนากรมธรรม์, สำเนาทะเบียนรถคันที่ขอวางบิล, สำเนา ใบขับขี่เจ้าของรถและเคลมฟอร์ม

2. กล่องที่ 2 ตรวจสอบเอกสาร : ส่วนจ่ายสินไหมรถยนต์ตรวจสอบการวางบิลของอู่ผ่าน \*Program scan โดยอ่านตัวอักษรจากใบอนุมัติซ่อมและใบกำกับภาษีหรือใบเสร็จรับเงิน แล้วนำข้อมูลไปเก็บไว้ ในฟิลด์ฐานข้อมูลและจับคู่ข้อมูลเทียบ Core system และข้อมูลใบกำกับภาษีเทียบกับใบอนุมัติซ่อม ถ้าตรงกันทั้งหมด ถือว่าเอกสารถูกต้องและครบถ้วน ข้อมูลที่จำเป็นต้องตรวจสอบคือ

1. เล่มที่/เลขที่ ครบใบเอกสารใบกำกับภาษีหรือใบเสร็จรับเงิน

2. ต้องมีวันที่ในเอกสารใบกำกับภาษีหรือใบเสร็จไม่เกิน 6 เดือน

3. ชื่อและที่อยู่ของบริษัทประกันต้องถูกต้อง

4. ยอดเงินสุทธิ ยอดก่อน Vat และยอด Vat ในใบกำกับภาษีต้องตรงกับใบอนุมัติซ่อมทั้งตัว เลขและตัวหนังสือ

5. ต้องมีลายเซ็นผู้รับเงินเหมือนกันทุกฉบับ

6. กรณีอู่มีการเขียนเลขเคลม เลขทะเบียนหรือเลขตัวถังลงในใบกำกับภาษีหรือ ใบเสร็จรับเงินต้องตรงกับใบอนุมัติซ่อม

\*หมายเหตุ โปรแกรมสแกน คือ โปรแกรม OCR เป็นเครื่องมือในการแปลงไฟล์รูปภาพจาก ี ไฟล์ JPEG มาเป็นตัวอักษร โดยที่เราไม่จำเป็นต้องพิมพ์เองทั้งหมด ซึ่งจะลดระยะเวลาในการทำงาน ได้รวดเร็วขึ้น โดยหลักการจะแกะข้อความและตัวอักษรออกมาหมดทั้งหน้า สำหรับคุณภาพในการ อ่านตัวอักษรขึ้นอยู่กับคุณภาพและความคมชัด ใช้ได้กับเครื่องสแกนทุกรุ่น โดยสามารถแปลงเข้าสู่ โปรแกรม Microsoft Word

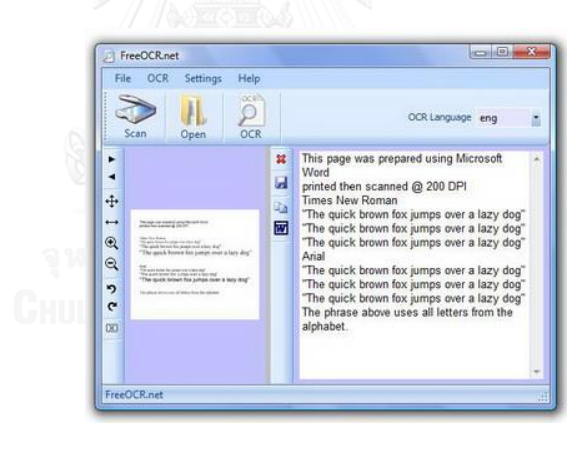

*รูปที่5 7 โปรแกรมสแกน OCR*

3. กล่องที่ 3 ถูกต้อง+ครบถ้วน ? : หากตรวจสอบแล้วพบว่าอู่ส่งเอกสารมาไม่ครบหรือไม่ได้ทำการส่ง เอกสาร จะท าการแจ้งกลับทางอู่ให้แก้ไข เพิ่มเติม โดยการพิมพ์ข้อความแจ้งผ่านทาง E-Billing หาก ิ ตรวจสอบเอกสารถูกต้อง ครบถ้วน รอเอกสารตัวจริงเพื่อทำการออกเลข Requisition ต่อไป

4. กล่องที่ 4 บันทึกในระบบ : หากตรวจสอบเอกสารแล้วไม่ผ่าน เช่น ไม่ถูกต้องหรือไม่ครบถ้วน ส่วน ี จ่ายสินไหมรถยนต์ทำการแจ้งกลับทางอู่ เพื่อยกเลิกหรือแก้ไขและส่งใหม่ผ่านทางระบบ E-billing อีก ครั้ง

- 5. กล่องที่ 5 รับทราบผล : อู่รับทราบผลการตรวจเอกสารและทำการแก้ไขหรือยกเลิกรายการนั้น
- 6. กล่องที่ 6 ตรวจการจ่ายซ้ า : โดยตรวจผ่านโปรแกรม QR code ใช้เทคนิคสแกนข้อมูลตรววจสอบ
	- เลขที่เคลม
	- หมายเลขกรมธรรม์
	- ทะเบียนรถ (คู่กรณี/รถประกัน)
	- เลขรับแจ้ง
	- รถประกัน/คู่กรณี
	- ชื่ออู่
	- เลข Client อู่
	- ยอดเงินสุทธิ
	- ยอดเงินก่อน Vat
	- ยอดเงิน Vat
	- การเรียกร้อง (Recovery)
	- ตั้งราคาประมาณ
	- สถานะของงาน เปิด/ปิด เคลม

ถ้าพบว่าเป็นการวางบิลซ้ำ จะทำการแจ้งยกเลิกกับทางอู่ผ่านทางระบบ E-Billing โดยการบันทึก ี ข้อความ ถ้าไม่ซ้ำสามารถทำการวางบิลได้ จะทำการตรวจสอบการเปิด ปิดเคลม โดยมีเงื่อนไข ดัง ิ ตารางด้านล่าง ส่วนเคลมที่มีสถานะเรียกร้อง (Recovery) ต้องแยกออกก่อน เพื่อทำการสำเนา เอกสารและปั๊มตราเอกสาร

6.1 อู่จัดอะไหล่

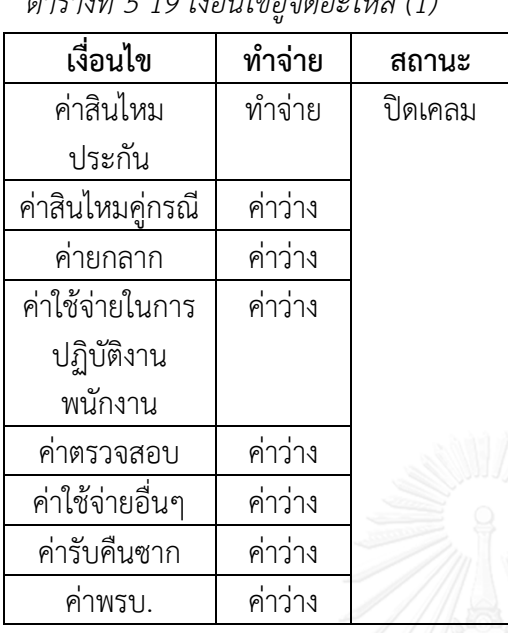

*ตารางที่5 19 เงื่อนไขอู่จัดอะไหล่ (1)*

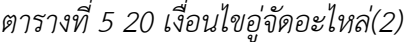

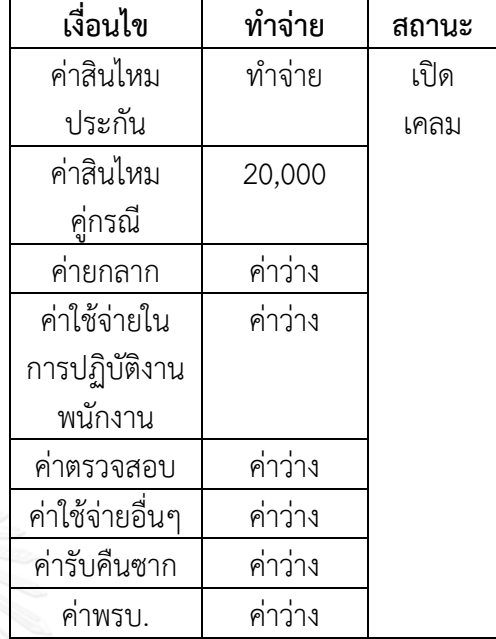

 เนื่องจากเหลือค่าสินไหมของประกัน เพียงอย่างเดียวที่จะต้องท าจ่าย สามารถปิดเค ลมได้เลย

เนื่องจากมีค่าอื่นนอกจากค่าสินไหมประกัน ที่จะต้องท าจ่าย จึงยังไม่สามารถปิดเคลมได้

6.2 ประกันจัดอะไหล่

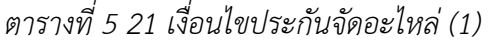

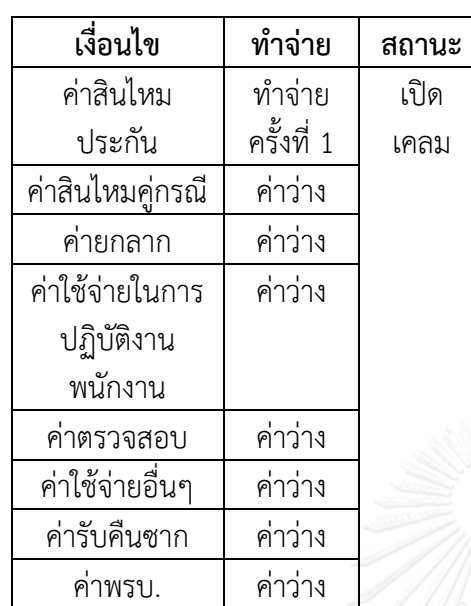

# *ตารางที่5 22 เงื่อนไขประกันจัดอะไหล่ (2)*

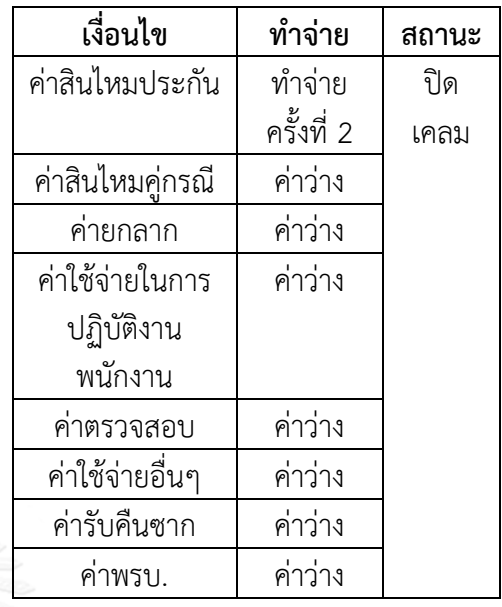

 เนื่องจากประกันจัดอะไหล่ ค่าสินไหม ประกันจะต้องจ่าย 2 ครั้ง คือ จ่ายาอะไหล่ ้ และค่าซ่อมให้อู่ทำจ่ายครั้งที่ 2 สามารถปิดเค ลมได้เลย

 เนื่องจากประกันจัดอะไหล่ ค่าสินไหม ประกันจะต้องจ่าย 2 ครั้ง คือ จ่ายค่าอะไหล่ และค่าซ่อมให้อู่ทำจ่ายครั้งที่ 1จึงยังไม่ สามารถปิดเคลมได้

103

# *ตารางที่5 23 เงื่อนไขประกันจัดอะไหล่ (3)*

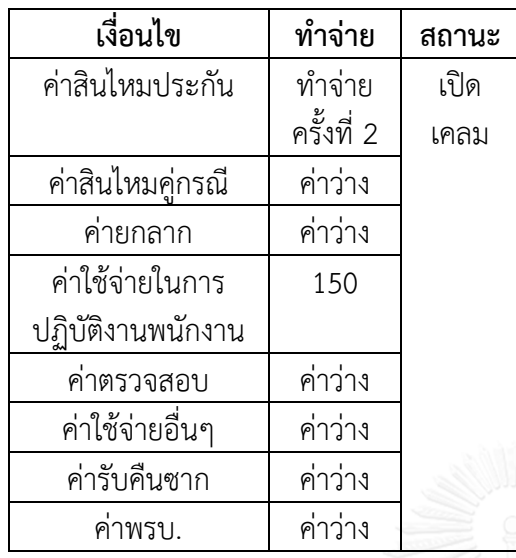

เนื่องจากประกันจัดอะไหล่ ทำจ่ายครั้งที่ 2 และมีค่าใช้จ่ายในการปฏิบัติงานพนักงาน ที่ จะต้องท าจ่าย จึงไม่สามารถปิดเคลมได้

#### 6.3 ประกันและอู่จัดอะไหล่

*ตารางที่5 24 เงื่อนไขประกันและอู่จัดอะไหล่*

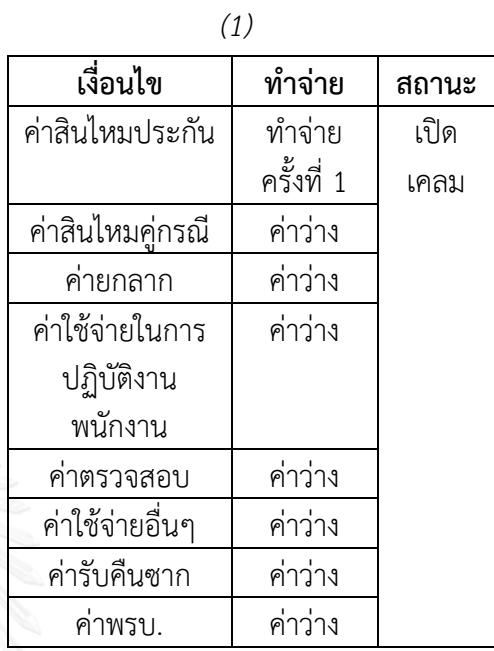

 เนื่องจากประกันและอู่จัดอะไหล่ ค่า สินไหมประกัน จะต้องจ่าย 2 ครั้ง คือ จ่ายค่า ้อะไหล่และค่าซ่อมให้อู่ทำจ่ายครั้งที่ 1จึงยังไม่ สามารถปิดเคลมได้

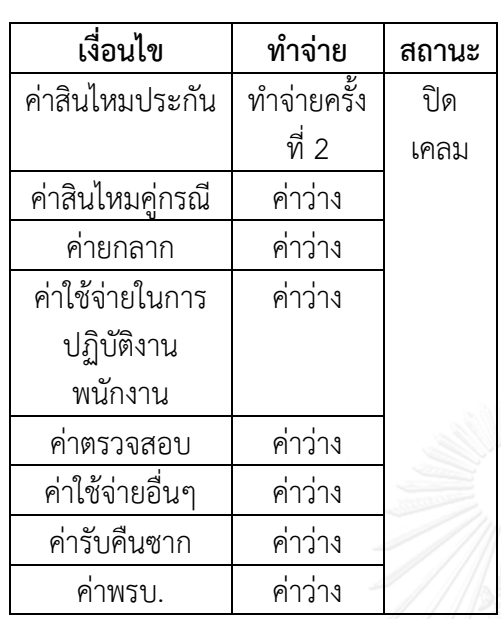

*ตารางที่5 26 เงื่อนไขประกันและอู่จัดอะไหล่*

|                 | (3)         |       |
|-----------------|-------------|-------|
| เงื่อนไข        | ทำจ่าย      | สถานะ |
| ค่าสินไหม       | ทำจ่ายครั้ง | เปิด  |
| ประกัน          | ที่ 2       | เคลม  |
| ค่าสินไหม       | ค่าว่าง     |       |
| คู่กรณี         |             |       |
| ค่ายกลาก        | ค่าว่าง     |       |
| ค่าใช้จ่ายในการ | ค่าว่าง     |       |
| ปฏิบัติงาน      |             |       |
| พนักงาน         |             |       |
| ค่าตรวจสอบ      | ค่าว่าง     |       |
| ค่าใช้จ่ายอื่นๆ | ค่าว่าง     |       |
| ค่ารับคืนซาก    | ค่าว่าง     |       |
| ค่าพรบ.         | 20,000      |       |

 เนื่องจากประกันและอู่จัดอะไหล่ เหลือ ท าจ่ายครั้งที่ 2 เพียงอย่างเดียว สามารถปิดเค ลมได้เลย

เนื่องจากประกันและอู่จัดอะไหล่ ทำจ่ายครั้ง ที่ 2 และมีค่าพรบ. ที่จะต้องท าจ่าย จึงไม่ สามารถปิดเคลมได้

7.กล่องที่ 7 ซ้ำหรือไม่ ? : โปรแกรมคล้าย Anti-Kobpae ทำการตรวจสอบเงื่อนไข โดยเทียบ ระหว่าง Program scan และ Core system จะแสดงว่ารายการไหนผ่านและไม่ผ่าน โดยโปรแกรม ยังไม่ออกเลข Requisition ในขั้นตอนนี้ รายการที่ไม่ผ่าน ระบบจะแสดงให้เห็นว่าไม่ผ่านเพราะอะไร แบ่งเป็น 2 ประเภท คือ

1. รายการวางบิลซ้ำ จะทำการแจ้งยกเลิกกับทางอ่ผ่านทางระบบ E-Billing โดยการบันทึก ข้อความ

่ 2. รายการที่สามารถจ่ายได้ หลังทำแก้ไข พบว่าเป็นรายการที่ไม่ซ้ำ สามารถวางบิลได้ เช่น เคลมที่มีสถานะปิด พนักงานทำการเปลี่ยนสถานะเป็น Active ด้วยระบบ Manual หรือติดสถานะเค ิลมที่มีการเรียกร้อง (Recovery) ที่ต้องการแยกออกก่อน เพื่อทำสำเนาเอกสารและปั๊มตราเอกสาร

8. กล่องที่ 8 สร้างเลข Requisition : ตรวจสอบแล้วไม่ซ้ำ ทำการกดปุ่มสร้างเลข Requisition โดย Auto program โดยระบบจะดึงข้อมูลจาก Core system และใน Program scan มาใส่ใน Auto program แทนพนักงานส่วนจ่ายสินไหมรถยนต์ทั้งหมดและทำการออกเลข Requisition ให้ เมื่อทำ ้จ่ายเสร็จแล้ว พนักงานทำการกดปุ่มอนุมัติวงเงิน ถ้าวงเงินที่สูง จะสามารถรันเข้าสู่พนักงานระดับสูง อนุมัติและ Approve เคลมอัตโนมัติ

9. กล่องที่ 10 ทราบวันนัดรับเงิน : ทำการกำหนดวันนัดรับเงินตามรอบที่บัญชีกำหนดในระบบ E-Billing อู่ทราบวันนัดรับเงินจากระบบ E-Billing

10. กล่องที่ 11 รายงานแสดงยอด Authorize : จะแสดงจำนวนงานที่ Authorize ทั้งหมด ทั้งที่ สามารถ Authorize ได้และไม่สามารถ Authorize

11. กล่องที่ 12 ทำจ่าย : ทางส่วนบัญชีทำจ่ายเช็คให้กับทางอู่ สำหรับรายการที่ Authorize แล้ว

#### 5.1.4 แนวทางที่ 4

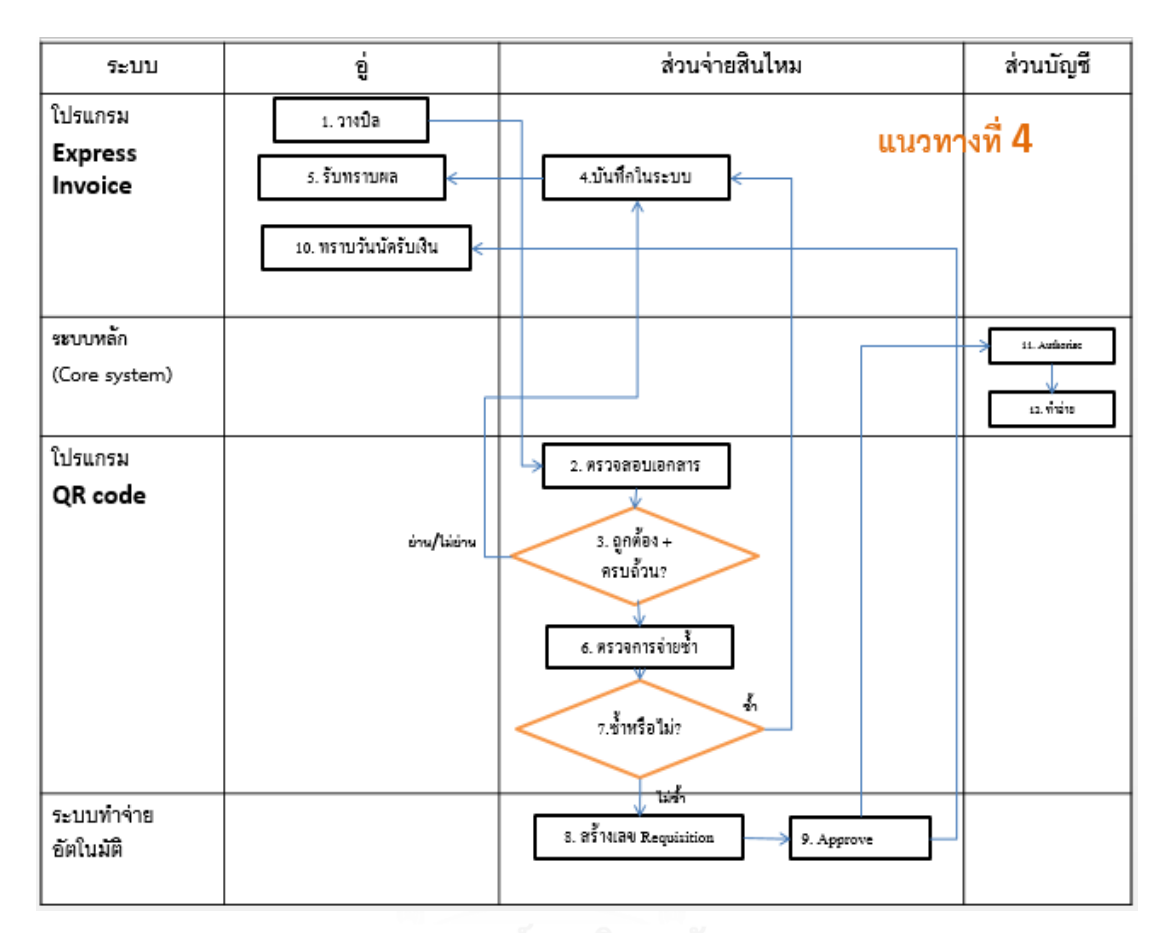

*รูปที่ 5 8 รายละเอียดขั้นตอนการท างานแนวทางที่4*

## **รำยละเอียดขั้นตอนกำรท ำงำนของแนวทำงที่4**

1. กล่องที่ 1 วางบิล : อู่วางบิลผ่าน \*Express Invoice program หลังจากทำการซ่อมรถให้ลูกค้า เสร็จเรียบร้อย โดยถ่ายรูปและสแกนเอกสารใบกำกับภาษีหรือใบเสร็จตัวจริง, ใบรับรถ, รูปภาพ ประกอบ (ก่อนซ่อม, ระหว่างซ่อม, หลังซ่อม) ,ใบอนุมัติซ่อม,สำเนากรมธรรม์, สำเนาทะเบียนรถคันที่ ีขอวางบิล สำเนาใบขับขี่เจ้าของรถและเคลมฟอร์ม

\*หมายเหตุ Express Invoice program เป็นโปรแกรมจัดการเอกสาร ออกใบเสร็จ สำหรับการ ้จัดการบิลต่างๆ ไม่ว่าเป็นการออกใบเสร็จรับเงิน ใบกำกับภาษี สามารถส่งไฟล์เอกสารไปยังเครื่อง แฟกซ์ (Fax) หรืออีเมล์ (E-mail) สามารถตั้งเวลาในการส่งบิลเรียกเก็บเงินแบบอัตโนมัติได้ ปรับแต่ง การตั้งค่าให้มีความปลอดภัยด้วยการเข้ารหัสได้อีกด้วย

2. กล่องที่ 2 ตรวจสอบเอกสาร : ส่วนจ่ายสินไหมรถยนต์ตรวจสอบการวางบิลของอู่ผ่านโปรแกรม QR code ว่ามีเอกสารครบถ้วนหรือไม่ โดยตรวจสอบชื่ออู่, รูปภาพประกอบ (ก่อนซ่อม, ระหว่างซ่อม , หลังซ่อม) ,ใบอนุมัติซ่อม,สำเนากรมธรรม์, สำเนาทะเบียนรถคันที่ขอวางบิล, สำเนาใบขับขี่เจ้าของ ้รถและเคลมฟอร์ม ซึ่งโปรแกรมจะทำการแกะตัวอักษร เก็บไว้ในฐานข้อมูลและจับคู่ข้อมูลใน Core system ถ้าตรงกันทั้งหมด ถือว่าเอกสารถูกต้องและครบถ้วน ข้อมูลที่จำเป็นต้องตรวจสอบคือ

1. เล่มที่/เลขที่ ครบในเอกสารใบกำกับภาษีหรือใบเสร็จรับเงิน

2. ต้องมีวันที่ในเอกสารใบกำกับภาษีหรือใบเสร็จไม่เกิน 6 เดือน

3. ชื่อและที่อยู่ของบริษัทประกันต้องถูกต้อง

4. ยอดเงินสุทธิ ยอดก่อน Vat และยอด Vat ในใบกำกับภาษีต้องตรงกับใบอนุมัติซ่อมทั้งตัว เลขและตัวหนังสือ

5. ต้องมีลายเซ็นผู้รับเงินเหมือนกันทุกฉบับ

6. กรณีอู่มีการเขียนเลขเคลม เลขทะเบียนหรือเลขตัวถังลงในใบกำกับภาษีหรือ ใบเสร็จรับเงินต้องตรงกับใบอนุมัติซ่อม

3. กล่องที่ 3 ถูกต้อง+ครบถ้วน ? : หากตรวจสอบแล้วพบว่าอู่ส่งเอกสารมาไม่ครบหรือไม่ได้ทำการส่ง เอกสาร จะทำการแจ้งกลับทางอู่ให้แก้ไข เพิ่มเติม โดยการพิมพ์ข้อความแจ้งผ่านทาง Express Invoice program หากตรวจสอบเอกสารถูกต้อง ครบถ้วน รอเอกสารตัวจริงเพื่อทำการออกเลข Requisition ต่อไป

4. กล่องที่ 4 บันทึกในระบบ : หากตรวจสอบเอกสารแล้วไม่ผ่าน เช่น ไม่ถูกต้องหรือไม่ครบถ้วน ส่วน จ่ายสินไหมรถยนต์ทำการแจ้งกลับทางอู่ เพื่อยกเลิกหรือแก้ไขและส่งใหม่ผ่านทางระบบ Express Invoice program อีกครั้ง

5. กล่องที่ 5 รับทราบผล : อู่รับทราบผลการตรวจเอกสารและทำการแก้ไขหรือยกเลิกรายการนั้น

6. กล่องที่ 6 ตรวจการจ่ายซ้ า : โดยตรวจผ่านโปรแกรม QR code ใช้เทคนิคสแกนตัวอักษร ตรววจสอบ

- เลขที่เคลม
- หมายเลขกรมธรรม์
- ทะเบียนรถ (คู่กรณี/รถประกัน)
- เลขรับแจ้ง

- รถประกัน/คู่กรณี

- ชื่ออู่

- เลข Client อู่
- ยอดเงินสุทธิ
- ยอดเงินก่อน Vat
- ยอดเงิน Vat
- การเรียกร้อง (Recovery)
- ตั้งราคาประมาณ
- สถานะของงาน เปิด/ปิด เคลม

ถ้าพบว่าเป็นการวางบิลซ้ำ จะทำการแจ้งยกเลิกกับทางอู่ผ่านทางระบบ Express Invoice program โดยการบันทึกข้อความ ถ้าไม่ซ้ำสามารถทำการวางบิลได้ จะทำการตรวจสอบการเปิด ปิดเคลม โดยมี เงื่อนไข ดังตารางด้านล่าง ส่วนเคลมที่มีสถานะเรียกร้อง (Recovery) ต้องแยกออกก่อน เพื่อทำการ ส าเนาเอกสารและปั๊มตราเอกสาร

#### 6.1 อู่จัดอะไหล่

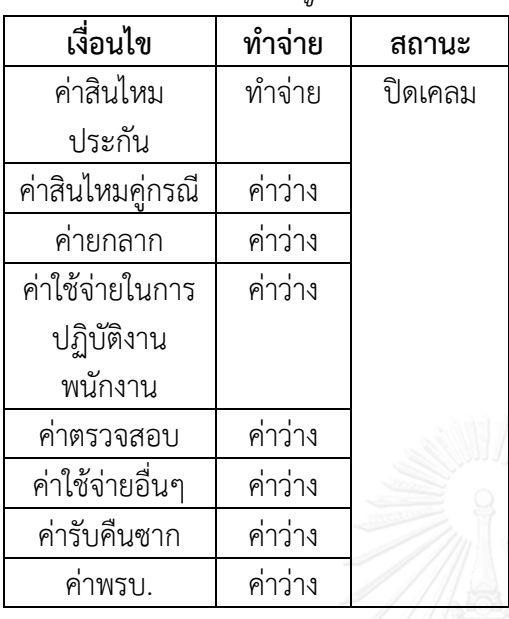

*ตารางที่5 27 แสดงเงื่อนไขอู่จัดอะไหล่ (1)*

 เนื่องจากเหลือค่าสินไหมของประกันเพียง ้อย่างเดียวที่จะต้องทำจ่าย สามารถปิดเคลมได้ เลย

*ตารางที่5 28 เงื่อนไขอู่จัดอะไหล่(2)*

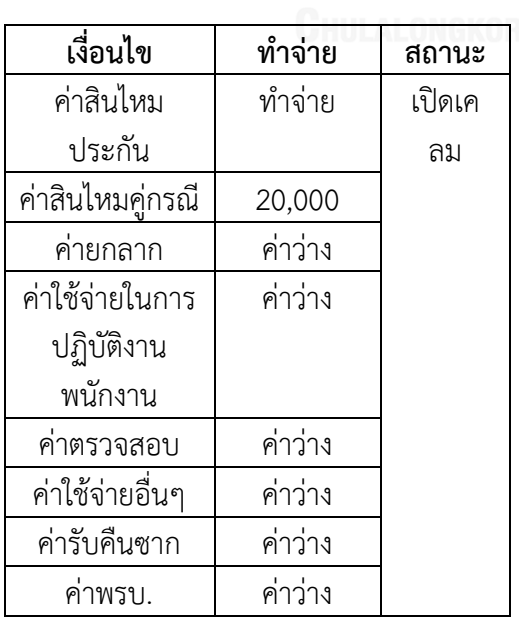

 เนื่องจากมีค่าอื่นนอกจากค่าสินไหม ประกัน ที่จะต้องท าจ่าย จึงยังไม่สามารถ ปิดเคลมได้

## 6.2 ประกันจัดอะไหล่

*ตารางที่5 29 เงื่อนไขประกันจัดอะไหล่ (1)*

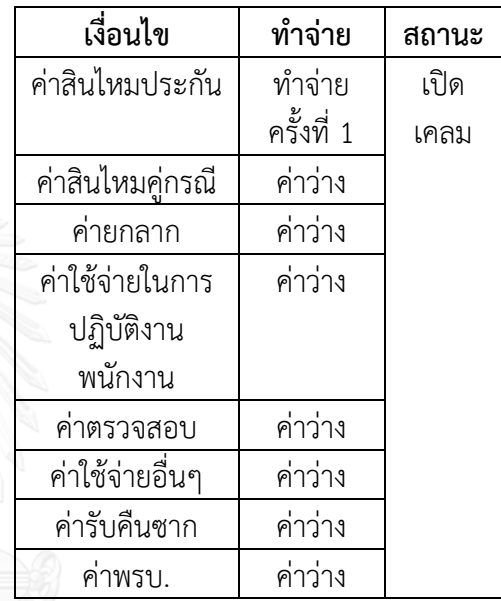

เนื่องจากประกันจัดอะไหล่ ค่าสินไหม ประกันจะต้องจ่าย 2 ครั้ง คือ จ่ายค่าอะไหล่ และค่าซ่อมให้อู่ทำจ่ายครั้งที่ 1จึงยังไม่ สามารถปิดเคลมได้

*ตารางที่5 31 เงื่อนไขประกันจัดอะไหล่ (3)*

| เงื่อนไข         | ทำจ่าย     | สถานะ    |
|------------------|------------|----------|
| ค่าสินไหมประกัน  | ทำจ่าย     | เปิดเคลม |
|                  | ครั้งที่ 2 |          |
| ค่าสินไหมคู่กรณี | ค่าว่าง    |          |
| ค่ายกลาก         | ค่าว่าง    |          |
| ค่าใช้จ่ายในการ  | 150        |          |
| ปฏิบัติงาน       |            |          |
| พนักงาน          |            |          |
| ค่าตรวจสอบ       | ค่าว่าง    |          |
| ค่าใช้จ่ายอื่นๆ  | ค่าว่าง    |          |
| ค่ารับคืนซาก     | ค่าว่าง    |          |
| ค่าพรบ.          | ค่าว่าง    |          |

*ตารางที่5 30 เงื่อนไขประกันจัดอะไหล่ (2)*

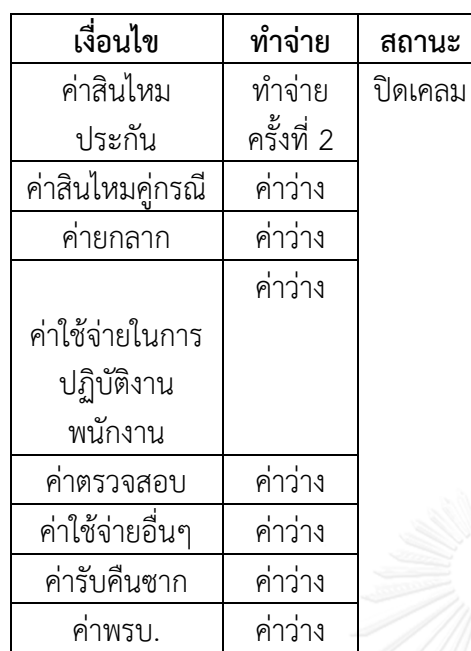

เนื่องจากประกันจัดอะไหล่ ทำจ่ายครั้งที่ 2 และมีค่าใช้จ่ายในการปฏิบัติงานพนักงาน ที่ ้จะต้องทำจ่าย จึงไม่สามารถปิดเคลมได้

 เนื่องจากประกันจัดอะไหล่ ค่าสินไหม ประกันจะต้องจ่าย 2 ครั้ง คือ จ่ายาอะไหล่ และค่าซ่อมให้อู่ทำจ่ายครั้งที่ 2 สามารถปิดเค ลมได้เลย

## 6.3 ประกันและอู่จัดอะไหล่

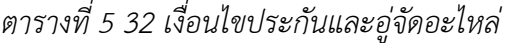

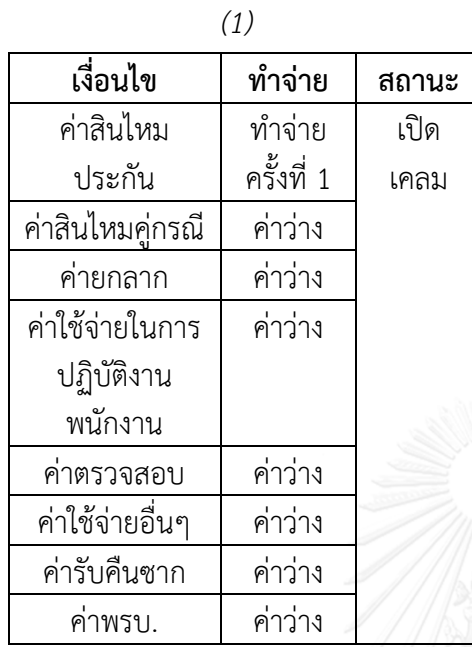

 เนื่องจากประกันและอู่จัดอะไหล่ ค่า สินไหมประกัน จะต้องจ่าย 2 ครั้ง คือ จ่ายค่า ้อะไหล่และค่าซ่อมให้อู่ทำจ่ายครั้งที่ 1จึงยังไม่ สามารถปิดเคลมได้

*ตารางที่5 33 เงื่อนไขประกันและอู่จัดอะไหล่ (2)*

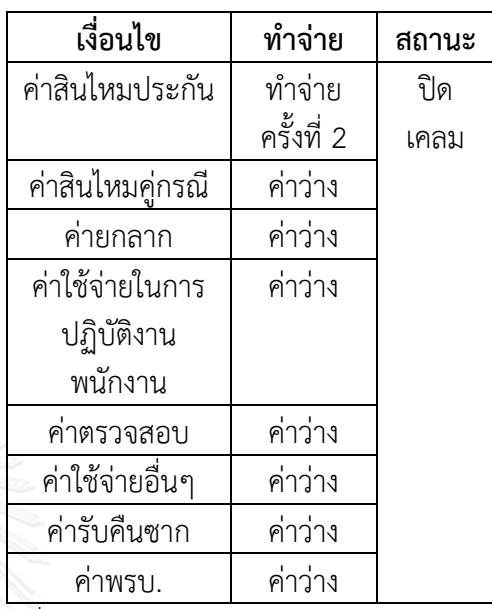

ี่ เนื่องจากประกันและอู่จัดอะไหล่ เหลือทำ จ่ายครั้งที่ 2 เพียงอย่างเดียว สามารถปิดเคลม ได้เลย

*ตารางที่5 34 เงื่อนไขประกันและอู่จัดอะไหล่*

|                 | (3)         |       |
|-----------------|-------------|-------|
| เงื่อนไข        | ทำจ่าย      | สถานะ |
| ค่าสินไหม       | ทำจ่ายครั้ง | เปิด  |
| ประกัน          | ที่ 2       | เคลม  |
| ค่าสินไหม       | ค่าว่าง     |       |
| คู่กรณี         |             |       |
| ค่ายกลาก        | ค่าว่าง     |       |
| ค่าใช้จ่ายในการ | ค่าว่าง     |       |
| ปฏิบัติงาน      |             |       |
| พนักงาน         |             |       |
| ค่าตรวจสอบ      | ค่าว่าง     |       |
| ค่าใช้จ่ายอื่นๆ | ค่าว่าง     |       |
| ค่ารับคืนซาก    | ค่าว่าง     |       |
| ค่าพรบ.         | 20,000      |       |

เนื่องจากประกันและอู่จัดอะไหล่ ทำจ่ายครั้ง ที่ 2 และมีค่าพรบ. ที่จะต้องท าจ่าย จึงไม่ สามารถปิดเคลมได้

7.กล่องที่ 7 ซ้ าหรือไม่ ? : โปรแกรม QR code ท าการตรวจสอบเงื่อนไข โดยเทียบระหว่างโปรแกรม และ Core system จะแสดงว่ารายการไหนผ่านและไม่ผ่าน โดยโปรแกรมยังไม่ออกเลข Requisition ในขั้นตอนนี้ รายการที่ไม่ผ่าน ระบบจะแสดงให้เห็นว่าไม่ผ่านเพราะอะไร แบ่งเป็น 2 ประเภท คือ

1. รายการวางบิลซ้ำ จะทำการแจ้งยกเลิกกับทางอู่ผ่านทาง Express Invoice program โดยการบันทึกข้อความ

2. รายการที่สามารถจ่ายได้ หลังทำแก้ไข พบว่าเป็นรายการที่ไม่ซ้ำ สามารถวางบิลได้ เช่น เคลมที่มีสถานะปิด พนักงานทำการเปลี่ยนสถานะเป็น Active ด้วยระบบ Manual หรือติดสถานะเค ิลมที่มีการเรียกร้อง (Recovery) ที่ต้องการแยกออกก่อน เพื่อทำสำเนาเอกสารและปั๊มตราเอกสาร

8. กล่องที่ 8 สร้างเลข Requisition : ตรวจสอบแล้วไม่ซ้ำ ทำการกดปุ่มสร้างเลข Requisition โดย Auto program โดยระบบจะดึงข้อมูลจาก Core system และในโปรแกรม QR code มาใส่ใน Auto program แทนพนักงานส่วนจ่ายสินไหมรถยนต์ทั้งหมดและทำการออกเลข Requisition ให้ เมื่อทำจ่ายเสร็จแล้ว พนักงานทำการกดปุ่มอนุมัติวงเงิน ถ้าวงเงินที่สูง จะสามารถรันเข้าสู่พนักงาน ระดับสูงอนุมัติและ Approve เคลมอัตโนมัติ

9. กล่องที่ 10 ทราบวันนัดรับเงิน : ทำการกำหนดวันนัดรับเงินตามรอบที่บัญชีกำหนดใน Express Invoice program อู่ทราบวันนัดรับเงินจาก Express Invoice program

10. กล่องที่ 11 รายงานแสดงยอด Authorize : จะแสดงจำนวนงานที่ Authorize ทั้งหมด ทั้งที่ สามารถ Authorize ได้และไม่สามารถ Authorize

11. กล่องที่ 12 ทำจ่าย : ทางส่วนบัญชีทำจ่ายเช็คให้กับทางอู่ สำหรับรายการที่ Authorize แล้ว

#### 5.1.5 แนวทางที่ 5

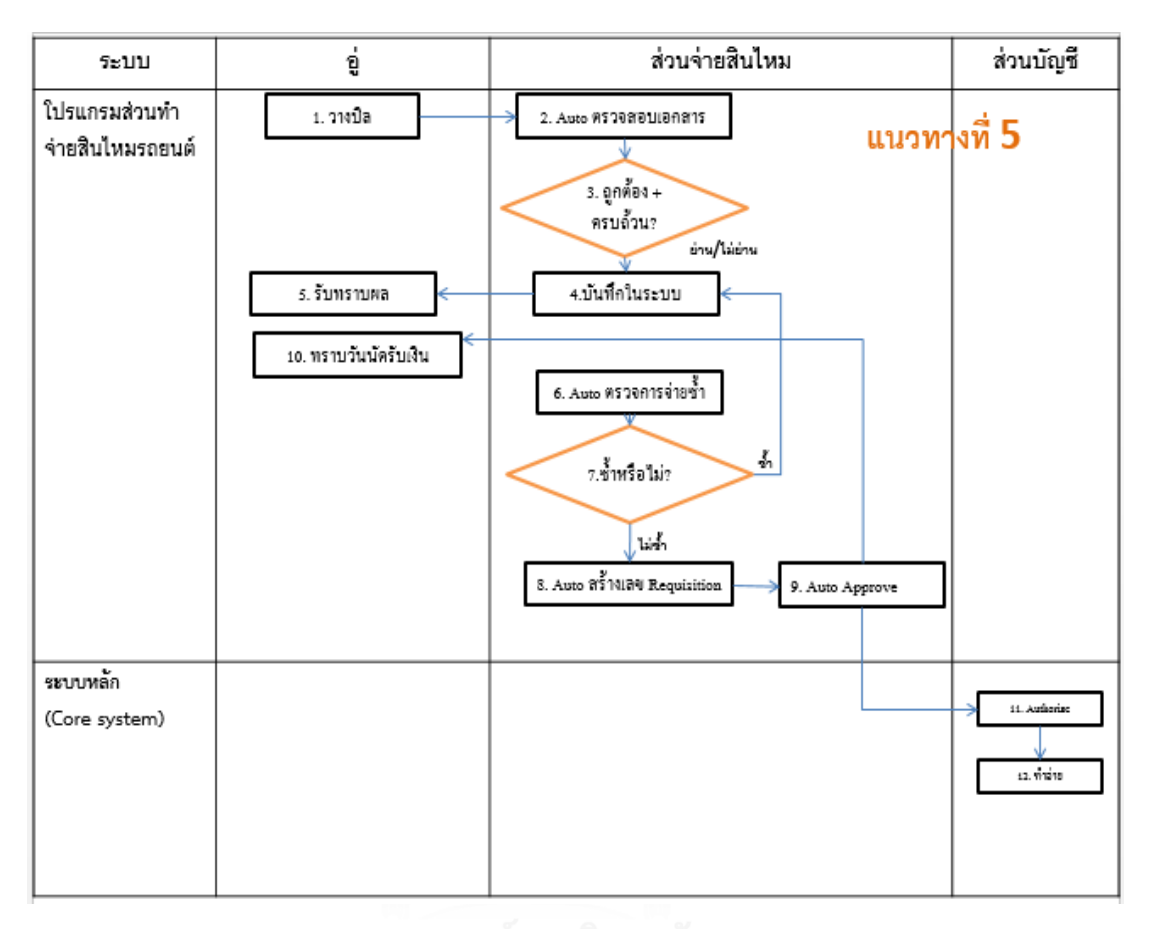

*รูปที่5 9 รายละเอียดขั้นตอนการท างานแนวทางที่5*

#### **รำยละเอียดขั้นตอนกำรท ำงำนของแนวทำงที่5**

1. กล่องที่ 1 วางบิล : อู่วางบิลผ่านระบบ Personal program หลังจากทำการซ่อมรถให้ลูกค้าเสร็จ เรียบร้อย โดยถ่ายรูปและสแกนเอกสารใบกำกับภาษีหรือใบเสร็จตัวจริง, ใบรับรถ, รูปภาพประกอบ (ก่อนซ่อม, ระหว่างซ่อม, หลังซ่อม) ,ใบอนุมัติซ่อม,สำเนากรมธรรม์, สำเนาทะเบียนรถคันที่ขอวางบิล, ส าเนาใบขับขี่เจ้าของรถและเคลมฟอร์ม

2. กล่องที่ 2 ตรวจสอบเอกสาร : ส่วนจ่ายสินไหมรถยนต์กดปุ่มตรวจสอบการวางบิลของอู่ผ่าน Personal program ว่ามีเอกสารครบถ้วนหรือไม่ โดยตรวจสอบชื่ออู่, รูปภาพประกอบ (ก่อนซ่อม, ุระหว่างซ่อม, หลังซ่อม) ,ใบอนุมัติซ่อม,สำเนากรมธรรม์, สำเนาทะเบียนรถคันที่ขอวางบิล, สำเนา ใบขับขี่เจ้าของรถและเคลมฟอร์ม โดยใช้เทคนิค Sliding Window จะทำการจับคู่ข้อมูลใน Core

systemกับ Personal program ถ้าตรงกันทั้งหมด ถือว่าเอกสารถูกต้องและครบถ้วน ข้อมูลที่ จ าเป็นต้องตรวจสอบคือ

1. เล่มที่/เลขที่ ครบใบเอกสารใบกำกับภาษีหรือใบเสร็จรับเงิน

2. ต้องมีวันที่ในเอกสารใบกำกับภาษีหรือใบเสร็จไม่เกิน 6 เดือน

3. ชื่อและที่อยู่ของบริษัทประกันต้องถูกต้อง

4. ยอดเงินสุทธิ ยอดก่อน Vat และยอด Vat ในใบกำกับภาษีต้องตรงกับใบอนุมัติซ่อมทั้งตัว เลขและตัวหนังสือ

5. ต้องมีลายเซ็นผู้รับเงินเหมือนกันทุกฉบับ

6. กรณีอู่มีการเขียนเลขเคลม เลขทะเบียนหรือเลขตัวถังลงในใบกำกับภาษีหรือ ใบเสร็จรับเงินต้องตรงกับใบอนุมัติซ่อม

3. กล่องที่ 3 ถูกต้อง+ครบถ้วน ? : พนักงานดูการรันตรวจสอบของโปรแกรมพบว่าอู่ส่งเอกสารมาไม่ ้ครบหรือไม่ได้ทำการส่งเอกสาร จะทำการแจ้งกลับทางอู่ให้แก้ไข เพิ่มเติม โดยกดแจ้งผ่านทาง Personal program หากตรวจสอบเอกสารถูกต้อง ครบถ้วน รอเอกสารตัวจริงเพื่อทำการออกเลข Requisition ต่อไป

4. กล่องที่ 4 บันทึกในระบบ : พนักงานกดบันทึกใน Personal program หากตรวจสอบเอกสารแล้ว ไม่ผ่าน เช่น ไม่ถูกต้องหรือไม่ครบถ้วน ส่วนจ่ายสินไหมรถยนต์ทำการแจ้งกลับทางอู่ เพื่อยกเลิกหรือ แก้ไขและส่งใหม่ผ่านทางอีกครั้ง

5. กล่องที่ 5 รับทราบผล : อู่รับทราบผลการตรวจเอกสารและทำการแก้ไขหรือยกเลิกรายการนั้น

6. กล่องที่ 6 ตรวจการจ่ายซ้ำ : Personal program ทำการตรวจซ้ำโดยใช้เทคนิค Sliding Window ตรววจสอบ

- เลขที่เคลม
- หมายเลขกรมธรรม์
- ทะเบียนรถ (คู่กรณี/รถประกัน)
- เลขรับแจ้ง
- รถประกัน/คู่กรณี
- ชื่ออู่
- เลข Client อู่
- ยอดเงินสุทธิ
- ยอดเงินก่อน Vat
- ยอดเงิน Vat
- การเรียกร้อง (Recovery)
- ตั้งราคาประมาณ
- สถานะของงาน เปิด/ปิด เคลม

ถ้าพบว่าเป็นการวางบิลซ้ำ พนักงานกดปุ่มส่งแจ้งยกเลิกอู่ผ่านทาง Personal program ถ้าไม่ซ้ำ สามารถทำการวางบิลได้ จะทำการตรวจสอบการเปิด ปิดเคลม โดยมีเงื่อนไข ดังตารางด้านล่าง ี ส่วนเคลมที่มีสถานะเรียกร้อง (Recovery) ต้องแยกออกก่อน เพื่อทำการสำเนาเอกสารและปั๊มตรา เอกสาร

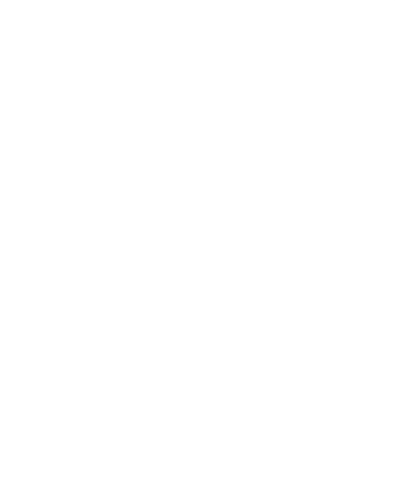

6.1 อู่จัดอะไหล่

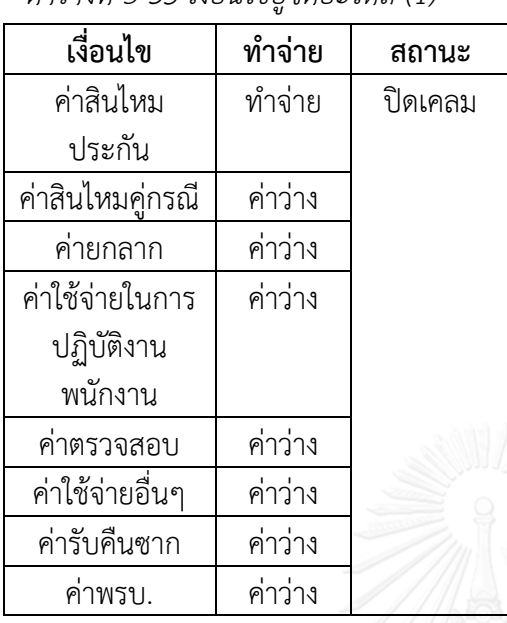

*ตารางที่5 35 เงื่อนไขอู่จัดอะไหล่ (1)*

 เนื่องจากเหลือค่าสินไหมของประกัน เพียงอย่างเดียวที่จะต้องท าจ่าย สามารถปิด เคลมได้เลย

*ตารางที่5 36 เงื่อนไขอู่จัดอะไหล่ (2)*

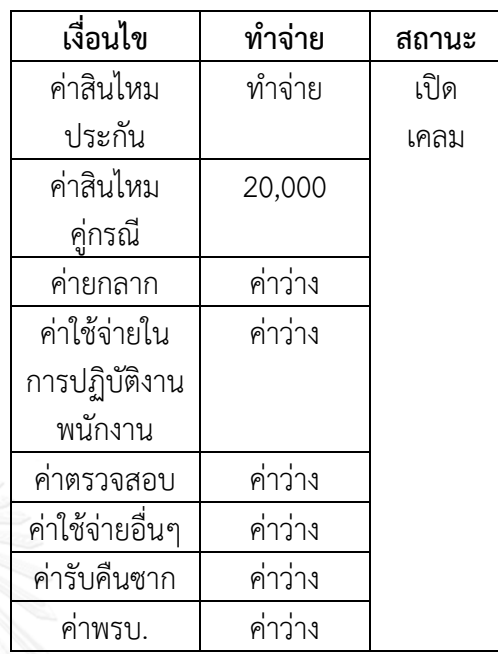

 เนื่องจากมีค่าอื่นนอกจากค่าสินไหม ประกัน ที่จะต้องท าจ่าย จึงยังไม่สามารถ ปิดเคลมได้

6.2 ประกันจัดอะไหล่

*ตารางที่5 37 เงื่อนไขประกันจัดอะไหล่ (1)*

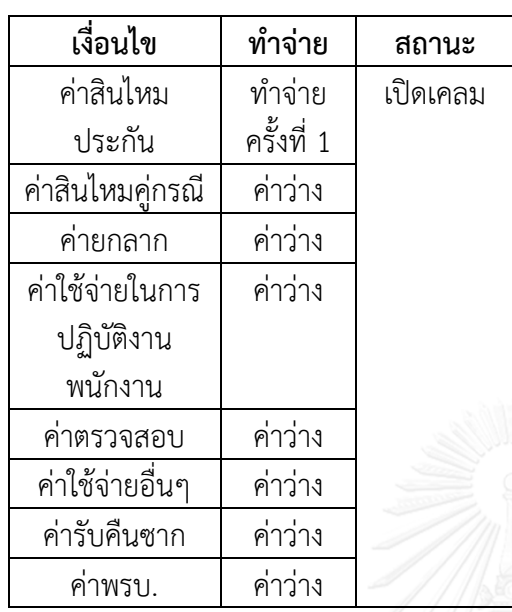

 เนื่องจากประกันจัดอะไหล่ ค่าสินไหม ประกันจะต้องจ่าย 2 ครั้ง คือ จ่ายค่าอะไหล่ และค่าซ่อมให้อู่ทำจ่ายครั้งที่ 1จึงยังไม่ สามารถปิดเคลมได้

*ตารางที่5 38 เงื่อนไขประกันจัดอะไหล่ (2)*

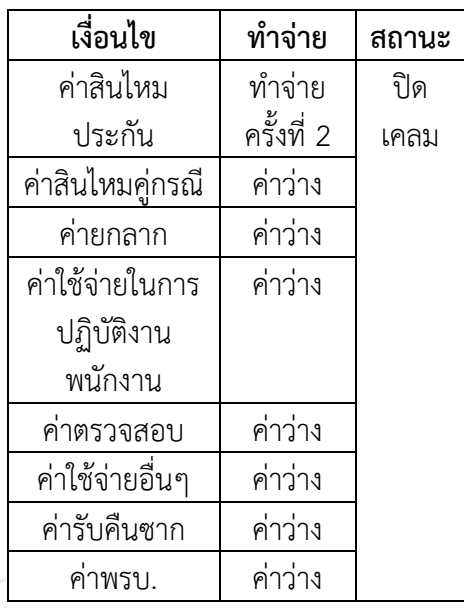

 เนื่องจากประกันจัดอะไหล่ ค่าสินไหม ประกันจะต้องจ่าย 2 ครั้ง คือ จ่ายาอะไหล่ ี และค่าซ่อมให้อู่ทำจ่ายครั้งที่ 2 สามารถปิด เคลมได้เลย

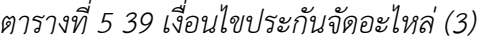

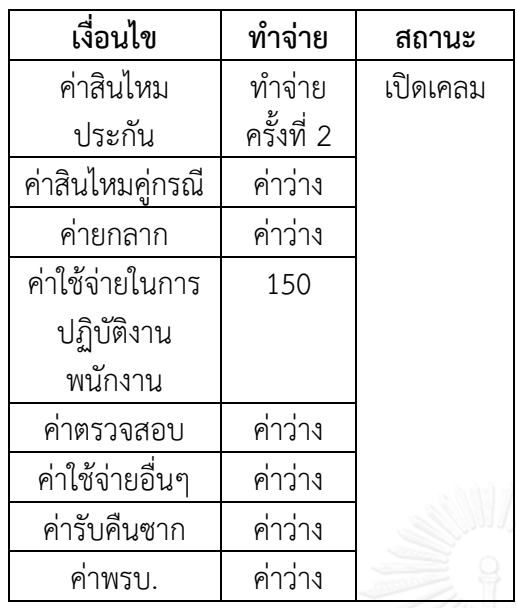

เนื่องจากประกันจัดอะไหล่ ทำจ่ายครั้งที่ 2 และมีค่าใช้จ่ายในการปฏิบัติงานพนักงาน ที่ จะต้องท าจ่าย จึงไม่สามารถปิดเคลมได้

6.3 ประกันและอู่จัดอะไหล่

*ตารางที่5 40เงื่อนไขประกันและอู่จัดอะไหล่ (1)*

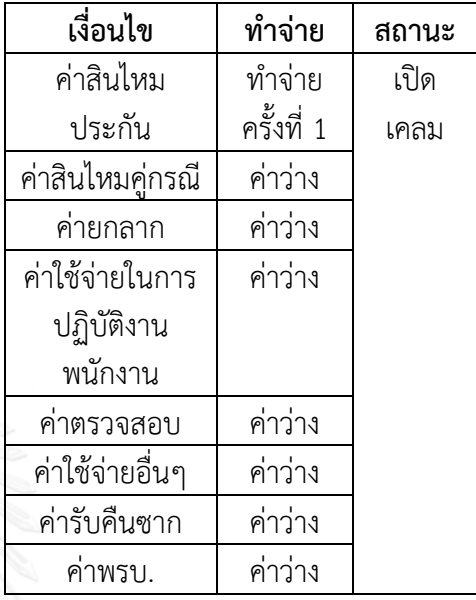

 เนื่องจากประกันและอู่จัดอะไหล่ ค่า สินไหมประกัน จะต้องจ่าย 2 ครั้ง คือ จ่ายค่า ้อะไหล่และค่าซ่อมให้อู่ทำจ่ายครั้งที่ 1จึงยังไม่ สามารถปิดเคลมได้

## *ตารางที่5 41 เงื่อนไขประกันและอู่จัดอะไหล่ (2)*

*ตารางที่ 5 42 เงื่อนไขประกันและอู่จัดอะไหล่*

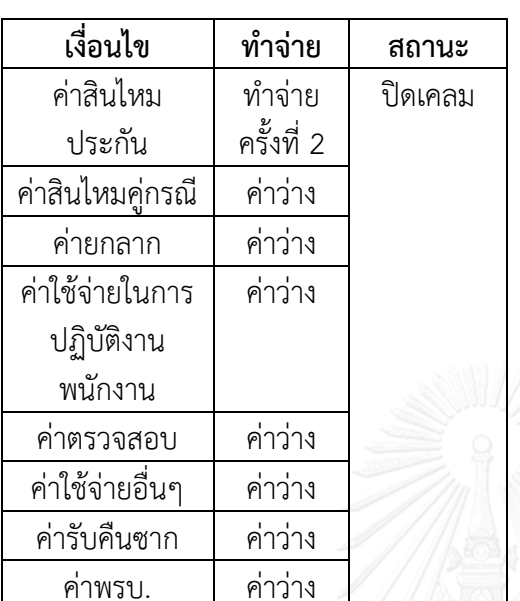

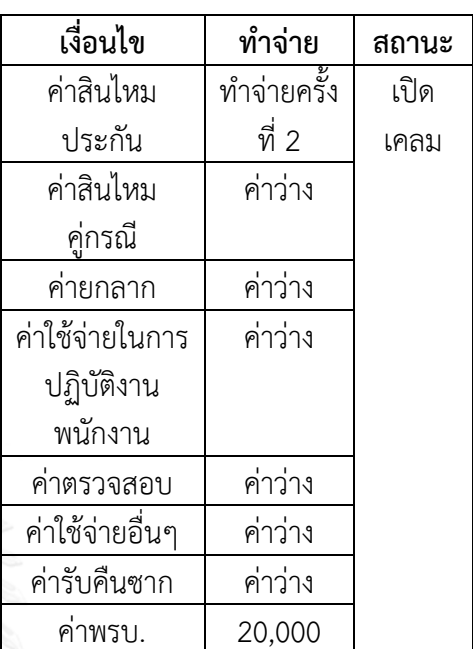

เนื่องจากประกันและอู่จัดอะไหล่ เหลือทำ จ่ายครั้งที่ 2 เพียงอย่างเดียว สามารถปิดเคลม ได้เลย

ี้ เนื่องจากประกันและอู่จัดอะไหล่ ทำจ่าย ครั้งที่ 2 และมีค่าพรบ. ที่จะต้องท าจ่าย จึงไม่ สามารถปิดเคลมได้

#### *(3)*

7.กล่องที่ 7 ซ้ำหรือไม่ ? : Personal program ทำการตรวจสอบเงื่อนไข โดยเทียบข้อมูลกับ Core system จะแสดงว่ารายการไหนผ่านและไม่ผ่าน โดยโปรแกรมยังไม่ออกเลข Requisition ในขั้นตอน นี้ รายการที่ไม่ผ่าน ระบบจะแสดงให้เห็นว่าไม่ผ่านเพราะอะไร แบ่งเป็น 2 ประเภท คือ

1. รายการวางบิลซ้ำ พนักงานจะทำการกดปุ่มแจ้งยกเลิกกับทางอู่ผ่านทางPersonal program

่ 2. รายการที่สามารถจ่ายได้ หลังทำแก้ไข พบว่าเป็นรายการที่ไม่ซ้ำ สามารถวางบิลได้ เช่น เคลมที่มีสถานะปิด พนักงานทำการเปลี่ยนสถานะเป็น Active ด้วยระบบ Manual หรือติดสถานะเค ิลมที่มีการเรียกร้อง (Recovery) ที่ต้องการแยกออกก่อน เพื่อทำสำเนาเอกสารและปั๊มตราเอกสาร

8. กล่องที่ 8 สร้างเลข Requisition : ตรวจสอบแล้วไม่ซ้ำ ทำการกดปุ่มสร้างเลข Requisition ผ่าน ทาง Personal program โดยระบบจะดึงข้อมูลจาก Core system ใส่ใน Personal program แทน พนักงานส่วนจ่ายสินไหมรถยนต์ทั้งหมดและทำการออกเลข Requisition ให้ เมื่อทำจ่ายเสร็จแล้ว พนักงานทำการกดปุ่มอนุมัติวงเงิน ถ้าวงเงินที่สูง จะสามารถรันเข้าสู่พนักงานระดับสูงอนุมัติและ Approve เคลมอัตโนมัติ

9. กล่องที่ 10 ทราบวันนัดรับเงิน : พนักงานกด Personal program กำหนดวันนัดรับเงินตามรอบที่ บัญชีกำหนดใน อู่ทราบวันนัดรับเงินจาก Personal program

10. กล่องที่ 11 รายงานแสดงยอด Authorize : จะแสดงจำนวนงานที่ Authorize ทั้งหมด ทั้งที่ สามารถ Authorize ได้และไม่สามารถ Authorize

11. กล่องที่ 12 ทำจ่าย : ทางส่วนบัญชีทำจ่ายเช็คให้กับทางอู่ สำหรับรายการที่ Authorize แล้ว

#### 5.1.6 แนวทางที่ 6

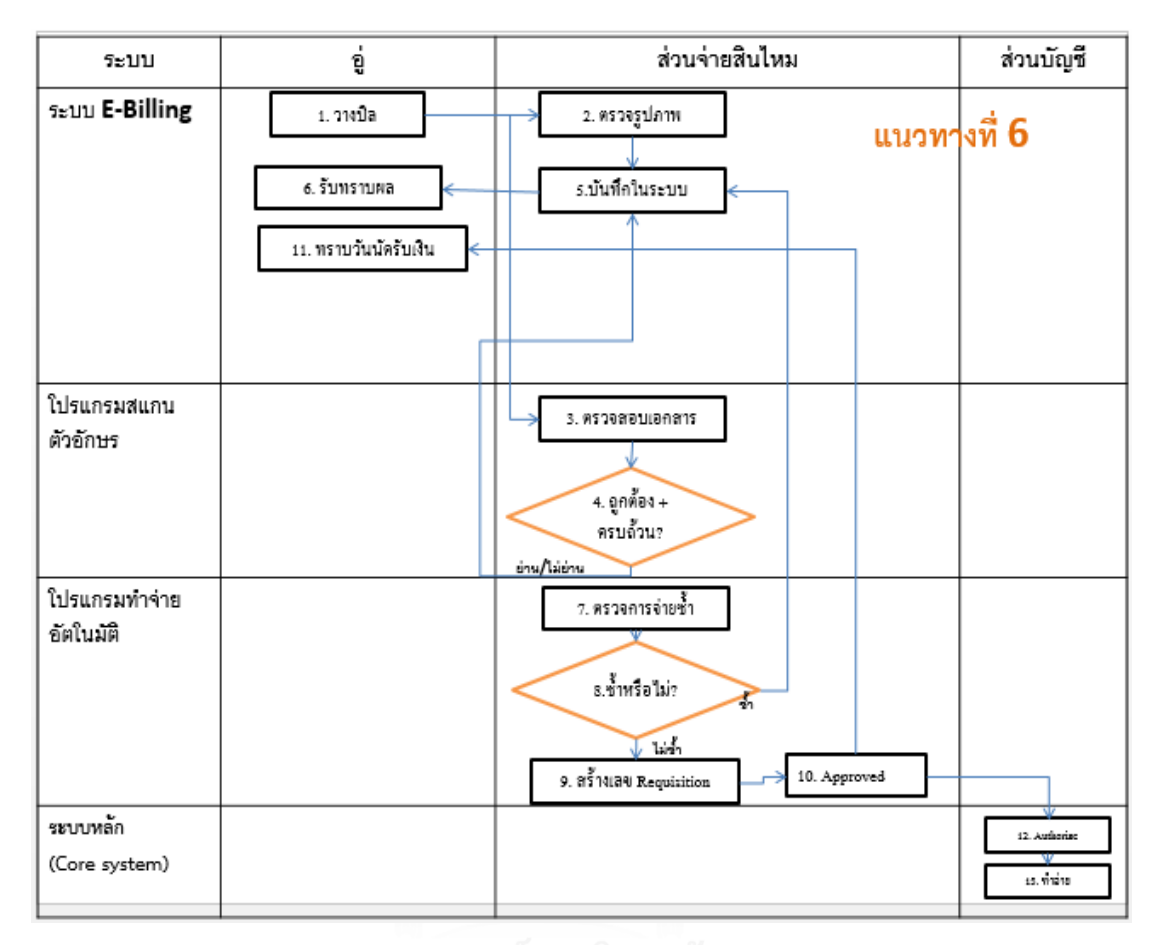

*รูปที่5 10 รายละเอียดขั้นตอนการท างานแนวทางที่6*

## **รำยละเอียดขั้นตอนกำรท ำงำนของแนวทำงที่ 6**

1. กล่องที่ 1 วางบิล : อู่วางบิลผ่านระบบ E-Billing หลังจากทำการซ่อมรถให้ลูกค้าเสร็จเรียบร้อย โดยถ่ายรูปและสแกนเอกสารใบกำกับภาษีหรือใบเสร็จตัวจริง, ใบรับรถ, รูปภาพประกอบ (ก่อนซ่อม, ระหว่างซ่อม, หลังซ่อม) ,ใบอนมัติซ่อม,สำเนากรมธรรม์, สำเนาทะเบียนรถคันที่ขอวางบิล, สำเนา ใบขับขี่เจ้าของรถและเคลมฟอร์ม

2. กล่องที่ 2 ตรวจรูปภาพ : ส่วนจ่ายสินไหมรถยนต์ทำการตรวจสอบรูปภาพประกอบ (ก่อนซ่อม, ระหว่างซ่อม, หลังซ่อม) และบันทึกผลในระบบ

3. กล่องที่ 3 ตรวจสอบเอกสาร : ส่วนจ่ายสินไหมรถยนต์ตรวจสอบการวางบิลของอู่ผ่าน \*Program scan โดยอ่านตัวอักษรจากใบอนุมัติซ่อมและใบกำกับภาษีหรือใบเสร็จรับเงิน แล้วนำข้อมูลไปเก็บไว้ ในฟิลด์ฐานข้อมูลและจับคู่ข้อมูลเทียบ Core system และข้อมูลใบกำกับภาษีเทียบกับใบอนุมัติซ่อม ถ้าตรงกันทั้งหมด ถือว่าเอกสารถูกต้องและครบถ้วน ข้อมูลที่จำเป็นต้องตรวจสอบคือ

1. เล่มที่/เลขที่ ครบในเอกสารใบกำกับภาษีหรือใบเสร็จรับเงิน

2. ต้องมีวันที่ในเอกสารใบกำกับภาษีหรือใบเสร็จไม่เกิน 6 เดือน

3. ชื่อและที่อยู่ของบริษัทประกันต้องถูกต้อง

4. ยอดเงินสุทธิ ยอดก่อน Vat และยอด Vat ในใบกำกับภาษีต้องตรงกับใบอนุมัติซ่อมทั้งตัว เลขและตัวหนังสือ

5. ต้องมีลายเซ็นผู้รับเงินเหมือนกันทุกฉบับ

6. กรณีอู่มีการเขียนเลขเคลม เลขทะเบียนหรือเลขตัวถังลงในใบกำกับภาษีหรือ ใบเสร็จรับเงินต้องตรงกับใบอนุมัติซ่อม

\*หมายเหตุ โปรแกรมสแกน คือ โปรแกรม OCR เป็นเครื่องมือในการแปลงไฟล์รูปภาพจาก ี ไฟล์ JPEG มาเป็นตัวอักษร โดยที่เราไม่จำเป็นต้องพิมพ์เองทั้งหมด ซึ่งจะลดระยะเวลาในการทำงาน ได้รวดเร็วขึ้น โดยหลักการจะแกะข้อความและตัวอักษรออกมาหมดทั้งหน้า สำหรับคุณภาพในการ อ่านตัวอักษรขึ้นอยู่กับคุณภาพและความคมชัด ใช้ได้กับเครื่องสแกนทุกรุ่น โดยสามารถแปลงเข้าสู่ โปรแกรม Microsoft Word

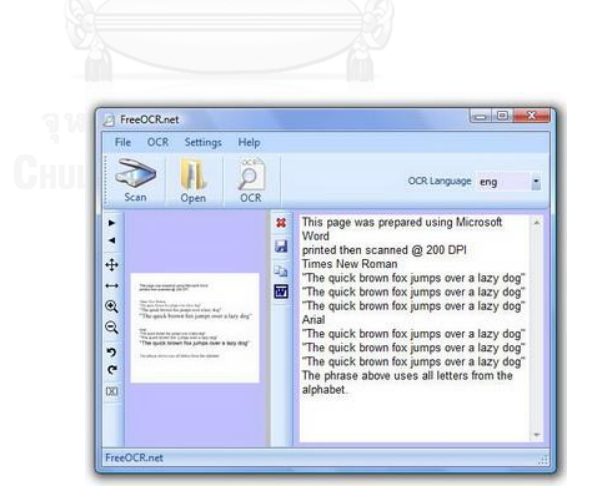

*รูปที่ 5 11 โปรแกรมสแกน OCR*

4. กล่องที่ 4 ถูกต้อง+ครบถ้วน ? : หากตรวจสอบแล้วพบว่าอู่ส่งเอกสารมาไม่ครบหรือไม่ได้ทำการส่ง เอกสาร จะทำการแจ้งกลับทางอู่ให้แก้ไข เพิ่มเติม โดยการพิมพ์ข้อความแจ้งผ่านทาง E-Billing หาก ตรวจสอบเอกสารถูกต้อง ครบถ้วน รอเอกสารตัวจริงเพื่อทำการออกเลข Requisition ต่อไป

5. กล่องที่ 5 บันทึกในระบบ : หากตรวจสอบเอกสารแล้วไม่ผ่าน เช่น ไม่ถูกต้องหรือไม่ครบถ้วน ส่วน จ่ายสินไหมรถยนต์ทำการแจ้งกลับทางอู่ เพื่อยกเลิกหรือแก้ไขและส่งใหม่ผ่านทางระบบ E-billing อีก ครั้ง

6. กล่องที่ 6 รับทราบผล : อู่รับทราบผลการตรวจเอกสารและทำการแก้ไขหรือยกเลิกรายการนั้น

7. กล่องที่ 7 ตรวจการจ่ายซ้ำ : ทางส่วนจ่ายสินไหมรถยนต์ เข้าหน้าโปรแกรมระบบจัดการอัตโนมัติ โดยแบ่ง User ที่ Login ซึ่งจะมีรายการเลือกเอกสารผ่านจากระบบ E-Billing แสดงอยู่ พนักงานกด เลือกรายการที่ต้องการจะออกเลข Requisition เป็นชุดเดียวกันและกดปุ่มตรวจการจ่ายซ้ำ จากนั้น ระบบจะทำการตรวจสอบการจ่ายซ้ำ สถานะเคลมและเคลมที่มีการเรียกร้องใน Core system เงื่อนไขที่ระบบน ามาใช้ในการตรวจสอบมีดังนี้

- เลขที่เคลม
- หมายเลขกรมธรรม์
- ทะเบียนรถ (คู่กรณี/รถประกัน)
- เลขรับแจ้ง
- รถประกัน/คู่กรณี
- ชื่ออู่
- เลข Client อู่
- ยอดเงินสุทธิ
- ยอดเงินก่อน Vat
- ยอดเงิน Vat
- การเรียกร้อง (Recovery)
- ตั้งราคาประมาณ
- สถานะของงาน เปิด/ปิด เคลม โดยสถานะของเคลมมีเงื่อนไขตามตารางด้านล่างนี้
### 7.1 อู่จัดอะไหล่

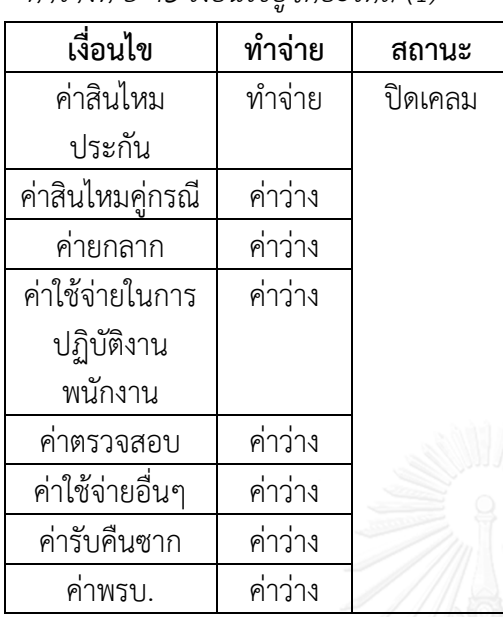

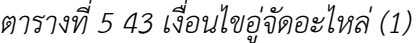

# *ตารางที่5 44 เงื่อนไขอู่จัดอะไหล่ (2)*

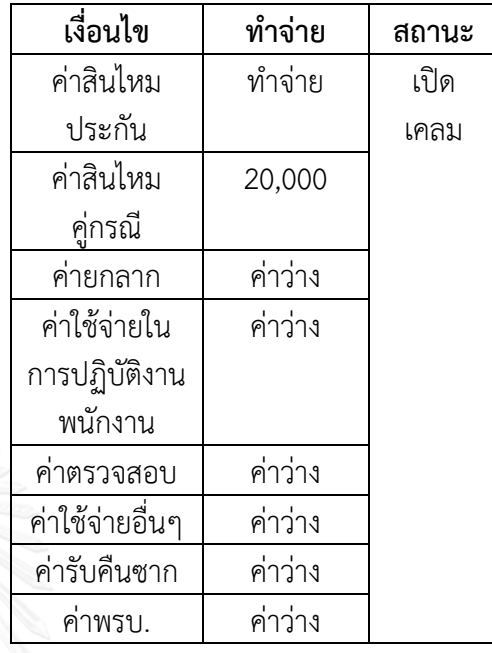

 เนื่องจากเหลือค่าสินไหมของประกันเพียง ้อย่างเดียวที่จะต้องทำจ่าย สามารถปิดเคลมได้ เลย

 เนื่องจากมีค่าอื่นนอกจากค่าสินไหมประกัน ที่จะต้องท าจ่าย จึงยังไม่สามารถปิดเคลมได้

#### 7.2 ประกันจัดอะไหล่

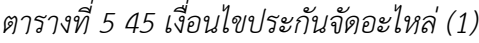

| เงื่อนไข         | ทำจ่าย     | สถานะ   |
|------------------|------------|---------|
| ค่าสินไหม        | ทำจ่าย     | ปิดเคลม |
| ประกัน           | ครั้งที่ 2 |         |
| ค่าสินไหมคู่กรณี | ค่าว่าง    |         |
| ค่ายกลาก         | ค่าว่าง    |         |
| ค่าใช้จ่ายในการ  | ค่าว่าง    |         |
| ปฏิบัติงาน       |            |         |
| พนักงาน          |            |         |
| ค่าตรวจสอบ       | ค่าว่าง    |         |
| ค่าใช้จ่ายอื่นๆ  | ค่าว่าง    |         |
| ค่ารับคืนซาก     | ค่าว่าง    |         |
| ค่าพรบ.          | ค่าว่าง    |         |

*ตารางที่5 46 เงื่อนไขประกันจัดอะไหล่ (2)*

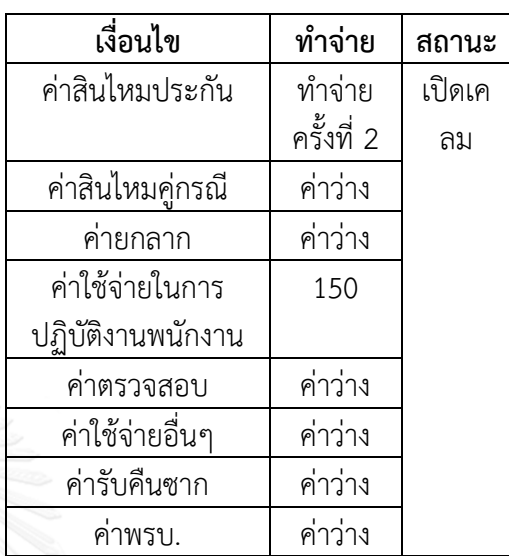

 เนื่องจากประกันจัดอะไหล่ ค่าสินไหม ประกันจะต้องจ่าย 2 ครั้ง คือ จ่ายค่าอะไหล่ และค่าซ่อมให้อู่ทำจ่ายครั้งที่ 1จึงยังไม่ สามารถปิดเคลมได้

 เนื่องจากประกันจัดอะไหล่ ค่าสินไหม ประกันจะต้องจ่าย 2 ครั้ง คือ จ่ายาอะไหล่ และค่าซ่อมให้อู่ทำจ่ายครั้งที่ 2 สามารถปิดเค ลมได้เลย

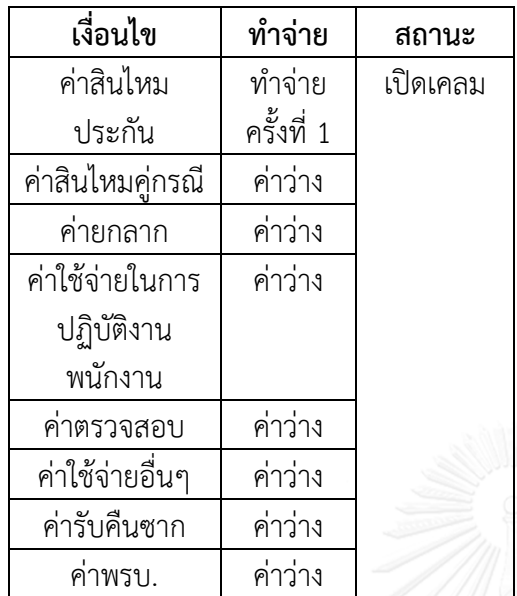

*ตารางที่5 47 เงื่อนไขประกันจัดอะไหล่ (3)*

เนื่องจากประกันจัดอะไหล่ ทำจ่ายครั้งที่ 2 และมีค่าใช้จ่ายในการปฏิบัติงานพนักงาน ที่ จะต้องท าจ่าย จึงไม่สามารถปิดเคลมได้

7.3 ประกันและอู่จัดอะไหล่

*ตารางที่5 48 เงื่อนไขประกันและอู่จัดอะไหล่*

*(1)*

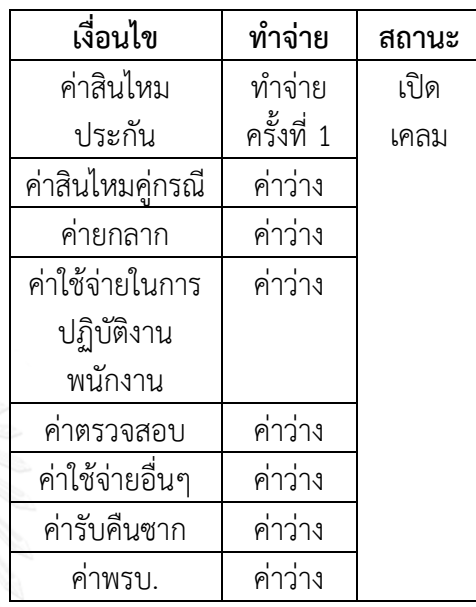

 เนื่องจากประกันและอู่จัดอะไหล่ ค่า สินไหมประกัน จะต้องจ่าย 2 ครั้ง คือ จ่ายค่า ้อะไหล่และค่าซ่อมให้อู่ทำจ่ายครั้งที่ 1จึงยังไม่ สามารถปิดเคลมได้

128

### *ตารางที่5 49 เงื่อนไขประกันและอู่จัดอะไหล่ (2)*

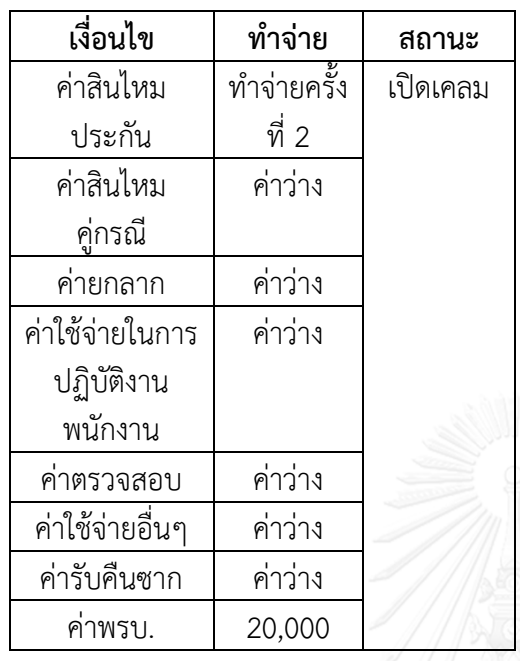

เนื่องจากประกันและอู่จัดอะไหล่ เหลือทำ จ่ายครั้งที่ 2 เพียงอย่างเดียว สามารถปิดเคลม ได้เลย

*ตารางที่5 50 เงื่อนไขประกันและอู่จัดอะไหล่ (3)*

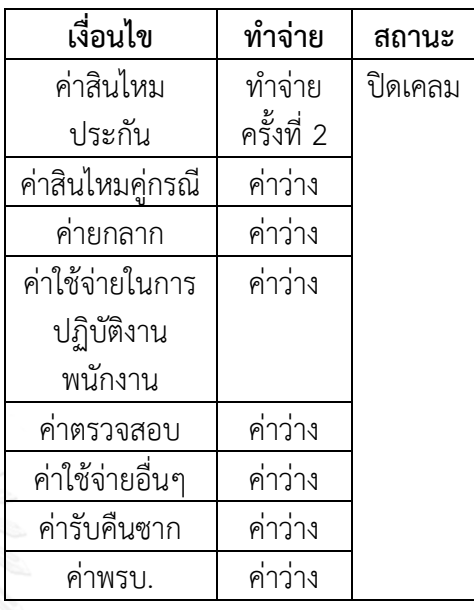

เนื่องจากประกันและอู่จัดอะไหล่ ทำ จ่ายครั้งที่ 2 และมีค่าพรบ. ที่จะต้องท าจ่าย จึงไม่สามารถปิดเคลมได้

8.กล่องที่ 8 ซ้ำหรือไม่ ? : ระบบการจัดการอัตโนมัติ ทำการตรวจสอบเงื่อนไข โดยเทียบระหว่าง E-Billing และ Core system จะแสดงว่ารายการไหนผ่านและไม่ผ่าน โดยโปรแกรมยังไม่ออกเลข Requisition ในขั้นตอนนี้ รายการที่ไม่ผ่าน ระบบจะแสดงให้เห็นว่าไม่ผ่านเพราะอะไร แบ่งเป็น 2 ประเภท คือ

1. รายการวางบิลซ้ำ จะทำการแจ้งยกเลิกกับทางอู่ผ่านทางระบบ E-Billing โดยการบันทึก ข้อความ

่ 2. รายการที่สามารถจ่ายได้ หลังทำแก้ไข พบว่าเป็นรายการที่ไม่ซ้ำ สามารถวางบิลได้ เช่น เคลมที่มีสถานะปิด พนักงานทำการเปลี่ยนสถานะเป็น Active ด้วยระบบ Manual หรือติดสถานะเค ิลมที่มีการเรียกร้อง (Recovery) ที่ต้องการแยกออกก่อน เพื่อทำสำเนาเอกสารและปั๊มตราเอกสาร

9. กล่องที่ 9 สร้างเลข Requisition : ตรวจสอบแล้วไม่ซ้ำ ทำการกดปุ่มสร้างเลข Requisition โดย ระบบจะดึงข้อมูลจาก Core system และใน E-Billing มาใส่ในระบบการจัดการอัตโนมัติแทน ่ พนักงานส่วนจ่ายสินไหมรถยนต์ทั้งหมดและทำการออกเลข Requisition ให้ เมื่อทำจ่ายเสร็จแล้ว พนักงานทำการกดปุ่มอนุมัติวงเงิน ถ้าวงเงินที่สูง จะสามารถรันเข้าสู่พนักงานระดับสูงอนุมัติและ Approve เคลมอัตโนมัติ

10. กล่องที่ 11 ทราบวันนัดรับเงิน : ทำการกำหนดวันนัดรับเงินตามรอบที่บัญชีกำหนดในระบบ E-Billing อู่ทราบวันนัดรับเงินจากระบบ E-Billing

11. กล่องที่ 12 รายงานแสดงยอด Authorize : จะแสดงจำนวนงานที่ Authorize ทั้งหมด ทั้งที่ สามารถ Authorize ได้และไม่สามารถ Authorize

12. กล่องที่ 13 ทำจ่าย : ทางส่วนบัญชีทำจ่ายเช็คให้กับทางอู่ สำหรับรายการที่ Authorize แล้ว

5.2 การเลือกการแก้ปัญหา (Develop)

หลังจากลงรายละเอียดแนวคิดทั้งหมด จะทำการเลือกการแก้ปัญหาโดยใช้เครื่องมือจัดลำดับ ความสำคัญ (Pugh matrix) มาช่วยในการเลือก โดยจะเอาลำดับความสำคัญ (Customer Importance) ที่ได้มาจากแบบสอบถามมาใช้ในการให้ความสำคัญกับปัจจัยที่มีผลต่อการให้บริการ ซึ่งจะแบ่งออกเป็น 2 ส่วน คือ อู่ในเครือและพนักงาน

ี ตารางจัดลำดับความสำคัญ (Pugh matrix) จะให้คะแนนตามตารางด้านล่างนี้ เพื่อทำการ เลือกแนวทางออกมา 2-3 แนวทาง

|           | คะแนนความสำคัญ |                  |
|-----------|----------------|------------------|
| สัญลักษณ์ | คะแนน          | ความหมาย         |
| $+++$     | 3              | Very Much Better |
| $++$      | $\overline{2}$ | Much Better      |
| $+$       | $\overline{1}$ | Better           |
| S         | $\Omega$       | Same             |
|           | $-1$           | Worse            |
|           | $-2$           | Much Worse       |
|           | $-3$           | Very Much Worse  |

*ตารางที่5 51 คะแนนความส าคัญ*

แสดงตารางจัดล าดับความส าคัญดังภาพด้านล่างนี้

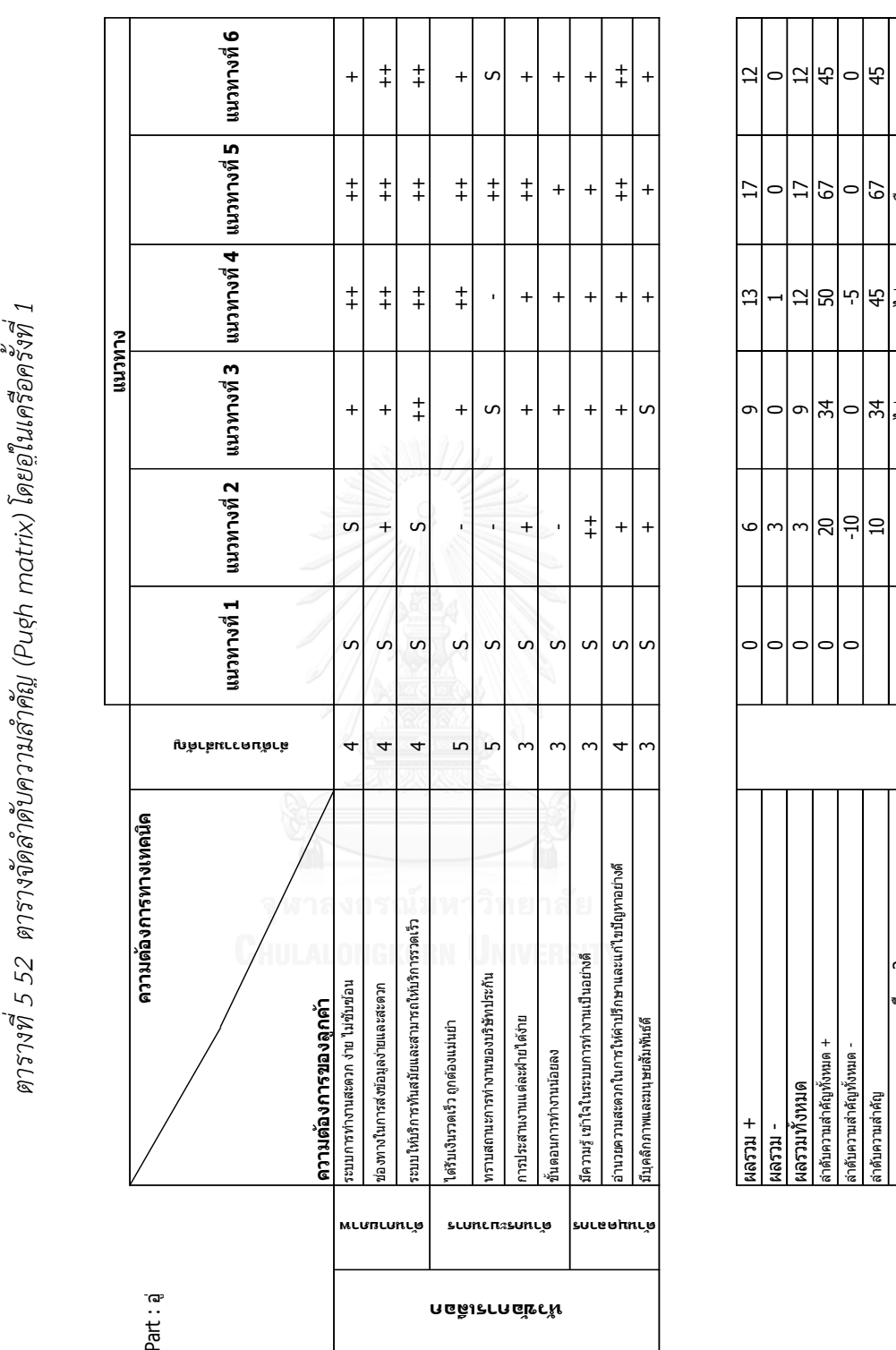

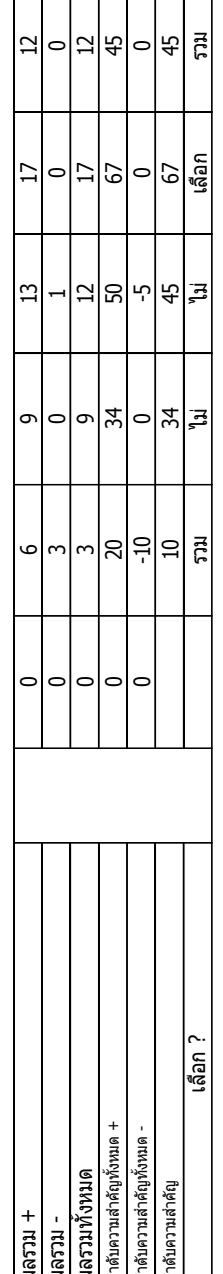

จากตารางจัดลำดับความสำคัญ นำแนวทางที่ 1 เทียบกับแนวที่ 2-6 ผลลัพธ์ที่ได้ ลำดับ ความส าคัญที่มากที่สุดคือ แนวทางที่ 5 มีคะแนนเท่ากับ 67 รองลงมาคือ แนวทางที่ 4 และแนวทางที่ 6 มีคะแนนเท่ากับ 45 ซึ่งจะนำแนวทางที่ 5 มาใช้ โดยทำตารางจัดลำดับความสำคัญอีกครั้ง ซึ่งเมื่อ ี พิจารณาแล้ว พบว่า แนวทางที่สามารถนำมาเพิ่มได้อีกคือ แนวทางที่ 2 แนวทางที่ 5 และแนวทางที่ 6 ที่จะเอากระบวนการมารวมกันเป็นอีก 1 แนวทาง ดังตารางที่ 2.62 ตารางจัดลำดับความสำคัญครั้ง ่ ที่ 2 โดยแนวทาง 256 มีรายละเอียดกระบวนการทำงาน ดังนี้

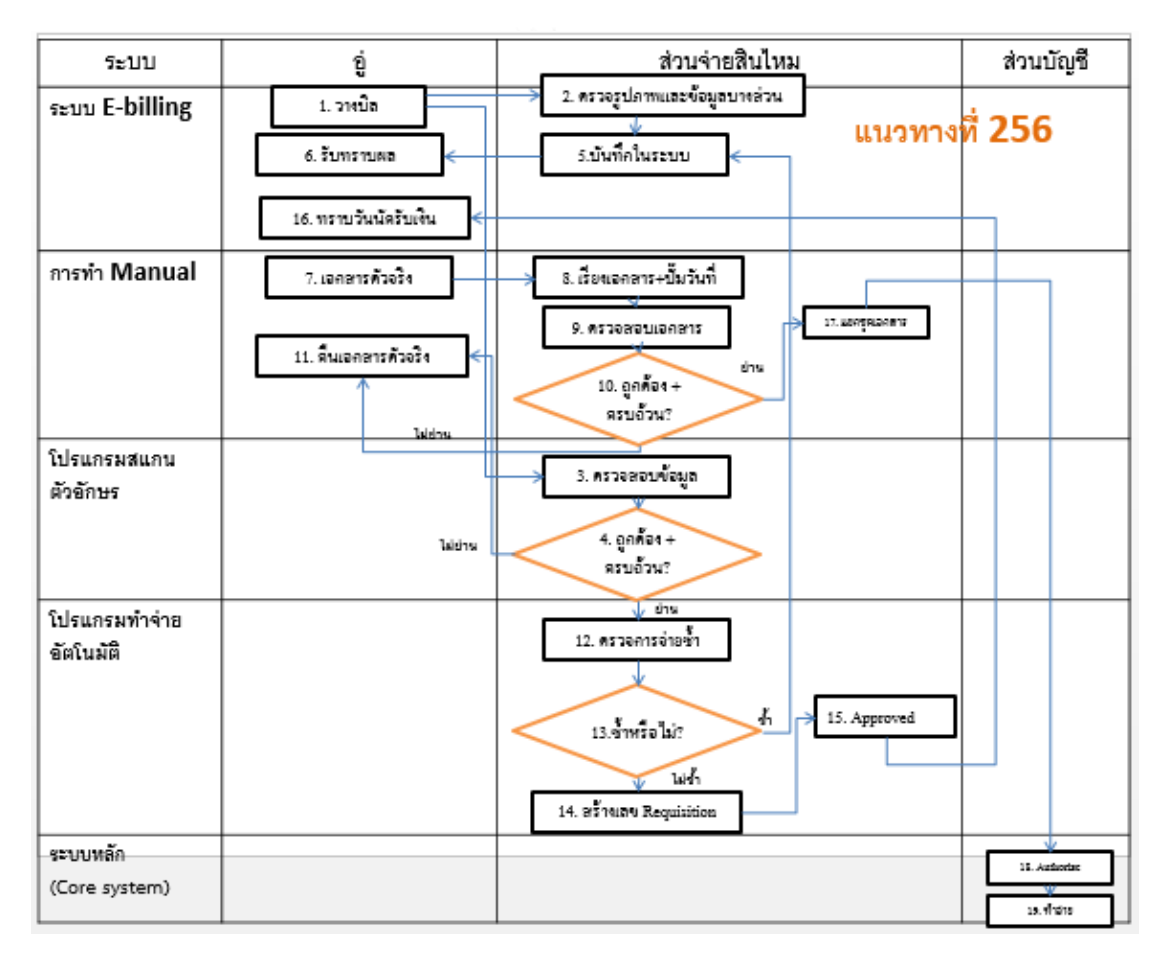

#### 5.2.1 แนวทางที่ 256

*รูปที่5 12 รายละเอียดขั้นตอนการท างานแนวทางที่256*

133

#### **รำยละเอียดขั้นตอนกำรท ำงำนของแนวทำงที่ 256**

1. กล่องที่ 1 วางบิล : อู่วางบิลผ่านระบบ E-Billing หลังจากทำการซ่อมรถให้ลูกค้าเสร็จเรียบร้อย โดยถ่ายรูปและสแกนเอกสารใบกำกับภาษีหรือใบเสร็จตัวจริง, ใบรับรถ, รูปภาพประกอบ (ก่อนซ่อม, ระหว่างซ่อม, หลังซ่อม) ,ใบอนมัติซ่อม,สำเนากรมธรรม์, สำเนาทะเบียนรถคันที่ขอวางบิล, สำเนา ใบขับขี่เจ้าของรถและเคลมฟอร์ม

2. กล่องที่ 2 ตรวจรูปภาพ : ส่วนจ่ายสินไหมรถยนต์ทำการตรวจสอบรูปภาพประกอบ (ก่อน ซ่อม, ระหว่างซ่อม, หลังซ่อม) และเอกสารบางส่วน คือ

1. วันที่ในเอกสารใบกำกับภาษีหรือใบเสร็จไม่เกิน 6 เดือน

2. ชื่อและที่อยู่ของบริษัทประกันและของอู่ถูกต้อง

3. ต้องมีลายเซ็นผ้รับเงินเหมือนกันทกฉบับ

4. เลขเคลม เลขทะเบียนหรือเลขตัวถังลงในใบกำกับภาษีหรือใบเสร็จรับเงินต้องตรงกับใบ อนุมัติซ่อมและบันทึกผลในระบบ

3. กล่องที่ 3 ตรวจสอบเอกสาร : ส่วนจ่ายสินไหมรถยนต์ตรวจสอบการวางบิลของอู่ผ่าน \*Program scan โดยอ่านตัวอักษรจากใบอนุมัติซ่อมและใบกำกับภาษีหรือใบเสร็จรับเงิน แล้วนำข้อมูลไปเก็บไว้ ในฟิลด์ฐานข้อมูลและจับคู่ข้อมูลเทียบ Core system และข้อมูลใบกำกับภาษีเทียบกับใบอนุมัติซ่อม ถ้าตรงกันทั้งหมด ถือว่าเอกสารถูกต้องและครบถ้วน ข้อมูลที่จำเป็นต้องตรวจสอบคือ

1. เล่มที่/เลขที่ ครบในเอกสารใบกำกับภาษีหรือใบเสร็จรับเงิน

2. ยอดเงินสุทธิ ยอดก่อน Vat และยอด Vat ในใบกำกับภาษีต้องตรงกับใบอนุมัติซ่อมทั้งตัว เลขและตัวหนังสือ

3. เลขประจ าตัวผู้เสียภาษีอากรอู่

\*หมายเหตุ โปรแกรมสแกน คือ โปรแกรม OCR เป็นเครื่องมือในการแปลงไฟล์รูปภาพจาก ี ไฟล์ JPEG มาเป็นตัวอักษร โดยที่เราไม่จำเป็นต้องพิมพ์เองทั้งหมด ซึ่งจะลดระยะเวลาในการทำงาน ได้รวดเร็วขึ้น โดยหลักการจะแกะข้อความและตัวอักษรออกมาหมดทั้งหน้า สำหรับคุณภาพในการ อ่านตัวอักษรขึ้นอยู่กับคุณภาพและความคมชัด ใช้ได้กับเครื่องสแกนทุกรุ่น โดยสามารถแปลงเข้าสู่ โปรแกรม Microsoft Word

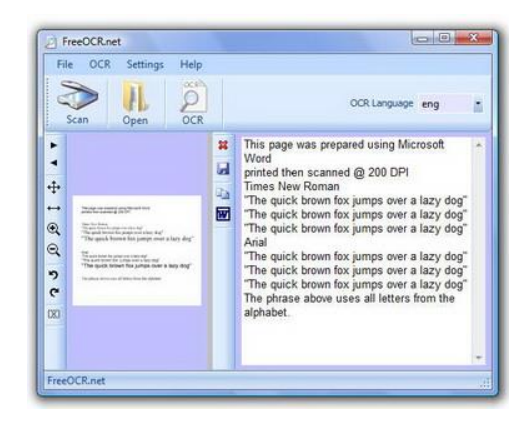

*รูปที่5 13 โปรแกรมสแกน OCR*

เมื่อเอกสารใบกำกับภาษีและใบเสร็จรับเงินตัวจริงมาถึงสำนักงานใหญ่ ตรวจเอกสารอีกครั้ง ถ้าไม่ ถูกต้อง ครบถ้วน คืนเอกสารกลับไปยังอู่ เพื่อให้อู่ส่งเอกสารมาอีกครั้ง

4. กล่องที่ 4 ถูกต้อง+ครบถ้วน ? : หากตรวจสอบแล้วพบว่าอู่ส่งเอกสารมาไม่ครบหรือไม่ได้ทำการส่ง เอกสาร จะท าการแจ้งกลับทางอู่ให้แก้ไข เพิ่มเติม โดยการพิมพ์ข้อความแจ้งผ่านทาง E-Billing หาก ิ ตรวจสอบเอกสารถูกต้อง ครบถ้วน รอเอกสารตัวจริงเพื่อทำการออกเลข Requisition ต่อไป

5. กล่องที่ 5 บันทึกในระบบ : หากตรวจสอบเอกสารแล้วไม่ผ่าน เช่น ไม่ถูกต้องหรือไม่ครบถ้วน ส่วน ี่ จ่ายสินไหมรถยนต์ทำการแจ้งกลับทางอู่ เพื่อยกเลิกหรือแก้ไขและส่งใหม่ผ่านทางระบบ E-billing อีก ครั้ง

6. กล่องที่ 6 รับทราบผล : อู่รับทราบผลการตรวจเอกสารและทำการแก้ไขหรือยกเลิกรายการนั้น

7. กล่องที่ 7 วางบิลเอกสารตัวจริง : อู่ส่งเอกสารตัวจริงเฉพาะใบกำกับภาษีหรือใบเสร็จตัวจริง พร้อมสำเนา โดยแมสเซนเจอร์หรือไปรษณีย์เข้ามาทางส่วนจ่ายสินไหมรถยนต์

8. กล่องที่ 8 เรียงเอกสาร + ปั๊มวันที่ : ส่วนจ่ายสินไหมรถยนต์ ปั๊มวันที่รับเอกสารและเรียงเอกสาร ตามล าดับที่ต้องส่งส่วนบัญชี

9. กล่องที่ 10 ตรวจการจ่ายซ้ำ : ทางส่วนจ่ายสินไหมรถยนต์ เข้าหน้าโปรแกรมระบบจัดการอัตโนมัติ โดยแบ่ง User ที่ Login ซึ่งจะมีรายการเลือกเอกสารผ่านจากระบบ E-Billing แสดงอยู่ พนักงานกด เลือกรายการที่ต้องการจะออกเลข Requisition เป็นชุดเดียวกันและกดปุ่มตรวจการจ่ายซ้ำ จากนั้น ระบบจะทำการตรวจสอบการจ่ายซ้ำ สถานะเคลมและเคลมที่มีการเรียกร้องใน Core system เงื่อบไขที่ระบบบำบาใช้ใบการตรวจสอบมีดังนี้

- เลขที่เคลม
- หมายเลขกรมธรรม์
- ทะเบียนรถ (คู่กรณี/รถประกัน)
- เลขรับแจ้ง
- รถประกัน/คู่กรณี
- ชื่ออู่
- เลข Client อู่
- ยอดเงินสุทธิ
- ยอดเงินก่อน Vat
- ยอดเงิน Vat
- การเรียกร้อง (Recovery)
- ตั้งราคาประมาณ
- สถานะของงาน เปิด/ปิด เคลม โดยสถานะของเคลมมีเงื่อนไขตามตารางด้านล่างนี้

9.1 อู่จัดอะไหล่

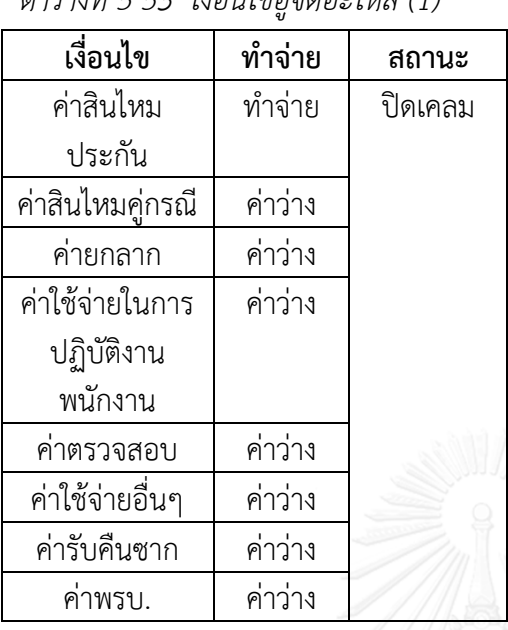

*ตารางที่5 53 เงื่อนไขอู่จัดอะไหล่ (1)*

*ตารางที่5 54 เงื่อนไขอู่จัดอะไหล่ (2)*

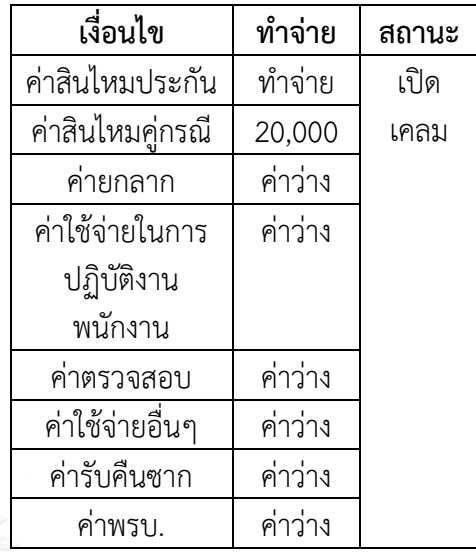

 เนื่องจากมีค่าอื่นนอกจากค่าสินไหม ประกัน ที่จะต้องท าจ่าย จึงยังไม่สามารถ ปิดเคลมได้

 เนื่องจากเหลือค่าสินไหมของประกันเพียง ้อย่างเดียวที่จะต้องทำจ่าย สามารถปิดเคลมได้ เลย

9.2 ประกันจัดอะไหล่

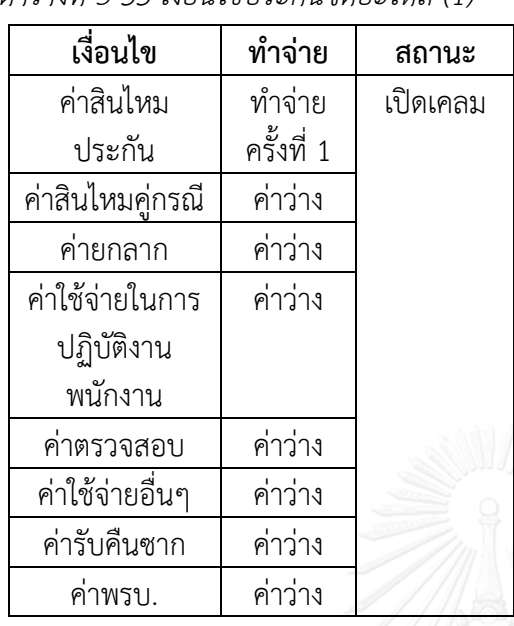

*ตารางที่5 55 เงื่อนไขประกันจัดอะไหล่ (1)*

*ตารางที่5 56 เงื่อนไขประกันจัดอะไหล่ (2)*

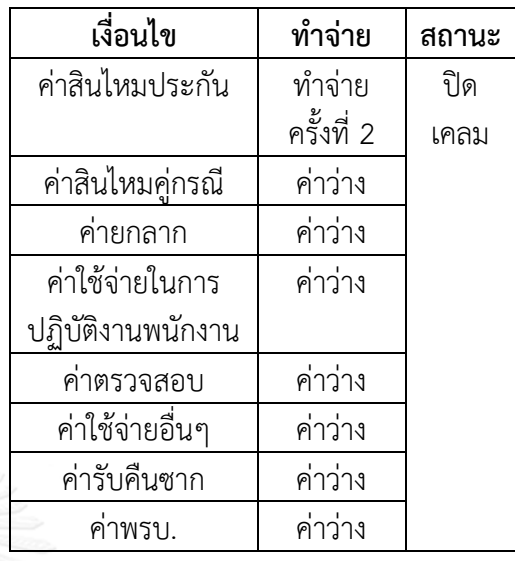

 เนื่องจากประกันจัดอะไหล่ ค่าสินไหม ประกันจะต้องจ่าย 2 ครั้ง คือ จ่ายาอะไหล่ ้และค่าซ่อมให้อู่ทำจ่ายครั้งที่ 2 สามารถปิดเค ลมได้เลย

 เนื่องจากประกันจัดอะไหล่ ค่าสินไหม ประกันจะต้องจ่าย 2 ครั้ง คือ จ่ายค่าอะไหล่ และค่าซ่อมให้อู่ทำจ่ายครั้งที่ 1จึงยังไม่ สามารถปิดเคลมได้

138

*ตารางที่5 57 เงื่อนไขประกันจัดอะไหล่ (3)*

| เงื่อนไข         | ทำจ่าย     | สถานะ    |
|------------------|------------|----------|
| ค่าสินไหมประกัน  | ทำจ่าย     | เปิดเคลม |
|                  | ครั้งที่ 2 |          |
| ค่าสินไหมคู่กรณี | ค่าว่าง    |          |
| ค่ายกลาก         | ค่าว่าง    |          |
| ค่าใช้จ่ายในการ  | 150        |          |
| ปฏิบัติงาน       |            |          |
| พนักงาน          |            |          |
| ค่าตรวจสอบ       | ค่าว่าง    |          |
| ค่าใช้จ่ายอื่นๆ  | ค่าว่าง    |          |
| ค่ารับคืนซาก     | ค่าว่าง    |          |
| ค่าพรบ.          | ค่าว่าง    |          |

9.3 ประกันและอู่จัดอะไหล่

*ตารางที่5 58 เงื่อนไขประกันและอู่จัดอะไหล่*

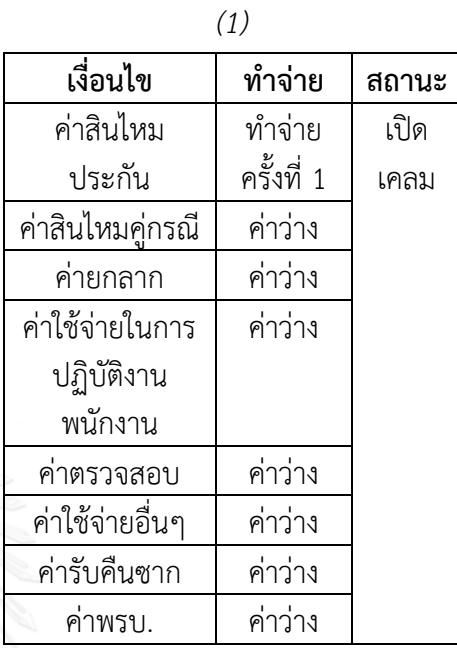

เนื่องจากประกันจัดอะไหล่ ทำจ่ายครั้งที่ 2 และมีค่าใช้จ่ายในการปฏิบัติงานพนักงาน ที่ จะต้องท าจ่าย จึงไม่สามารถปิดเคลมได้

 เนื่องจากประกันและอู่จัดอะไหล่ ค่า สินไหมประกัน จะต้องจ่าย 2 ครั้ง คือ จ่ายค่า ้อะไหล่และค่าซ่อมให้อู่ทำจ่ายครั้งที่ 1จึงยังไม่ สามารถปิดเคลมได้

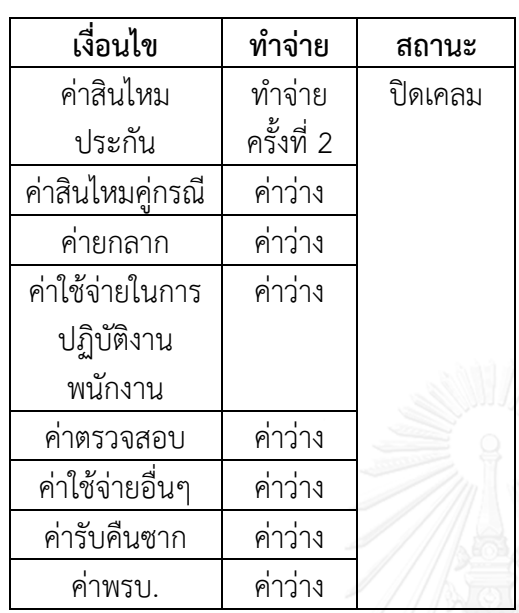

*ตารางที่5 60 เงื่อนไขประกันและอู่จัดอะไหล่ (3)*

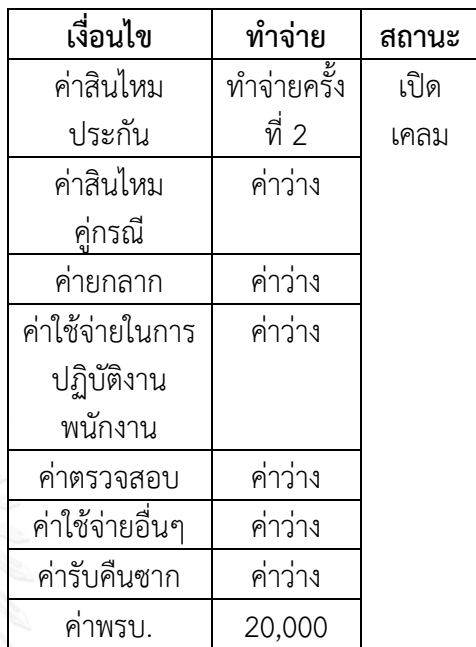

เนื่องจากประกันและอู่จัดอะไหล่ เหลือทำ จ่ายครั้งที่ 2 เพียงอย่างเดียว สามารถปิดเคลม ได้เลย

เนื่องจากประกันและอู่จัดอะไหล่ ทำจ่าย ครั้งที่ 2 และมีค่าพรบ. ที่จะต้องท าจ่าย จึงไม่ สามารถปิดเคลมได้

140

10.กล่องที่ 11 ซ้ำหรือไม่ ? : ระบบการจัดการอัตโนมัติ ทำการตรวจสอบเงื่อนไข โดยเทียบระหว่าง E-Billing และ Core system จะแสดงว่ารายการไหนผ่านและไม่ผ่าน โดยโปรแกรมยังไม่ออกเลข Requisition ในขั้นตอนนี้ รายการที่ไม่ผ่าน ระบบจะแสดงให้เห็นว่าไม่ผ่านเพราะอะไร แบ่งเป็น 2 ประเภท คือ

1. รายการวางบิลซ้ำ จะทำการแจ้งยกเลิกกับทางอู่ผ่านทางระบบ E-Billing โดยการบันทึก ข้อความ

่ 2. รายการที่สามารถจ่ายได้ หลังทำแก้ไข พบว่าเป็นรายการที่ไม่ซ้ำ สามารถวางบิลได้ เช่น เคลมที่มีสถานะปิด พนักงานทำการเปลี่ยนสถานะเป็น Active ด้วยระบบ Manual หรือติดสถานะเค ิลมที่มีการเรียกร้อง (Recovery) ที่ต้องการแยกออกก่อน เพื่อทำสำเนาเอกสารและปั๊มตราเอกสาร

11. กล่องที่ 12 สร้างเลข Requisition : ตรวจสอบแล้วไม่ซ้ำ ทำการกดปุ่มสร้างเลข Requisition โดยระบบจะดึงข้อมูลจาก Core system และใน Program scan มาใส่ในระบบการจัดการอัตโนมัติ ี แทนพนักงานส่วนจ่ายสินไหมรถยนต์ทั้งหมดและทำการออกเลข Requisition ให้ เมื่อทำจ่ายเสร็จ แล้ว พนักงานทำการกดปุ่มอนุมัติวงเงิน ถ้าวงเงินที่สูง จะสามารถรันเข้าสู่พนักงานระดับสูงอนุมัติ และ Approve เคลมอัตโนมัติ

12. กล่องที่ 14 ทราบวันนัดรับเงิน : ทำการกำหนดวันนัดรับเงินตามรอบที่บัญชีกำหนดในระบบ E-Billing อู่ทราบวันนัดรับเงินจากระบบ E-Billing

13. กล่องที่ 15 แยกชุดเอกสาร : ทำการแยกชุดเอกสารเพื่อส่งเข้าบัญชี คือใบปะหน้า ใบกำกับภาษี หรือใบเสร็จรับเงิน

14. กล่องที่ 16 รายงานแสดงยอด Authorize : จะแสดงจำนวนงานที่ Authorize ทั้งหมด ทั้งที่ สามารถ Authorize ได้และไม่สามารถ Authorize

15. กล่องที่ 17 ทำจ่าย : ทางส่วนบัญชีทำจ่ายเช็คให้กับทางอู่ สำหรับรายการที่ Authorize แล้ว

้ นำแนวทางที่ 26 มาเปรียบเทียบกับแนวทางที่ถูกเลือกมาก่อนหน้านี้ แสดงดังตารางจัดลำดับ ความส าคัญด้านล่างนี้

ตารางที่ 5 61 แสดงตารางจัดลำดับความสำคัญ (Pugh matrix) โดยอูเนเครือครั้งที่ 2 *ตารางที่5 61 แสดงตารางจัดล าดับความส าคัญ (Pugh matrix) โดยอู่ในเครือครั้งที่2*

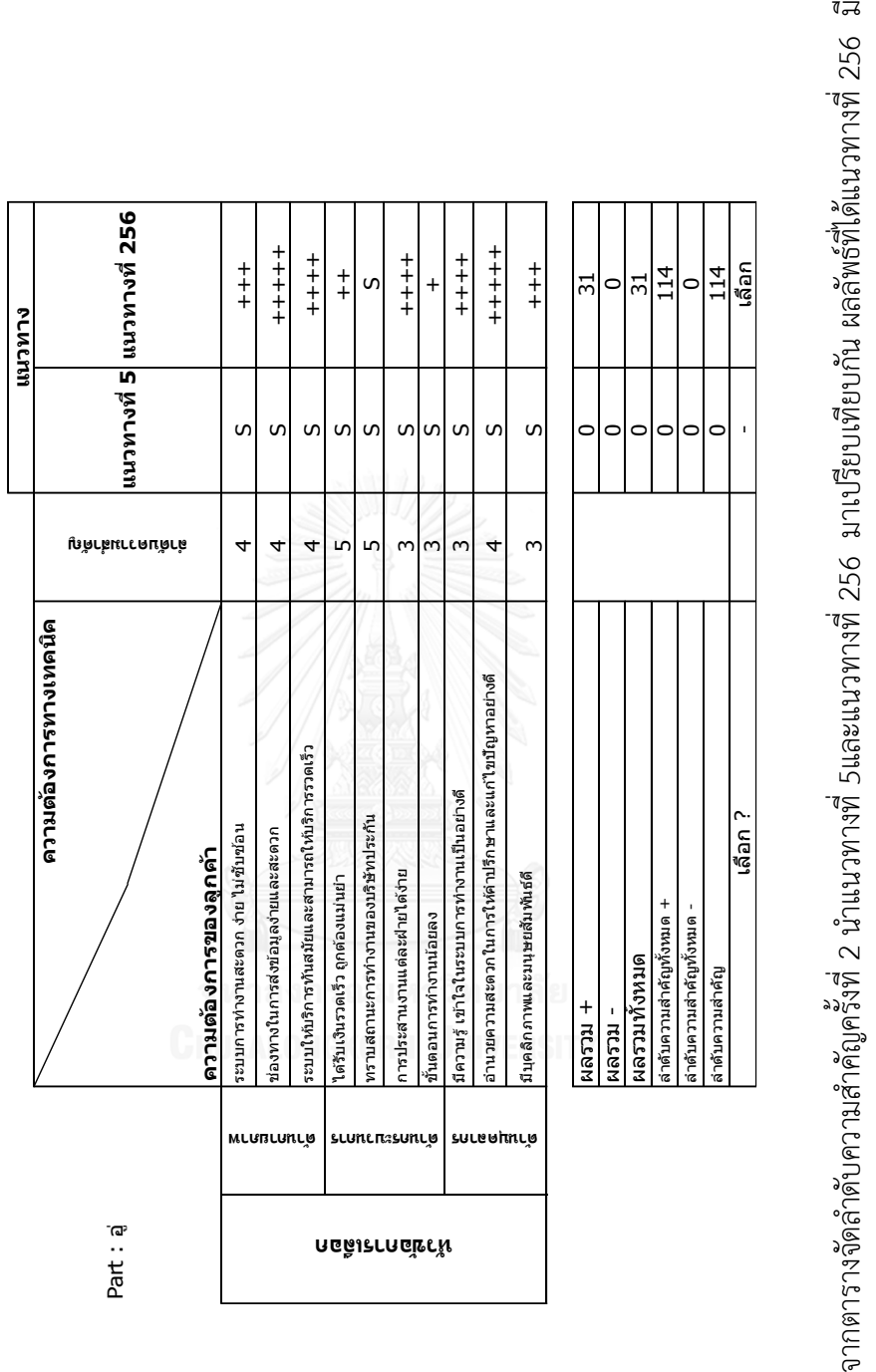

||ຍັງຍັງປະມານ<br>|ສັດສັບອະນານອື່ງ||ປະມານທີ່ມີສະໜານອນ ແລະ ແລະ ແລະປະມານພວກເມືອງ ແລະ ແລະ ແລະ ແລະ ແລະ ແລະ ແລະ ແລະ ແລະ คะแนน 114 คะแนนหลังจากนั้นท าตารางจัดล าดับความส าคัญของพนักงาน ดังแสดงดังนี้ 142

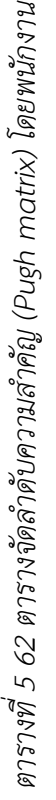

m

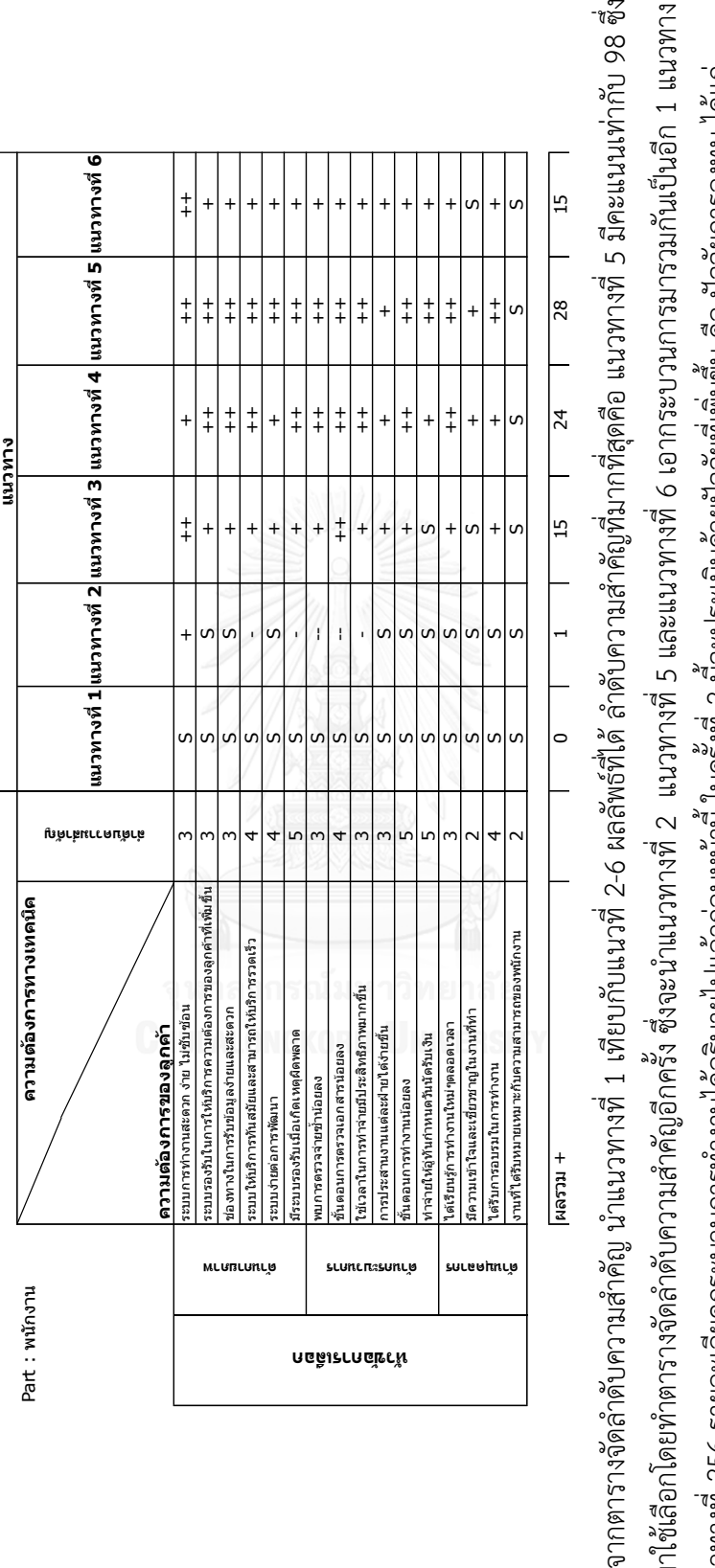

จะนำมาใช้เลือกโดยทำตารางจัดลำดับความสำคัญอีกครั้ง ซึ่งจะนำแนวทางที่ 5 และแนวทางที่ 6 เอากระบวนการมารวมกันเป็นอีก 1 แนวทาง เป็นแนวทางที่ 256 รายละเอียดกระบวนการทำงานได้อธิบายไปแล้วก่อนหน้านี้ ในครั้งที่ 2 นี้จะประเมินด้วยปัจจัยที่เพิ่มขึ้น คือ ปัจจัยการลงทุน ได้แก่ จำนวนเงินที่ต้องลงทุน, ระยะเวลาในการนำแนวทางมาพัฒนาและกฎหมายรองรับเอกสาร ซึ่งจะแสดงตารางจัดลำดับความสำคัญครั้งที่ 2 ดังนี้ จำนวนเงินที่ต้องลงทุน, ระยะเวลาในการนำแนวทางมาพัฒนาและกฎหมายรองรับเอกสาร ซึ่งจะแสดงตารางจัดลำดับความสำคัญครั้งที่ 2 ดังนี้

|                |               |                                                          |                           |                         | แนวทาง                    |
|----------------|---------------|----------------------------------------------------------|---------------------------|-------------------------|---------------------------|
|                |               | ความต้องการทางเทคนิค                                     |                           |                         |                           |
| Part : พนักงาน |               | ความต้องการของลูกค้า                                     | มำดับความสำคัญ            |                         | แนวทางที่ 5 แนวทางที่ 256 |
|                |               | ระบบการทำงานสะดวก ง่าย ไม่ชับช้อน                        | 3                         | S                       | $+++++$                   |
|                |               | ระบบรองรับในการให้บริการความต้องการของลูกค้าที่เพิ่มขึ้น | $\overline{3}$            | $\overline{\mathsf{s}}$ | $+++$                     |
|                |               | ช่องทางในการรับข้อมูลง่ายและสะดวก                        | $\overline{3}$            | $\overline{\mathsf{s}}$ | $+++$                     |
|                | ด้านกายภาพ    | ระบบให้บริการทันสมัยและสามารถให้บริการรวดเร็ว            | 4                         | $\overline{\mathsf{s}}$ | $++$                      |
|                |               | ระบบง่ายต่อการพัฒนา                                      | 4                         | $\overline{s}$          | $+++$                     |
|                |               | มีระบบรองรับเมื่อเกิดเหตุผิดพลาด                         | $\overline{5}$            | $\overline{\mathsf{s}}$ | $++$                      |
|                |               | พบการตรวจจ่ายซ้ำน้อยลง                                   | 3                         | $\overline{\mathsf{s}}$ | $+$                       |
|                | ด้านกระบวนการ | ขั้นตอนการตรวจเอกสารน้อยลง                               | $\overline{4}$            | $\overline{\mathsf{s}}$ | $+$                       |
| หัวข้อการเลือก |               | ใช้เวลาในการทำจ่ายมีประสิทธิภาพมากขึ้น                   | $\overline{\overline{3}}$ | $\overline{s}$          | $++$                      |
|                |               | การประสานงานแต่ละฝ่ายได้ง่ายขึ้น                         | $\overline{\overline{3}}$ | $\overline{\mathsf{s}}$ | $++$                      |
|                |               | ขั้นตอนการทำงานน้อยลง                                    | $\overline{5}$            | $\overline{\mathsf{s}}$ | $+++$                     |
|                |               | ทำจ่ายให้อู่ทันกำหนดวันนัดรับเงิน                        | 5                         | $\overline{\mathsf{s}}$ | $+++$                     |
|                |               | ใด้เรียนรู้การทำงานใหม่ๆตลอดเวลา                         | $\overline{3}$            | $\overline{\mathsf{s}}$ | $+++$                     |
|                |               | มีความเข้าใจและเชี่ยวชาญในงานที่ทำ                       | $\overline{\phantom{a}}$  | $\overline{\mathsf{s}}$ | $+$                       |
|                | ด้านบุคลากร   | ได้รับการอบรมในการทำงาน                                  | $\overline{4}$            | $\overline{\mathsf{s}}$ | $+++$                     |
|                |               | งานที่ได้รับหมายเหมาะกับความสามารถของพนักงาน             | $\overline{2}$            | $\overline{\mathsf{s}}$ | S                         |
|                |               | จำนวนเงินที่ต้องลงทุน                                    | 5                         | S                       | $++$                      |
|                | ด้านการลงทุน  | ระยะเวลาในการนำแนวทางมาพัฒนา                             | 5                         | S                       | $++$                      |
|                |               | กฎหมายรองรับเอกสาร                                       | 5                         | S                       | $++$                      |
|                |               |                                                          |                           |                         |                           |

*ตารางที่5 63 ตารางจัดล าดับความส าคัญ (Pugh matrix) โดยพนักงานครั้งที่2*

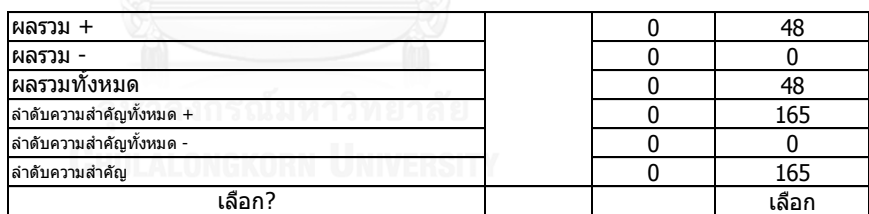

จากตารางจัดลำดับความสำคัญครั้งที่ 2 นำแนวทางที่ 5 และแนวทางที่ 256 มาเปรียบเทียบ ึกัน ผลลัพธ์ที่ได้ ลำดับความสำคัญที่มากที่สุดคือ แนวทางที่ 256 มีคะแนนเท่ากับ 165 จากการทำ ิตารางจัดลำดับความสำคัญทั้งอู่ในเครือและพนักงาน แนวทางที่ 256 มีคะแนนสูงที่สุดทั้งสองส่วน ส่วนของพนักงานเพิ่มปัจจัยด้านการลงทุนเข้ามา ซึ่งแนวทางที่ 256 เป็นแนวทางที่ยังคงรูปแบบการ ส่งเอกสารตัวจริงเข้ามาและผ่านเข้ามาทางระบบ E-Billing จากการระดมความคิด เมื่อพิจาณาด้าน การลงทุนและกฎหมาย พบว่า ทางกรมสรรพากรมีการยื่นเอกสารเป็นเอกสารอิเล็กทรอนิกส์บางแล้ว แต่บริษัทประกันภัยส่วนใหญ่ยังคงส่งเอกสารตัวจริงของใบกำกับภาษีหรือใบเสร็จรับเงินไปยัง กรมสรรพากร เนื่องจากถ้าเกิดการเรียกร้องต้องขึ้นศาล ทางศาลยังคงต้องใช้เอกสารตัวจริงในการ

พิจารณาคดี ดังนั้น ทางกลุ่มผู้วิจัยและพนักงานจึงเลือกแนวทางที่ 256 มาใช้ในการเปลี่ยนแปลงและ ปรับปรุงการท างานของบริษัทกรณีศึกษา

เปรียบเทียบแนวทางที่ 1 ถึงแนวทางที่ 256 ว่ามีจุดเด่นและจุดด้อยอะไรบ้าง แสดงดังตาราง ด้านล่างนี้

| แนวทางที่               | จดเด่น                                                 | จดต้อย                                                      | ข้อเสนอแนะ                                                |
|-------------------------|--------------------------------------------------------|-------------------------------------------------------------|-----------------------------------------------------------|
| 1                       | แบวทางเดิมที่ใช้                                       | 1. มีหลายขั้นตอนการทำงาน                                    |                                                           |
|                         |                                                        | 2. มีหลายเงื่อนไขในการตัดสินใจปีดเคลม                       |                                                           |
|                         |                                                        | 3. ระบบซับซ้อน มีหลายโปรแกรมในการทำงาน                      |                                                           |
|                         |                                                        | 4. ช่องทางการเข้าของเอกสารหลายทาง                           |                                                           |
|                         |                                                        | 5. ใช้เวลาในการตรวจเอกสารตัวจริง                            |                                                           |
|                         |                                                        | 6. ใช้เวลาคีย์ข้อมูลเข้าระบบทำจ่าย                          |                                                           |
| $\mathfrak{p}$          | 1. ส่งเอกสารตัวจริงเข้ามาอย่างเดียว                    | 1. ใช้เวลาในการตรวจเอกสารตัวจริง                            |                                                           |
|                         | 2. ส่งเคลมที่ผ่านแล้วไปยังอีเมล์                       | 2. ใช้เวลาคีย์ข้อมลเข้าระบบทำจ่าย                           |                                                           |
|                         | 3. แจ้งวันนัดรับเงินผ่านอีเมล์                         |                                                             |                                                           |
| $\overline{\mathbf{3}}$ | ส่งเอกสารมาทาง E-billing ช่องทางเดียว                  | 1. เอกสารทางอิเล็กทรอนิกส์ ทางกฎหมายยังต้องใช้เอกสารตัวจริง |                                                           |
|                         | 2. สแกนข้อมูลที่ส่งเข้าระบบได้บางส่วน                  |                                                             |                                                           |
|                         | 3. ตรวจโดยใช้ QR code เวลาในการตรวจเร็วขึ้น            |                                                             |                                                           |
|                         | 4. ทำจ่ายโดยใช้โปรแกรม พนักงานเพียงแค่กดในแต่ละขั้นตอน |                                                             |                                                           |
|                         | 5. กำหนดวันนัดรับเงินผ่าน E-billing                    |                                                             |                                                           |
| 4                       | 1. ใช้โปรแกรม Express Invoice                          | 1. เอกสารทางอิเล็กทรอนิกส์ ทางกฎหมายยังต้องใช้เอกสารตัวจริง |                                                           |
|                         | 2. ตรวจโดยใช้ QR code เวลาในการตรวจเร็วขึ้น            | 2.ต้องมีการลงทุนเพื่อซื้อโปรแกรม Express Invoice            |                                                           |
|                         | 3. ทำจ่ายโดยใช้โปรแกรม พนักงานเพียงแค่กดในแต่ละขั้นตอน |                                                             |                                                           |
| $\overline{5}$          | 1. ใช้ระบบอัตโนมัติทุกขั้นตอนการทำงาน                  | 1. เอกสารทางอิเล็กทรอนิกส์ ทางกฎหมายยังต้องใช้เอกสารตัวจริง | เป็นแนวทางที่น่านำไปใช้ เพราะจะช่วยลดเวลาการทำงานอย่างมาก |
|                         | . ขั้นตอนการทำงานลดลง เวลาเร็วขึ้น                     | 2.ต้องมีการลงทนเพื่อทำโปรแกรมระบบอัตโนมัติ                  | แต่ติดที่เรื่องกฎหมาย                                     |
| 6                       | . ส่งเอกสารมาทาง E-billing ช่องทางเดียว                | 1. เอกสารทางอิเล็กทรอนิกส์ ทางกฎหมายยังต้องใช้เอกสารตัวจริง |                                                           |
|                         | 2. สแกนข้อมูลที่ส่งเข้าระบบได้บางส่วน                  | 2.ต้องมีการลงทุนเพื่อทำโปรแกรมระบบอัตโนมัติ                 |                                                           |
|                         | 3. ตรวจเอกสารต้วยโปรแกรมอัตโนมัติ                      |                                                             |                                                           |
|                         | 4. ทำจ่ายโดยใช้โปรแกรม พนักงานเพียงแค่กดในแต่ละขั้นตอน |                                                             |                                                           |
| 256                     | L ส่งเอกสารตัวจริงและส่งเอกสารเข้ามายัง E-billine      | 1.ต้องมีการลงทุนเพื่อทำโปรแกรมระบบจัดการอัตโนมัติ           | เป็นแนวทางที่เป็นไปตามกฎหมาย                              |
|                         | 2. ตรวจเอกสารต้วยพนักงานและโปรแกรมอัตโนมัติบางส่วน     |                                                             |                                                           |
|                         | 3. ทำจ่ายและอนุมัติเคลมด้วยโปรแกรมระบบจัดการอัตโนมัติ  |                                                             |                                                           |

*ตารางที่ 5 64 จุดเด่นและจุดด้อยของแนวทางที่1 ถึงแนวทางที่256*

**CHULALONGKORN UNIVERSITY** 

ตารางด้านบนแสดงจุดเด่นและจุดด้อยของแนวทางที่ 1 ถึงแนวทางที่ 256 พบว่าจากการทำ ิตารางจัดลำดับความสำคัญแนวทางที่ 5 เป็นแนวทางที่น่าจะมีแนวโน้มที่จะลดเวลาขั้นตอนการทำงาน ได้มากที่สุด แต่เนื่องจากในทางกฎหมายยังต้องส่งเอกสารตัวจริง ดังนั้นจึงเป็นแนวทางในอนาคตที่ ี ทางบริษัทกรณีศึกษาจะนำมาใช้ต่อได้ และจากการทำตารางจัดลำดับความสำคัญรอบที่ 2 แนวทางที่ 256 จึงเป็นแนวทางที่เหมาะสมที่สุด เป็นไปตามกฎหมายและเพิ่มโปรแกรมระบบจัดการอัตโนมัติเข้า ิมาใช้ในขั้นตอนที่ต้องใช้เวลามากในการทำงาน สามารถลดการทำงานของพนักงานลง แต่เพิ่มการ ท างานของระบบอัตโนมัติขึ้น

5.3 รายละเอียดการทำงานของแนวทาง 256 ด้วย 4 ระบบ

ระบบที่ 1 คือระบบ E-billing เป็นระบบที่อู่ใช้วางบิลในปัจจุบัน โดยสแกนเอกสารใบกำกับ ภาษีหรือใบเสร็จตัวจริง, ใบรับรถ, รูปภาพประกอบ (ก่อนซ่อม, ระหว่างซ่อม, หลังซ่อม) ,ใบอนุมัติ ี่ ซ่อม,สำเนากรมธรรม์, สำเนาทะเบียนรถคันที่ขอวางบิล, สำเนาใบขับขี่เจ้าของรถและเคลมฟอร์ม และกดวางบิลเข้ามายังส่วนจ่ายสินไหมรถยนต์

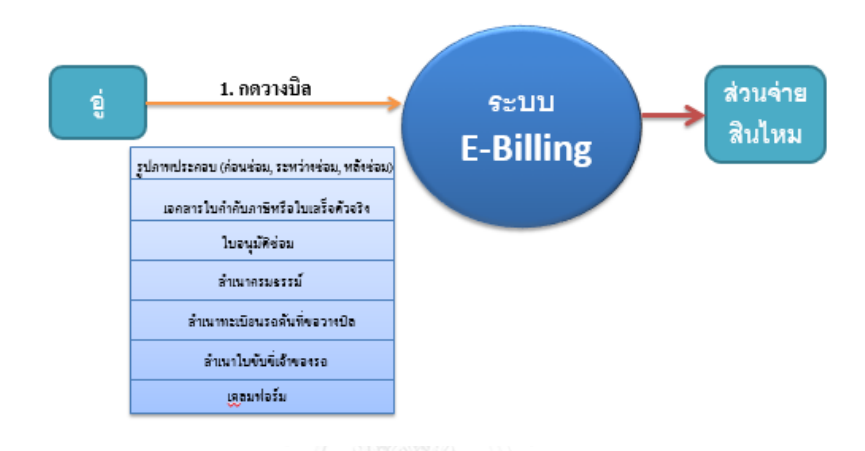

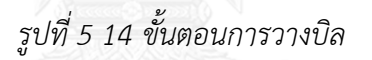

ระบบที่ 2 คือ โปรแกรมสแกน เป็นระบบที่ใช้สแกนเอกสารที่อู่นำมาวางบิล โดยสแกนข้อมูล 3 ส่วน คือ

1. เล่มที่/เลขที่ ครบในเอกสารใบกำกับภาษีหรือใบเสร็จรับเงิน

2. ยอดเงินสุทธิ ยอดก่อน Vat และยอด Vat ในใบกำกับภาษีต้องตรงกับใบอนุมัติซ่อมทั้งตัว เลขและตัวหนังสือ

3. เลขประจำตัวผู้เสียภาษีอากรอู่

้ส่วนข้อมูลที่เหลือจะทำการตรวจด้วยพนักงาน ข้อมูลที่ถูกสแกนจะถูกนำมาเก็บไว้ในฟิลด์ข้อมูลใน ้ ระบบฐานข้อมูลเพื่อทำการจับคู่ข้อมูลที่มีอยู่ว่าตรงกันหรือไม่ ถ้าถูกต้องจะนำไปใช้ใส่วางในโปรแกรม ถัดไป ทำให้พนักงานไม่ต้องทำการกรอกข้อมูลอีก

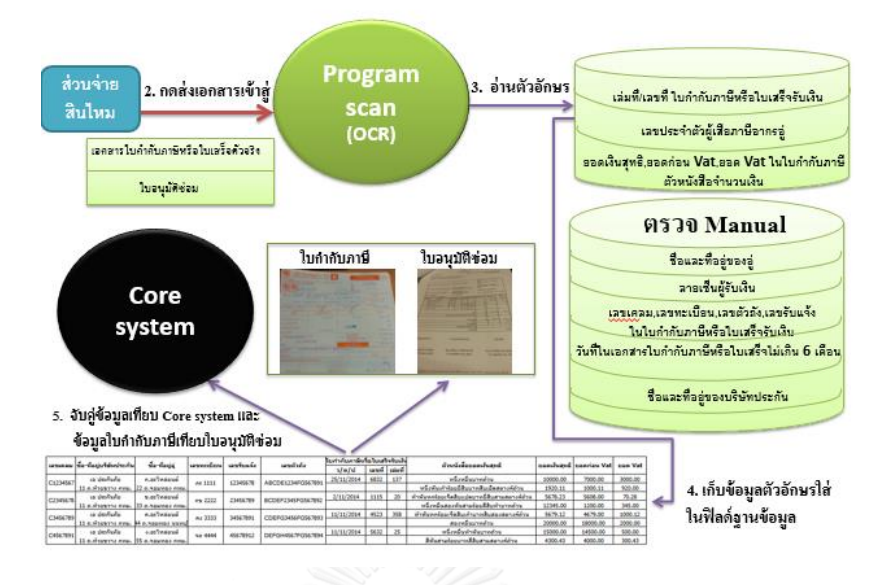

*รูปที่ 5 15 ขั้นตอนการสแกนเอกสารที่ถูกส่งมายัง E-Billing*

ระบบที่ 3 คือ โปรแกรมระบบจัดการอัตโนมัติ จะทำการเข้าโปรแกรมโดยผู้ใช้จะ Login เข้า สู่โปรแกรม ซึ่งจะมีรายการเลือกเอกสารผ่านจากระบบ E-Billing แสดงอยู่ พนักงานกดเลือกรายการ ที่ต้องการจะออกเลข Requisition เป็นชุดเดียวกันและกดปุ่มตรวจการจ่ายซ้ำ โดยโปรแกรมจะทำ การตรวจเอกสารดังนี้

- เลขที่เคลม, หมายเลขกรมธรรม์, ทะเบียนรถ (คู่กรณี/รถประกัน), เลขรับแจ้ง

- ชื่ออู่, เลข Client อู่

- ยอดเงินสุทธิ, ยอดเงินก่อน Vat, ยอดเงิน Vat

- การเรียกร้อง (Recovery)

- ตั้งราคาประมาณ

- สถานะของงาน เปิด/ปิด โดยตรวจสอบเงื่อนไข 3 แบบ คือ

- 1. อู่จัดอะไหล่
- 2. ประกันจัดอะไหล่
- 3. ประกันและอู่จัดอะไหล่

หลังจากนั้นโปรแกรมจะท<sup>้ำ</sup>การเปรียบเทียบระหว่างข้อมูลที่อ่านได้กับ Core system เพื่อทำการ ้ตรวจการจ่ายซ้ำ

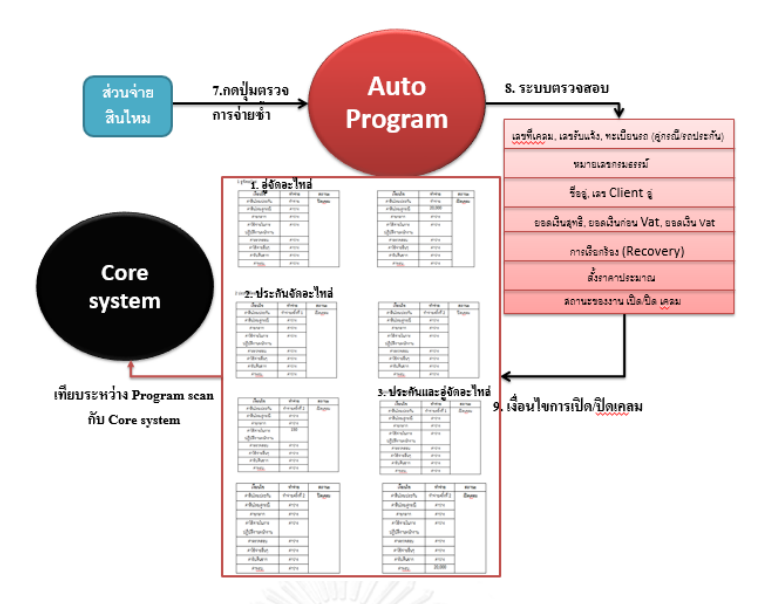

*รูปที่5 16 ขั้นตอนการตรวจการจ่ายซ้ าด้วยโปรแกรมระบบจัดการอัตโนมัติ(1)*

เมื่อทำการตรวจการจ่ายซ้ำเรียบร้อยแล้ว โปรแกรมจะแสดงสถานะของเคลมว่าผ่านหรือไม่ ้ผ่าน ถ้าไม่ผ่านจะแสดงให้เห็นว่าไม่ผ่าน พนักงานนำเคลมนั้นไปแก้ไข ส่วนเคลมที่ผ่านจะถูกนำไปออก เลข Requisition โดยพนักงานจะทำการกดเลือกเคลมที่ผ่าน เพื่อออกเลข Requisition เมื่อออกเลข .<br>Requisition เสร็จแล้วพนักงานจะทำการกดเพื่ออนุมัติตามวงเงิน ซึ่งแบ่งออกเป็น 3 ระดับ คือ พนักงานมีวงเงินที่อนุมัติได้ 150,000 บาท ระดับหัวหน้ามีวงเงินอนุมัติได้ 500,000บาทและระดับ หัวหน้าส่วนงานสินไหมมีวงเงินอนุมัติได้ 10,000,000บาท หลังจากนั้นใครอนุมัติก็ Approve และ ก าหนดวันนัดรับเงินแจ้งไปยังอู่โดยอัตโนมัติในระบบ E-Billing

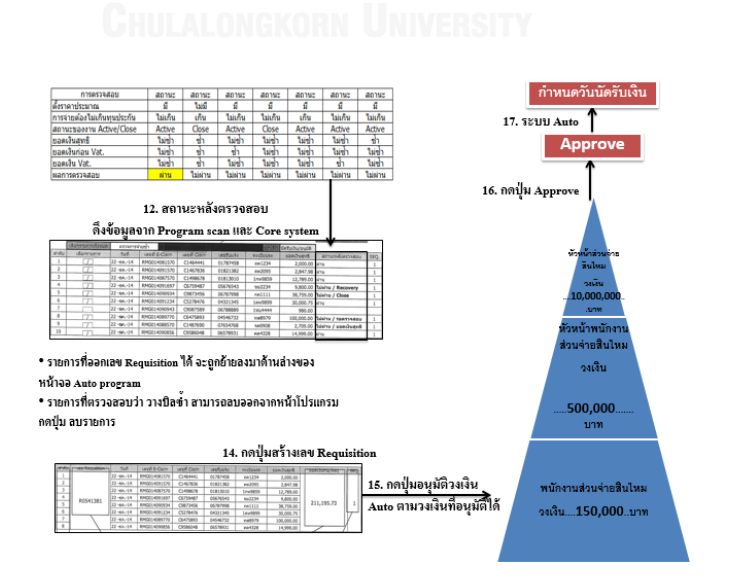

*รูปที่ 5 17 ขั้นตอนการตรวจการจ่ายซ้ าด้วยโปรแกรมระบบจัดการอัตโนมัติ(2)*

จากรูปที่ 5.18 แสดงขั้นตอนของระบบทั้ง 4 ที่ถูกนำมาใช้ในกระบวนการทำงาน โดยแสดง ภาพรวมทั้งหมดของระบบที่เอามาใช้ และรูปที่ 5.19 แสดงขั้นตอนทั้งหมดของแนวทางที่ 256 ทั้ง ระบบที่นำมาใช้และระบบที่พนักงานทำงาน ดังนี้

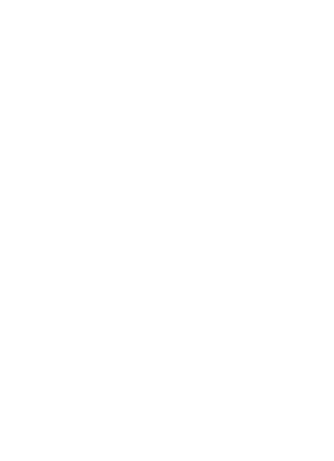

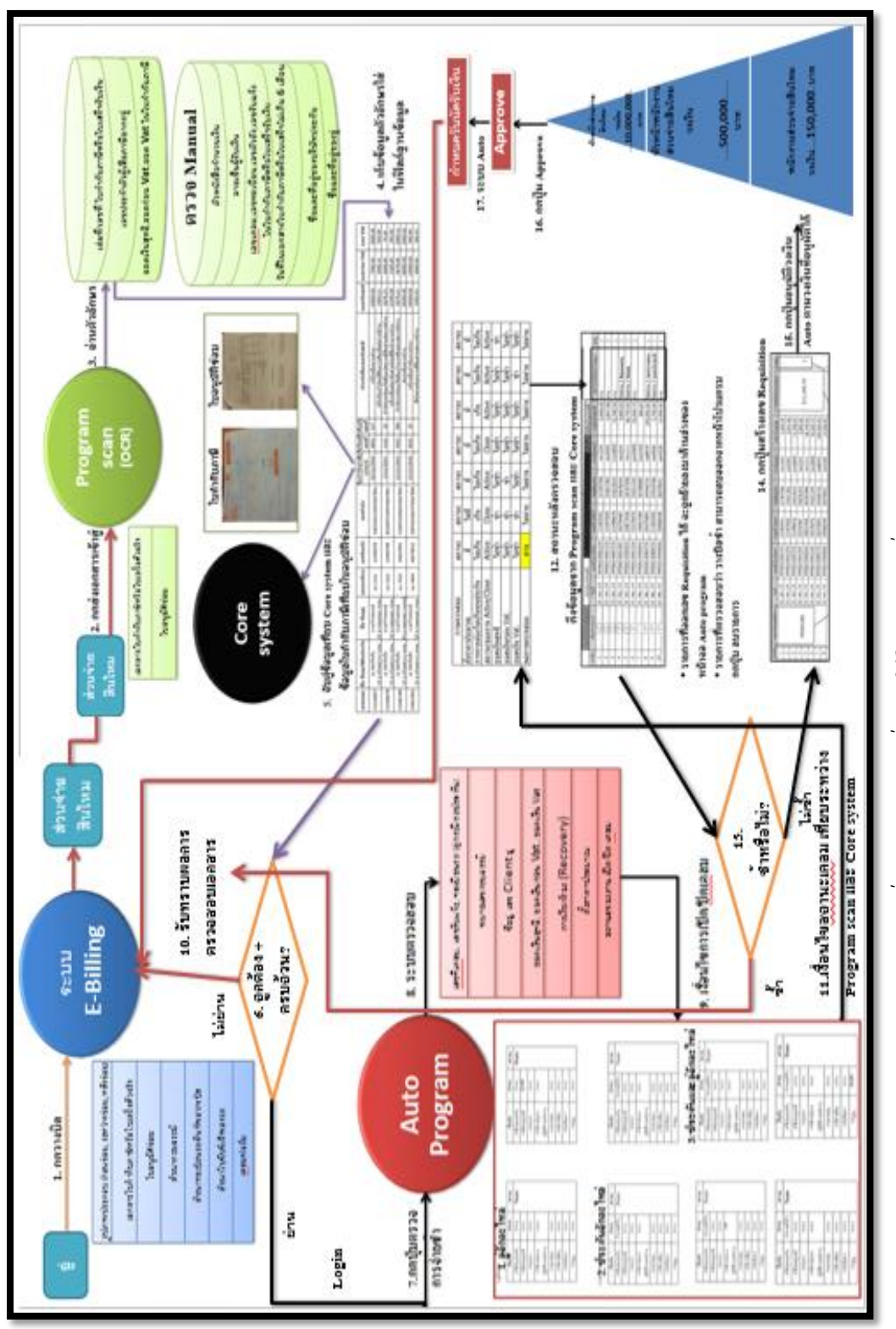

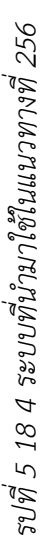

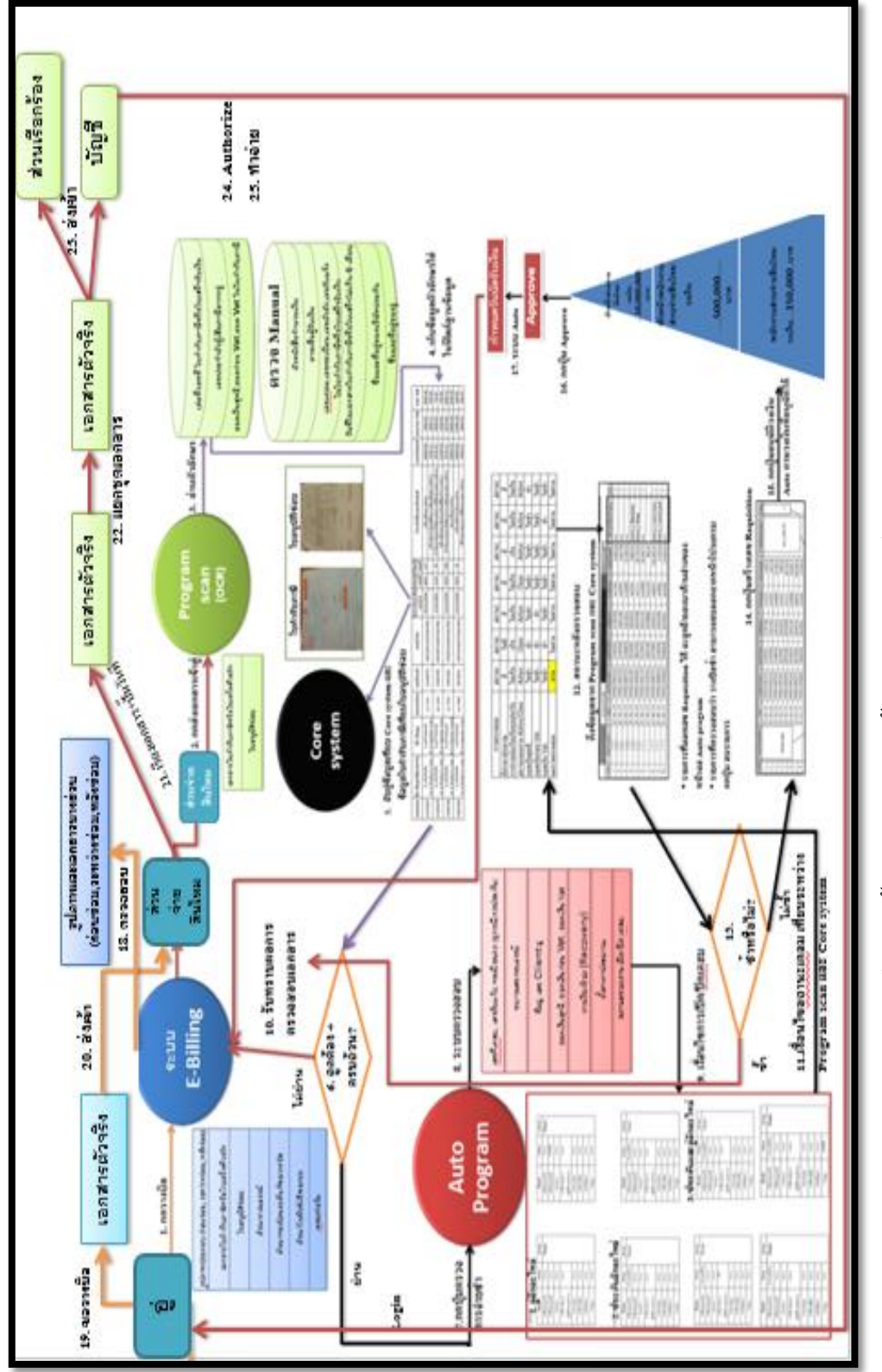

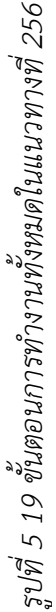

### 5.4 สรุปผลขั้นตอนการออกแบบและเลือกการแก้ปัญหา

จากการเริ่มต้นใช้ผังความคิด (Affinity Diagram) เพื่อสร้างไอเดียใหม่ในมุมมองกว้างๆและ นำผังต้นไม้ (Tree concept) มาช่วยสร้างไอเดียเพิ่มเติมตามขั้นตอนการทำงาน กลุ่มผู้วิจัยได้นำ ไอเดียทั้งหมดไปจัดกลุ่มแนวคิดและใช้ Morphological Matrix ช่วยในการจัดกลุ่ม ได้แนวทาง ้ทั้งหมด 7 แนวทาง โดยแนวทางที่ 7 เกิดจากการนำแนวทางที่ 2 แนวทางที่ 5 และแนวทางที่ 6 มา รวมกันทำการจัดลำดับความสำคัญและให้คะแนนในตาราง จัดลำดับความสำคัญ (Pugh matrix) ผล สุดท้ายคะแนนสูงสุดที่กลุ่มผู้วิจัยเลือกคือ แนวที่ 7 หรือแนวทางที่ 256 และทำการประเมินโดยสร้าง แบบจ าลองสถานการณ์โดยใช้โปรแกรมอารีนามาช่วยในการประเมินเบื้องต้น

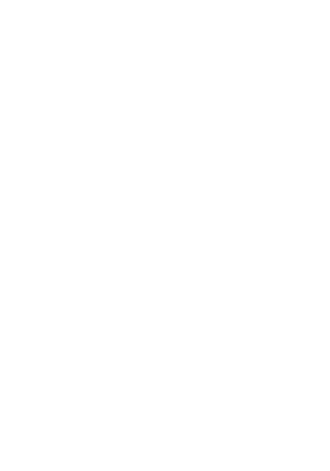

#### **บทที่ 6 กำรควบคุมและน ำเสนอวิธีแก้ปัญหำ**

ในบทนี้ผู้วิจัยจะทำการควบคุมและนำเสนอวิธีแก้ปัญหา (Demonstrate) โดยใช้การจำลอง ิสถานการณ์โดยใช้โปรแกรมอารีนา (Arena simulation) มาช่วยในการประเมินผลก่อนการนำไป ้ ประยุกต์ใช้จริง หลังจากการนำไปประยุกต์ใช้จริง จะแสดงผลลัพธ์โดยใช้ตารางแสดงขั้นตอนการ ทำงานก่อนการปรับปรุง ผลการใช้โปรแกรมจำลองสถานการณ์และการนำไปประยุกต์ใช้จริง

6.1 การจ าลองสถานการณ์โดยใช้โปรแกรมอารีนา (Arena simulation)

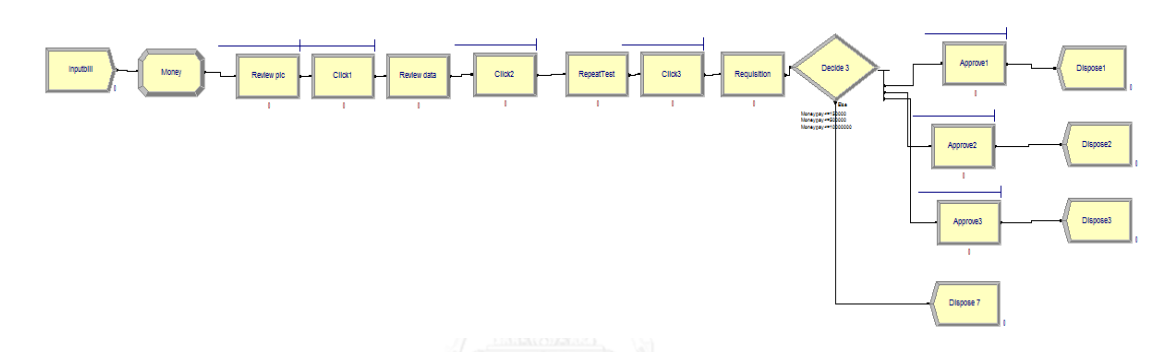

*รูปที่6 1 ขั้นตอนการปรับปรุงโดยใช้โปรแกรมอารีนา*

### ี สมมติฐานของการใช้โปรแกรมอารีนาในการจำลองสถานการณ์ ดังนี้

- 1. จำนวนเคลมที่อู่ในเครือส่งเข้ามาคิดเป็นจำนวนกลุ่มเคลม เฉลี่ยอู่ละ 10 เคลมต่อวัน
- 2. คอมพิวเตอร์ทำงานอย่างไม่จำกัด

3. จำนวนกลุ่มเคลมและจำนวนเงินแต่ละเคลมที่ใช้ตั้งแต่การวางบิลมาจากการเก็บข้อมูลส่วนสุดท้าย ที่ท าจ่ายได้ในแต่ละวัน ดังนั้นการตัดสินใจในส่วนของการตรวจสอบเอกสาร, การตรวจสอบเอกสาร ้ตัวจริงและการตรวจการจ่ายซ้ำ จึงไม่มีในการจำลองสถานการณ์นี้

่ 4. ไม่มีเหตุการณ์อื่นมาทำให้ขั้นตอนในการจำลองสถานการณ์ขัดข้อง เช่น คอมพิวเตอร์เกิดความ ผิดพลาด, อินเตอร์เน็ตล่าช้า เป็นต้น

### **ข้อมูลของขั้นตอนกำรปรับปรุง**

1. เริ่มต้นด้วยการวางบิล (Inputbill)เข้าโปรแกรม E-Billing และส่งเอกสารตัวจริงเข้าสำนักงานใหญ่ ค่าของข้อมูลคือ Norm(20,5.9) ค่าเฉลี่ยที่อู่ในเครือวางบิลเข้ามาเท่ากับ 20 นาทีต่ออู่และการ กระจายตัวของข้อมูลมีค่าเป็น 5.9 นาที

| Create                         |               | $?$ $\times$           |
|--------------------------------|---------------|------------------------|
| Name:                          |               | Entity Type:           |
| Inputbill                      |               | BatchBill              |
| Time Between Arrivals<br>Type: | Expression:   | Units:                 |
| Expression                     | Norm(20,5.9)  | Minutes                |
| Entities per Arrival:          | Max Arrivals: | <b>First Creation:</b> |
| 1                              | Infinite      | 10                     |
|                                | OK            | Cancel<br>Help         |

*รูปที่6 2ขั้นตอนการวางบิล (Inputbill)*

2. จำนวนเงิน (Money) ที่เข้ามาต่อชุดคิดเป็น TRIA(1000,41000,500000) และจำนวนบิลที่อู่ส่งเข้า มาเป็น UNIF(1,15)

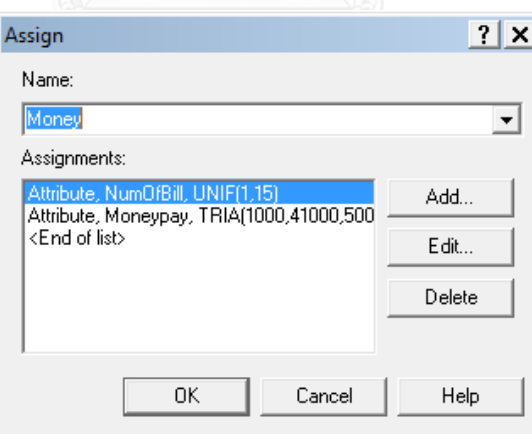

*รูปที่6 3 จ านวนเงินที่เข้ามาต่อชุด (Money)*

3. หลังจากนั้นเริ่มต้นตรวจสอบรูปภาพและข้อมูลบางส่วน (Review pic) ด้วยพนักงาน คิดเป็น Norm(12.23,5.3)

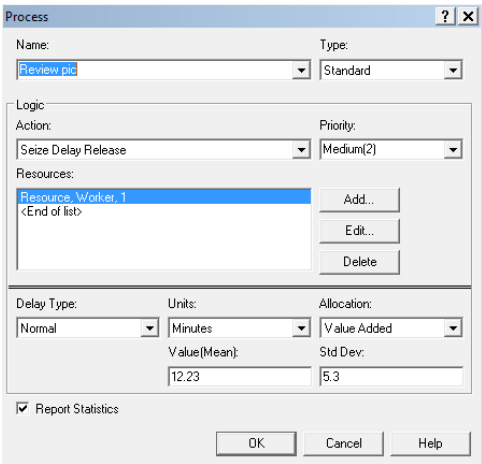

*รูปที่6 4 ขั้นตอนการตรวจสอบรูปภาพ (Review pic)*

4. เมื่อตรวจสอบเสร็จ พนักงานจะคลิกเพื่อทำขั้นตอนถัดไปด้วยค่าคงที่ 0.1 วินาที (Click1)

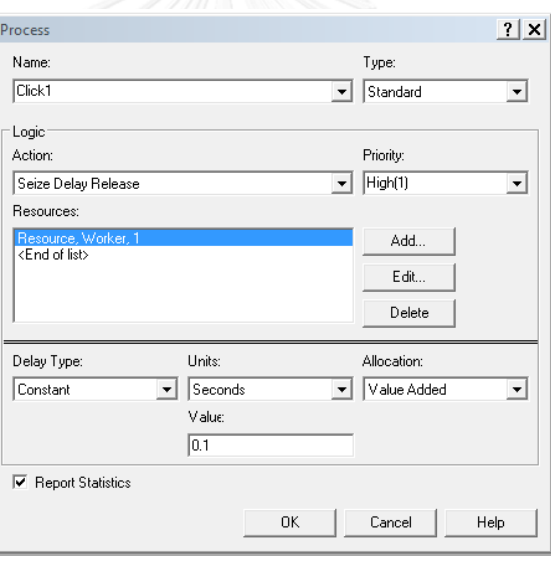

*รูปที่6 5ขั้นตอนการคลิก (Click1)*

5. ตรวจสอบข้อมูลบางส่วน (Review data) ด้วยโปรแกรมสแกน คิดเป็น Norm(2.5,1.44)

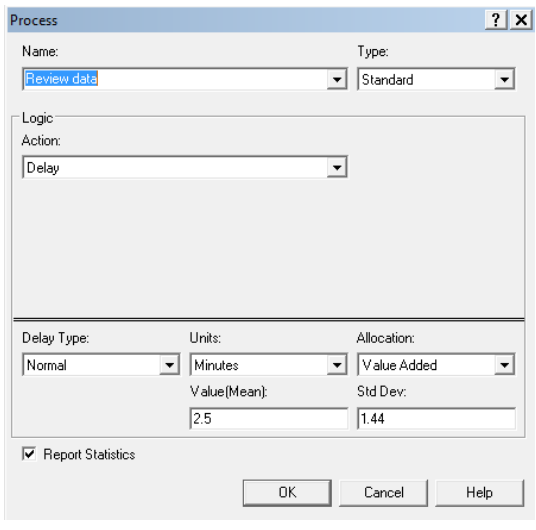

*รูปที่6 6 ขั้นตอนการตรวจสอบข้อมูล (Review data)*

6. หลังจากนั้นพนักงานคลิกเพื่อทำขั้นตอนถัดไปด้วยค่าคงที่ 0.1 วินาที (Click2)

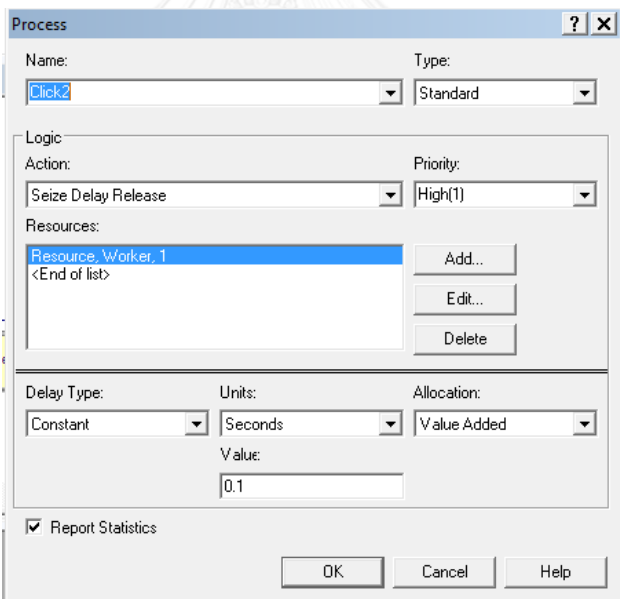

*รูปที่6 7 ขั้นตอนการคลิก (Click2)*

7. ตรวจสอบการจ่ายซ้ าด้วยโปรแกรมอัตโนมัติคิดเป็น Norm(2.41,0.51)

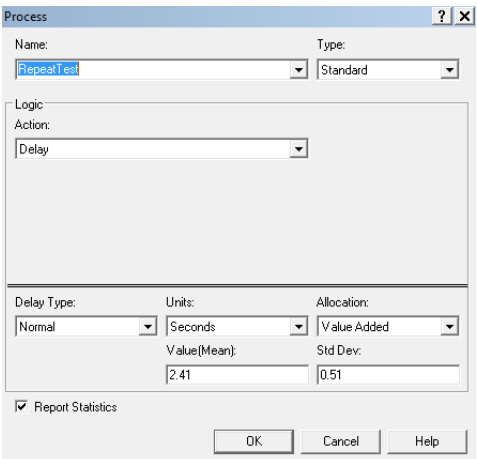

*รูปที่6 8 ขั้นตอนการตรวจการจ่ายซ้ า (RepeatTest)*

8. หลังจากนั้นพนักงานคลิกเพื่อทำขั้นตอนถัดไปด้วยค่าคงที่ 0.1 วินาที (Click3)

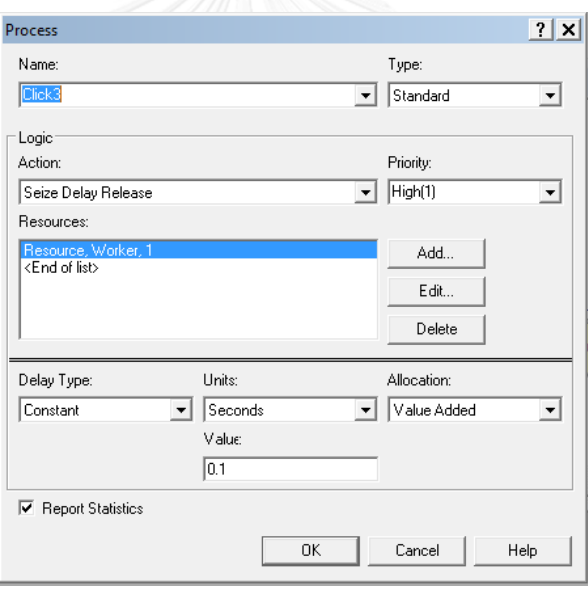

*รูปที่6 9 ขั้นตอนการคลิก (Click3)*

9. สร้าง Requisition ทำจ่ายด้วยโปรแกรมอัตโนมัติคิดเป็น Norm(2.5,1.6) รวมถึงขั้นตอนระบุวัน นัดรับเงินเพื่อให้อู่ในเครือทราบวันนัดรับเงิน (Requisition)

| Process                        |                                     |                | $2$ $\times$             |
|--------------------------------|-------------------------------------|----------------|--------------------------|
| Name:                          |                                     | Type:          |                          |
| Requisition                    | $\blacktriangledown$                | Standard       | $\blacktriangledown$     |
| Logic                          |                                     |                |                          |
| Action:                        |                                     |                |                          |
| Delay                          | $\blacktriangledown$                |                |                          |
|                                |                                     |                |                          |
|                                |                                     |                |                          |
|                                |                                     |                |                          |
|                                |                                     |                |                          |
|                                |                                     |                |                          |
| Delay Type:                    | Units:                              | Allocation:    |                          |
| Normal<br>$\blacktriangledown$ | Minutes<br>$\overline{\phantom{a}}$ | Value Added    | $\overline{\phantom{a}}$ |
|                                | Value(Mean):                        | Std Dev:       |                          |
|                                | 2.5                                 | 1.6            |                          |
| <b>▽</b> Report Statistics     |                                     |                |                          |
|                                |                                     |                |                          |
|                                | OK                                  | Cancel<br>Help |                          |

*รูปที่6 10 ขั้นตอนการท าจ่าย (Requisition)*

10. โปรแกรมส่งข้อมูลไปยังผู้มีอำนาจในการทำจ่ายตามวงเงินของแต่ละคน (Decide3)

เงื่อนไข คือ 1. ถ้าจำนวนเงินทั้งหมดมีค่าน้อยกว่าเท่ากับ 150,000 บาท พนักงานสามารถ อนุมัติจ่ายได้เลย

2. ถ้าจำนวนเงินทั้งหมดมีค่าน้อยกว่าเท่ากับ 500,000 บาท หัวหน้าพนักงาน สามารถอนุมัติท าจ่ายได้

3. ถ้าจำนวนเงินทั้งหมดมีค่าน้อยกว่าหรือเท่ากับ 1,000,000 บาท ผู้บริหาร สามารถอนุมัติทำจ่าย

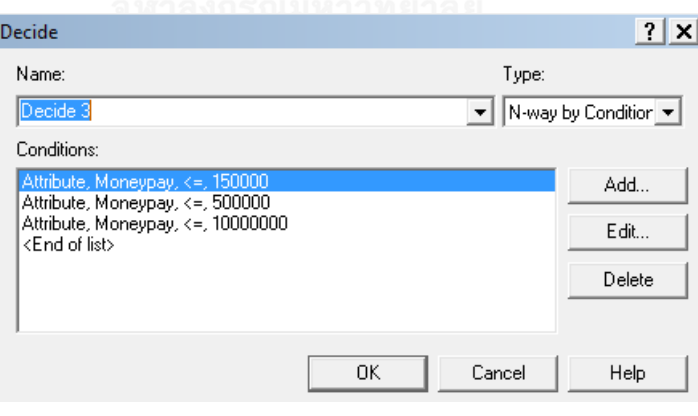

*รูปที่6 11 ขั้นตอนการตัดสินใจ (Decide3)*

11. หลังจากนั้นแต่ละคนที่ทำการอนุมัติทำการตอบรับงาน (Approve1,2,3) คิดเป็น Norm(0.51,0.25)

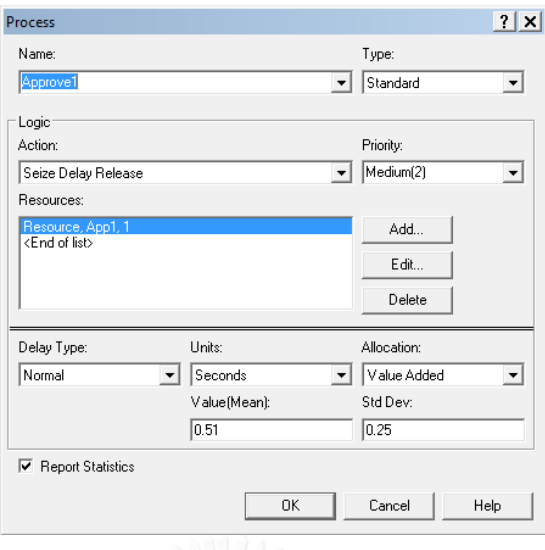

*รูปที่6 12 ขั้นตอนการตอบรับงาน (Approve1,2,3)*

## ผลลัพธ์จากการใช้โปรแกรมอารีนาจำลองสถานการณ์

| ผลลัพธ์จากการปรับปรุง      | ค่าเฉลี่ย/วัน |
|----------------------------|---------------|
| เวลารอคอยเฉลี่ย            | 3.5 นาที      |
| เวลารวมเฉลี่ย              | 20.2 นาที     |
| เวลารอคอยในการคลิก1 พยาลัย | 0.95 นาที     |
| เวลารอคอยในการคลิก2        | 1.77 นาที     |
| เวลารอคอยตรวจสอบรูปภาพ     | 12.37 นาที    |
| เวลาในการตรวจซ้ำ           | 0.039 นาที    |
| เวลาในการทำจ่าย            | 2.59 นาที     |
| เวลาในการตรวจสอบข้อมูล     | 2.51 นาที     |
| งานขาเข้า                  | 24 ชุด        |
| งานขาออก                   | 23 ชุด        |

*ตารางที่6 1 ผลลัพธ์จากการใช้โปรแกรมอารีนาในการจ าลองสถานการณ์*

พบว่า เวลารวมเฉลี่ยจากเดิมใช้เวลา 150 นาที ผลลัพธ์จากโปรแกรมใช้เวลา 20.2 นาที ซึ่ง ลดลงจากเดิมคิดเป็น 86.5%

#### 6.2 รูปแบบโปรแกรมระบบจัดการอัตโนมัติ

้จากผลการจำลองสถานการณ์การใช้โปรแกรมระบบจัดการอัตโนมัติ พบว่าเวลาที่ใช้ลดลงถึง 86.5% ดังนั้น บริษัทกรณีศึกษาจึงได้ทำการสร้างโปรแกรมระบบจัดการอัตโนมัติขึ้นมา โดยการ ประสานงานกับส่วนงานด้าน IT ของบริษัทกรณีศึกษา โดยเริ่มต้นพนักงานทำการเปิดโปรแกรมและ จะทำการ Log in เข้ามายังระบบในหน้าจอแรกของโปรแกรมดังรูปด้านล่างนี้

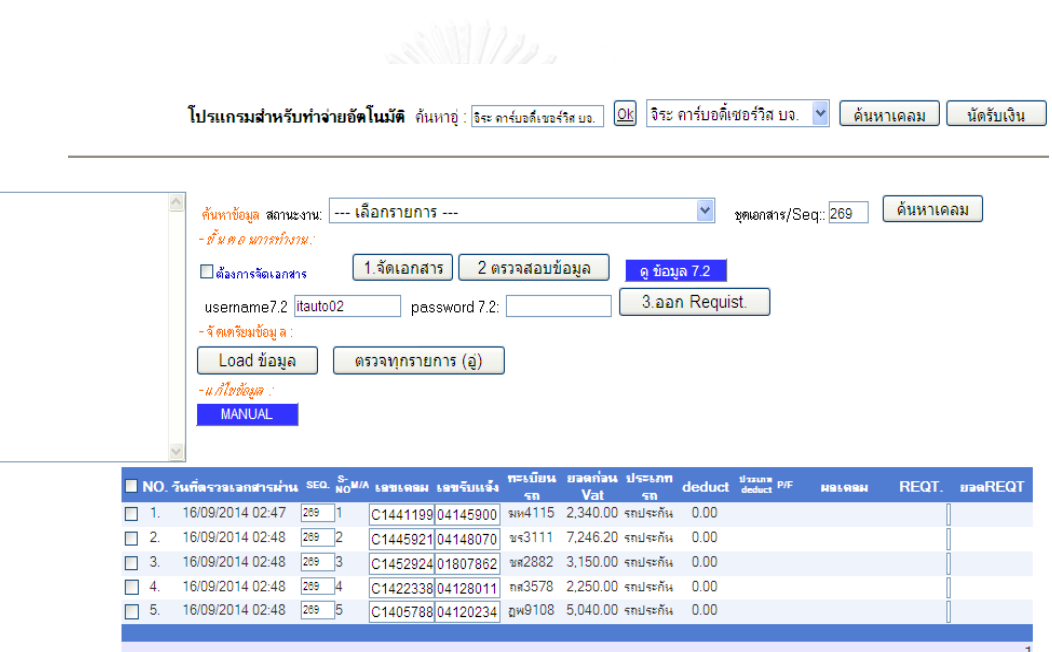

*รูปที่6 13 หน้าจอโปรแกรมระบบจัดการอัตโนมัติ*

หน้าจอโปรแกรมจะแสดงรายการการค้นหาข้อมูลอู่ สถานะของงานที่พนักงานสามารถเลือก ดูรายละเอียดได้ตามรูปที่ 6.14 และรูปที่ 6.15

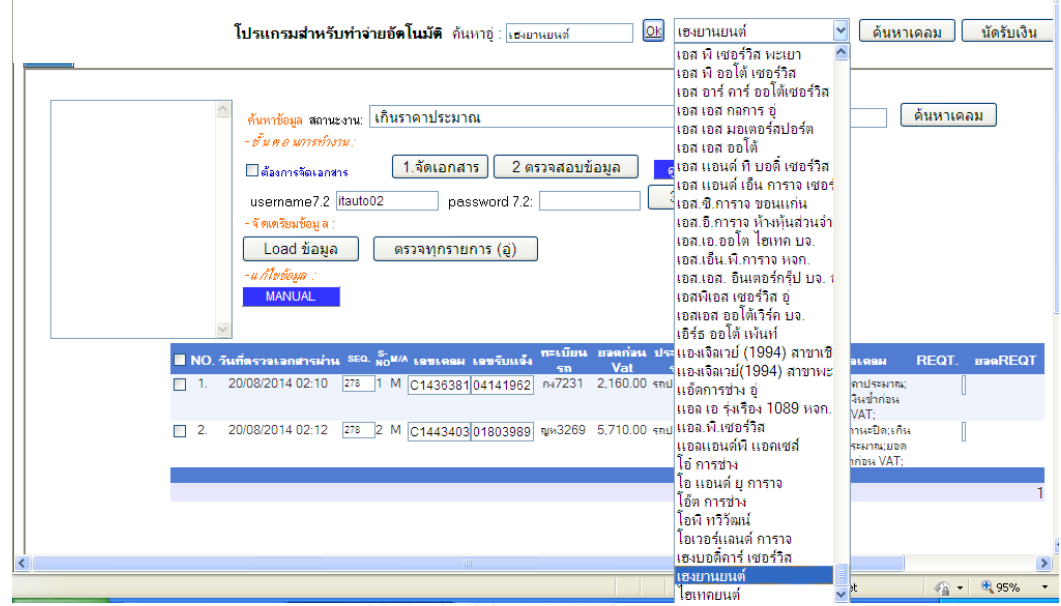

*รูปที่6 14 หน้าจอโปรแกรมระบบจัดการอัตโนมัติรายการค้นหาข้อมูลอู่*

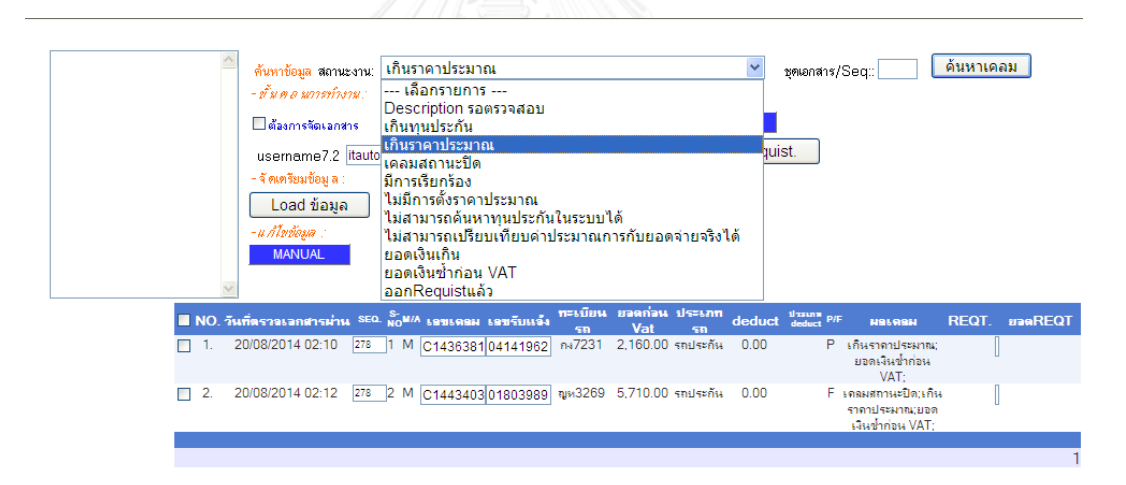

*รูปที่6 15 หน้าจอโปรแกรมระบบจัดการอัตโนมัติรายการสถานะงาน*

หลังจากนั้นในรูปที่ 6.16 พนักงานเข้าสู่ระบบเรียบร้อยแล้ว จะทำการเลือกเคลมที่ต้องการ จะท าจ่าย ตามรูปด้านล่างเมื่อติ๊กเลือกเคลมจะแสดงเลขเคลมในกรอบด้านซ้ายมือ
|                                                                                                    | จิระ คาร์บอดี้เชอร์วิส บจ.<br>นัดรับเงิน<br>โ <b>ปรแกรมสำหรับทำจ่ายอัตโนมัติ</b> ด้นหาอุ่ : โจะ ดาร์บอดีเซอร์วิส บอ.<br>QK<br>ค้นหาเคลม                                        |
|----------------------------------------------------------------------------------------------------|----------------------------------------------------------------------------------------------------|
|                                                                                                    |                                                                                                    |
| C1441199-R81014071049.<br>์คันหาข้อมล สถานะงาน:<br>C1445921-R81014081064,<br>- ข้าม ค.ศ มการทำงาน :<br>C1452924-R81014081055,<br>C1422338-R81014081081,<br>⊻ี่ต้องการจัดเอกสาร<br>C1405788-R81014081085,<br>username7.2 itauto02<br>- จัดเครียมข้อม ล :<br>Load ข้อมูล<br>-น ก้ไขข้อมล :<br><b>MANUAL</b> | ด้นหาเคลม<br>--- เลือกรายการ ---<br>$\checkmark$<br>ชคเอกสาร/Seg::<br>2 ตรวจสอบข้อมูล<br>1.จัดเอกสาร<br>ด ข้อมล 7.2<br>3.aan Requist.<br>password 7.2:<br>ัตรวจทุกรายการ (อู๋) |
| $\blacksquare$ NO. วันที่ตรวจเจกตำรผ่าน SEQ. $_{\rm NO}^{\rm S-M/A}$ เฉพเดลม เฉพรับแจ้ง                                                                                                    | ทะเบียน ยอดก่อน ประเภท<br>deduct deduct P/F<br>REQT.<br><b>BanREQT</b><br><b>Halash</b><br>Vat                                                                                 |
| 16/09/2014 02:47<br>1.<br>罓                                                                                                    | 50<br>50<br>2.340.00 รถประกัน<br>รเห4115<br>0.00<br>C144119904145900                                                                                                    |
| 16/09/2014 02:48<br>2.<br>▽                                                                                                    | 7.246.20 รถประกัน<br>C144592104148070<br>3111<br>0.00                                                                                                    |
| 16/09/2014 02:48<br>3.<br>☑                                                                                                    | ชส2882<br>3.150.00 รถประกัน<br>C145292401807862<br>0.00                                                                                                    |
| 16/09/2014 02:48<br>⊽<br>4.                                                                                                    | 2.250.00 รถประกัน<br>กส3578<br>0.00<br>C142233804128011                                                                                                    |
| 16/09/2014 02:48<br>罓<br>-5.                                                                                                    | ฎพ9108 5,040.00 รถประกัน<br>0.00<br>C140578804120234                                                                                                    |
| 16/09/2014 02:49<br>6.                                                                                                    | ฎพ9108 2,250.00 รถประกัน<br>0.00<br>C132926904085545                                                                                                    |
| 26/09/2014 02:37<br>7.                                                                                                    | ฮม5629<br>7,650.00 รถประกัน<br>C144592504148524<br>0.00                                                                                                    |
| 26/09/2014 02:38                                                                                                    | C145984604156239<br>ฮม5629<br>2.250.00 รถค่กรณี<br>0.00                                                                                                    |
| DRIGO NEODOLOGI<br>$\Box$                                                                                                    | 21171778810107100<br>$-0.01 - 0.01 + 0.01 + 7 - 0.01 + 0.000 + 0.01$                                                                                                    |

*รูปที่6 16 การเลือกเคลมที่ต้องการท าจ่าย*

เมื่อเลือกเคลมแล้วเริ่มขั้นตอนที่ 3 คือขั้นตอนการตรวจสอบข้อมูล โดยกดแท็บที่มีชื่อ รายการว่า 2.ตรวจสอบข้อมูลจะแสดงดังรูปที่ 6.17

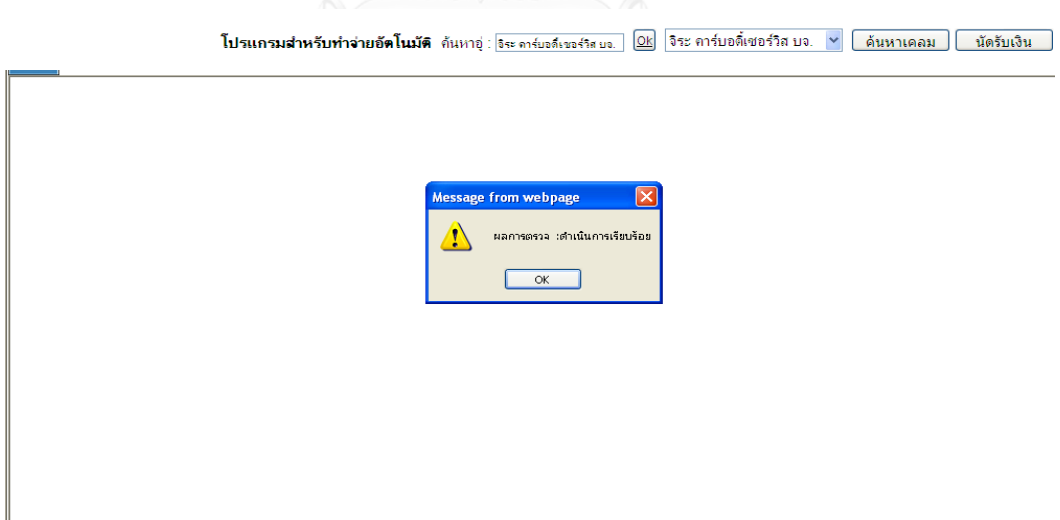

*รูปที่6 17 แท็บผลจากการตรวจสอบข้อมูล*

ผลการตรวจสอบข้อมูลแสดงในรูปที่ 6.18 จะแสดงข้อมูลเคลมที่มีสถานะเปิดหรือปิดเคลม โดย P แสดงสถานะเปิดเคลมและ F แสดงสถานะปิดเคลมได้ และแสดงผลเคลม ซึ่งจะทำการ ตรวจสอบการจ่ายซ้ าในขั้นตอนที่ 12 ด้วย

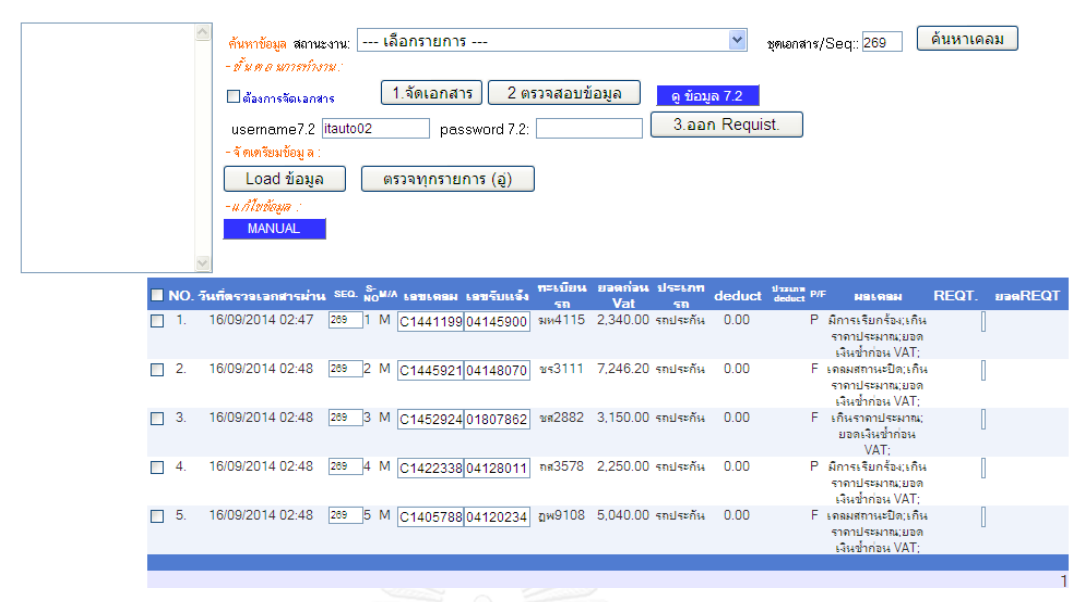

*รูปที่6 18 ผลการตรวจสอบข้อมูล*

เมื่อผลการตรวจสอบข้อมูลของเคลมผ่าน จะทำกาสร้างเลขการทำจ่ายขึ้นหรือที่เรียกว่า การ สร้างเลข Requisition โดยการติ๊กเลือกด้านหน้าเคลม แสดงดังรูปที่ 6.19 และผลที่ได้คือในรูปที่  $6.21$  แต่ถ้าผลตรวจสอบแล้วไม่ผ่าน โปรแกรมจะให้เลือกทำเป็นManual แทนในรูปที่  $6.20\,$ 

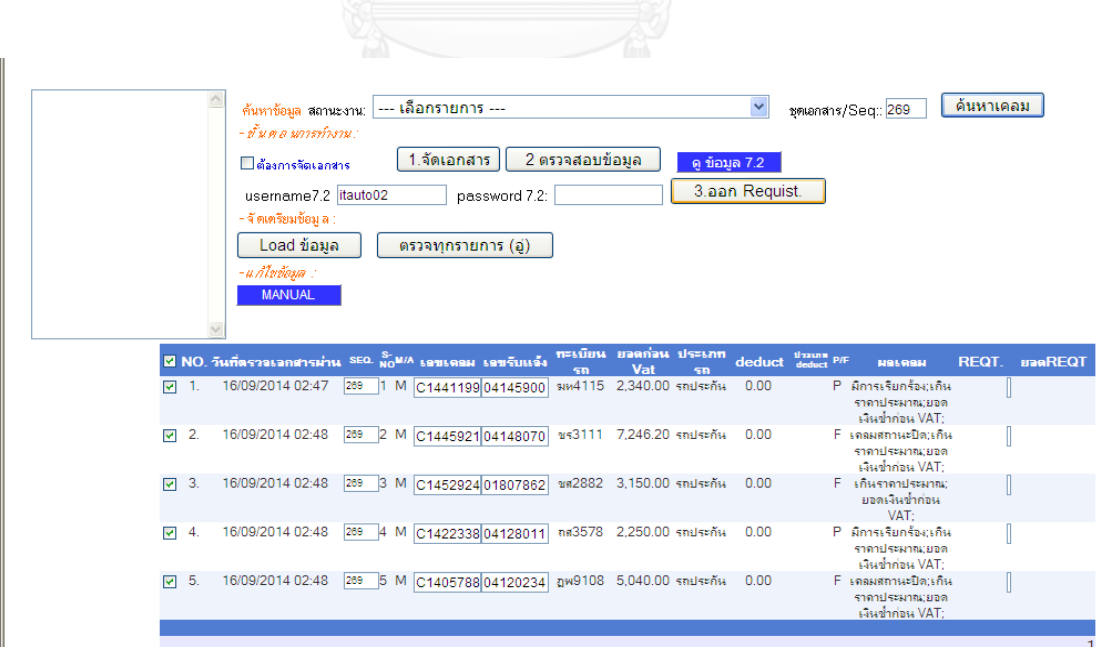

*รูปที่6 19 การเลือกข้อมูลที่จะสร้างการท าจ่าย (Requisition)*

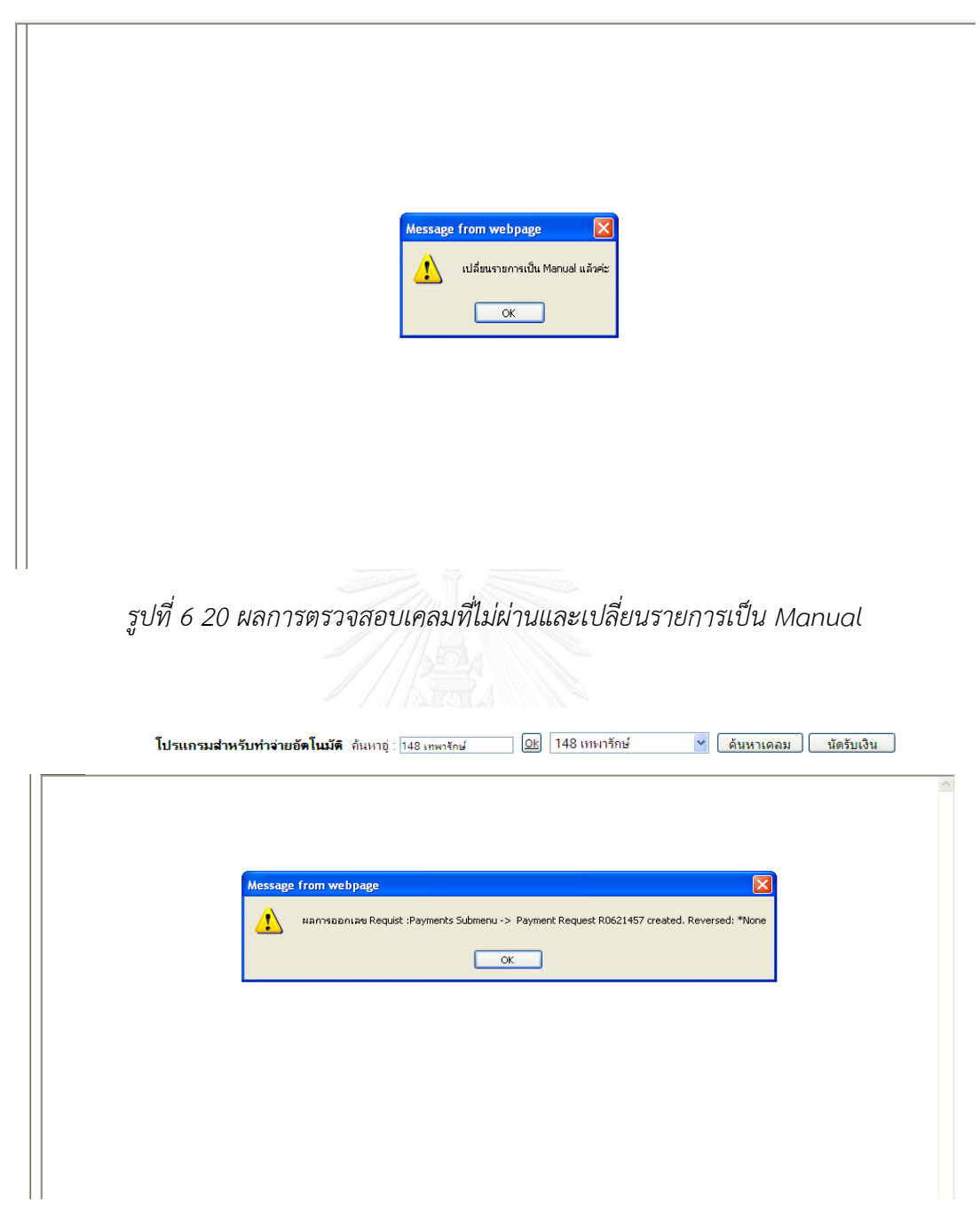

*รูปที่6 21 แท็บผลการสร้างการท าจ่าย (Requisition)*

ผลการสร้างเลข Requisition จากแท็บในรูปที่ 6.21 คือ R0621457 ซึ่งจะนำเลขดังกล่าวไป ใช้ในส่วนของแผนกบัญชีและจากรูปที่ 6.22 แสดงรายละเอียดของเคลม คือ ยอดเงินก่อน Vat เป็น ่ ข้อมูลที่ส่วนบัญชีต้องใช้ในการทำจ่าย หลังจากนั้นพนักงานจะทำการอนุมัติ (Approved) งานไปตาม ้วงเงินผู้ที่รับผิดชอบ ถ้าจำนวนเงินขั้นต่ำ 150,000 บาท พนักงานทำการอนุมัติได้เลย ถ้าจำนวนเงิน ่ ขั้นต่ำ 500,000 บาท หัวหน้าพนักงานทำการอนุมัติและถ้าวงเงินขั้นต่ำ 10,000,000 บาท ผู้จัดการ

ฝ่ายเป็นคนอนุมัติ ขั้นต่อไปคือการกำหนดวันนัดรับเงินในขั้นตอนที่ 16 เพื่อแสดงไปยัง E-billing ให้ ทางส่วนของอู่เห็นวันนัดรับเงินแสดงในรูปที่ 6.23

|                                                                                                    |                                                                     | โปรแกรมสำหรับทำจ่ายอัตโนมัติ ค้นหาอู่ : <mark>148 เทพารักษ์</mark>             |                                                |                                                                 | Ok<br>148 เทพารักษ์                             |                                  | ค้นหาเคลม           | นัดรับเงิน                                        |
|----------------------------------------------------------------------------------------------------|---------------------------------------------------------------------|--------------------------------------------------------------------------------|------------------------------------------------|-----------------------------------------------------------------|-------------------------------------------------|----------------------------------|---------------------|---------------------------------------------------|
| Requist NO: $r0621457$<br>ระบุวันที่นัดรับเงิน;<br>$\blacksquare$<br>NO. SEQ.<br>S-NO<br>$\Box$<br>290<br>1<br>$\overline{\mathbf{c}}$<br>$\overline{2}$<br>□<br>290<br>$\Box$<br>3<br>3<br>290 | ค้นหา<br>e-ClaimNO.<br>RD8015022629<br>RD8015032699<br>RD8015022439 | บันทึกวันที่นัดรับเงิน<br><b>Lant Asia</b><br>C1555737<br>C1560411<br>C1499571 | เลขรับแจ้ง<br>06026917<br>06033842<br>04177713 | ส่งข้อมูล ไปที่ EMCS<br>ทะเบียนรถ<br>ญบ2595<br>พฐ2563<br>พช6258 | ยอดก่อนVat<br>6,800.00<br>13,140.00<br>9,484.00 | EMCS_LOGGING<br>วันที่นัดรับเงิน | <b>Hamsels EMCS</b> | <b>REQ.NO</b><br>R0621457<br>R0621457<br>R0621457 |
|                                                                                                    |                                                                     |                                                                                |                                                |                                                                 |                                                 |                                  |                     |                                                   |
|                                                                                                    |                                                                     |                                                                                |                                                |                                                                 |                                                 |                                  |                     |                                                   |
|                                                                                                    |                                                                     |                                                                                |                                                |                                                                 |                                                 |                                  |                     |                                                   |
|                                                                                                    |                                                                     | รูปที่ 6 22 รายละเอียดของเคลมในเลข R0621457                                    |                                                |                                                                 |                                                 |                                  |                     |                                                   |
|                                                                                                    |                                                                     |                                                                                |                                                |                                                                 |                                                 |                                  |                     |                                                   |
|                                                                                                    |                                                                     | โปรแกรมสำหรับทำจ่ายอัตโนมัติ ค้นหาอ่ : <mark>148 เทพารักษ์</mark>              |                                                |                                                                 | Ok<br>148 เทพารักษ์                             |                                  | ค้นหาเคลม           | นัดรับเงิน                                        |
| Requist NO: r0621457                                                                                                    | ดันหา                                                               |                                                                                |                                                |                                                                 |                                                 |                                  |                     |                                                   |
| ระบุวันที่นัดรับเงิน; 02/06/2015                                                                                                    |                                                                     | บันทึกวันที่นัดรับเงิน                                                         |                                                | ส่งข้อมูล ไปที่ EMCS                                            |                                                 | <b>EMCS LOGGING</b>              |                     |                                                   |
| NO. SEQ. S-NO<br>⊠<br>☑<br>1<br>290<br>1                                                                                                    | e-ClaimNO.<br>RD8015022629                                          | 193119984<br>C1555737                                                          | เลขรับแจ้ง<br>06026917                         | ทะเบียนรถ<br>ญูม2595                                            | ยอดก่อนVat<br>6,800.00                          | วันที่นัดรับเงิน                 | <b>Hamski EMCS</b>  | <b>REQ.NO</b><br>R0621457                         |
| $\overline{\mathbf{c}}$<br>2<br>290<br>☑                                                                                                    | RD8015032699                                                        | C1560411                                                                       | 06033842                                       | พฐ2563                                                          | 13,140.00                                       |                                  |                     | R0621457                                          |
| 3<br>3<br>☑<br>290                                                                                                    | RD8015022439                                                        | C1499571                                                                       | 04177713                                       | <b>พช6258</b>                                                   | 9,484.00                                        |                                  |                     | R0621457                                          |
|                                                                                                    |                                                                     |                                                                                |                                                |                                                                 |                                                 |                                  |                     |                                                   |
|                                                                                                    |                                                                     |                                                                                |                                                |                                                                 |                                                 |                                  |                     |                                                   |
|                                                                                                    |                                                                     |                                                                                |                                                |                                                                 |                                                 |                                  |                     |                                                   |
|                                                                                                    |                                                                     |                                                                                |                                                |                                                                 |                                                 |                                  |                     |                                                   |
|                                                                                                    |                                                                     |                                                                                |                                                |                                                                 |                                                 |                                  |                     |                                                   |
|                                                                                                    |                                                                     |                                                                                |                                                |                                                                 |                                                 |                                  |                     |                                                   |
|                                                                                                    |                                                                     |                                                                                |                                                |                                                                 |                                                 |                                  |                     |                                                   |

*รูปที่6 23 ขั้นตอนก าหนดวันนัดรับเงิน*

6.3 ผลการปรับปรุง

จากผลการใช้โปรแกรมอารีนาจำลองสถานการณ์ ทำให้บริษัทกรณีศึกษานำแนวคิด 256 ไป ใช้ในการทำโปรแกรมระบบจัดการอัตโนมัติ เมื่อทำการรันโปรแกรม 2 ครั้ง ได้ผลดังตารางด้านล่างนี้

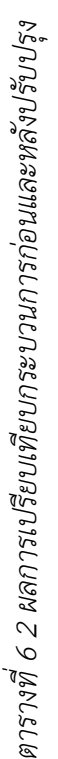

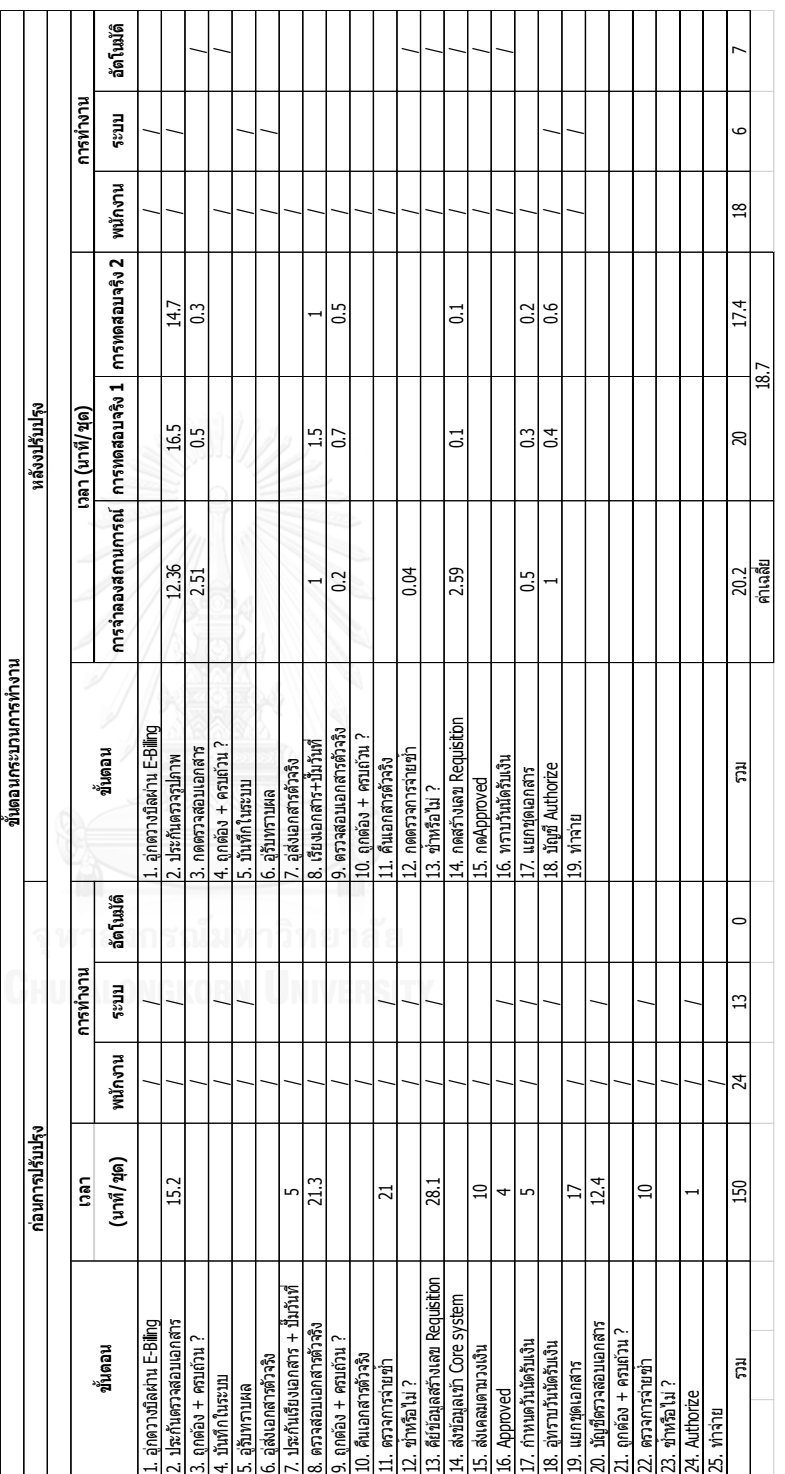

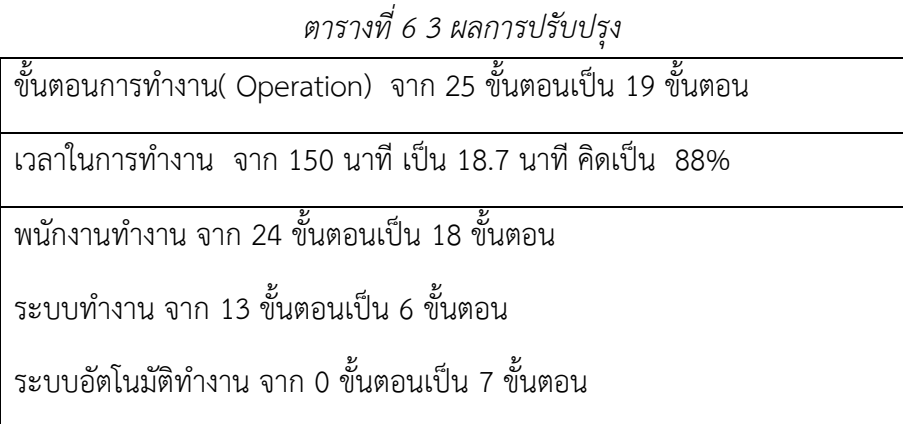

จากตารางที่ 6.2 แสดงผลการประเมินก่อนการปรับปรุงและหลังการปรับปรุง โดยหลังการ ้ ปรับปรุงแสดงผลลัพธ์จากการใช้โปรแกรมอารีนาในการจำลองสถานการณ์ ซึ่งผลลัพธ์ออกมาทำให้ เวลารวมเฉลี่ย 20.2 นาที ผ้วิจัยจึงทำการเสนอบริษัทกรณีศึกษาถึงความเป็นไปได้ของการปรับปรง หลังจากนั้นทางบริษัทกรณีศึกษาทำการปรับปรงและทดสอบระบบ 2 รอบในช่วง 2 เดือนที่นำ โปรแกรมมาใช้ โดยรันจำนวนเคลมประมาณ 500 เคลมต่อเดือน รอบที่ 1 เวลารวมทั้งหมดเฉลี่ยเป็น 20 นาทีและรอบที่ 2 เวลารวมทั้งหมดเฉลี่ยเป็น 17.4 นาที เฉลี่ย 2 รอบ คิดเป็น 18.7 นาที ซึ่งลดลง จากเดิมเป็น 88% จากเวลาเดิม150 นาที

ขั้นตอนการทำงานเดิมจาก 25 ขั้นตอนลดลงเป็น 19 ขั้นตอน การทำงานโดยพนักงานจาก เดิม 24 ขั้นตอนลดลงเป็น 18 ขั้นตอน ส่วนการทำงานโดยระบบจากเดิม 13 ขั้นตอนลดลงเป็น 6 ขั้นตอนและได้นำการทำงานโดยอัตโนมัติเข้ามาใช้ในกระบวนการเพิ่มเป็น 7 ขั้นตอน

การจัดท าโปรแกรมระบบจัดการอัตโนมัติ มีต้นทุนในการจัดท าในส่วนของค่าแรงของ พนักงานซึ่งแบ่งเป็น 2 ส่วนคือ พนักงาน IT มีค่าแรง 5,000 บาทต่อวันและพนักงานระดับอาวุโสมี ค่าแรง 7,000 บาทต่อวัน จากระยะเวลาในการจัดท าโปรแกรมเป็นเวลา 2 เดือนและระยะเวลาในการ แก้ไขโปรแกรมอีก 1 เดือน พนักงาน IT ที่ใช้ จำนวน 1 คนและพนักงานระดับอาวุโสจำนวน 1 คน รวมต้นทุนค่าแรงในการจัดทำโปรแกรมระบบจัดการอัตโนมัติ คิด 20 วันทำงาน เป็นจำนวนเงิน 720,000 บาท

# 6.4 สรุปผลขั้นตอนการควบคุมและนำเสนอวิธีการแก้ปัญหา

ผลจากการใช้โปรแกรมอารีนาจำลองสถานการณ์พบว่า เวลาที่ใช้ในขั้นตอนการทำงานลดลง ้ถึง 86.5% ทางบริษัทกรณีศึกษาจึงได้นำแนวทาง 256 ไปใช้จริงในการสร้างโปรแกรมระบบจัดการ ้อัตโนมัติขึ้น เมื่อสร้างโปรแกรมเสร็จก็นำมาตรวจสอบโปรแกรมโดยให้พนักงานลองใช้โปรแกรม ้ค้นหาข้อผิดพลาดที่จะต้องแก้ไขเพิ่มเติม จนในที่สุดก็ได้โปรแกรมที่เสร็จสมบูรณ์พร้อมที่จะนำมาใช้ จริง โดยทำการจับเวลาการทำงาน 2 ครั้ง ผลลัพธ์ที่ได้ คือ เวลาในขั้นตอนการทำงานลดลงกว่าผลที่ ได้จากโปรแกรมอารีนาและขั้นตอนการทำงานลดลงจากเดิม แต่เพิ่มการทำงานอัตโนมัติเข้ามาใน ขั้นตอนการทำงาน

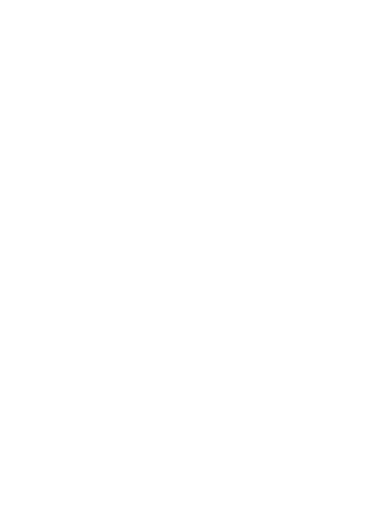

#### **บทที่ 7 สรุปผลกำรศึกษำและข้อเสนอแนะ**

ิจากการดำเนินงานวิจัยทั้งหมดตั้งแต่บทที่ 1 ถึงบทที่ 6 สามารถสรุปผลการวิจัยและแสดง รายละเอียดทั้งหมดได้ ดังนี้

#### 7.1 สรุปผลการวิจัย

งานวิจัยนี้มีจุดมุ่งหมายในการลดเวลาขั้นตอนการทำจ่ายสินไหมรถยนต์ ซึ่งเวลาก่อนการ ี ปรับปรุง ใช้เวลาในการทำงานเป็นเวลา 150 นาที หลังจากนั้นนำแนวคิด 256 ไปคำนวณเวลาหลัง ปรับปรุงโดยใช้การจำลองสถานการณ์ด้วยโปรแกรมอารีนา ผลลัพธ์ที่ได้เป็น 20.2 นาที บริษัท กรณีศึกษาจึงนำแนวคิด 256 ไปใช้สร้างโปรแกรมระบบจัดการอัตโนมัติและทำการทดสอบ 2 รอบ ผลรอบแรกใช้เวลา 20 นาทีและรอบที่ 2 ใช้เวลา 17.4 นาที โดยคิดเฉลี่ยเป็น 18.7 นาที ดังกราฟ ด้านล่าง

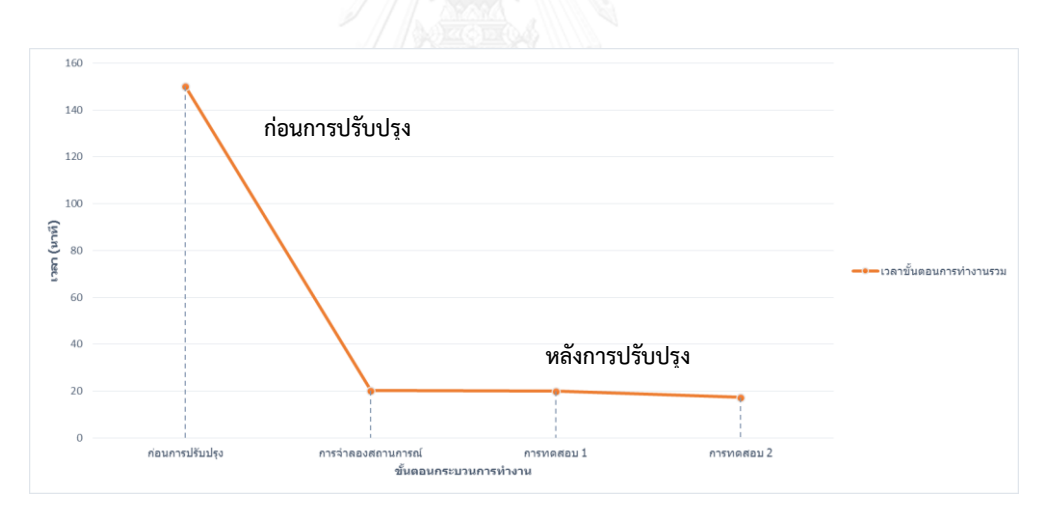

*รูปที่ 7 1 เวลาก่อนการปรับปรุงและหลังการปรับปรุงขั้นตอนการท างาน*

ในขั้นตอนการทำงานได้นำกระบวนการนวัตกรรม (4D's Model) มาช่วยในการปรับปรุง ิตามขั้นตอนต่างๆที่กำหนดไว้ในบทที่ 3 ถึงบทที่ 6 ซึ่งแบ่งออกเป็น 4 ขั้นตอน คือ การศึกษาและ ค้นหาปัญหา (Define), การวิเคราะห์ปัญหา (Discover), การออกแบบการแก้ปัญหา (Develop) และ การนำเสนอและการตอบรับ (Demonstrate)

ซึ่งสามารถสรุปผลการด าเนินการในแต่ละขั้นตอนและการประยุกต์ใช้เครื่องมือนวัตกรรม ดังนี้

# 1. สรุปผลในขั้นตอนการศึกษาและค้นหาปัญหา (Define)

ิจากการศึกษาขั้นตอนการทำงานของฝ่ายสินไหมรถยนต์ในส่วนต่างๆ พบว่าส่วนทำจ่าย ้สินไหมรถยนต์ได้รับผลกระทบจากการทำงานล่าช้าจากฝ่ายต่างๆมากที่สุด เนื่องจากเป็นขั้นตอน สุดท้ายของกระบวนการทำงาน โดยขั้นตอนการศึกษาและค้นหาปัญหา (Define) ผู้วิจัยเลือกศึกษา ี่ เฉพาะอู่ในเครือคิดเป็น 45% จากงานทั้งหมดที่เข้ามาและเป็นส่วนที่สามารถเข้าไปทำการปรับปรุง ้ และเปลี่ยนแปลงได้ดีที่สุด ขั้นตอนการทำงานของส่วนจ่ายมีทั้งหมด 25 ขั้นตอน ซึ่งการทำงาน ประกอบด้วยการทำงานของพนักงาน ระบบและการทำงานอัตโนมัติ โดยเวลาที่ใช้ในการทำงานรวม 150 นาทีต่อชุด ดังแสดงในตารางที่ 7.1

|                                     | ขั้นตอนกระบวนการทำงาน |         |      |             |  |  |
|-------------------------------------|-----------------------|---------|------|-------------|--|--|
|                                     | ก่อนการปรับปรุง       |         |      |             |  |  |
| ี่การทำงาน<br>เวลา                  |                       |         |      |             |  |  |
| ขั้นตอน                             | (นาที/ชุด)            | พนักงาน | ระบบ | อัตโนมัติ   |  |  |
| 1. อู่กดวางบิลผ่าน E-Billing        |                       |         |      |             |  |  |
| 2. ประกันตรวจสอบเอกสาร              | 15.2                  |         |      |             |  |  |
| 3. ถูกต้อง + ครบถ้วน ?              |                       |         |      |             |  |  |
| 4. บันทึกในระบบ                     |                       |         |      |             |  |  |
| 5. อู่รับทราบผล                     |                       |         |      |             |  |  |
| 6. อุ่ส่งเอกสารตัวจริง              |                       |         |      |             |  |  |
| ่ 7. ประกันเรียงเอกสาร + ปั๊มวันที่ | 5                     |         |      |             |  |  |
| 8. ตรวจสอบเอกสารตัวจริง             | 21.3                  |         |      |             |  |  |
| $9.$ ถูกต้อง + ครบถ้วน ?            |                       |         |      |             |  |  |
| 10. คืนเอกสารตัวจริง                |                       |         |      |             |  |  |
| 11. ตรวจการจ่ายซ้ำ                  | 21                    |         |      |             |  |  |
| 12. ซ้ำหรือไม่ ?                    |                       |         |      |             |  |  |
| 13. คีย์ข้อมูลสร้างเลข Requisition  | 28.1                  |         |      |             |  |  |
| 14. ส่งข้อมูลเข้า Core system       |                       |         |      |             |  |  |
| 15. ส่งเคลมตามวงเงิน                | 10                    |         |      |             |  |  |
| 16. Approved                        | 4                     |         |      |             |  |  |
| 17. กำหนดวันนัดรับเงิน              | 5                     |         |      |             |  |  |
| 18. อู่ทราบวันนัดรับเงิน            |                       |         |      |             |  |  |
| 19. แยกชุดเอกสาร                    | 17                    |         |      |             |  |  |
| 20. บัญชีตรวจสอบเอกสาร              | 12.4                  |         |      |             |  |  |
| $21.$ ถูกต้อง + ครบถ้วน ?           |                       |         |      |             |  |  |
| 22. ตรวจการจ่ายซำ                   | 10                    |         |      |             |  |  |
| 23. ซ้ำหรือไม่ ?                    |                       |         |      |             |  |  |
| 24. Authorize                       | 1                     |         |      |             |  |  |
| 25. ทำจ่าย                          |                       |         |      |             |  |  |
| รวม                                 | 150                   | 24      | 13   | $\mathbf 0$ |  |  |

*ตารางที่ 7 1 ขั้นตอนการท างานก่อนการปรับปรุง*

#### 2. สรุปผลในขั้นตอนการวิเคราะห์ปัญหา (Discover)

จากการวิเคราะห์ปัญหาด้วยแผนภาพก้างปลา (Cause & Effect Diagram) พบสาเหตุที่ทำ ให้ทำงานไม่ทันและความพึงพอใจของลูกค้าลดลงเกิดจากพนักงาน (Man) และระบบการทำงาน IT (Machine) ได้กำหนดปัจจัยที่มีผลต่อการให้บริการแบ่งเป็น 3 ปัจจัย คือ ด้านกายภาพ ด้าน กระบวนการและด้านบุคลากร โดยเก็บข้อมูลปัจจัยที่มีความเกี่ยวข้องทั้งอู่ในเครือและพนักงาน ปัจจัย ี่ที่มีความสำคัญมากที่สุดสำหรับอ่ในเครือ คือ ด้านกระบวนการคือ การได้รับเงินรวดเร็ว ถูกต้อง แม่นยำและทราบสถานการณ์ทำงานของบริษัทกรณีศึกษา ส่วนปัจจัยที่มีความสำคัญมากที่สุดสำหรับ พนักงาน คือ ด้านกายภาพ คือ การมีระบบรองรับเมื่อเกิดเหตุผิดพลาดและด้านกระบวนการ คือ ู้ขั้นตอนการทำงานน้อยลงและทำจ่ายให้อ่ทันกำหนดวันนัดรับเงิน

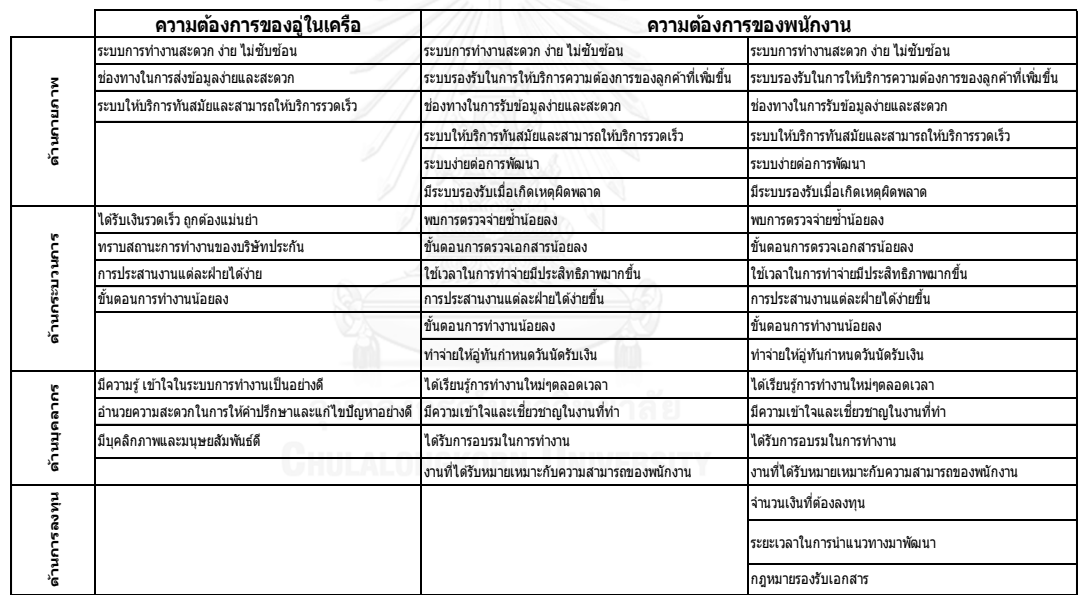

*ตารางที่ 7 2 ปัจจัยความต้องการของอู่ในเครือและพนักงาน*

#### 3. สรุปผลในขั้นตอนการออกแบบการแก้ปัญหา (Develop)

ในขั้นตอนนี้ได้นำผังความคิด (Affinity Diagram) มาใช้เพื่อสร้างไอเดียใหม่ในมุมมองกว้างๆ และนำผังต้นไม้ (Tree concept) มาช่วยสร้างไอเดียเพิ่มเติมจำนวน 2 ครั้งตามขั้นตอนการทำงาน และทำการจัดกลุ่มแนวคิดโดยใช้ Morphological Matrix ช่วยในการจัดกลุ่ม ได้แนวทางทั้งหมด 7 แนวทาง โดยแนวทางที่ 1 คือ ขั้นตอนการทำงานก่อนการปรับปรง ส่วนแนวทางที่ 7 เกิดจากการนำ แนวทางที่ 2 แนวทางที่ 5 และแนวทางที่ 6 มารวมกัน ให้คะแนนลงในตารางจัดลำดับความสำคัญ (Pugh matrix) ผลสุดท้ายคะแนนสูงสุดที่กลุ่มผู้วิจัยเลือกคือ แนวทางที่ 7 หรือแนวทาง 256 เป็น แนวทางที่เหมาะสมที่สุดที่จะนำมาใช้พัฒนาขั้นตอนกระบวนการทำงาน

4. สรุปผลในขั้นตอนการนำเสนอและการตอบรับ (Demonstrate)

นำแนวทางที่ 7 หรือแนวทาง 256 มาประเมินผลโดยใช้โปรแกรมอารีนาจำลองสถานการณ์ ี พบว่า เวลาที่ใช้ในขั้นตอนการทำงานลดลงถึง 86.5% ทางบริษัทกรณีศึกษาจึงได้นำแนวทาง 256 ไป ใช้จริงโดยสร้างโปรแกรมระบบจัดการอัตโนมัติขึ้นมา และทำการจับเวลาการทำงานของการใช้ โปรแกรมร่วมกับขั้นตอนเดิม 2 ครั้ง ผลลัพธ์ที่ได้ คือ เวลาในขั้นตอนการทำงานลดลงถึง 88% และ เพิ่มการทำงานอัตโนมัติเข้ามาในขั้นตอนการทำงาน

|                      | แนวทาง                       | วางบิล                                     | ดรวจเอกสาร        | ดรวจจ่ายช่า | ทำจ่าย                                    | Approve                      | กำหนดวันนัดรับเงิน |
|----------------------|------------------------------|--------------------------------------------|-------------------|-------------|-------------------------------------------|------------------------------|--------------------|
|                      | แนวทางที่ 1                  | 1.แมสเซนเจอส่งเอกสาร                       | ดรวจเอกสารด้วจริง |             | ดรวจจากระบบหลัก  คีย์ข้อมูลเข้าระบบทำจ่าย | เดินส่งเคลมดามวงเงิน         | แจ้งผ่าน E-biling  |
|                      |                              | ด้วจริงเข้าสำนักงานใหญ่                    |                   |             |                                           |                              |                    |
|                      |                              | แนวทางที่ 256 2.เอกสารส่งผ่านระบบ E-biling |                   |             |                                           | Approve เข้าระบบ Core system |                    |
| วางบิล               | 1.แมสเขนเจอส่งเอกสาร         |                                            |                   |             |                                           |                              |                    |
|                      | ด้วจริงเข้าสำนักงานใหญ่      | ปกติ                                       |                   |             |                                           |                              |                    |
|                      | 2.เอกสารส่งผ่านระบบ E-biling |                                            |                   |             |                                           |                              |                    |
| ดรวจเอกสาร           | ตรวจเอกสารด้วย Manual        |                                            |                   |             |                                           |                              |                    |
|                      | ดรวจผ่านโปรแกรมสแกน          |                                            | เร็วขึ้น          |             |                                           |                              |                    |
|                      | (โปรแกรมระบบจัดการอัดโนมัติ) |                                            |                   |             |                                           |                              |                    |
| ดรวจจ่ายชำ           | (โปรแกรมระบบจัดการอัดโนมัติ) |                                            | ٠                 | เร็วขึ้น    |                                           |                              |                    |
| ทำจ่าย               | (โปรแกรมระบบจัดการอัดโนมัติ) |                                            |                   |             | เร็วขึ้น                                  |                              |                    |
| Approve              | (โปรแกรมระบบจัดการอัดโนมัติ) |                                            |                   |             |                                           | เร็วขึ้น                     |                    |
| ้กำหนดวันนัดรับเงินไ | แจ้งผ่าน E-bilina            |                                            |                   |             |                                           |                              | ปกติ               |

*ตารางที่ 7 3 การเปรียบเทียบขั้นตอนของแนวทางที่1 กับแนวทางที่256*

จากตารางที่ 7.3 จะเห็นว่าแนวทางที่ 256 เมื่อนำโปรแกรมระบบจัดการอัตโนมัติมาใช้ใน ์ ขั้นตอนตรวจเอกสาร ตรวจการจ่ายซ้ำ การทำจ่ายและการอนุมัติเคลม (Approve) ทำให้ขั้นตอนการ ่ ทำงานเร็วขึ้น ซึ่งข้อดีของโปรแกรมระบบจัดการอัตโนมัติ คือ ใช้เวลาในการทำงานเร็วขึ้น ความ ี ซับซ้อนน้อยและง่ายต่อการใช้งาน ผู้วิจัยจึงทำการประเมินโปรแกรมระบบจัดการอัตโนมัติในตารางที่ 7.4

| หัวข้อ                              | โปรแกรมระบบจัดการอัตโนมัติ                                                                                                    |
|-------------------------------------|----------------------------------------------------------------------------------------------------|
| ์ต้นทุน / เวลา                      | น้อย                                                                                                    |
| ความซับซ้อน                         | น้อย                                                                                                    |
| ขอบเขต                              | ใช้ในขั้นตอนตรวจเอกสาร ตรวจการจ่ายซ้ำ การทำ<br>จ่ายและการอนุมัติเคลม (Approve)                                                                                |
| ความยากและง่ายดายใน<br>การดำเนินการ | ง่าย เพราะพนักงานเพียงแค่กดปุ่ม เพื่อทำขั้นตอน<br>ถัดไป                                                                                                    |
| ข้อเสีย                             | บางที่ข้อมูลอาจเกิดความผิดพลาดได้ เนื่องจาก<br>ระบบดึงมาไม่ถูกต้องหรือเป็นเคลมที่ถูกปิดไปก่อน<br>หน้าแล้วจะนำมาทำจ่ายใหม่ จึงต้องนำออกมาทำ<br>เป็น Manual แทน |
| ผู้ใช้งาน                           | พนักงาน                                                                                                    |

*ตารางที่7 4 การประเมินโปรแกรมระบบจัดการอัตโนมัติ*

ł.

โดยผลลัพธ์ที่ได้จากทั้ง 4 ขั้นตอนได้นำมาแสดงลงในตารางที่ 7.1 ดังนี้

| 4. พนักงานทำงาน จาก 24 ขั้นตอนเป็น 18 ขั้นตอน<br>5. ระบบทำงาน จาก 13 ขั้นตอนเป็น 6 ขั้นตอน<br>1. ระดมความคิดไอเดียใหม่ๆในมุมมองกว้างๆ<br>ก็ยังไม่สามารถลดการทำงานให้พนักงานลง<br>ผลที่ใต้รับ<br>- สัมภาษณ์พนักงานและอู่ในเครือด้วยการทำแบบสอบถาม<br>ระบุจุดที่เป็นสาเหตุของการเกิดปัญหาจากพนักงาน<br>เก็บข้อมูลและหาปัญหาจากการสังเกตด้วยสายตา<br>เก็บข้อมูลและหาปัญหาด้วยการถามจากพนักงาน<br>อธิบายขั้นตอนและความสัมพันธ์ของงานบริการ<br>ระดมความคิดใหม่เพื่อหาวิธีการแก้ปัญหา<br>ระบุขันตอนการทำงานก่อนการปรับปรุง<br>ระบุขั้นตอนการทำงานหลังการปรับปรุง<br>- เลือกแนวทางที่ดีที่สุดโดยการให้คะแนน<br>จัดกลุ่มความคิดให้เป็นหลายๆแนวทาง<br>จำลองสถานการณ์แนวทางที่เลือกไว้<br>เครื่องจักร วัสดุ วิธีการและการวัด<br>ระดมความคิดใหม่เป็นหมวดหมู<br>การนำไปใช้<br>ตารางจัดลำดับความสำคัญ<br>Morphological matrix<br>การจำลองสถานการณ์<br>เครื่องมือหรือเทคนิค<br>ตารางแสดงผลลัพธ์<br>แผนภาพก้างปลา<br>แผนภาพจำลอง<br>แบบสอบถาม<br>การสัมภาษณ์<br>ผังความคิด<br>การสังเกต<br><b>MULUMAN</b><br>ผิงต้นไม้<br>ช้นตอนที่ 4 การนำเสนอและการตอบรับ (Demonstrate)<br>ขั้นตอนที่ 3 การออกแบบการแก้ปัญหา (Develop)<br>ขั้นตอนที่ 1 การศึกษาและค้นหาปัญหา (Define)<br>ขั้นตอนที่ 2 การวิเคราะห์ปัญหา (Discover)<br>กระบวนการนวัตกรรม<br>ัช<br>ดัง<br>3<br>4<br>LO,<br>$\circ$ |  |  |                                                                                                    |
|----------------------------------------------------------------------------------------------------|--|--|----------------------------------------------------------------------------------------------------|
|                                                                                                    |  |  |                                                                                                    |
|                                                                                                    |  |  | 1. งานที่ทำจ่ายออกไปอยู่ในปริมาณที่ค่อนข้างคงที่เฉลี่ย 1,256 เคลมต่อวันปี 2014                                               |
|                                                                                                    |  |  | 2. งานที่ค้างรวมกับงานที่เข้ามาเพิ่มมีปริมาณสูงขึ้นในช่วงเดือนเมษายน,เดือนพฤษภาคมและช่วงเดือนพฤศจิกายน,เดือนอื่นวาคม         |
|                                                                                                    |  |  | 3. อูโนเครือมีจำนวนงานที่เข้ามาคิดเป็น 45% จากงานทั้งหมด                                                                     |
|                                                                                                    |  |  | 4. ขั้นตอนการทำงานมีพังหมด 25 ขั้นตอนและแต่ละขั้นตอนผ่าน 4 ระบบการทำงาน                                                      |
|                                                                                                    |  |  | 1. ทบจุดที่ควรปรับปรุงและแก้ไขทั้งหมด 4 จุดคือ  จุดที่ 1 ตรวจสอบเอกสารและเรียงเอกสาร, จุดที่ 2 ตรวจการจ่ายข้า,               |
|                                                                                                    |  |  | จุดที่ 3 คีย์ข้อมูลสร้างเลข Requisitionและ จุดที่ 4 คือ กำหนดวันนัดรับเงิน                                                   |
|                                                                                                    |  |  | 2. ให้ความลำคัญที่จะพัฒนาระบบการทำงานด้าน IT เมืองจากยังมีระบบที่ไม่สมบูรณ์และมีความซับซ้อน ระบบที่มีใช้อยู่บางอย่าง         |
|                                                                                                    |  |  |                                                                                                    |
|                                                                                                    |  |  | 3. อู่ในเครือแสดงลำดับความสำคัญมากที่สุด คือ ด้านกระบวนการ ปัจจัยคือ ได้รับเริ่นรวดเร็ว ถูกต้องแม่นยำและทราบสถานการณ์        |
|                                                                                                    |  |  | ทำงานของบริษัทกรณีศึกษา ส่วนพนักงานลำดับความลำดัญมากที่สุด คือ ด้านกายภาพ ปัจจัยคือ มีระบบรองรับเมื่อเกิดเหตุโดพลาด          |
|                                                                                                    |  |  | และด้านกระบวนการ ปัจจัยคือ ขั้นตอนการทำงานน้อยลงและทำจ่ายให้อู่ทันกำหนดวันนัดรับเงิน                                         |
|                                                                                                    |  |  |                                                                                                    |
|                                                                                                    |  |  | 2. สร้างไอเดียเพิ่มติม โดยทำผังต้นไม้ 2 ครั้ง ครั้งที่ 1 ค่อยๆเสนอไอเดียใหม่และครั้งที่ 2 เสนอไอเดียตามขั้นตอนกระบวนการทำงาน |
|                                                                                                    |  |  | 6 ขั้นตอน คือ วางบิล, ตรวจเอกสาร,ตรวจการจ่ายซ้ำ, ทำจ่าย, Approve และกำหนดวันนัดรับเงิน                                       |
|                                                                                                    |  |  | 3. จัดกลุ่มความคิด ได้แนวทางทั้งหมด 7 แนวทาง โดยแนวทางที่ 7 เกิดจากการนำแนวทางที่ 2 แนวทางที่ 5 และแนวทางที่ 6 มารวมกัน      |
|                                                                                                    |  |  | 4. คะแนนสูงสุดที่กลุ่มผู้วิจัยเลือกคือ แนวที่ 7 หรือแนวทางที่ 256                                                            |
|                                                                                                    |  |  | 1. เวลารวมเฉลียจากเดิมใช้เวลา 150 นาที ผลลัพธ์จากโปรแกรมใช้เวลา 20.2 นาที ซึ่งลดลงจากเดิมคิดเป็น 86.5%                       |
|                                                                                                    |  |  | 2. เวลาในการทำงาน จาก 150 นาที เป็น 18.7 นาที คิดเป็น 88%                                                                    |
|                                                                                                    |  |  | 3. ขั้นตอนการทำงาน(Operation) จาก 25 ขั้นตอนเป็น 19 ขั้นตอน                                                                  |
|                                                                                                    |  |  |                                                                                                    |
|                                                                                                    |  |  |                                                                                                    |
|                                                                                                    |  |  | 6. ระบบอัตโนมัติทำงาน จาก 0 ขั้นตอนเป็น 7 ขั้นตอน                                                                            |

#### 7.2 การวิเคราะห์ผลสรุปงานวิจัย

จากการนำกระบวนการนวัตกรรม 4 ขั้นตอน (4D's Model) มาช่วยในการสร้าง แนวทางใหม่จนได้แนวทางที่ 256 และนำแนวทางที่ 256 มาประยุกต์ใช้ในส่วนจ่ายสินไหมรถยนต์ โดยสร้างโปรแกรมระบบจัดการอัตโนมัติมาใช้ ส่งผลให้ขั้นตอนการทำงานเร็วขึ้น ซึ่งงานวิจัยนี้ได้นำทั้ง กระบวนการนวัตกรรมและเครื่องมือนวัตกรรมมาใช้ในการสร้างแนวทางใหม่ภายในบริษัทกรณีศึกษา ผู้วิจัยจึงได้ทำการประเมินผลของการปฏิบัติงานในรายละเอียดดังนี้

- 1. ความยากและง่ายในการนำกระบวนการนวัตกรรมและเครื่องมือนวัตกรรมไปใช้
- 2. ความเหมาะสมของการนำกระบวนการนวัตกรรมและเครื่องมือนวัตกรรมไปใช้
- 3. ผลที่ได้รับจากการปฏิบัติ
- 4. การประยุกต์ใช้ต่อหลังสิ้นสุดงานวิจัย

| เครื่องมือ /<br>เทคนิคที่ใช้                       | ความยากและง่ายใน<br>การนำไปปฏิบัติ | ความเหมาะสมใน<br>การนำไปใช้ | ผลที่ได้รับจาก<br>การปฏิบัติ          | การประยุกต์ใช้<br>ต่อหลังสิ้นสุด<br>งานวิจัย |
|----------------------------------------------------|------------------------------------|-----------------------------|---------------------------------------|----------------------------------------------|
| กระบวนการ<br>นวัตกรรม<br>4 ขั้นตอน<br>(4D's Model) | มีความง่ายในการ<br>ปฏิบัติ         | มีความเหมาะสม               | ได้แนวทาง<br>ใหม่ในการ<br>ประยุกต์ใช้ | สามารถทำได้                                  |
| การสัมภาษณ์<br>(Interview)                         | มีความง่ายในการ<br>ปฏิบัติ         | มีความเหมาะสม               | ได้รับข้อมูล<br>และปัญหา<br>เบื้องต้น | สามารถทำได้                                  |
| การสังเกต<br>(Observation)                         | มีความง่ายในการ<br>ปฏิบัติ         | มีความเหมาะสม               | ได้รับข้อมูล<br>และปัญหา<br>เบื้องต้น | สามารถทำได้                                  |
| แผนภาพ<br>(Flowchart)                              | มีความง่ายในการ<br>ปฏิบัติ         | มีความเหมาะสม               | รู้กระบวนการ<br>ทำงาน                 | สามารถทำได้                                  |

*ตารางที่7 6 การประเมินผลของการปฏิบัติงาน (1)*

| เครื่องมือ /<br>เทคนิคที่ใช้                 | ความยากและง่ายใน<br>การนำไปปฏิบัติ | ความเหมาะสมใน<br>การนำไปใช้ | ผลที่ได้รับจาก<br>การปฏิบัติ                                              | การประยุกต์ใช้<br>ต่อหลังสิ้นสุด<br>งานวิจัย |
|----------------------------------------------|------------------------------------|-----------------------------|---------------------------------------------------------------------------|----------------------------------------------|
| แผนภาพจำลอง<br>(Blueprint)                   | มีความง่ายในการ<br>ปฏิบัติ         | มีความเหมาะสม               | รู้ปัญหาที<br>แท้จริง                                                     | สามารถทำได้                                  |
| แผนภาพก้างปลา<br>(Cause & Effect<br>Diagram) | มีความง่ายในการ<br>ปฏิบัติ         | มีความเหมาะสม               | รู้ปัญหาที่<br>แท้จริง                                                    | สามารถทำได้                                  |
| แบบสอบถาม<br>(Walk-through<br>audit)         | มีความง่ายในการ<br>ปฏิบัติ         | มีความเหมาะสม               | เปรียบเทียบ<br>ความพึ่งพอใจ<br>ของลูกค้า<br>เทียบกับระดับ<br>การให้บริการ | สามารถทำได้                                  |
| ผังความคิด<br>(Affinity<br>Diagram)          | มีความง่ายในการ<br>ปฏิบัติ         | มีความเหมาะสม               | สร้างไอเดีย<br>ใหม่ๆ                                                      | สามารถทำได้                                  |
| ผังต้นไม้ (Tree<br>concept)                  | มีความง่ายในการ<br>ปฏิบัติ         | มีความเหมาะสม               | สร้างไอเดีย<br>ใหม่ๆ                                                      | สามารถทำได้                                  |
| Morphological<br>Matrix                      | ระดับปานกลาง                       | มีความเหมาะสม               | จัดกลุ่มแนวคิด                                                            | สามารถทำได้                                  |
| ตารางจัดลำดับ<br>ความสำคัญ<br>(Pugh matrix)  | ระดับค่อนข้างยาก                   | มีความเหมาะสม               | ใช้ในการเลือก<br>แนวทางที่<br>เหมาะสมที่สุด<br>โดยการให้<br>คะแนน         | สามารถทำได้                                  |

*ตารางที่7 7 การประเมินผลของการปฏิบัติงาน (2)*

**เครื่องมือ / เทคนิคที่ใช้ ควำมยำกและง่ำยใน กำรน ำไปปฏิบัติ ควำมเหมำะสมใน ผลที่ได้รับจำก กำรน ำไปใช้ กำรปฏิบัติ กำรประยุกต์ใช้ ต่อหลังสิ้นสุด งำนวิจัย** การจำลอง สถานการณ์ (Simulation) ระดับค่อนข้างยาก มีความเหมาะสม ทดสอบ แนวทางที่ เหมาะสมด้วย โปรแกรมก่อน การปรับปรุง สามารถท าได้ ตารางแสดง ผลลัพธ์ (Flow process chart) มีความง่ายในการ ปฏิบ้ติ มีความเหมาะสม รู้ข้อแตกต่าง ก่อนและหลัง การปรับปรุง สามารถท าได้

*ตารางที่7 8 การประเมินผลของการปฏิบัติงาน (3)*

7.3 ข้อจำกัดของงานวิจัย

เนื่องจากงานวิจัยนี้ได้ทำการศึกษาในระยะเวลาที่จำกัด ซึ่งการพัฒนาและปรับปรุง ้จำเป็นต้องใช้เวลา ดังนั้นจึงมุ่งทำการศึกษา โดยมีข้อจำกัดดังนี้

1. ศึกษาเฉพาะส่วนทำจ่ายของอู่ในเครือเท่านั้น

2. ใช้โมเดล 4 D ในกระบวนการปรับปรุงขั้นตอนการทำงาน

3. จำนวนครั้งในการทดสอบโปรแกรมระบบจัดการอัตโนมัติมีจำกัด เนื่องจากเวลา ในการพัฒนาโปรแกรมอาจจะต้องใช้เวลานานกว่าระบบจะคงที่

7.4 ปัญหาและอุปสรรคในการวิจัย

1. ในขั้นตอนการออกแบบและเลือกการแก้ปัญหา ต้องใช้การระดมความคิดจากทั้ง พนักงานและอู่ในเครือ จึงต้องมีการประสานงานกันอย่างต่อเนื่อง เนื่องจากเวลาในการประสานงาน ไม่ค่อยตรงกัน จึงท าให้ใช้เวลาในการเก็บข้อมูลส่วนนี้เป็นเวลานาน

่ 2. ในช่วงการพัฒนา ปริมาณงานที่เข้ามายังบริษัทกรณีศึกษาเป็นจำนวนมาก ทำให้ พนักงานต้องใช้เวลาในการทำงานเป็นส่วนใหญ่ การพัฒนาจึงเกิดความล่าช้า

้ 3. การทำโปรแกรมระบบจัดการอัตโบมัติต้องใช้เวลาในการพัฒนาระบบและการ ประสานงานของหลายๆฝ่าย บางทีอาจเกิดความไม่เข้าใจกันและความล่าช้าในการพัฒนา เนื่องจาก ต้องมีการสอบถามความต้องการและการแก้ไขโปรแกรมอยู่เรื่อยๆจนกว่าโปรแกรมจะคงที่

4. การปรับเปลี่ยนบางเรื่องอาจส่งผลกระทบต่อหลายๆปัจจัย ทั้งด้านการลงทุน การทำงานในระยะยาว บางสาเหตุจึงยังไม่ได้มีการปรับเปลี่ยนและยังไม่สามารถดำเนินการปรับปรุง ได้

7.5 ข้อเสนอแนะ

จากการด าเนินการวิจัย ผู้วิจัยเห็นว่าทางบริษัทกรณีศึกษาควรมีการพัฒนาและ ปรับปรุงเพิ่มเติมนอกเหนือจากการวิจัย ดังนี้

1. บริษัทกรณีศึกษาควรสร้างแรงจูงใจให้พนักงานมีความรักในงานที่ทำและช่วยกัน แก้ไขปัญหาข้อบกพร่อง ที่จะทำให้การทำงานมีประสิทธิภาพมากขึ้นและรองรับความต้องการของ ลูกค้าได้ทันที ไม่เว้นแม้แต่ผู้บริหาร ควรให้ความเอาใจใส่ในการแก้ไขปัญหาและการปรับปรุงการ ให้บริการ โดยการหมั่นเดิน พูดคุยปัญหาในการทำงานกับพนักงานระดับล่าง

2. ในการประชุมเพื่อแก้ไขปัญหาการทำงาน ควรมืองค์ประกอบการประชุมให้ครบ ตั้งแต่ผู้บริหารระดับสูงและระดับล่าง เพื่อให้เห็นมุมมองในหลายๆด้านและช่วยกันแสดงความคิดเห็น ผลลัพธ์ที่ได้จะเข้าสู่สาเหตุที่แท้จริงมากที่สุด

3. พนักงานควรได้รับการอบรมและการเทรนนิ่งในแต่ละเดือนอย่างน้อย 2 ครั้งต่อ เดือน เพื่อการทำงานที่มีประสิทธิภาพ

4. บริษัทกรณีศึกษาควรมีผู้มีความรู้ทางสถิติและการปรับปรุงคุณภาพงานบริการใน ิทุกส่วนการทำงาน เพื่อให้สามารถนำข้อมูลที่จัดเก็บไปใช้ให้เกิดประโยชน์และการพัฒนาต่อไป

5. โปรแกรมระบบจัดการอัตโนมัติอาจจะนำไปใช้ในส่วนอื่นๆของงานสินไหมรถยนต์ เช่น ศูนย์ ร้านกระจก พรบ. เป็นต้น

6. โปรแกรมระบบจัดการอัตโนมัติและการปรับปรุงครั้งนี้ อาจจะนำไปใช้ในการ พัฒนางานประกันภัยอื่นๆนอกจากงานประกันภัยรถยนต์

# **รายการอ้างอิง**

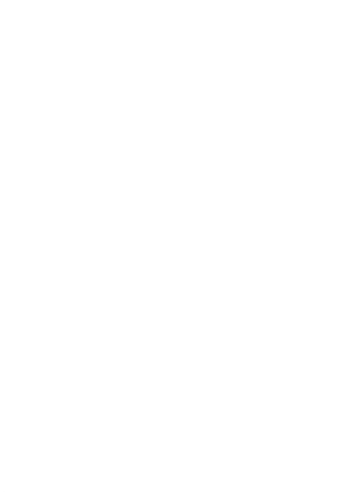

Abbott, L. (1955), Quality and Competition, Columbia University Press, New York.

- Assumption University. (2007), Service Quality in The AU Library, Available at: [www.library.au.edu/qa2009/documents/2007-performance.pdf.](http://www.library.au.edu/qa2009/documents/2007-performance.pdf.%20%5bAccess) [Accessed 21 May 2014].
- Azadegan, A., Bush, D. and Dooley, K.(2008), "Design creativity: static or dynamic capability?," International Journal of Operations & Production Management, Vol.28, No.7, pp.636-662.
- Bashkite, V., Karaulova, T., and Starodubtseva, O.(2014), "Framework for Innovationoriented Product End-of-life Strategies Development," Procedia Engineering, Vol.69, pp.526-535.
- Bettencourt, L., Brown, S., and Sirianni, N.(2013), "The secret to true service innovation. Business Horizons," Vol.56, No.1, pp.13-22.
- Browning, T., and Sanders, N.(2011), "Can innovation be lean?,"California Management Review; Summer2012, Vol.54, No.4, pp.5-19.
- Chen, J., and Tsou, H. (2012), "Performance effects of IT capability, service process innovation, and the mediating role of customer service," Journal of Engineering and Technology Management, Vol.29, No.1, pp.71-94.
- D'Alvano, L. and Hidalgo, A.(2012), "Innovation management techniques and development degree of innovation process in service organizations," R&D Management, Vol.42, No.1, pp. 60–70.
- Drucker, P.(1985), Innovation & Enterpreneurship : Practice and Principles, Butterworth Heinemann, Boston.
- Epa.(2012), Lean Manufacturing and the environment, Available at: http://www.epa.gov/lean/environment. [Accessed 12 July 2014].
- Fitzsimmons, J., Fitzsimmons, M. and Bordoloi, S.(2014), Service Management, McGrawHill Companies,Tnc., New York.
- Gowanit, C., Thawesaengskulthai, N., Sophatsathit, P., and Chaiyawat, T.(2015), "Information Technology Systems of service process innovation," Asian Research Publishing Network (ARPN), Vol.10, No.2, pp.488-498.
- Hoang, D., Igel, B., and Laosirihongthong, T.(2006), "The impact of total quality management on innovation: Findings from a developing country," International Journal of Quality & Reliability Management, Vol.23, No.9, pp.1092-1117.
- Hoang, P. (2010), Business & management. IBID Press, Melton, Australia.
- Hinshaw and Culbertson.(2007), Claim Handing Requirements A 50 States survey, Available at : http://www.hinshawlaw.com/files/Publiccation/ClaimHandlingWEB. [Accessed 6 November 2014].
- Inventta. (2015), Innovation, Available at: http://www.inventta.net/en/innovation. [Accessed 12 January 2014].
- Jaruzelski, B., and Dehoff, K.(2010), "The global innovation 1000: How the top innovators keep winning," Strategy + business, No.61, pp. 48-62.
- Khilji, S., Mroczkowski, T., and Bernstein, B.(2006), "From invention to innovation : toward developing an integrated innovation model for biotech firms. Journal of Product Innovation Management," Vol.23, No.6, pp. 528-540
- Kozioł, L., Kozioł, W., Wojtowicz, A., and Pyrek, R.(2014), "Relationship Marketing A Tool for Supporting the Company's Innovation Process. Procedia - Social and Behavioral Sciences," Vol.148, pp.324-329.
- Lineberger, K., Levitt, J., Smith, D., Van Nguyen, T., and Peter, A.(2014), "A Systems Engineering Approach to Quantitative Comparison of Molecular Instruments for Use on the International Space Station," Procedia Computer Science, Vol.28, pp. 340-346.
- Loewe, P. and Chen, G.(2008), For innovation that works, dispel obsolete assumptions and ask new questions. Us Industry Today, Available at: [http://www.usitoday.com/article\\_view.asp?AriticleID=F313 \[Accessed](http://www.usitoday.com/article_view.asp?AriticleID=F313%20%5bAccessed) 31 December 2008].
- Maranville, S. (1992), "Entrepreneurship in the Business Curriculum," Journal of Education for Business, Vol. 68, No. 1, pp.27-31.
- Mueser, R. (1985), "Identifying technical innovations," IEEE Transactions in Engineering Management. Vol.32, No.4, pp. 158-176.
- Nagano, M., Stefanovitz, J., and Vick, T.(2014), "Innovation management processes, their internal organizational elements and contextual factors: An investigation in Brazil," Journal of Engineering and Technology Management, Vol.33, pp. 63-92.
- Parasuraman, A., Zeithaml, V.A. and Berry, L. L.(1988), "SERVQUAL: a multiple-item scale for measuring consumer perception of service quality," Journal of Retailing Vol.64, No.1, pp.12-40.
- Peters, A.J., Rooney, E.M., Rogerson, J.H., McQuater, R.E., Spring, M. and Dale, B.G.(1999), "New product design and development: a generic model," The TQM Magazine, Vol. 11, No.3, pp.172 – 179.
- Policy Studies Institute, University of Westminster.(2010), "Small Firms' Innovation," Available at: [http://www.psi.org.uk/publications/archivepdfs/Small%20firms/SF1.pdf.](http://www.psi.org.uk/publications/archivepdfs/Small%20firms/SF1.pdf) [Accessed 12 July 2014].
- Prasad, B.(1998), "Synthesis of market research data through a combined effort of QFD, value engineering, and value graph techniques," Qualitative Market Research: An International Journal, Vol. 1, No.3, pp.156-172.
- Rosenbusch, N., Brinckmann, Jan., and Bausch, A.(2011), "Is innovation always beneficial? A meta-analysis of the relationship between innovation and performance in SMEs," Journal of Business Venturing, Vol.26, No.4, pp.441-457.
- Sheu, D., and Lee, H.(2011), "A proposed process for systematic innovation," International Journal of Production Research, Vol.49, No.3, pp. 847-868.
- Silverstein, D., Samuel, P., and DeCarlo, N.(2009),The innovator's toolkit, John Wiley&Sons,Inc., Hoboken, New jersey.
- Womack, J. and Jones, D.(1996), Lean Thinking, Simon and Schuster, New York.
- Thaiware Communication Co.,Ltd. โปรแกรมสแกน OCR. [ออนไลน์]. 2553. แหล่งที่มา : [http://software.thaiware.com/10422-OCR-Download.html](http://software.thaiware.com/10422-OCR-Download.html%20%5b5) [5 กรกฎาคม 2557]
- Thaiware Communication Co.,Ltd. Express Invoice program.[ออนไลน์].2556. แหล่งที่มา: [http://software.thaiware.com/10263-Express-Invoice.html \[5](http://software.thaiware.com/10263-Express-Invoice.html%20%5b5) กรกฎาคม 2557]
- คะทซึยะ โฮโซตานิ.(2548).การแก้ปัญหาแบบ QC.แปลจาก The QC Problem solving approach โดย วีรพงษ์ เฉลิมจิระรัตน์. กรุงเทพฯ:สำนักพิมพ์ ส.ส.ท..
- ณัฐชา ทวีแสงสกุลไทย (2555).ตำราประกอบวิชา Technology Innovation Management. ภาควิชาอุตสาหการ คณะวิศวกรรมศาสตร์ จุฬาลงกรณ์มหาวิทยาลัย.
- ณัฐชา ทวีแสงสกลไทย (2555).ตำราประกอบวิชา Quality Engineering. ภาควิชาอุตสาหการ คณะ วิศวกรรมศาสตร์ จุฬาลงกรณ์มหาวิทยาลัย.
- Pascal Dennis.(2550).เซ็นเซกับผม แปลจาก Andy & Me โดย ดร.วิทยา สุหฤทดำรงและธัญธร ขจรรุ่งศิลป์. กรุงเทพฯ:อี.ไอ.สแควร์ สำนักพิมพ์

Pascal Dennis.(2554).เซ็นเซกับผม 2 แปลจาก Andy & Me 2 โดย ดร.วิทยา สุหฤทดำรงและ ธัญธร ขจรรุ่งศิลป์. กรุงเทพฯ:อี.ไอ.สแควร์ สำนักพิมพ์

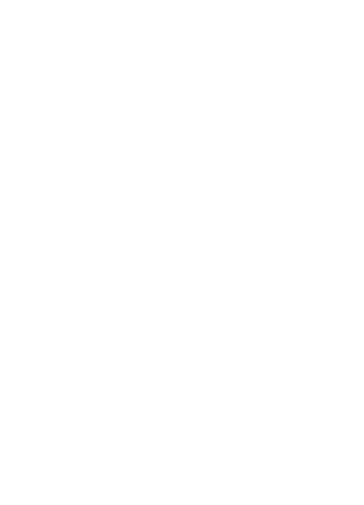

**ภาคผนวก**

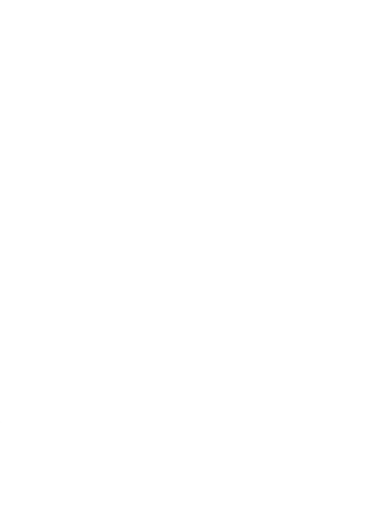

184

# *จจัยที่มีผลต่อการให้บริการในส่วนจ่ายสินไหมรถยนต์ของบริษัทกรณีศึกษา*

# *ส่วนที่ 1: ปัจจัยที่มีผลต่อการให้บริการ*

อู่

จากตารางแสดงตัวเลข 1 ถึง 5 ให้วงกลมตัวเลขที่ท่านคิดว่าถูกต้องลงในตารางด้านล่างนี้ ข้อมูลนี้เก็บ ไว้เพื่อพัฒนาประสิทธิภาพการให้บริการของบริษัท โปรดตอบด้วยความเป็นจริง

#### **ระดับตัวเลข**

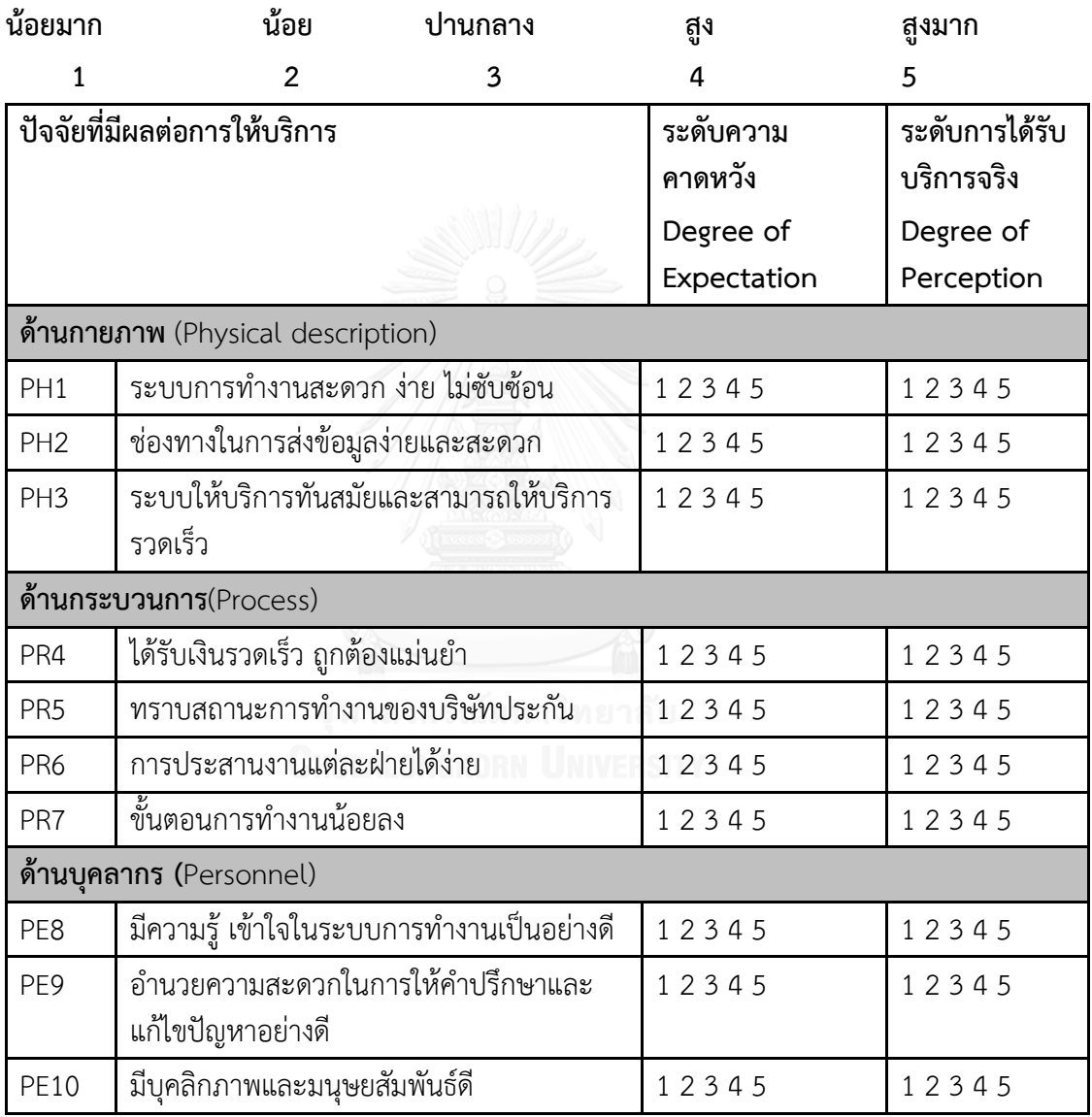

# ส่วนที่ 2 : ข้อมูลทั่วไป

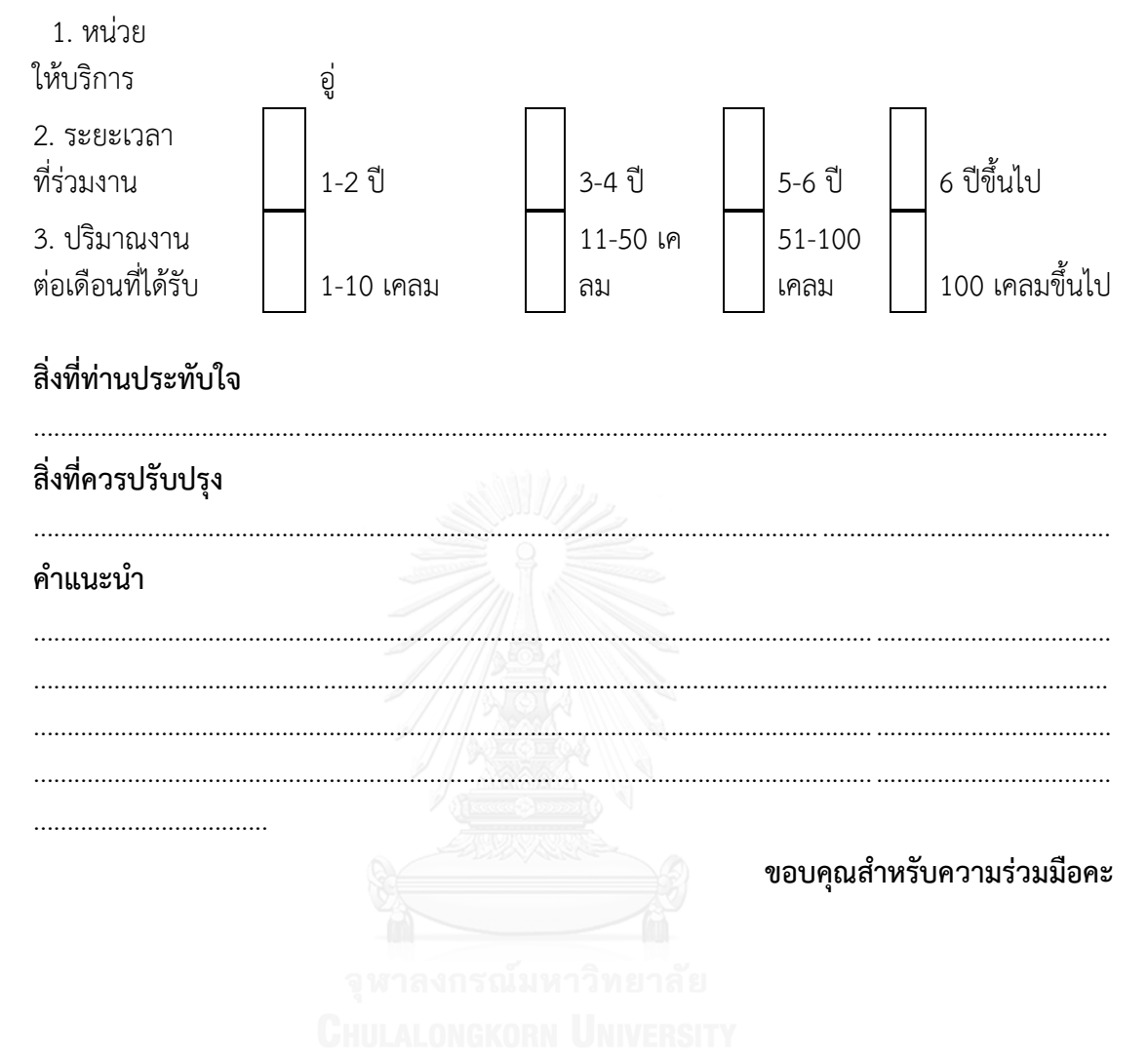

# *ปัจจัยที่มีผลต่อการให้บริการในส่วนจ่ายสินไหมรถยนต์ของบริษัทกรณีศึกษา*

พนักงาน

# *ส่วนที่ 1: ปัจจัยที่มีผลต่อการให้บริการ*

จากตารางแสดงตัวเลข 1 ถึง 5 ให้วงกลมตัวเลขที่ท่านคิดว่าถูกต้องลงในตารางด้านล่างนี้ ข้อมูลนี้เก็บ ไว้เพื่อพัฒนาประสิทธิภาพการให้บริการของบริษัท โปรดตอบด้วยความเป็นจริง

#### **ระดับตัวเลข**

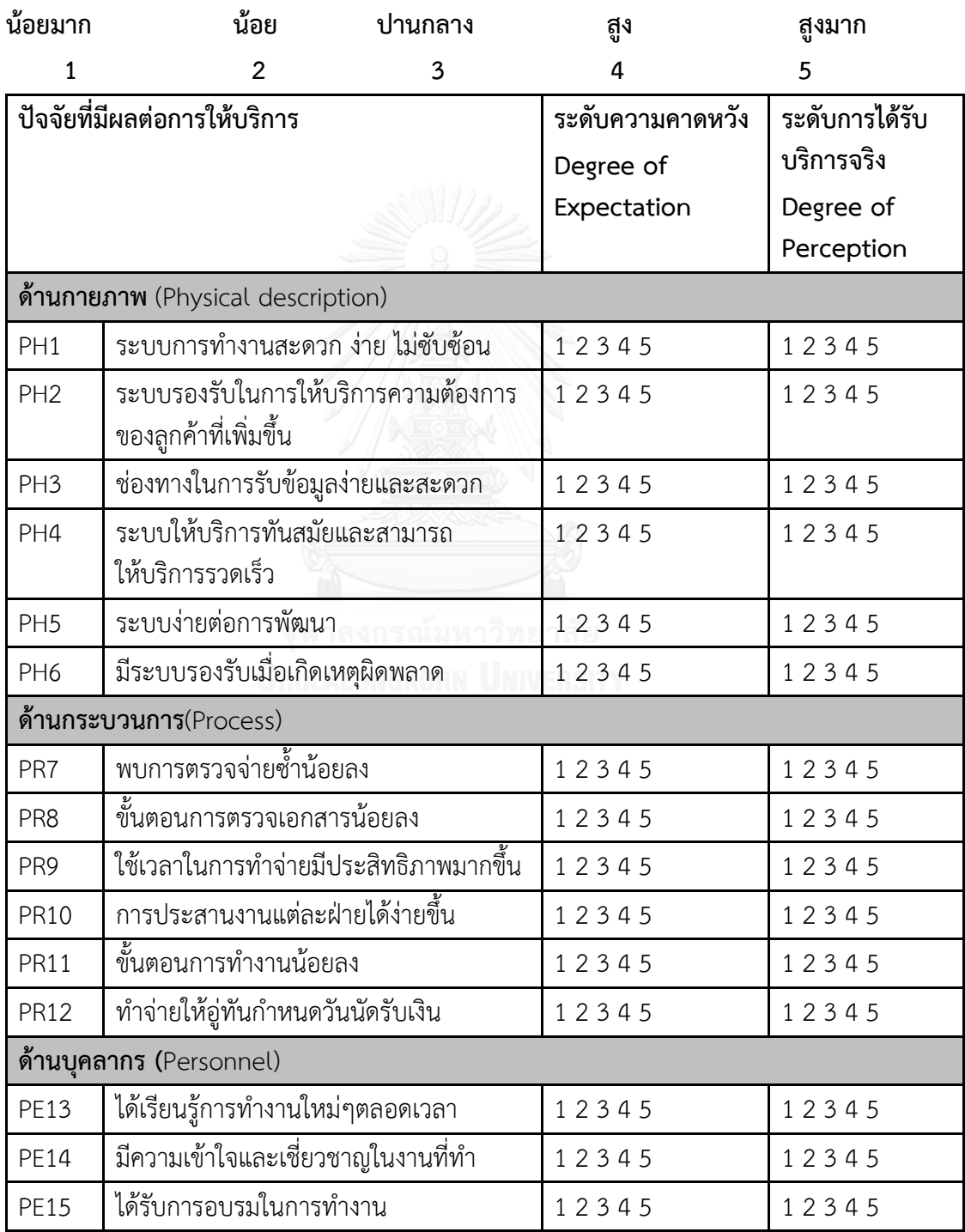

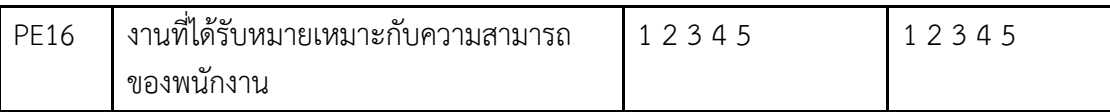

# ส่วนที่ 2 : ข้อมูลทั่วไป

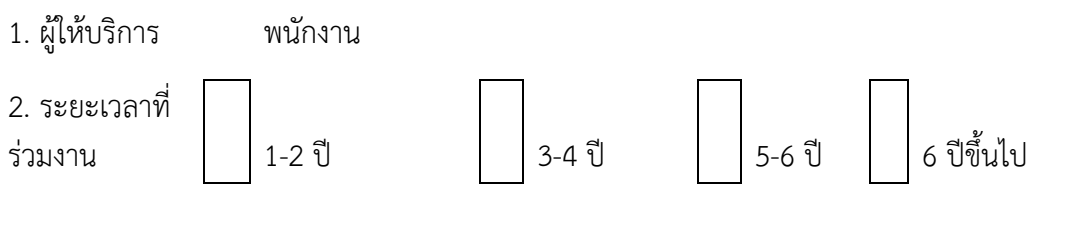

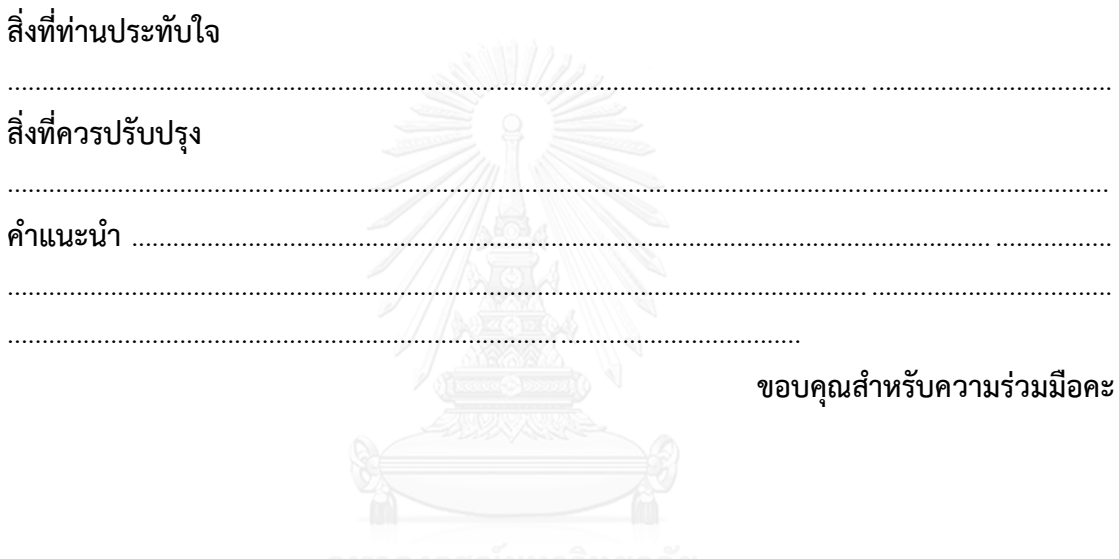

188

### **ประวัติผู้เขียนวิทยานิพนธ์**

นางสาวทวินันท์ อยู่สุนทร เกิดวันที่ 20 ธันวาคม พ.ศ. 2533 ที่โรงพยาบาลเซนหลุยส์ จังหวัดกรุงเทพมหานคร ปัจจุบันเป็นติวเตอร์สอนวิชาคณิตศาสตร์และเจ้าของหนังสือ "รวมสูตร ติวคณิตพิชิต ADMISSION ม.4-5-6" สำเร็จการศึกษาปริญญาวิศวกรรมศาสตรบัณฑิต สาขาวิชา วิศวกรรมอุตสาหการ ที่จุฬาลงกรณ์มหาวิทยาลัย ปีการศึกษา 2555 และได้เข้าศึกษาต่อใน หลักสูตรปริญญาวิศวกรรมศาสตรมหาบัณฑิต ภาควิชาวิศวกรรมอุตสาหการ บัณฑิตวิทยาลัย จุฬาลงกรณ์มหาวิทยาลัย ในภาคต้น เมื่อปีการศึกษา 2556

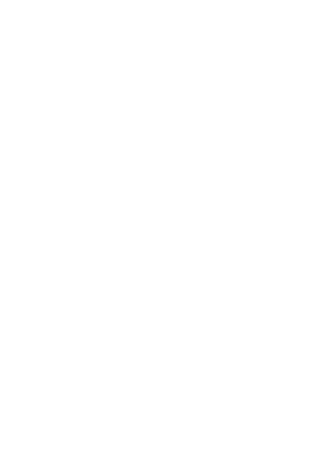

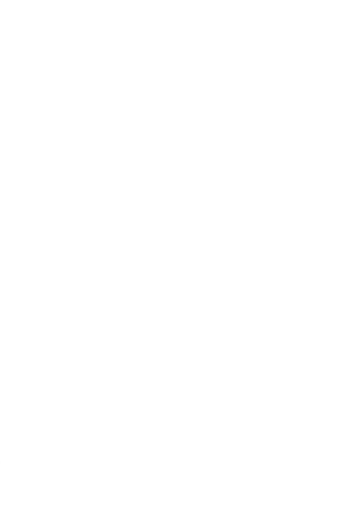